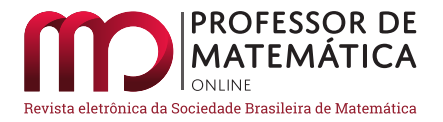

# Três diferentes provas de que as razões entre números consecutivos de Fibonacci convergem para o N´umero de Ouro

Míriam S. Caneiro  $\bullet$  Karen E. Nobokite  $\bullet$  Marco Antonio de A. Fernandes  $\bullet$ 

### Resumo

Este artigo apresenta três diferentes provas para o interessante fato de que as razões entre números consecutivos de Fibonacci convergem para o Número de Ouro. Em termos mais precisos, mostra-se, de três modos distintos, que a sequência  $(x_n)_n$  definida por  $x_n = \frac{f_{n+1}}{f}$  $\frac{n+1}{f_n}$ , onde  $f_n$  é o n-ésimo termo da Sequência de Fibonacci, converge para  $\phi = \frac{1 + \sqrt{5}}{2}$ √  $\frac{1}{2}$ .

Palavras-chave: Sequência de Fibonacci; Número de Ouro; Fórmula de Binet.

## Abstract

This article presents three different proofs for the interesting fact that the ratios between consecutive Fibonacci numbers converge to the Golden Number. In more precise terms, it is shown, in three different ways, that the sequence  $(x_n)_n$  defined by  $x_n = \frac{f_{n+1}}{f_n}$  $\frac{n+1}{f_n}$ , where  $f_n$  is *n*th term of the √

Fibonacci Sequence, converges to  $\phi = \frac{1 + \sqrt{5}}{2}$  $\frac{1}{2}$ .

Keywords: Fibonacci Sequence; Golden Number; Binet's Formula.

# 1. Introdução

Parte deste artigo foi publicada na Revista do Professor de Matemática nº 105, onde apresentou-se apenas uma das três provas que serão abordadas aqui; a saber, aquela que faz uso da Fórmula de Binet. A essa versão acrescentamos duas outras provas, que utilizam resultados de Análise Real: uma, que estabelece que a sequência abordada é uma sequência de Cauchy (sendo, portanto, convergente); e outra, que mostra que, tanto a subsequência constituída pelos termos de índice par, quanto a subsequência constituída pelos termos de índice ímpar, dessa sequência, são monótonas e limitadas (sendo, portanto, convergentes) e convergem para o N´umero de Ouro.

A Sequência de Fibonacci e o Número de Ouro são temas que, apesar de oferecerem inúmeras possibilidades de abordagens em sala de aula, tem sido ainda pouco explorados, tanto na Educação Básica quanto no Ensino Superior. Devido às suas ligações com várias áreas da Matemática, esses

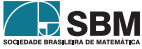

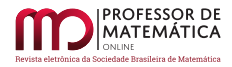

temas podem ser abordados durante o estudo de diversos conteúdos, tais como: divisibilidade e mdc nos inteiros, recorrências, razões e proporções, geometria plana, números binomiais e o triângulo de Pascal, princípio da indução finita, sequências de números reais, dentre outros.

A sequência  $(1, 1, 2, 3, 5, 8, 13, 21, 34, 55, 89, 144, ...)$  é conhecida como Sequência de Fibonacci em homenagem ao matemático Leonardo de Pisa, ou Leonardo Fibonacci que, por volta do século XIII, publicou o livro Liber Abaci, contendo o famoso Problema dos Coelhos, que dá origem a essa sequência, cujo enunciado diz o seguinte:

Um casal de coelhos recém-nascidos, constituído por um macho e uma fêmea, é posto num lugar cercado por muros de todos os lados. Quantos casais de coelhos existir˜ao ap´os um ano, supondo-se as condições ideais: nenhum coelho morre, todo casal de coelhos, após dois meses de vida, dá à luz um primeiro casal de filhotes e, ap´os ter o primeiro casal de filhotes, gera sempre um novo casal a cada mês.

A situação descrita no Problema dos Coelhos está ilustrada, até o quinto mês, na figura abaixo:

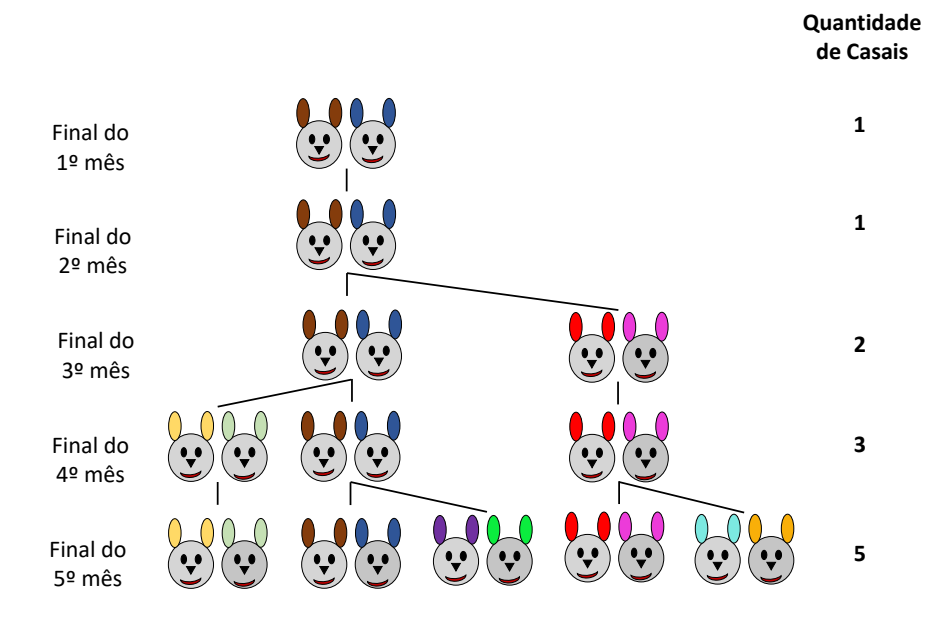

Figura 1: O Problema dos Coelhos.

E fácil ver que o número de casais de coelhos ao final de cada mês fornece os termos da sequência de Fibonacci. Observe que, nela, os dois primeiros termos são iguais a 1, e então cada termo, a partir do terceiro, é a soma dos dois termos imediatamente anteriores; ou, dito de outro modo, denotando por  $(f_n)_n$  a *Sequência de Fibonacci*, tem-se, por definição, que:

<span id="page-1-0"></span>
$$
\begin{cases} f_1 = f_2 = 1 \\ f_{n+1} = f_n + f_{n-1}, \quad n \ge 2. \end{cases}
$$
 (1)

Cada termo  $f_n$  dessa sequência é chamado de *n-ésimo Número de Fibonacci*. Tais números possuem

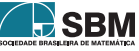

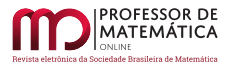

diversas propriedades curiosas e, a título de exemplo, citamos uma interessantíssima, objeto de um artigo publicado na RPM nº 53: "Todo número inteiro positivo pode ser escrito, de maneira única, como soma de Números de Fibonacci distintos e não consecutivos".

O Número de Ouro, também chamado de Razão Áurea ou Divina Proporção, surge a partir de uma certa divis˜ao de um segmento, a qual foi chamada, por Euclides, no Livro VI de Os Elementos, de divisão de um segmento em média e extrema razão. Dizemos que um segmento de reta é cortado na razão áurea (ou ainda, em média e extrema razão) quando, assim como o segmento todo está para a maior parte, a maior parte está para a menor parte.

Ou, equivalentemente:

<span id="page-2-1"></span>Definição 1. Dizemos que um ponto C divide um segmento  $\overline{\rm AB}$  na razão áurea (ou, em média e extrema razão) quando

$$
\frac{\overline{AB}}{\overline{AC}} = \frac{\overline{AC}}{\overline{BC}}.
$$

A razão  $\frac{\text{AB}}{\text{A}}$ AC é chamada de Razão Áurea ou Número de Ouro; sendo, usualmente, representada pela letra  $\phi$  do alfabeto grego.

Note que,  $\overline{AC}^2 = \overline{AB} \cdot \overline{BC}$  e, portanto, dividir um segmento  $\overline{AB}$  em média e extrema razão consiste em dividi-lo em duas partes, de modo que, a medida da maior dessas partes (no caso, AC), seja a m´edia geom´etrica entre a medida do segmento e a medida da parte menor.

Para obtermos o valor numérico de  $\phi$ , consideremos um segmento AB de comprimento a, tal que o ponto C divida-o em média e extrema razão, sendo AC o segmento maior obtido com essa divisão. Se x for a medida do segmento AC, então a medida do segmento BC será a $-x$ . Isso está ilustrado na Figura [2](#page-2-0) abaixo.

<span id="page-2-0"></span>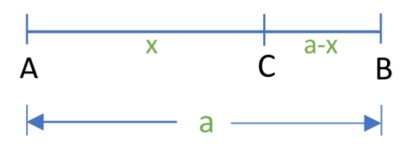

Figura 2: Divisão de um segmento na razão áurea.

Da definição  $(1)$ , temos que:

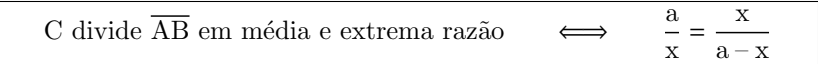

Mas, para  $a \in \mathbb{R}$ , vem que:

$$
\frac{a}{x} = \frac{x}{a-x} \quad \Leftrightarrow \quad x^2 + ax - a^2 = 0 \quad \Leftrightarrow \quad x = -a \left( \frac{1 + \sqrt{5}}{2} \right) \quad \text{ou} \quad x = a \left( \frac{-1 + \sqrt{5}}{2} \right).
$$

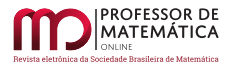

Tendo em vista que x é a medida de um segmento, deve ser um número positivo. Portanto, o único valor possível para x é: √

$$
x = a \left( \frac{-1 + \sqrt{5}}{2} \right).
$$

Assim, obtemos finalmente:

$$
\phi = \frac{\overline{AB}}{\overline{AC}} = \frac{a}{x} = \frac{2}{\sqrt{5} - 1} = \frac{1 + \sqrt{5}}{2}.
$$

Note que, como  $x = -a\phi$  é solução da equação  $x^2 + ax - a^2 = 0$ , qualquer que seja  $a \in \mathbb{R}$ , em particular, tomando-se a = –1, temos que  $\phi$  satisfaz a equação x<sup>2</sup> – x – 1 = 0. Logo, uma definição alternativa e puramente algébrica para  $\phi$ , encontrada em diversas publicações, é que ele é a raiz positiva da equação  $x^2 - x - 1 = 0$ .

A Sequência de Fibonacci apresenta uma intrigante relação com o Número de Ouro: dividindose cada Número de Fibonacci pelo seu antecessor, obtemos uma sequência de números reais que converge para  $\phi$ . Esse fato, embora bastante conhecido, geralmente carece de um tratamento mais rigosoro nos textos que abordam esse assunto. O que se observa é que, em boa parte deles, já se supõe que essa sequência é convergente, de modo que os autores limitam-se apenas à tarefa de estabelecer que o limite, de fato, é o Número de Ouro. Poucos são os textos que se dedicam à tarefa de provar que essa sequência converge. Nesse cenário, procurando preencher essa lacuna, apresentaremos nesse artigo três provas para este fato.

### 2. Demonstrações

Antes de passar às provas propriamente ditas, faz-se necessário estabelecer um resultado que será utilizado em uma delas. Trata-se de uma "fórmula fechada", isto é, não recursiva, para os Números de Fibonacci, conhecida como Fórmula de Binet. Através dela, pode-se obter qualquer Número de Fibonacci f<sub>n</sub> sem precisar conhecer os termos anteriores; ou seja, em função apenas de sua posição n na sequência.

**Teorema 1 (Fórmula de Binet).** Para cada n ∈ N, o n-ésimo Número de Fibonacci f<sub>n</sub> é dado por:

<span id="page-3-0"></span>
$$
f_n = \frac{1}{\sqrt{5}} \left[ \left( \frac{1 + \sqrt{5}}{2} \right)^n - \left( \frac{1 - \sqrt{5}}{2} \right)^n \right].
$$
 (2)

Demonstração. A prova é feita por indução sobre n. É fácil ver que ([2\)](#page-3-0) é verdadeira para n = 1. Para o passo indutivo, fixado k ∈ N, suponha que [\(2\)](#page-3-0) seja válida para todo n  $\leq$  k; isto é, que se tenha:

$$
f_n = \frac{1}{\sqrt{5}} \left[ \left( \frac{1 + \sqrt{5}}{2} \right)^n - \left( \frac{1 - \sqrt{5}}{2} \right)^n \right], \quad \forall n \le k.
$$

Devemos então provar que  $(2)$  vale para  $n = k + 1$ . Da hipótese de indução, segue que:

$$
f_{k+1} = f_k + f_{k-1} = \frac{1}{\sqrt{5}} \left( \frac{1 + \sqrt{5}}{2} \right)^k \left( 1 + \frac{2}{1 + \sqrt{5}} \right) - \frac{1}{\sqrt{5}} \left( \frac{1 - \sqrt{5}}{2} \right)^k \left( 1 + \frac{2}{1 - \sqrt{5}} \right) =
$$
  
=  $\frac{1}{\sqrt{5}} \left( \frac{1 + \sqrt{5}}{2} \right)^{k+1} - \frac{1}{\sqrt{5}} \left( \frac{1 - \sqrt{5}}{2} \right)^{k+1} = \frac{1}{\sqrt{5}} \left[ \left( \frac{1 + \sqrt{5}}{2} \right)^{k+1} - \left( \frac{1 - \sqrt{5}}{2} \right)^{k+1} \right].$ 

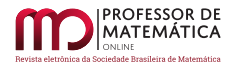

Finalmente, enunciaremos o resultado principal, objeto deste artigo.

**Teorema 2.** Seja  $(x_n)_n$  a sequência definida por  $x_n = \frac{f_{n+1}}{f}$  $\frac{f_{n+1}}{f_n}$ , onde  $f_n$  é o n-ésimo número de Fibonacci. Então  $x_n \longrightarrow \phi$ .

No que se segue, serão apresentadas três provas distintas para este teorema.

## 2.1. Primeira Demonstração

A primeira prova a ser apresentada faz uso da Fórmula de Binet dada por [\(2\)](#page-3-0); de onde obtemos:

<span id="page-4-0"></span>
$$
x_{n} = \frac{f_{n+1}}{f_{n}} = \frac{\left(\frac{1+\sqrt{5}}{2}\right)^{n+1} \left(1 - \frac{\left(\frac{1-\sqrt{5}}{2}\right)^{n+1}}{\left(\frac{1+\sqrt{5}}{2}\right)^{n+1}}\right)}{\left(\frac{1+\sqrt{5}}{2}\right)^{n} \left(1 - \frac{\left(\frac{1-\sqrt{5}}{2}\right)^{n}}{\left(\frac{1+\sqrt{5}}{2}\right)^{n}}\right)} = \frac{1+\sqrt{5}}{2} \cdot \frac{1 - \left(\frac{1-\sqrt{5}}{1+\sqrt{5}}\right)^{n+1}}{1 - \left(\frac{1-\sqrt{5}}{1+\sqrt{5}}\right)^{n}}.
$$
\n(3)

Como  $0 <$  $\begin{array}{c} \begin{array}{c} \begin{array}{c} \begin{array}{c} \end{array} \\ \end{array} \\ \begin{array}{c} \end{array} \end{array} \end{array}$  $1 - \sqrt{5}$ 1 + √ 5 < 1, podemos escrever:

$$
\lim_{n \to \infty} \left( \frac{1 - \sqrt{5}}{1 + \sqrt{5}} \right)^n = \lim_{n \to \infty} \left( \frac{1 - \sqrt{5}}{1 + \sqrt{5}} \right)^{n+1} = 0.
$$

Daí, passando ao limite em  $(3)$ , obtemos:

$$
\lim_{n \to \infty} x_n = \lim_{n \to \infty} \frac{f_{n+1}}{f_n} = \frac{1 + \sqrt{5}}{2} = \phi
$$

o que encerra a primeira prova.

#### 2.2. Segunda Demonstração

Para a segunda prova, note inicialmente que, para todo  $n \in \mathbb{N}$ , podemos escrever:

$$
x_1=1 \qquad e \qquad x_{n+1}=\frac{f_{n+2}}{f_{n+1}}=\frac{f_n+f_{n+1}}{f_{n+1}}=1+\frac{1}{\frac{f_{n+1}}{f_n}}=1+\frac{1}{x_n}.
$$

Portanto,  $(x_n)_n$  é a sequência definida (recursivamente) por:

<span id="page-4-1"></span>
$$
\begin{cases}\n x_1 = 1 \\
 x_{n+1} = 1 + \frac{1}{x_n}, \quad n \in \mathbb{N}.\n\end{cases}
$$
\n(4)

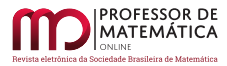

E fácil ver, a partir de ([4\)](#page-4-1), que  $(x_n)_n$  é uma sequência limitada (uma vez que  $1 \le x_n \le 2$ , para todo  $n \in \mathbb{N}$ , mas não é uma sequência monótona. Todavia, conforme mostraremos abaixo, sua subsequência formada apenas pelos termos de índice par é estritamente decrescente, enquanto que sua subsequência constituída apenas dos termos de índice ímpar é estritamente crescente; ou seja:

$$
A \text{firmação 1: } x_{2n} > x_{2(n+1)}, \ \forall n \in \mathbb{N}.
$$
  
Atirmação 2: 
$$
x_{2n-1} < x_{2n+1}, \ \forall n \in \mathbb{N}.
$$

Faremos apenas a prova da primeira das desigualdades acima, uma vez que a segunda estabelecese de modo inteiramente análogo. Para isso, usaremos indução sobre n. Inicialmente, note que  $2 = x_2 > x_4 = \frac{5}{3}$ , o que mostra que a desigualdade desejada verifica-se para n = 1. Para o passo indutivo, suponha que, para algum n ∈ N, ocorra  $x_{2n}$  >  $x_{2(n+1)}$ . Daí, podemos escrever:

<span id="page-5-0"></span>
$$
x_{2(n+1)} = 1 + \frac{1}{x_{2n+1}} = 1 + \frac{1}{1 + \frac{1}{x_{2n}}} > 1 + \frac{1}{1 + \frac{1}{x_{2(n+1)}}} = 1 + \frac{1}{x_{2n+3}} = x_{2(n+2)},
$$
(5)

o que conclui a prova da Afirmação 1. Com isto, vemos que a subsequência  $(x_{2n})_n$  é decrescente e limitada inferiormente por 1. Logo,  $(x_{2n})_n$  é uma sequência monótona e limitada; sendo, portanto, convergente. Seja  $l_1 \in \mathbb{R}$  tal que  $x_{2n} \stackrel{n}{\longrightarrow} l_1$ . Retomando [\(5\)](#page-5-0), temos:

$$
x_{2n+2} = 1 + \frac{1}{1 + \frac{1}{x_{2n}}}, \quad \forall n \in \mathbb{N},
$$

de onde, passando ao limite, encontramos:

$$
l_1 = 1 + \frac{l_1}{l_1 + 1}
$$
  $\iff$   $l_1^2 - l_1 - 1 = 0.$ 

Resolvendo essa última equação e descartando a raiz negativa (uma vez que  $l_1$  deve ser não negativa, pois é o limite de uma sequência de termos positivos), resulta que  $l_1 = \phi$ .

De modo análogo, em vista da Afirmação 2, é fácil ver que  $(x_{2n-1})$ n é crescente e limitada superiormente por 2. Logo, existe  $l_2 \in \mathbb{R}$  de modo que  $x_{2n-1} \stackrel{n}{\longrightarrow} l_2$ . Novamente, procedendo de modo análogo ao que foi feito acima, é fácil concluir que l<sub>2</sub> =  $\phi$ .

Como  $l_1 = l_2 = \phi$ , podemos concluir que a sequência  $(x_n)_n$  também converge para  $\phi$ , o que encerra a segunda demonstração.

## 3. Terceira Demonstração

A ideia desta prova é mostrar que  $(x_n)_n$  é uma *Sequência de Cauchy*; isto é, uma sequência em que os termos  $x_n$  tornam-se arbitrariamente próximos uns dos outros, à medida que n ∈ N cresce.

Quando  $(x_n)_n$  é uma sequência de números reais, é um fato bem conhecido que  $(x_n)_n$  é uma sequência de Cauchy se, e somente se, é convergente. A prova de que toda sequência convergente de números reais é uma sequência de Cauchy é fácil e direta; entretanto, a recíproca dessa afirmação (ou seja, que toda sequência de Cauchy de números reais é convergente), que é precisamente o fato que usaremos aqui, requer um pouco mais de trabalho. Para o leitor interessado nos detalhes, sugerimos a leitura do belíssimo livro  $\lbrack 3 \rbrack$ .

Começaremos estabelecendo duas desigualdades importantes.

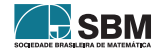

**Lemma 1.** 
$$
|x_{n+1} - x_n| \le \frac{1}{2}|x_n - x_{n-1}|
$$
, para todo  $n \in \mathbb{N}$ , com  $n > 1$ .

Demonstração. Note que, para todo n  $\in \mathbb{N}$ , com n > 1, temos:

<span id="page-6-0"></span>
$$
|x_{n+1} - x_n| = \left| \frac{f_{n+2}}{f_{n+1}} - \frac{f_{n+1}}{f_n} \right| = \left| \frac{f_n f_{n+2} - f_{n+1}^2}{f_n f_{n+1}} \right| = \left| \frac{f_n (f_n + f_{n+1}) - f_{n+1} (f_n + f_{n-1})}{f_n (f_n + f_{n-1})} \right| =
$$
  

$$
= \left| \frac{f_n^2 + f_n f_{n+1} - f_n f_{n+1} - f_{n+1} f_{n-1}}{f_n^2 + f_n f_{n-1}} \right| = \left| \frac{f_n^2 - f_{n+1} f_{n-1}}{f_n^2 + f_n f_{n-1}} \right|.
$$
 (6)

Por outro lado, como a sequência de Fibonacci é não decrescente, podemos escrever:

<span id="page-6-1"></span>
$$
2f_n f_{n-1} = f_n f_{n-1} + f_n f_{n-1} \le f_n f_n + f_n f_{n-1} = f_n^2 + f_n f_{n-1}.
$$
\n(7)

De [\(6\)](#page-6-0) e [\(7\)](#page-6-1) decorre a desigualdade desejada:

**MATEMÁTICA** 

$$
|x_{n+1} - x_n| = \left| \frac{f_n^2 - f_{n+1}f_{n-1}}{f_n^2 + f_nf_{n-1}} \right| \le \left| \frac{f_n^2 - f_{n+1}f_{n-1}}{2f_nf_{n-1}} \right| = \frac{1}{2} \left| \frac{f_n}{f_{n-1}} - \frac{f_{n+1}}{f_n} \right| = \frac{1}{2} |x_n - x_{n-1}|.
$$

<span id="page-6-2"></span>**Lema 2.**  $|x_{n+1} - x_n| \leqslant \left(\frac{1}{2}\right)$ 2  $\bigg\}^{n-2}$ , para todo n  $\in \mathbb{N}$ .

 $Demonstração. A prova é feita por indução sobre n. Inicialmente, note que:$ 

$$
|x_2 - x_1| = 1 < 2 = \left(\frac{1}{2}\right)^{-1}
$$
 e  $|x_3 - x_2| = \frac{1}{2} < 1 = \left(\frac{1}{2}\right)^{2-2}$ ,

o que significa que a desigualdade desejada verifica-se para n = 1 e para n = 2.

Para o passo indutivo, lançaremos mão do Lema anterior. De fato, supondo que a desigualdade desejada seja válida para  $n = k > 1$ , podemos escrever:

$$
|x_{k+2}-x_{k+1}| \leq \frac{1}{2}|x_{k+1}-x_k| \leq \frac{1}{2}\left(\frac{1}{2}\right)^{k-2} = \left(\frac{1}{2}\right)^{k-1} = \left(\frac{1}{2}\right)^{(k+1)-2},
$$

o que encerra a prova. □

Finalmente, estamos prontos para mostrar que  $(x_n)_n$  é uma sequência de Cauchy.

Com efeito, usando a desigualdade triangular e o Lema [2](#page-6-2) acima, obtemos, para quaisquer k,  $n \in \mathbb{N}$ :

<span id="page-6-3"></span>
$$
|x_{n+k} - x_n| = |x_{n+k} - x_{n+(k-1)} + x_{n+(k-1)} - x_{n+(k-2)} + x_{n+(k-2)} - \dots - x_{n+1} + x_{n+1} - x_n| \le
$$
  
\n
$$
\le |x_{n+k} - x_{n+(k-1)}| + |x_{n+(k-1)} - x_{n+(k-2)}| + \dots + |x_{n+1} - x_n| \le
$$
  
\n
$$
\le \left(\frac{1}{2}\right)^{n+(k-1)-2} + \left(\frac{1}{2}\right)^{n+(k-2)-2} + \dots + \left(\frac{1}{2}\right)^{n-2} = \sum_{j=0}^{k-1} \left(\frac{1}{2}\right)^{n+j-2} =
$$
  
\n
$$
= \sum_{j=0}^{k-1} \left(\frac{1}{2}\right)^{n-2} \left(\frac{1}{2}\right)^j = \left(\frac{1}{2}\right)^{n-2} \sum_{j=0}^{k-1} \left(\frac{1}{2}\right)^j.
$$
  
\n(8)

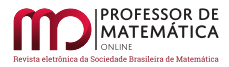

Observe que essa última somatória representa a soma  $S_k$  dos k primeiros termos da progressão geométrica cujo primeiro termo é  $a_1 = 1$  e a razão é  $q = \frac{1}{2}$ . Com isso, é facil ver que:

<span id="page-7-0"></span>
$$
\sum_{j=0}^{k-1} \left(\frac{1}{2}\right)^j = S_k = \left(\frac{1}{2}\right)^{-1} \left[1 - \left(\frac{1}{2}\right)^k\right] < \left(\frac{1}{2}\right)^{-1}.\tag{9}
$$

Voltando com [\(9\)](#page-7-0) em [\(8\)](#page-6-3), encontramos:

$$
|x_{n+k}-x_n| \ < \ \left(\frac{1}{2}\right)^{n-3} \stackrel{n}{\longrightarrow} \ 0, \quad \forall \ k \in \mathbb{N};
$$

o que prova, como afirmamos, que  $(x_n)_n$  é uma sequência de Cauchy. Disto segue que  $(x_n)_n$  é uma sequência convergente; isto é, existe  $x \in \mathbb{R}$  tal que  $x_n \xrightarrow{n} x$ .

Passando ao limite na segunda igualdade de  $(4)$ , obtemos  $x = 1 + \frac{1}{x}$  $\frac{1}{x}$ , de onde vem  $x^2 - x - 1 = 0$ .

Resolvendo essa equação, e lembrando que x deve ser não negativo (pois é o limite de uma sequência de termos positivos), concluímos que  $x = \phi$ . Logo:

$$
x_n \xrightarrow{n} \phi = \frac{1 + \sqrt{5}}{2}.
$$

#### 4. Observações

Para encerrar, teceremos alguns comentários que julgamos pertinentes e interessantes sobre esse assunto.

1. Conforme vimos acima, vale que:

$$
\lim_{n \to \infty} \frac{f_{n+1}}{f_n} = \lim_{n \to \infty} x_n = \phi.
$$

Isso significa que, para N "suficientemente grande",  $\phi \cdot f_{N-1}$  é uma "boa aproximação" para  $f_N$ ; isto é,  $f_N$  pode ser "aproximado" pelo produto do seu antecessor por  $\phi$ .

2. O objetivo principal deste artigo é destacar a importante e surpreendente relação existente entre a Sequência de Fibonacci e o Número de Ouro, preenchendo uma lacuna presente na maioria dos textos que abordam esse assunto, ao estabelecer, de três maneiras diferentes, o fato de que as razões entre termos consecutivos dessa sequência convergem (e esse limite é precisamente o  $N$ úmero de Ouro). Todavia, a Sequência de Fibonacci não é a única com essa propriedade.

Na verdade, o que queremos salientar aqui é que essa convergência é (quase sempre - exceto por dois casos que mostraremos adiante) uma consequência *apenas da recorrência* em  $(1)$ ; isto é, não depende da escolha dos dados iniciais  $f_1, f_2 \in \mathbb{R}$ . Vejamos.

Uma Sequência Generalizada de Fibonacci (que abreviaremos  $SGF$ ) é uma sequência de números reais para a qual vale a recorrência em  $(1)$ , e onde os dois primeiros termos são números reais escolhidos arbitrariamente, desde que n˜ao sejam simultaneamente nulos (uma vez que, se isso

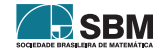

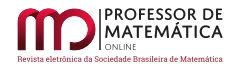

acontecer, a sequência assim obtida será a sequência nula). Em outras palavras, uma SGF é uma sequência  $(F_n)_n$  da forma:

<span id="page-8-0"></span>
$$
\begin{cases}\n\mathbf{F}_1 = \mathbf{a} \\
\mathbf{F}_2 = \mathbf{b} \\
\mathbf{F}_{n+1} = \mathbf{F}_n + \mathbf{F}_{n-1}, \quad \mathbf{n} \ge 2.\n\end{cases}
$$
\n(10)

onde a, b ∈ R s˜ao escolhidos arbitrariamente, e n˜ao s˜ao simultaneamente nulos.

 $\hat{E}$  óbvio que a Sequência de Fibonacci é um exemplo de uma SGF. Um outro exemplo extremamente interessante de SGF é a *Sequência de Lucas*, estudada por Édouard Lucas em 1876, comumente denotada por  $(L_n)_n$ , que é definida tomando-se os termos iniciais  $L_1 = 1$  e  $L_2 = 3$ . Essas duas sequências são tão interessantes e possuem tantas propriedades, que já deram origem a vários livros (veja, por exemplo,  $[2]$  e  $[6]$ ), além de terem sido realizadas conferências internacionais para tratarem exclusivamente deste assunto (veja [\[5\]](#page-10-2)).

Conforme já adiantamos, nosso objetivo agora é mostrar que, se  $(F_n)_n$  é uma SGF, então:

<span id="page-8-1"></span>
$$
X_n := \frac{F_{n+1}}{F_n} \quad \xrightarrow{n} \quad \phi \tag{11}
$$

com exceção de um caso, como se verá logo adiante.

Para provar isso, consideremos  $(F_n)_n$  como em  $(10)$ , onde a,  $b \in \mathbb{R}$  não são simultaneamente nulos. É fácil mostrar (por indução) que, para todo n  $\in \mathbb{N}$  com n > 3, vale:

$$
F_n = a \cdot f_{n-2} + b \cdot f_{n-1}
$$

onde  $f_{n-2}$  e  $f_{n-1}$  são números (da sequência "original") de Fibonacci. Daí, obtemos:

$$
\lim_{n \to \infty} X_n = \lim_{n \to \infty} \frac{F_{n+1}}{F_n} = \lim_{n \to \infty} \frac{a \cdot f_{n-1} + b \cdot f_n}{a \cdot f_{n-2} + b \cdot f_{n-1}} = \lim_{n \to \infty} \frac{a + b \cdot \frac{f_n}{f_{n-1}}}{a \cdot \frac{f_{n-2}}{f_{n-1}} + b} = \frac{a + b\phi}{a + b} = \frac{a + b\phi}{a + b\phi} \phi = \phi
$$

o que estabelece [\(11\)](#page-8-1), desde que a + b $\phi \neq 0$  (isto é, quando a, b  $\in \mathbb{R}$  são tais que b  $\neq -\frac{a}{\phi}$ ). Com isso, concluímos que, com exceção de apenas dois casos, toda sequência definida por [\(10\)](#page-8-0) possui a mesma propriedade de convergência [\(11\)](#page-8-1) que estabelecemos aqui para a Sequência de Fibonacci; o que significa que tal propriedade não depende da escolha dos dados iniciais  $F_1$  e  $F_2$ . Em particular, quando  $F_1$  e  $F_2$  são *inteiros* não simultaneamente nulos (o que implica em b ≠  $-\frac{a}{\phi}$ , a convergência em [\(11\)](#page-8-1) sempre ocorre.

Para encerrarmos essa observação, vamos estudar o caso excluído acima; mais precisamente, vamos considerar a sequência  $(G_n)_n$  definida por:

$$
\begin{cases}\nG_1 = a \neq 0 \\
G_2 = -\frac{a}{\phi} \\
G_{n+1} = G_n + G_{n-1}, \quad n \ge 2\n\end{cases}
$$
\n(12)

onde a ∈ R<sup>\*</sup> é escolhido arbitrariamente. Nesse caso, é fácil mostrar (por indução) que, para todo  $n \in \mathbb{N}$ , vale:

$$
G_n=a\cdot (-\phi)^{-(n-1)};
$$

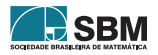

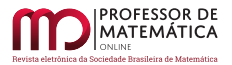

de onde, passando ao limite, obtemos:

$$
\lim_{n\to\infty}X_n=\lim_{n\to\infty}\frac{G_{n+1}}{G_n}=\lim_{n\to\infty}\frac{a\cdot(-\phi)^{-n}}{a\cdot(-\phi)^{-(n-1)}}=\lim_{n\to\infty}(-\phi)^{-1}=-\frac{1}{\phi}.
$$

3. Pela recorrência em  $(1)$ , conhecendo-se os termos  $f_1$  e  $f_2$  da Sequência de Fibonacci, podemos obter todos os demais Números de Fibonacci f<sub>n</sub>, para n  $\geq$  3. Tal recorrência pode ser reescrita como  $f_{n-1} = f_{n+1} - f_n$ , de onde se vê que cada Número de Fibonacci pode ser obtido pela diferença entre os dois imediatamente posteriores a ele. Isso possibilita estender a Sequência de Fibonacci  $\alpha$  para o índice  $\alpha$  e também para índices inteiros negativos. Com isso, obtemos:

$$
f_0 = f_2 - f_1 = 0, \quad f_{-1} = f_1 - f_0 = 1, \quad f_{-2} = f_0 - f_{-1} = -1, \quad f_{-3} = f_{-1} - f_{-2} = 2, \quad \cdots
$$

Assim,  $f_n$  passa a fazer sentido para todo n  $\in \mathbb{Z}$ . A tabela abaixo mostra alguns desses números.

n –8 –7 –6 –5 –4 –3 –2 –1 0 1 2 3 4 5 6 7 8 f<sup>n</sup> –21 13 –8 5 –3 2 –1 1 0 1 1 2 3 5 8 13 21

Observando essa tabela, somos levados a suspeitar de que, para todo  $n \in \mathbb{Z}$ , valem as seguintes igualdades:

<span id="page-9-1"></span>
$$
|f_n| = |f_{-n}| \qquad e \qquad f_n = (-1)^{n+1} f_{-n}.
$$
 (13)

De fato, essas identidades são verdadeiras, e é fácil prová-las usando *indução inteira*. Deixamos essa divers˜ao a cargo do leitor. Com tudo isso em mente, passa a fazer sentido perguntarmos pelo limite de  $(x_n)_n$  quando n tende a –∞, e esse é precisamente o objetivo dessa observação. Afirmamos que:

$$
\lim_{n \to -\infty} x_n = \lim_{n \to -\infty} \frac{f_{n+1}}{f_n} = -\frac{1}{\phi}.
$$

Com efeito, quando  $n < -1$  é um número inteiro, então, pondo m :=  $-(n+1)$ , temos que m é um inteiro positivo. Além disso,  $m + 1 = -(n + 1) + 1 = -n$ , de modo que  $f_m = f_{-(n+1)} e f_{m+1} = f_{-n}$  são números consecutivos de Fibonacci, cujos índices são números naturais. Nesse caso, sabemos que:

$$
\lim_{n \to -\infty} \frac{f_{-n}}{f_{-(n+1)}} = \lim_{m \to \infty} \frac{f_{m+1}}{f_m} = \phi.
$$

Daí e de  $(13)$ , obtém-se, como afirmamos:

$$
\lim_{n \to -\infty} x_n = \lim_{n \to -\infty} \frac{f_{n+1}}{f_n} = \lim_{n \to -\infty} \frac{(-1)^{n+2} f_{-(n+1)}}{(-1)^{n+1} f_{-n}} = -\lim_{n \to -\infty} \frac{f_{-(n+1)}}{f_{-n}} = -\lim_{n \to -\infty} \frac{1}{\left(\frac{f_{-n}}{f_{-(n+1)}}\right)} = -\frac{1}{\phi}.
$$

## Referências

- [1] Carneiro, M. S; Fernandes, M. A. A.; Nobokite, K. E. "Uma Demonstração de que as Razões entre Números Consecutivos de Fibonacci convergem para o Número de Ouro". Revista do Professor de Matemática nº 105. Rio de Janeiro: SBM, 2022.
- <span id="page-9-0"></span>[2] Koshy, Thomas. Fibonacci and Lucas Numbers With Applications. New York: John Wiley & Sons, 2001.

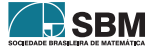

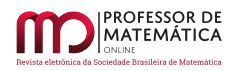

- <span id="page-10-0"></span>[3] Lima, Elon Lages. Curso de Análise - Volume 1 - Coleção Projeto Euclides.  $15^{\text{a}}$  Ed. Rio de Janeiro: Impa, 2019.
- [4] Livio, Mario. Razão Áurea: A História de Fi, Um Número Surpreendente. Tradução de Marco Shinobu Matsumara. Rio de Janeiro: Record, 2009.
- <span id="page-10-2"></span>[5] Howard. Frederic (ed.). Applications of Fibonacci Numbers - Volume 9 - Proceedings of The Tenth International Research Conference on Fibonacci Numbers and Their Applications. Arizona: Kluwer Academic Publishers, 2004.
- <span id="page-10-1"></span>[6] Vajda, Steven. Fibonacci & Lucas Numbers and The Golden Section: Theory and Applications. London: Ellis Horwood Books, 1989.
- [7] Vorobiov, N. Lecciones Populares de Matem´aticas: N´umeros de Fibonacci. Moscou: MIR, 1974.
- [8] Zahn, M. Sequência de Fibonacci e o Número de Ouro. Londrina: Ciência Moderna, 2011.

Míriam S. Caneiro Universidade do Estado de Mato Grosso <<miriam.saldanha@unemat.br>>

Karen E. Nobokite Escola Estadual Senador Mário Motta <<karen.nobokite@unemat.br>>

Marco Antonio de A. Fernandes Universidade do Estado de Mato Grosso <<marcoaaf@unemat.br>>

> Recebido: 11/09/2022 Publicado: 16/05/2023

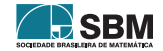

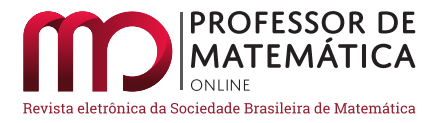

# Atividade didática envolvendo o funcionamento do GPS

Alcebiades Dal Col <sup>D</sup>

Victor Rigoni de Lima **D** Abraão Santana Pezente **D** Douglas Gusmão Ferreira **D** 

### Resumo

O presente trabalho realiza a descrição de uma atividade didática para o 2º e 3º ano do Ensino Médio, com a temática de circunferências e esferas. Tem-se como objetivo motivar o ensino do tema na educação básica e fazer com que o estudante compreenda uma aplicação de grande impacto e muito presente no mundo atual: o GPS. Espera-se que o estudante entenda a importância do estudo de tal tema na matem´atica e compreenda como o GPS consegue localizar objetos e pessoas ao redor do mundo. Para atingir os objetivos, a atividade foi pensada em três momentos: o problema bidimensional trabalhado de maneira concreta com os estudantes, o problema tridimensional com o GeoGebra e, por fim, a descrição matemática dos elementos explorados nas etapas anteriores. Deseja-se que os alunos sejam protagonistas durante as atividades e que o professor seja o mediador desse processo de aprendizagem, apresentando, articulando e conduzindo as atividades e demais discussões que podem surgir.

Palavras-chave: Circunferência; Esfera; Educação; GPS; Sistema de equações quadráticas.

## Abstract

The present work describes a didactic activity for the 2nd and 3rd year of High School, with the circles and spheres theme. The objective is to motivate the teaching of the theme in basic education and make the student understand an application of great impact and very present in today's world: the GPS. It is expected that the student understands the importance of studying such a topic in mathematics and understanding how GPS can locate objects and people around the world. To achieve the objectives, the activity was thought of in three moments: the two-dimensional problem worked in a concrete way with the students, the three-dimensional problem with GeoGebra and, finally, the mathematical description of the explorer elements in the previous steps. It is hoped that the students are protagonists during the activities and that the teacher the mediator of this learning process, that is, articulating and conducting the activities and other discussions that may arise.

Keywords: Circumference; Sphere; Education; GPS; System of quadratic equations

# 1. Introdução

Para que serve a matemática? Trata-se de uma pergunta difícil de ser respondida e cabível a várias respostas. Tal questionamento representa um dos desafios diários, expressos por perguntas

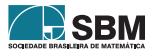

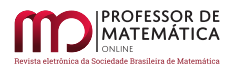

dos estudantes e de todos aqueles que lecionam na educação básica e trabalham com a matemática escolar de forma geral. Que respostas nós matemáticos e educadores matemáticos deveríamos fornecer para eles?

A Base Nacional Comum Curricular (BNCC) contribui para esse debate, descrevendo como o processo de ensino, em espec´ıfico o ensino de matem´atica, deve ocorrer. O desenvolvimento de habilidades e competências, bem como a busca da formação integral, cidadã, multidisciplinar e crítica dos estudantes deve levá-los naturalmente e organicamente à resposta da pergunta que iniciou esta seção. Uma educação na qual a matemática não tenha serventia, não possa ser vista, analisada e usada para o desenvolvimento integral do estudante, de sua visão com relação ao mundo e da sua aplicação nas mais diversas esferas da vida cotidiana, deixa de fazer sentido.

Nessa perspectiva, a abordagem de assuntos matemáticos para a educação básica passou a buscar ainda mais relações com o cotidiano do estudante e com outras grandes áreas do conhecimento, passando a ter um caráter mais prático e multidisciplinar. Aqui focaremos em uma ferramenta que est´a presente em todos os celulares dos estudantes, que se usa o tempo inteiro por pessoas e instituições e tem uma relação íntima com a geografia e tecnologia: o GPS.

A sigla GPS significa, em português, Sistema de Posicionamento Global, e o próprio nome já nos diz que é uma ferramenta utilizada para serviços de localização. Quando surgiu, na década de 70, os objetivos de seu uso eram de cunho militar, voltados para o contexto de guerra. Hoje em dia, seu uso abarca diversas áreas, tornando-se uma ferramenta crucial para a manutenção e desenvolvimento da atual sociedade.

Não há dúvidas de que se trata de uma ferramenta de grande importância, mas como se dá o seu funcionamento? A matem´atica est´a presente nesse processo? Conseguimos compreender seu funcionamento de forma intuitiva e simples? Essas são algumas das perguntas que serão respondidas no decorrer do presente texto.

# 2. Atividade Lúdica no Plano

Saber estimular a curiosidade e a busca do estudante pelas respostas às situações-problema abordadas é crucial no processo educativo. Somado isso ao fato de muitos alunos da educação básica possuírem dificuldades na visualização tridimensional de situações, resolveu-se descartar a possibilidade de já iniciar a abordagem do funcionamento do GPS de maneira teórica, com a descrição formal matemática e direto no caso espacial.

Uma alternativa interessante é trabalhar um caso particular: o plano. Assim, a dificuldade presente na visualização é minimizada, e o professor pode trabalhar melhor a matemática intuitiva por trás do problema sem as limitações técnicas e teóricas a respeito do caso tridimensional.

Nesse momento, o objetivo é que os estudantes entendam o funcionamento do GPS no plano. Para atingi-lo, o professor deve ser o mediador, fazendo com que os estudantes sejam os agentes ativos do processo. Além disso, sugere-se que a atividade seja realizada em um ambiente externo à sala de aula, porém, conhecidas as possíveis limitações de espaço, o professor pode facilmente adaptá-la para a sala de aula, utilizando uma mesa, cartolinas ou o próprio quadro.

## 2.1. Mãos à Obra

Inicialmente, é necessário desenhar uma circunferência para representar o Planeta Terra e uma outra, de mesmo centro e raio maior, para representar a órbita dos satélites.

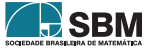

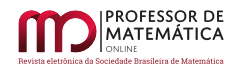

<span id="page-13-0"></span>Figura 1: Terra e órbita do satélite Figura 2: Dois satélites

<span id="page-13-1"></span>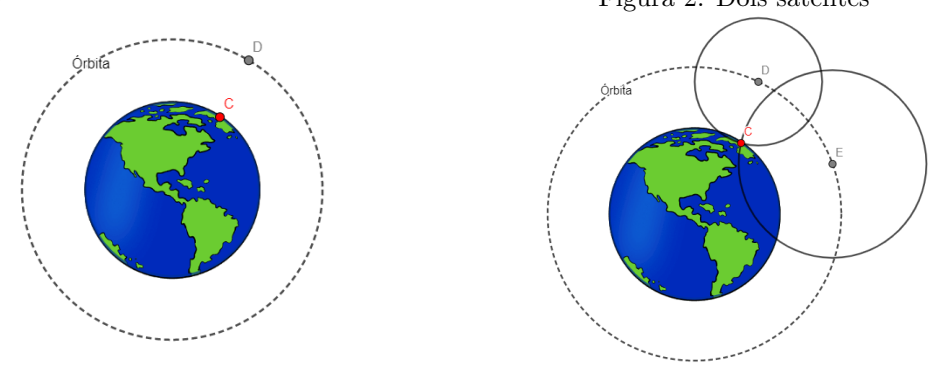

A partir daí, deve-se pedir aos estudantes que escolham um ponto na circunferência que representa a Terra para ser o ponto que o GPS deve localizar, e outro ponto na ´orbita para representar um satélite. Por exemplo, considere os dois pontos C e D na Figura [1.](#page-13-0) A princípio, as limitações para as posições dos satélites serão desconsideradas, mas serão discutidas posteriormente.

Depois, os estudantes devem medir, com o auxílio de uma régua ou outro instrumento, a distância do satélite até o objeto o qual se deseja localizar, denotada por  $r = d(C, D)$ . É interessante destacar para os alunos o processo prático por trás do cálculo dessa distância. Os satélites emitem um sinal que viaja na velocidade da luz, dada por c  $\approx 3 \times 10^8$  m/s, e verificam o tempo t gasto para chegar até o receptor e, assim, calculam a distância através de  $r = c \cdot t$ .

Conhecida a distância, os pontos possíveis para a posição do objeto formam uma circunferência de centro em D e raio r, que pode ser construída com o auxílio de um barbante. Nesse sentido, tem-se um ótimo momento para questionar os estudantes sobre a ineficiência de um único satélite na determinação da posição do objeto, já que se tem infinitos pontos possíveis.

Logo, é necessário repetir o processo descrito, considerar um segundo satélite, representado pelo ponto E na Figura [2,](#page-13-1) medir a distância dele até o ponto C e construir a circunferência de pontos possíveis. Nesse contexto, o ponto C, o qual se deseja localizar, pertence às duas circunferência construídas até então, ou seja, é um ponto na interseção<sup>[1](#page-13-2)</sup>.

A Figura [2](#page-13-1) ilustra o processo descrito acima e nela verifica-se a existência de dois pontos na interseção das circunferências, de modo que, um dos pontos pertence à Terra e outro não. Como o raio da circunferência Terra é aproximadamente 3365 km, na prática, basta verificar qual ponto possui coordenadas que satisfazem aproximadamente a equação da circunferência da Terra<sup>[2](#page-13-3)</sup>,  $x^2 +$  $y^2 \approx 3365^2$ .

Também faz-se necessário discutir com os estudantes as possíveis posições dos dois satélites escolhidos. Por exemplo, caso os dois sejam diametralmente opostos em relação à Terra, podem fornecer uma única solução, como na Figura [3,](#page-14-0) mas também podem fornecer duas soluções que satisfazem a equação da circunferência da Terra, como na Figura [4,](#page-14-1) o que é um problema.

<span id="page-13-3"></span><sup>&</sup>lt;sup>2</sup>Na prática, sabe-se que a Terra não é uma esfera perfeita, ou, nesse caso plano, uma circunferência. Nesse sentido, é necessário utilizar uma aproximação.

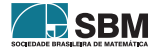

<span id="page-13-2"></span><sup>&</sup>lt;sup>1</sup>Nesse momento, é interessante indagar os estudantes em relação às possíveis posições relativas entre duas circunferências, bem como a quantidade de pontos nessas interseções.

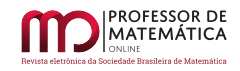

Figura 3: Satélites diametralmente opostos

<span id="page-14-1"></span><span id="page-14-0"></span>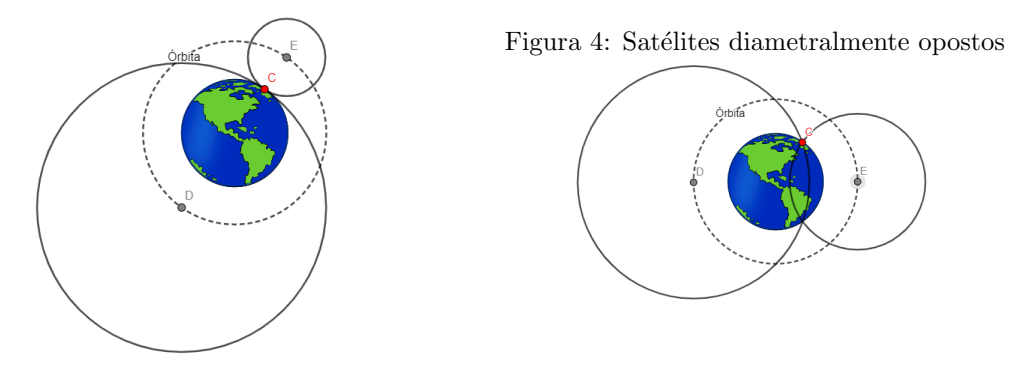

A fim de resolver a problemática apresentada, basta que não sejam escolhidos satélites diametralmente opostos. Indo além, vamos selecionar dois satélites visíveis a partir do ponto C na Terra. Para explicar de forma intuitiva, pode-se trabalhar os satélites visíveis como sendo aqueles dos quais o ponto C consegue receber o sinal enviado. Ou seja, não se pode considerar satélites para os quais o sinal enviado deve atravessar a Terra para chegar ao ponto C, pois, assim, ele seria perdido ou sofreria muitas interferências e poderia não chegar até o receptor.

<span id="page-14-2"></span>Visualmente, os satélites podem ser escolhidos na órbita e acima da reta tangente à circunferência no ponto C; observe a Figura [5,](#page-14-2) na qual a região descrita foi colorida em vermelho<sup>[3](#page-14-3)</sup>. Observe também a Figura [2,](#page-13-1) na qual os satélites foram escolhidos respeitando a condição descrita. Além do mais, vale mencionar para os alunos que, na prática, os satélites são lançados de forma que os problemas mencionados, e também diversos outros, não acontecam.

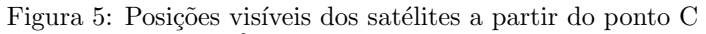

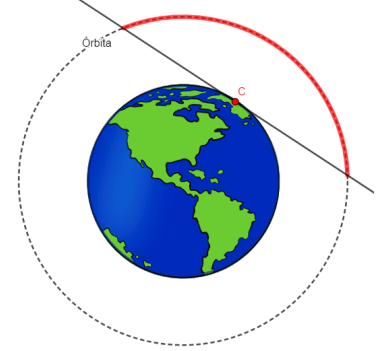

Por fim, ao terminar essa atividade, é importante que os estudantes tenham entendido a ideia intuitiva do funcionamento do GPS, o processo de escolha dos satélites visíveis, e que o ponto a ser localizado satisfaça a equação das circunferências obtidas dos satélites, ou seja, trata-se de um ponto na interseção delas.

<span id="page-14-3"></span><sup>&</sup>lt;sup>3</sup>Pode-se destacar para os alunos que a região dos satélites visíveis, nesse caso, é um arco de circunferência. Mais especificamente, trata-se de um arco da circunferência que representa a órbita

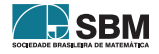

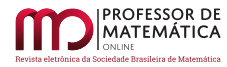

## 3. Entendendo o Funcionamento Tridimensional com Ajuda do GeoGebra

Compreendidos todos os passos feitos no plano, pode-se iniciar a abordagem do problema no ambiente tridimensional, o qual se trata de uma generalização do caso bidimensional. Além disso, como uma possibilidade de modelagem para o problema tem-se o uso do GeoGebra, que ajuda a minimizar a dificuldade de visualização tridimensional, destacada anteriormente.

## 3.1. Um Desafio Extra: Uma Nova Dimensão

<span id="page-15-3"></span>No GeoGebra, deve-se construir uma esfera para representar o Planeta Terra, o que pode ser feito inserindo a equação  $x^2 + y^2 + z^2 = 1$ , por exemplo<sup>[4](#page-15-0)</sup>. Para representar as órbitas dos satélites, uma possibilidade é construir uma esfera de mesmo centro e raio maior que a esfera da Terra<sup>[5](#page-15-1)</sup> e tomar sua interseção com os planos  $x = 0$ ,  $y = 0$  e  $z = 0$  através do comando *Interseção Geométrica*(Plano,  $Quádrica)<sup>6</sup>$  $Quádrica)<sup>6</sup>$  $Quádrica)<sup>6</sup>$ , como pode ser visto na Figura [6.](#page-15-3) Destaca-se que uma boa escolha de cores e a utilização de curvas pontilhadas podem facilitar a visualização, como é visto nas Figuras [7](#page-16-0) e [8.](#page-16-1)

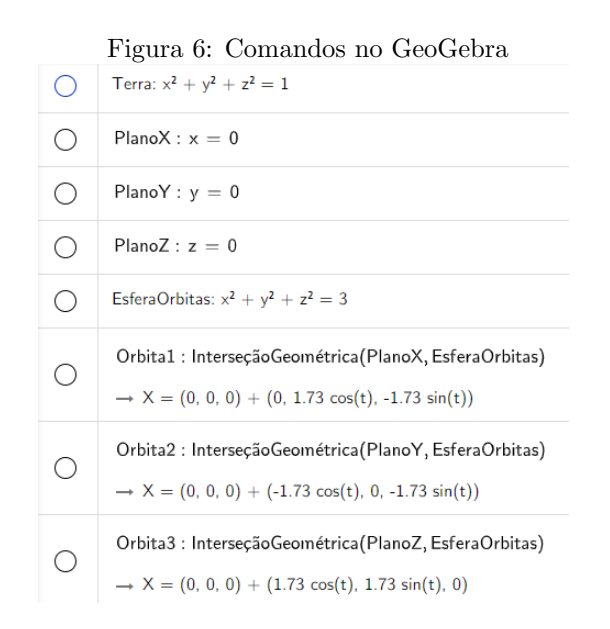

Inicialmente, deve-se considerar um ponto A a ser localizado pelo GPS e um satélite representado pelo ponto B. Como visto anteriormente, a escolha dos satélites deve ser feita de maneira que eles sejam visíveis a partir do ponto A, ou seja, o sinal emitido por eles deve chegar ao ponto A sem sofrer grandes perdas ou interferências e sem atravessar a esfera da Terra. Sabe-se que o sat´elite consegue calcular a distˆancia do objeto a ser localizado emitindo sinais e verificando o tempo que demoram para chegar até o receptor. Essa distância mede  $d(A, B) = r$ , e as possíveis localizações para o ponto A formam uma esfera de centro B raio r, que pode ser construída utilizando o comando  $Esfera(B,A)$  no GeoGebra<sup>[7](#page-15-4)</sup>. Observe a Figura [9,](#page-16-2) na qual verifica-se que um

<span id="page-15-4"></span><sup>7</sup>Nesse momento, é interessante questionar os alunos quanto às semelhanças com o processo iniciado no plano.

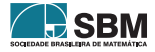

<span id="page-15-0"></span><sup>4</sup>A escolha do centro e raio da esfera fica a cargo do leitor.

<span id="page-15-1"></span><sup>5</sup>Nesse caso, utilizou-se uma esfera de raio <sup>√</sup> 3.

<span id="page-15-2"></span> $60s$  termo Plano e Quadrática consistem nos rótulos dados/definidos no GeoGebra

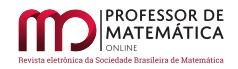

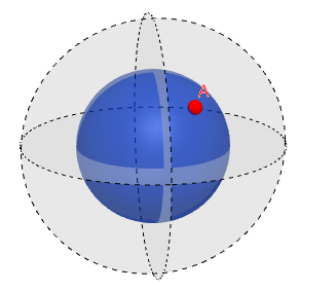

<span id="page-16-0"></span>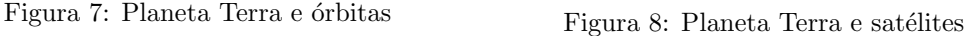

<span id="page-16-1"></span>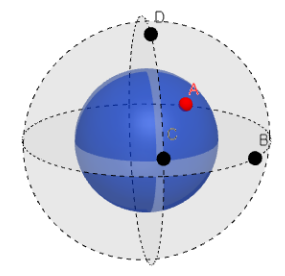

único satélite é ineficiente para fornecer a localização precisa.

Por consequência, é necessário um segundo satélite, representado pelo Ponto C. Com ele, mede-se a distância  $d(A, C)$ , de onde segue que as possíveis posições para o ponto A são os pontos da esfera de centro em C e raio d(A, C), que pode ser construída com o comando  $Esfera(C, A)$ . A situação pode ser visualizada na Figura [10.](#page-16-3)

<span id="page-16-3"></span><span id="page-16-2"></span>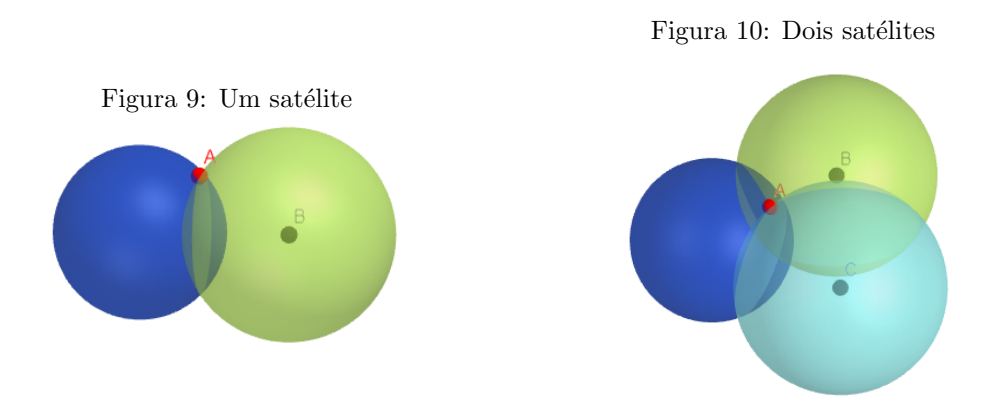

Nesse momento, é importante questionar os alunos em relação às possíveis interseções entre duas esferas. Pela limitação das posições dos satélites, as esferas construídas possuem como interseção uma circunferência. Para facilitar a visualização, esse processo pode ser explorado no GeoGebra com o uso do comando InterseçãoCônica(Quádrica, Quádrica).

Como o ponto A pertence às duas esferas, a princípio, sua posição pode ser qualquer ponto na interseção, ou seja, na circunferência. Portanto, o uso de apenas dois satélites não fornece uma localização precisa. Assim, faz-se necessário um terceiro satélite, indicado pelo ponto D. Como antes, mede-se a distância dele ao ponto A e obtém-se uma esfera, como na Figura [11.](#page-17-0)

Agora, como o ponto A pertence às 3 esferas, trata-se de um ponto localizado na interseção. Porém, visualizar a interseção entre 3 esferas não é simples e requer cuidado e atenção com os estudantes. Novamente, tem-se como possibilidade o uso do GeoGebra com o comando In $tersec\~aoC\~onica(Quádrica, Quádrica)$  para construir a interseção entre as 3 esferas. Para cada par de esferas obtidas dos satélites, tem-se que a interseção é uma circunferência no espaço, de modo que a interseção das 3 esferas retornará 2 pontos, sendo um deles o ponto A e o outro, o ponto E,

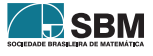

fora da superfície da Terra, como na Figura [12.](#page-17-1)

Nesse momento, é importante instigar os alunos quanto à resolução do problema acerca da determinação de qual dos dois pontos é o desejado. Tal problema pode ser resolvido ao observar que o ponto E está fora da superfície da Terra, ou seja, na vida real, ele não satisfaz aproximadamente a equação da esfera que representa a Terra,  $x^2 + y^2 + z^2 \approx 3365^2$ .

Ao final dessa atividade, é esperado que os estudantes tenham compreendido que o processo de determinar a localização de um ponto na superfície da Terra com o uso do GPS recai na determinação de um ponto na interseção das três esferas obtidas dos satélites.

<span id="page-17-1"></span><span id="page-17-0"></span>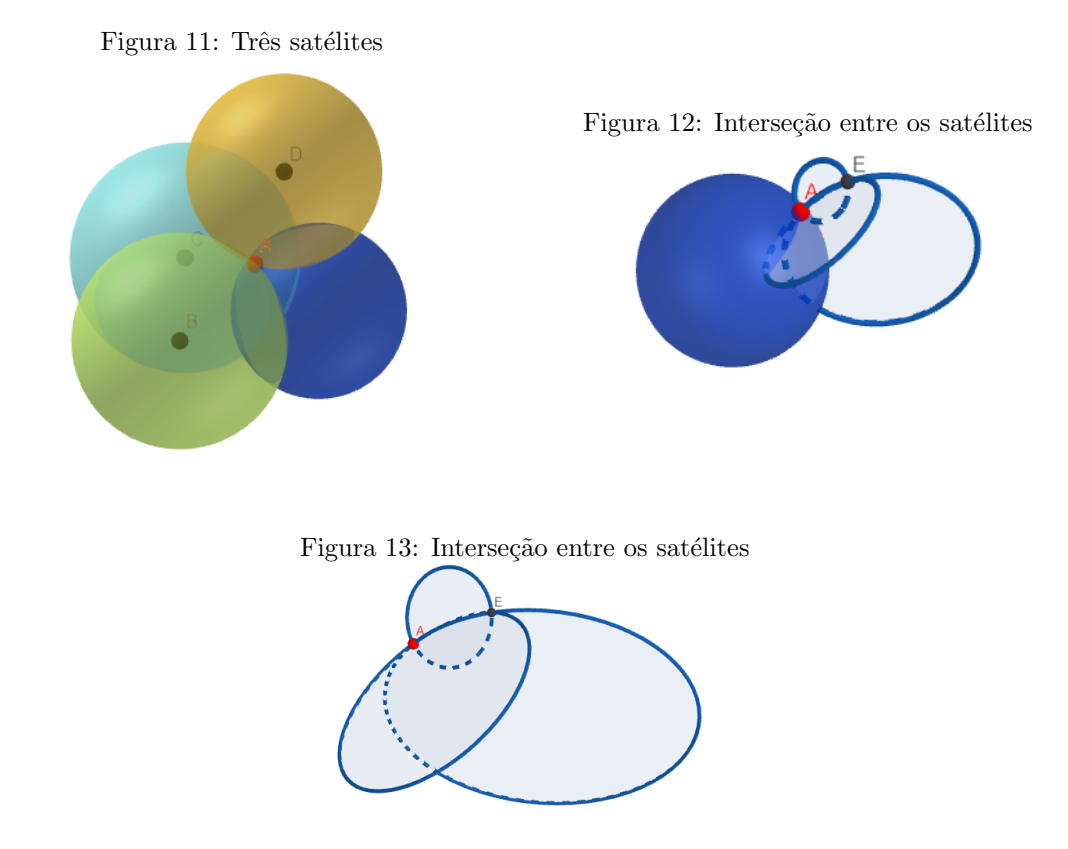

# 4. O Funcionamento Descrito Matematicamente

Após a realização e compreensão das etapas anteriores, tem-se um ótimo cenário para iniciar a descrição matemática por trás do problema. Novamente, uma boa escolha é iniciar a descrição para o caso bidimensional, para posteriormente descrever o problema no espaço.

Nessa seção, também serão apresentadas formas de resolução de sistemas quadráticos, um conteúdo que não é comumente visto na educação básica. Nesse sentido, fica a cargo do professor trabalhar a solução detalhada dos sistemas com os alunos, passo a passo, com métodos e estratégias de solução, ou apenas a solução via algum *software*, como o SciLab ou Maxima.

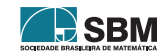

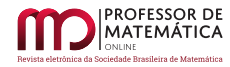

## 4.1. Primeiro, Vamos Atacar o Problema Bidimensional

Como visto antes, o ponto o qual se deseja localizar na superfície da Terra está na interseção das circunferências obtidas dos satélites, como na Figura [2.](#page-13-1) Ou seja, ele satisfaz a equação das duas circunferências, logo, é uma solução do sistema formado por essas duas equações.

<span id="page-18-0"></span>Selecionados os dois satélites, de coordenadas  $C_1 = (a_1, b_1)$  e  $C_2 = (a_2, b_2)$ , as coordenadas  $(x, y)$ do ponto procurado na Terra são dadas por uma solução do sistema

$$
\int (x - a_1)^2 + (y - b_1)^2 = r_1^2 \tag{1}
$$

$$
(x-a_2)^2 + (y-b_2)^2 = r_2^2
$$
 (2)

Esse sistema requer atenção ao ser trabalhado, pois pode ser algo natural para o professor, mas será o primeiro contato dos estudantes com sistemas quadráticos. Nesse sentido, o professor deve estimular os alunos a pensarem em formas de resolver o problema, ao fazer analogias com m´etodos utilizados para resolver sistemas lineares, como operações entre as equações.

<span id="page-18-1"></span>Nessa perspectiva, uma forma de resolvê-lo consiste em trocar a primeira equação por  $(1) - (2)$  $(1) - (2)$  $(1) - (2)$  e manter a segunda equação, que resulta no sistema equivalente

$$
\int 2(a_2 - a_1)x + 2(b_2 - b_1)y = r_1^2 - r_2^2 + (a_2^2 - a_1^2) + (b_2^2 - b_1^2)
$$
\n(3)

$$
(x - x2)2 + (y - y2)2 = r22
$$
 (4)

Dessa forma, ao isolar uma das variáveis na equação [\(3\)](#page-18-1), digamos que variável x, e substituir na equação [\(4\)](#page-18-1), obtém-se uma equação do segundo grau na variável y que, ao ser resolvida, retorna os dois poss´ıveis valores de y, que s˜ao as coordenadas de y para os dois pontos esperados na interseção. Por fim, ao substituir na primeira equação as coordenadas de y encontradas, obtémse as respectivas coordenadas para x. Portanto, esse processo de solução do sistema retorna exatamente os dois pontos na interseção das circunferências.

Assim, para decidir qual dos dois pontos é o ponto procurado, basta substituir, na equação da circunferência que representa o Planeta Terra, as coordenadas  $(x, y)$  dos dois pontos encontrados e verificar qual deles satisfaz essa equação. O ponto com essa propriedade, será o ponto o qual se deseja localizar.

Por fim, vale ressaltar que esse processo algébrico depende do domínio dos conteúdos e exige abstração por parte dos alunos. Além disso, na maioria das vezes, as coordenadas dos satélites e do ponto a ser localizado ser˜ao compostas por n´umeros n˜ao inteiros, com casas decimais, o que aumenta ainda mais a dificuldade de resolução dos sistemas. Nesse sentido, é interessante que o professor trabalhe a resolução de sistemas quadráticos através de exemplos numéricos, que não se limitam apenas às circunferências trabalhadas no modelo elaborado para o GPS. Como exemplo, pode-se utilizar o método descrito anteriormente para resolver o sistema

$$
\left( (x-1)^2 + y^2 \right) = 1 \tag{5}
$$

$$
x^2 + y^2 = 1 \tag{6}
$$

Após estimular os alunos para a resolução do problema, como uma alternativa ou complemento ao processo puramento algébrico, tem-se o uso de algum *software* digital para fornecer a solução do sistema. Indo além, ao obter as soluções, pode-se fazer um paralelo com o GeoGebra e as circunferências para conferir se as soluções são plausíveis ou não.

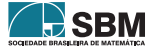

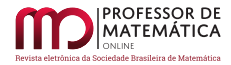

## 4.2. Diversão em 3 Dimensões

Com todos os ingredientes em mãos, parece natural buscar uma generalização para o problema no espaço. Porém, é necessário ter muito cuidado com os estudantes nesse processo, pois ele envolve a equação da esfera, geometria analítica em  $\mathbb{R}^3$  e sistemas quadráticos, conteúdos que não são comumente vistos pelos estudantes da educação básica.

Como antes, o ponto o qual se deseja localizar com o GPS está presente na interseção das 3 esferas obtidas através dos satélites. Para ilustrar, veja novamente a Figura [11.](#page-17-0) Ou seja, considerando os três satélites de coordenadas  $C_1 = (a_1, b_1, c_1), C_2 = (a_2, b_2, c_2)$  e  $C_3 = (a_3, b_3, c_3),$  o ponto procurado aparece como solução do sistema abaixo

$$
\left( (x-a_1)^2 + (y-b_1)^2 + (z-c_1)^2 = r_1^2 \right) \tag{7}
$$

$$
\begin{cases}\n(x-a_1) + (y-b_1) + (z-c_1) & = r_1 \\
(x-a_2)^2 + (y-b_2)^2 + (z-c_2)^2 & = r_2^2\n\end{cases}
$$
\n(8)

$$
(x-a3)2 + (y-b3)2 + (z-c3)2 = r32
$$
 (9)

<span id="page-19-0"></span>Esse sistema pode ser relacionado com a atividade desenvolvida no GeoGebra e explorado através de perguntas aos estudantes, como, por exemplo, a quantidade de soluções esperadas.

Partindo para a solução do sistema, pode-se trocar a primeira equação por  $(7) - (9)$  $(7) - (9)$  $(7) - (9)$ , a segunda equação por  $(8) - (9)$  $(8) - (9)$  $(8) - (9)$  e manter a terceira equação. Dessa maneira, os termos x<sup>2</sup>, y<sup>2</sup> e z<sup>2</sup> nas duas primeiras equações serão eliminados e o sistema equivalente é

$$
\begin{cases} 2(a_3 - a_1)x + 2(b_3 - b_1)y + 2(c_3 - c_1)z = A_1 \end{cases} (10)
$$

$$
\begin{cases}\n2(a_3 - a_1)x + 2(b_3 - b_1)y + 2(c_3 - c_1)z = A_1 & (10) \\
2(a_3 - a_2)x + 2(b_3 - b_2)y + 2(c_3 - c_2)z = A_2 & (11)\n\end{cases}
$$

$$
(x-a3)2 + (y-b3)2 + (z-c3)2 = r32
$$
 (12)

<span id="page-19-1"></span>com

$$
A_1 = r_1^2 - r_3^2 + (a_3^2 - a_1^2) + (b_3^2 - b_1^2) + (c_3^2 - c_1^2)
$$
\n(13)

$$
A_2 = r_2^2 - r_3^2 + (a_3^2 - a_2^2) + (b_3^2 - b_2^2) + (c_3^2 - c_2^2).
$$
 (14)

Em seguida, deve-se considerar apenas as duas primeiras equações

 $\overline{\mathcal{L}}$ 

$$
\begin{cases} 2(a_3 - a_1)x + 2(b_3 - b_1)y = A_1 - 2(c_3 - c_1)z \end{cases} (15)
$$

$$
2(a_3 - a_2)x + 2(b_3 - b_2)y = A_2 - 2(c_3 - c_2)z
$$
\n(16)

e resolver esse sistema para x e y em função de z, utilizando a Regra de Cramer. Encontradas as soluções, deve-se substituí-las na equação  $(12)$ , de onde originará uma equação quadrática na variável z que, ao ser resolvida, fornecerá as duas coordenadas de z para os pontos na interseção das esferas. Substituindo em x e y as coordenadas encontradas para z, determinam-se exatamente as coordenadas dos dois pontos na interseção.

Desses dois pontos encontrados, sabe-se que um pertence à esfera que representa a Terra e outro n˜ao. Dessa maneira, pode-se proceder da mesma forma como foi feito para o caso bidimensional e verificar qual dos dois pontos satisfaz a equação da esfera.

Por fim, assim como feito para o caso bidimensional, sugere-se que a resolução desses sistemas seja trabalhada também através de exemplos numéricos, com atribuição de valores para  $a_i, b_i, c_i, r_i$  $com i = 1, 2, 3$ . Além disso, o professor pode fazer uso de algum *software* digital para resolver o sistema apresentado e utilizar o GeoGebra com as esferas para relacionar e julgar a plausibilidade das soluções encontradas.

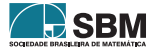

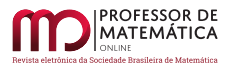

# 5. Considerações Finais

Ao final da sequência didática, é esperado que a atividade tenha despertado no estudante o interesse para entender o funcionamento de elementos do dia a dia, através de ferramentas matemáticas. Quanto ao tema abordado, é esperado que o estudante tenha compreendido o funcionamento intuitivo do GPS, e que ele seja capaz de estabelecer as relações deste com a matemática, o seu cotidiano e outras áreas do conhecimento, como a Física e a Geografia.

Por fim, espera-se que a sequência didática tenha criado uma nova camada conceitual relacionada aos assuntos matem´aticos trabalhados e que tais conhecimentos tenham sido internalizados e estejam prontos para plena aplicação dos estudantes no mais diversos contextos.

# Referências

- [1] Andressa T Diefenthaler, Bruna M Oliveira, Maira S Brigo, Alisso V Beerbaum, e Isabel K Battisti. Para onde você quer ir? a matemética e o gps em uma oficina para alunos do ensino *médio.* Proceeding Series of the Brazilian Society of Computational and Applied Mathematics, 5(1), 2017.
- [2] Base Nacional Comum Curricular. URL http://basenacionalcomum.mec.gov.br/. Acesso em 9 de junho de 2022.
- [3] Como funciona o gps? URL http://www.ime.unicamp.br/ apmat/o-sistema-gps/. Acesso em 9 de junho de 2022.
- [4] Christiane Rousseau e Yvan Saint-Aubin. Matem´atica e Atualidade Volume 1.. Sociedade Brasileira de Matemática, Rio de Janeiro, 2021.

Victor Rigoni de Lima Universidade Federal do Espírito Santo <<victor.lima.42@edu.ufes.br>>

Abra˜ao Santana Pezente Universidade Federal do Espírito Santo <<abraao.pezente@edu.ufes.br>>

Douglas Gusm˜ao Ferreira Universidade Federal do Espírito Santo <<douglas.g.ferreira@edu.ufes.br>>

Alcebiades Dal Col Universidade Federal do Espírito Santo <<alcebiades.col@@ufes.br>>

> Recebido: 21/09/2022 Publicado: 25/05/2023

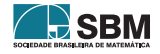

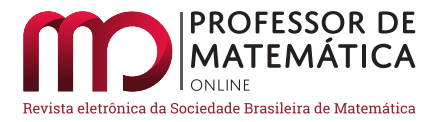

# Olimpíadas de Matemática: Aritmética e resoluções de problemas

Manoel Rodrigues de A. Neto  $\bullet$  Wállace M. de Sousa  $\bullet$ 

#### Resumo

Desde a antiguidade, a Matemática sempre foi desafiadora, e muitas pessoas resolviam problemas matemáticos por prazer e diversão. Com o surgimento das olimpíadas de matemática, esses desafios transformaram-se em grandes competições que se espalharam por todo o mundo, sendo aprimoradas com o passar do tempo, e tal prazer e interesse pelas olimpíadas faz com que continuem surgindo novas competições até os dias atuais. Este trabalho aborda alguns conceitos relacionados  $\alpha$  Aritmética e questões acerca dos conteúdos mencionados selecionadas de algumas olimpíadas de nível universitário, com suas devidas soluções, criando assim um material de apoio para quem deseja participar destas competições.

Palavras-chave: olimpíadas de matemática; aritmética; resolução de problemas.

## Abstract

Since ancient times, Mathematics has always been challenging, and many people solve mathematical problems for pleasure and fun. With the advent of the mathematical olympiads, these challenges turned into great competitions that spread throughout the world, being improved over time, and that pleasure and interest for the olympiads makes it possible that new competitions continue to emerge until the present day. This work addresses some concepts related to Arithmetic and questions about the mentioned contents selected from some academical level olympiads, with their appropriate solutions, thus creating a support material for those who want to participate in these competitions.

Keywords: mathematical olympiads; arithmetic; problem solving.

# 1. Introdução

As competições matemáticas acontecem desde o século XVI, quando eram realizados desafios entre os matemáticos da época, com apostas de dinheiro, reputação e cátedras em universidades. Muitos deles dedicavam-se bastante para ter algum prestígio ou reconhecimento da sociedade [\[4\]](#page-40-0).

Já no final do século XIX, no ano de 1894, surgiu a primeira competição com características das olimpíadas de Matemática que temos atualmente. Essas competições aconteceram na Hungria e eram chamadas de Eotvos, que era o sobrenome do presidente da Hungria naquele ano. Com o passar dos anos, competições similares foram se espalhando pelo leste europeu, e, em 1934, surgiu

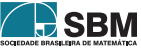

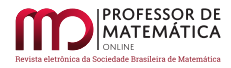

a primeira olimpíada de matemática, que pode ser classificada como "moderna", na cidade de Leningrado, na extinta União Soviética, onde hoje a cidade tem o nome de São Petersburgo [\[1\]](#page-40-1).

Todas essas competições ao longo dos anos, culminaram com a organização da primeira Olimpíada Internacional de Matemática (IMO), realizada na cidade de Bucareste na Romênia, no ano de 1959. A IMO é a olimpíada de Matemática mais antiga que ocorre atualmente, com participação de mais de 100 países do mundo todo.

A primeira olimpíada de matemática que surgiu no Brasil foi realizada no Estado de São Paulo em 1977. Estamos falando da Olimpíada Paulista de Matemática, que foi criada pela Academia Paulista de Ciência [\[1\]](#page-40-1).

Este trabalho tem como principal objetivo criar um material de estudo e incentivo à participação de estudantes nas diversas Olimpíadas de Matemática Universitária, podendo ser aproveitado também para os alunos que estejam concluindo o ensino b´asico, possibilitando o aumento do acesso a esses conhecimentos e competições.

# 2. Tópicos de aritmética

Nesta seção, iremos abordar a aritmética dos restos com foco nos seguintes teoremas: Teorema de Euler, Teorema de Wilson e Pequeno Teorema de Fermat. Al´em disso, discutimos um resultado interessante acerca dos números de Fibonacci, a saber: existe uma regularidade quanto à repetição de seus últimos dígitos. Esses conceitos serão utilizados na resolução de problemas da seção seguinte. Esperamos que o leitor já tenha conhecimento de outros conteúdos de aritmética que também serão utilizados nessas soluções, como, por exemplo: Princípio de Indução Matemática, binômio de Newton, divisibilidade e números primos.

## 2.1. Aritmética dos Restos

Seja m um número natural. Diremos que dois números inteiros a e b são congruentes módulo m se os restos de sua divisão euclidiana por m são iguais. Quando os inteiros a e b são congruentes módulo m, escreve-se a ≡ b mod m. Se a relação a ≡ b mod m não for verdadeira, então diremos que a e b não são congruentes módulo m, e a notação usada para este caso é a  $\not\equiv$  b mod m.

Por exemplo, 37 ≡ 12 mod 5, pois os restos da divis˜ao de 37 e de 12 por 5 s˜ao iguais a 2. Por outro lado,  $37 \neq 11 \mod 12$ , pois o resto da divisão de 37 por 12 é 1 e de 11 por 12 é 11.

<span id="page-22-0"></span>**Proposição 1.** Suponha que a, b, m  $\in \mathbb{Z}$ , com m > 1. Tem-se que a  $\equiv$  b mod m se, e somente se,  $m \mid (b - a)$ .

Demonstração. Suponhamos que a  $\equiv$  b mod m. Pelo algoritmo da divisão Euclidiana existem inteiros  $q_1, q_2$  e r, tais que

$$
a=m\cdot q_1+r\ \ e\ \ b=m\cdot q_2+r\ ,\text{onde }0\leqslant r
$$

Daí, temos que

$$
b - a = m \cdot q_2 + r - m \cdot q_1 - r
$$

$$
= m(q_2 - q_1).
$$

Logo,  $m \mid (b - a)$ .

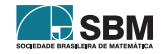

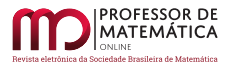

Reciprocamente, suponhamos que m | (b – a). Neste caso, existe  $q_1 \in \mathbb{Z}$  tal que b –  $a = m \cdot q_1$ . Portanto,  $b = m \cdot q_1 + a$ . Por outro lado, sejam  $q_2$  e r o quociente e o resto da divisão de a por m, respectivamente. Assim,  $a=m\cdot q_2+r,$ com  $q_2, r\in\mathbb{Z}$ e $0\leqslant r< m.$  Disso, segue que

$$
b = m \cdot q_1 + a
$$
  
= m \cdot q\_1 + m \cdot q\_2 + r  
= m(q\_1 + q\_2) + r,

ou seja,

 $b = m(q_1 + q_2) + r$ , onde  $0 \le r < m$ .

Pela unicidade na divisão euclidiana, podemos concluir que r é também o resto da divisão de b por m. Assim, temos que  $a \equiv b \mod m$ . □

**Proposição 2.** Seja m  $\in \mathbb{N}$ . Para quaisquer a, b, c  $\in \mathbb{Z}$ , temos:

(*i*)  $a \equiv a \mod m$ .

(*ii*) Se  $a \equiv b \mod m$ , então  $b \equiv a \mod m$ .

(iii) Se  $a \equiv b \mod m$  e  $b \equiv c \mod m$ , então  $a \equiv c \mod m$ .

Demonstração. (i) Note que se m | 0, então m | (a – a) e, consequentemente,  $a \equiv a \mod m$ .

(ii) Se a ≡ b mod m, então que m | a – b. Assim, a – b = mq para algum número inteiro q. Multiplicando por  $-1$  essa igualdade, obtemos  $b - a = m(-q)$ , que significa que m  $|b - a$ . Portanto,  $b \equiv a \mod m$ .

(iii) Se a ≡ b mod m e b ≡ c mod m, então m | (b – a) e m | (c – b). Agora, temos que  $m \mid [(b-a)+(c-b)]$ , ou seja,  $m \mid c-a$ . Logo,  $a \equiv c \mod m$ . □

<span id="page-23-0"></span>**Proposição 3.** Sejam a, b, c, d, m,  $r \in \mathbb{Z}$ , com m > 1.

(i) Se  $a \equiv b \mod m$  e c  $\equiv d \mod m$ , então  $a + c \equiv b + d \mod m$ .

(ii) Se  $a \equiv b \mod m$  e c  $\equiv d \mod m$ , então ac $\equiv bd \mod m$ .

(iii) Se ar  $\equiv$  br mod m e mdc(r, m) = 1, então a  $\equiv$  b mod m.

Demonstração. (i) Se a  $\equiv$  b mod m e c  $\equiv$  d mod m, então m | (b – a) e m | (d – c). Daí, temos que m  $\lfloor (b-a)+(d-c) \rfloor$ , ou seja, m  $\lfloor (b+d)-(a+c) \rfloor$ . E assim,  $a+c \equiv b+d \mod m$ .

(ii) Analogamente ao item (i), m divide qualquer combinação linear entre b – a e d – c. Então temos que m  $\left[ (d(b-a)+a(d-c)), \text{ mas } d(b-a)+a(d-c) \right] = bd-ad+ad-ac = bd-ac$ . Assim, m | (bd – ac), mostrando que ac  $\equiv$  bd mod m.

(iii) Se ar ≡ br mod m, então m | (br – ar), ou seja, m | r(b – a). Como mdc(r, m) = 1, segue que m | (b – a). Logo, b ≡ a mod m. □

Corolário 1. Para todos  $n \in \mathbb{N}$ ,  $a, b \in \mathbb{Z}$  e m  $\in \mathbb{N}$ , se  $a \equiv b \mod m$ , então tem-se que  $a^n \equiv b^n$ mod m.

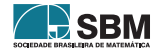

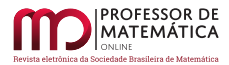

Demonstração. Vamos demonstrar este corolário usando o Princípio de Indução Matemática. Considere a seguinte sentença aberta

$$
p(n):\ a\equiv b\mod m\implies a^n\equiv b^n\mod m.
$$

Para  $n = 0$ , temos

$$
a^{0} - b^{0} = 1 - 1 = 0 = 0 \cdot m \implies m \mid (a^{0} - b^{0}) \implies a^{0} \equiv b^{0} \mod m.
$$

Então, a sentença aberta p(n) é válida para n = 0. Agora, suponhamos que p(n) vale para algum n ∈ N, ou seja,

Hipótese de indução:  $a \equiv b \mod m \implies a^n \equiv b^n \mod m$ .

Vamos mostrar que  $p(n + 1)$  também vale, ou seja,

$$
\text{Tese: } a \equiv b \mod m \implies a^{n+1} \equiv b^{n+1} \mod m.
$$

Como  $a \equiv b \mod m$  e, por hipótese de indução,  $a^n \equiv b^n \mod m$ , pela Proposição [3,](#page-23-0) temos que

 $a \cdot a^n \equiv b \cdot b^n \mod m \Longrightarrow a^{n+1} \equiv b^{n+1} \mod m,$ 

como queríamos demonstrar. Logo, pelo Princípio de Indução Matemática, a sentença p(n) é válida para todo n ∈ N.  $\Box$ 

Exemplo 1. Encontre o resto da divisão de  $7^{10}$  por 51.

Solução: Note que

$$
7^2 = 49 \equiv -2 \mod 51
$$

Elevando ambos os membros a 5,

$$
(7^2)^5 \equiv (-2)^5 \mod 51 \Longrightarrow 7^{10} \equiv -32 \mod 51.
$$

Mas como  $-32 = -51 + 19$ ,

$$
7^{10} \equiv -51 + 19 \mod 51 \implies 7^{10} \equiv 19 \mod 51.
$$

Logo, o resto da divisão de  $7^{10}$  por 51 é igual a 19.

**Exemplo 2.** Prove que  $11 | (2^{1000} - 1)$ .

Solução: Pela Proposição [1,](#page-22-0) basta provar que  $2^{1000} \equiv 1 \mod 11$ . Agora, observemos que

$$
2^5 = 32 \equiv -1 \mod 11.
$$

Elevando ambos os membros a 200, obtemos

$$
(2^5)^{200} \equiv (-1)^{200} \mod 11 \Longrightarrow 2^{1000} \equiv 1 \mod 11.
$$

E isto é suficiente para concluirmos que  $11 | 2^{1000} - 1$ .

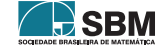

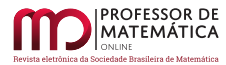

# 2.2. Números de Fibonacci

Leonardo de Pisa, conhecido como Leonardo Fibonacci, nasceu na Itália por volta de 1175. Em sua obra intitulada Liber Abacci, ou livro do ábaco, está presente o problema dos coelhos, o qual daria origem a uma das sequências mais famosas da humanidade, conhecida como sequência de Fibonacci [\[2\]](#page-40-2).

Cada termo da sequência de Fibonacci é definido, a partir do terceiro termo, como sendo a soma dos dois termos anteriores, com os dois primeiros termos iguais a 1. Assim, os primeiros n´umeros desta sequência são:

 $1, 1, 2, 3, 5, 8, 13, 21, 34, 55, 89, 144, 233, \ldots$ 

**Definição 1.** A sequência de Fibonacci  $(F_n)$  é definida por  $F_{n+2} = F_{n+1} + F_n$ , para n  $\ge 1$ , onde  $F_1 = 1 e F_2 = 1.$ 

Dentre as várias propriedades que tal sequência possui, temos a periodicidade. Os números de Fibonacci apresentam uma regularidade quanto à repetição de seus últimos dígitos. O dígito das unidades repete-se com uma periodicidade de 60, ou seja, a sequência formada pelos algarismos das unidades do n´umeros de Fibonacci repete-se a cada 60 n´umeros. Essa curiosidade foi descoberta em 1774 pelo matemático franco-italiano Joseph Louis Lagrange [\[7\]](#page-40-3).

Por exemplo, os números  $F_7 = 13$ ,  $F_{67} = 44945570212853$  e  $F_{127} = 155576970220531065681649693$ exemplificam a periodicidade dos dígitos das unidades desta sequência.

<span id="page-25-0"></span>**Proposição 4.**  $F_{m+n} = F_m F_{n+1} + F_{m-1} F_n$  para m e n naturais.

A demonstração da Proposição [4](#page-25-0) pode ser encontrada em [\[2\]](#page-40-2), na página 25.

**Proposição 5.**  $F_{n+60} \equiv F_n \mod 10$  para todo n inteiro positivo.

Demonstração. Faremos a demonstração usando o Princípio de Indução Matemática. Considere a seguinte sentença aberta

 $p(n) : F_{n+60} \equiv F_n \mod 10$ .

Primeiramente, observe que  $F_{61} = F_1 \mod 10$ , pois  $F_{61} - F_1 = 2504730781961 - 1$ . Logo, p(1) é verdadeira. Agora, vamos supor que p(n) seja verdadeira para algum n ∈ N, ou seja,

Hipótese de indução :  $F_{n+60} \equiv F_n \mod 10$ .

Vamos mostrar que  $p(n + 1)$  também é verdadeira, ou seja,

Tese :  $F_{n+61} \equiv F_{n+1} \mod 10$ .

Por hipótese de indução, temos que  $F_{n+60} \equiv F_n \mod 10$ . Somando  $F_{n+59}$  à congruência anterior, temos  $F_{n+59} + F_{n+60} \equiv F_n + F_{n+59} \mod 10$ .

Mas, por definição,

 $F_{n+59} + F_{n+60} = F_{n+61}$ 

e, usando a Proposição  $4 \text{ em } F_{n+59}$  $4 \text{ em } F_{n+59}$ , obtemos

 $F_{n+59} = F_n F_{60} + F_{n-1} F_{59}$ 

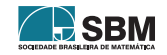

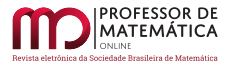

Assim,

$$
F_{n+61} \equiv F_n + F_n F_{60} + F_{n-1} F_{59} \mod 10.
$$

Note que  $F_{59} \equiv 1 \mod 10$  e  $F_{60} \equiv 0 \mod 10$ , pois  $F_{59} = 956722026041$  e  $F_{60} = 1548008755920$ . Então,

 $F_{n+61} \equiv F_n + F_n \cdot 0 + F_{n-1} \cdot 1 \equiv F_n + F_{n-1} \mod 10$ 

e, finalmente, usando a definição da sequência de Fibonacci,  $F_{n+61} \equiv F_{n+1} \mod 10$ . Logo, pelo Princípio de Indução Matemática,  $F_{n+60} \equiv F_n \mod 10$  para todo n inteiro positivo. □

## 2.3. Teorema de Euler

<span id="page-26-0"></span>**Proposição 6.** Sejam  $a, m \in \mathbb{Z}$ , com  $m > 1$ . A congruência  $aX \equiv 1 \mod m$  possui solução se, e somente se, mdc(a, m) = 1. Além disso, se  $x_0 \in \mathbb{Z}$  é uma solução, então x é uma solução da congruência se, e somente se,  $x \equiv x_0 \mod m$ .

A demonstração da Proposição [6](#page-26-0) encontra-se em [\[3\]](#page-40-4), na página 194.

Um sistema reduzido de resíduos módulo m é um conjunto de números inteiros  $r_1, \ldots, r_s$  tais que

a) mdc $(r_i, m) = 1$ , para todo  $i = 1, ..., s$ ;

b)  $r_i \neq r_j \mod m$ , se  $i \neq j$ ;

c) Para cada n  $\in \mathbb{Z}$  tal que mdc(n, m) = 1, existe i tal que n  $\equiv$  r<sub>i</sub> mod m.

<span id="page-26-1"></span>**Proposição 7.** Seja  $r_1, \dots, r_{\varphi(m)}$  um sistema reduzido de resíduos módulo m e seja a ∈ Z tal que mdc(a, m) = 1. Então,  $ar_1, \dots, ar_{\varphi(m)}$  é um sistema reduzido de resíduos módulo m.

A demonstração da Proposição [7](#page-26-1) pode ser encontrada em [\[3\]](#page-40-4), na página 197.

Designaremos por  $\varphi(m)$  o número de elementos de um sistema reduzido de resíduos módulo m > 1, que corresponde à quantidade de números naturais entre  $0 \text{ e m} - 1$  que são primos com m. Pondo  $\varphi(1) = 1$ , isso define uma importante função  $\varphi : \mathbb{N} \longrightarrow \mathbb{N}$ , chamada função 'fi de Euler'.

- **Exemplo 3.**  $\varphi(9) = 6$ , pois de 1 até 8 temos seis números que são primos com 9, ou seja o mdc entre 9 e cada um deles é igual a 1. São eles  $\{1, 2, 4, 5, 7, 8\}.$
- $\bullet$   $\varphi(13) = 12$ , pois de 1 até 12 todos os números são primos com 13, e isso se dá justamente por 13 ser um número primo.

 $Observação 1. Pela definição, temos que  $\varphi(m) \leq m-1$ , para todo  $m \geq 2$ . Além disso,  $\varphi(m) = m-1$$ se, e somente se, m é um número primo. De fato, m é primo se, e somente se,  $1, 2, \dots, m-1$  são coprimos com m, o que é equivalente a dizer que  $\varphi(m) = m - 1$ .

<span id="page-26-2"></span>**Teorema 1** (Euler). Sejam m,  $a \in \mathbb{Z}$  com m > 1 e mdc(a, m) = 1. Então,

 $a^{\varphi(m)} \equiv 1 \mod m.$ 

Demonstração. Seja  $r_1, \dots, r_{\varphi(m)}$  um sistema reduzido de resíduos módulo m. Logo, pela Pro-posição [7,](#page-26-1)  $ar_1, \dots, ar_{\varphi(m)}$  formam um sistema reduzido de resíduos módulo m e, portanto,

 $ar_1 \cdot ar_2 \cdots ar_{\varphi(m)} \equiv r_1 \cdot r_2 \cdots r_{\varphi(m)} \mod m$ 

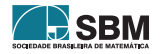

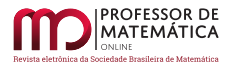

pela definição de sistema reduzido de resíduos. Consequentemente,

$$
a^{\varphi(m)}r_1 \cdot r_2 \cdots r_{\varphi(m)} = ar_1 \cdot ar_2 \cdots ar_{\varphi(m)} \equiv r_1 \cdot r_2 \cdots r_{\varphi(m)} \mod m,
$$

ou seja,

$$
a^{\varphi(m)}(r_1\cdot r_2\cdots r_{\varphi(m)})\equiv (r_1\cdot r_2\cdots r_{\varphi(m)})\mod m.
$$

Como mdc( $r_1 \cdot r_2 \cdots r_{\varphi(m)}$ , m) = 1, segue que

$$
a^{\varphi(m)}\equiv 1 \mod m
$$

pelo item (iii) da Proposição [3.](#page-23-0) □

**Exemplo 4.** Determine o resto da divisão de  $4^{50}$  por 9.

Solução: Como o mdc $(4, 9) = 1$ , pelo Teorema [1,](#page-26-2)

$$
4^{\varphi(9)}\equiv 1\mod 9.
$$

Mas  $\varphi(9) = 6$ , então

 $4^6 \equiv 1 \mod 9 \Longrightarrow 4^{48} \equiv 1^8 \mod 9.$ 

Multiplicando ambos os membros por  $4^2$ ,

$$
4^{50} \equiv 16 \mod 9 \Longrightarrow 4^{50} \equiv 7 \mod 9.
$$

Portanto, 7 é o resto da divisão de  $4^{50}$  por 9.

<span id="page-27-0"></span>**Proposição 8.** Sejam m, m'  $\in \mathbb{N}$  tais que mdc(m, m') = 1. Então

$$
\varphi(\text{mm}') = \varphi(\text{m})\varphi(\text{m}').
$$

Demonstração da Proposição [8](#page-27-0) na referência [\[3\]](#page-40-4), página 199.

<span id="page-27-1"></span>**Proposição 9.** Se p é um número primo e r, um número natural, então tem-se que

$$
\varphi(p^r) = p^r - p^{r-1} = p^r \left(1 - \frac{1}{p}\right).
$$

Demonstração. De 1 até p<sup>r</sup>, temos p<sup>r</sup> números naturais. Temos que excluir, desses, os números que não são primos com p<sup>r</sup>, ou seja, todos os múltiplos de p, que são precisamente p,  $2p, \ldots, p^{r-1}p,$ cujo número é p<sup>r-1</sup>. Portanto,  $\varphi(p^r) = p^r - p^{r-1}$ , provando o resultado.  $\square$ 

**Teorema 2.** Seja m > 1 e seja m =  $p_1^{\alpha_1} \cdots p_n^{\alpha_n}$  a decomposição de m em fatores primos. Então,

$$
\varphi(m) = p_1^{\alpha_1} \cdots p_n^{\alpha_n} \left(1 - \frac{1}{p_1}\right) \cdots \left(1 - \frac{1}{p_n}\right).
$$

Demonstração. O resultado decorre imediatamente das Proposições [8,](#page-27-0) [9.](#page-27-1) □

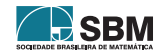

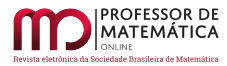

## 2.4. Pequeno Teorema de Fermat e Teorema de Wilson

<span id="page-28-0"></span>**Lema 1.** Sejam  $a \in \mathbb{Z}$  e p um número primo tais que mdc(a, p) = 1. Tem-se que

 $a^{p-1} \equiv 1 \mod p.$ 

Demonstração. Como a, p  $\in \mathbb{Z}$  e o mdc(a, p) = [1](#page-26-2), pelo Teorema 1

 $a^{\varphi(p)} \equiv 1 \mod p.$ 

Mas p é um número primo, então  $\varphi(p) = p - 1$ . Daí,  $a^{p-1} \equiv 1 \mod p$ , como gostaríamos. □

**Teorema 3** (Pequeno Teorema de Fermat). Dado um número primo p e qualquer  $a \in \mathbb{Z}$ , tem-se que

 $a^p \equiv a \mod p$ 

Demonstração. Se mdc(a, p) = [1,](#page-28-0) então o resultado segue do Lema 1, multiplicando por a ambos os membros da congruência a<sup>p–1</sup> ≡ 1 mod p. No caso em que mdc(a, p) ≠ 1, segue-se que p | a, e, consequentemente, p | (a<sup>p</sup> – a), o que ainda garante que a<sup>p</sup> ≡ a mod p. □

Exemplo 5. Determine o resto da divisão de 13<sup>111</sup> por 11.

 $Solução: Como 11 é um número primo e o  $mdc(13, 11) = 1$  $Solução: Como 11 é um número primo e o  $mdc(13, 11) = 1$  $Solução: Como 11 é um número primo e o  $mdc(13, 11) = 1$ , pelo Lema 1$$$ 

 $13^{10} \equiv 1 \mod 11$ .

Elevando ambos os membros a 11, temos

$$
13^{110} \equiv 1^{11} \mod 11.
$$

Por fim, multiplicando ambos os membros por 13,

 $13^{111} \equiv 13 \mod 11 \Longrightarrow 13^{111} \equiv 2 \mod 11.$ 

Logo, o resto da divisão de  $13^{111}$  por 11 é 2.

**Teorema 4** (Teorema de Wilson). Se p é um número primo, então

$$
(p-1)! \equiv -1 \mod p.
$$

Demonstração. Note que para p = 2 e p = 3 o teorema é válido. Suponhamos então p  $\geq 5$  primo. Para todo i ∈ 1, ..., p-1, pela Proposição [6,](#page-26-0) a congruência iX ≡ 1 mod p possui uma única solução módulo p; ou seja, dado i ∈ 1,..., p-1 existe um único j ∈ 1,..., p-1 tal que ij ≡ 1 mod p. Por outro lado, se i ∈ 1, . . . , p – 1 é tal que i<sup>2</sup> ≡ 1 mod p, então p | i<sup>2</sup> – 1, o que equivale a  $p \mid i-1$  ou  $p \mid i+1$ , o que só pode ocorrer se  $i = 1$  ou  $i = p-1$ . Logo,

$$
2 \cdots (p-2) \equiv 1 \mod p,
$$

e, portanto,

$$
1 \cdot 2 \cdots (p-2)(p-1) \equiv p-1 \mod p
$$

$$
\equiv -1 \mod p.
$$

Ou seja,

 $(p-1)! \equiv -1 \mod p$ ,

como gostaríamos.

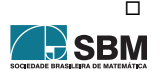

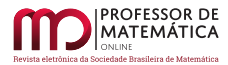

**Exemplo 6.** Qual o resto da divisão de  $\frac{13!}{7}$  por 7?

Solução: Temos que

$$
\frac{13!}{7} = \frac{13 \cdot 12 \cdot 11 \cdot 10 \cdot 9 \cdot 8 \cdot 7 \cdot 6 \cdot 5 \cdot 4 \cdot 3 \cdot 2 \cdot 1}{7}
$$
  
= 13 \cdot 12 \cdot 11 \cdot 10 \cdot 9 \cdot 8 \cdot 6 \cdot 5 \cdot 4 \cdot 3 \cdot 2 \cdot 1.

Por outro lado,

$$
(13 \cdot 12 \cdot 11 \cdot 10 \cdot 9 \cdot 8)(6 \cdot 5 \cdot 4 \cdot 3 \cdot 2 \cdot 1) \equiv (6 \cdot 5 \cdot 4 \cdot 3 \cdot 2 \cdot 1)(6 \cdot 5 \cdot 4 \cdot 3 \cdot 2 \cdot 1) \mod 7
$$
  

$$
\equiv 6! \cdot 6! \mod 7
$$

Pelo Teorema de Wilson,

$$
\frac{13!}{7} \equiv (-1) \cdot (-1) \mod 7 \Longrightarrow \frac{13!}{7} \equiv 1 \mod 7
$$

Então, o resto da divisão de $\frac{13!}{7}$  por 7 é 1.

#### 3. Alguns Problemas de Olimpíadas de Matemática Universitária

Aqui são apresentadas resoluções de questões, ligadas à aritmética, de algumas olimpíadas de matemática universitária. Foram selecionadas as questões mais recentes, sendo todas de 2017 até os dias atuais, apresentadas em ordem cronológica, e, também, exclusivamente questões que disponibilizavam apenas o gabarito mas sem nenhuma solução.

1) (GN 2017 - 1<sup>ª</sup> fase - Q 07) Quantos valores inteiros de x no intervalo  $[1, 100]$  fazem com que o determinante da seguinte matriz seja múltiplo de 3?

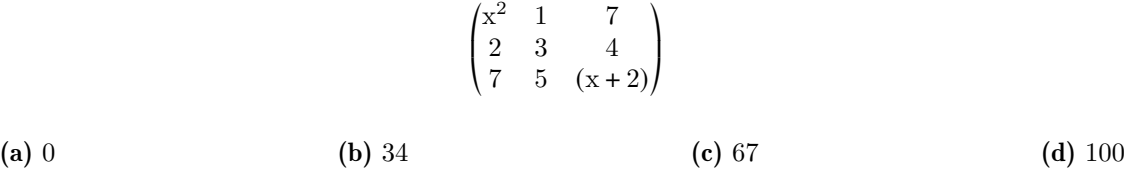

 $Solução: Vamos defini<sub>r</sub> a martiz em questió por M<sub>x</sub> e, inicialmente, iremos calcular o determinante$ dessa matriz em função de x. Pela regra de Sarrus temos que:

$$
\det M_x = (3x^3 + 6x^2) + 28 + 70 - 147 - 20x^2 - (2x + 4)
$$
  
= 3x<sup>3</sup> - 14x<sup>2</sup> - 2x - 53.

Assim,

$$
\det M_x \equiv x^2 + x + 1 \mod 3.
$$

Agora vamos determinar para quais valores x a expressão  $x^2 + x + 1$  será múltiplo de 3, ou seja, será congruente a 0 módulo 3. Notemos que:

- se  $x \equiv 0 \mod 3$ , então  $x^2 + x + 1 \equiv 1 \mod 3$ ;
- se  $x \equiv 1 \mod 3$ , então  $x^2 + x + 1 \equiv 0 \mod 3$ ;

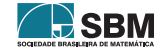

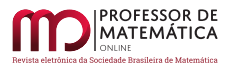

<del>. </del>SBM

• se  $x \equiv 2 \mod 3$ , então  $x^2 + x + 1 \equiv 1 \mod 3$ .

Portanto, os únicos valores de  $x \in [1, 100]$  tais que det  $M_x \equiv 0 \mod 3$  são aqueles que satisfazem  $x_n = 1 + 3n$ , para algum n ∈  $\mathbb{Z}_{\geq 0}$ . Agora, basta notar que  $x_n$  ∈ [1, 100] se, e somente se, n ∈  $\{0, 1, 2, \ldots, 33\}$ . Concluímos que existem 34 valores inteiros de x no intervalo  $[1, 100]$  tais que  $\det M_x \equiv 0 \mod 3$ . A resposta correta é o item (b).

2) (GN 2017 - 1<sup>2</sup> fase - Q 10) Para cada par de números inteiros m, n denotemos por mdc(m, n) o máximo divisor comum de m e n. Se n  $\geq$  2, qual é o valor de  $\sum\limits_{j=1}^{n-1}$  $\vert$  1 mdc(n, j)  $\Big|_?$ 

(a) 1 (b)  $\phi(n)$  (c) n (d)  $\frac{n}{\sqrt{2}}$ (d)  $\frac{n}{\phi(n)}$ 

Solução: Se n e j forem primos entre si, então mdc(n, j) = 1 e isto implica  $\frac{1}{\sqrt{1-\lambda}}$ mdc(n, j)  $= 1.$  Por outro lado, se n e j tiverem fatores em comum em sua decomposição, então  $mdc(n,j) \geq 1$ , o que implica  $\frac{1}{\sqrt{1-\frac{1}{2}}}$ mdc(n, j)  $\vert$  = 0. Assim, temos que no somatório só terão valor 1 as parcelas onde j for coprimo com n, no caso contrário, a parcela será nula. Por exemplo:

• Para  $n = 2$ , temos que

$$
\sum_{j=1}^{1} \left\lfloor \frac{1}{\mathrm{mdc}(2,j)} \right\rfloor = \left\lfloor \frac{1}{1} \right\rfloor = 1 = \phi(2).
$$

• Para  $n = 3$ , temos que

$$
\sum_{j=1}^{2} \left\lfloor \frac{1}{\text{mdc}(3,j)} \right\rfloor = \left\lfloor \frac{1}{1} \right\rfloor + \left\lfloor \frac{1}{1} \right\rfloor = 1 + 1 = 2 = \phi(3).
$$

• Para  $n = 4$ , temos que

$$
\sum_{j=1}^{3} \left\lfloor \frac{1}{\text{mdc}(4,j)} \right\rfloor = \left\lfloor \frac{1}{1} \right\rfloor + \left\lfloor \frac{1}{2} \right\rfloor + \left\lfloor \frac{1}{1} \right\rfloor = 1 + 0 + 1 = 2 = \phi(4).
$$

Dessa forma, concluímos que  $\sum_{j=1}^{n-1}$  $\vert$  1 mdc(n, j)  $\vert = \phi(n)$ . A resposta correta é o item (b).

3) (OBMU 2018 - 1<sup>ª</sup> fase - Q 23) Para quantos números primos p o número  $p^3 - 4p + 9$  é um quadrado perfeito?

(a) 2 (b) 3 (c) 5 (d) 7

Solução: Queremos saber para quantos números primos p a expressão  $p^3 - 4p + 9 = n^2$  para algum inteiro positivo n. Assim,

<span id="page-30-0"></span>
$$
p3-4p+9 = n2 \implies n2-9 \equiv 0 \mod p
$$
  
\n
$$
\implies p \mid (n-3) \text{ ou } p \mid (n+3)
$$
  
\n
$$
\implies n = q \cdot p + 3 \text{ ou } n = q \cdot p - 3, \text{ para algun inteiro q}
$$
  
\n
$$
\implies n2 = (q \cdot p + 3)2 \text{ ou } n2 = (q \cdot p - 3)2, \text{ para algun inteiro q.}
$$
\n(1)

Portanto,  $p^3 - 4p + 9 = (q \cdot p + 3)^2$  ou  $p^3 - 4p + 9 = (q \cdot p - 3)^2$  para algum inteiro q. Simplificando essas últimas expressões chegamos a

$$
p(p - q^2) = 2(3q + 2)
$$
 ou  $p(p - q^2) = 2(-3q + 2)$ ,

respectivamente. Dessa forma, concluímos que  $[p \mid 2 \text{ ou } p \mid (3q + 2)]$  ou  $[p \mid 2 \text{ ou } p \mid (-3q + 2)],$ respectivamente. Notemos que p | 2 implica que p = 2 e, nesse caso, p é uma solução. Agora, suponhamos que p seja um primo ímpar e satisfaça a condição do enunciado da questão. Neste caso, existe um inteiro q (positivo) tal que p  $|(3q+2)$  ou p  $|(-3q+2)$ . De qualquer forma, temos que  $p \leq 3q + 2$  e, por [\(1\)](#page-30-0), que  $n \geq q \cdot p - 3$ . Assim,

(i) 
$$
p \le 3q + 2 \implies q \ge (p-2)/3;
$$
  
(ii)  $n \ge qp - 3 \implies n \ge (p(p-2))/3 - 3 = (p^2 - 2p - 9)/3.$ 

Portanto,

$$
n \ge \frac{p^2 - 2p - 9}{3} \implies n^2 \ge \frac{p^4 - 4p^3 - 14p^2 + 36p + 81}{9}
$$
  

$$
\implies p^3 - 4p + 9 \ge \frac{p^4 - 4p^3 - 14p^2 + 36p + 81}{9}
$$
  

$$
\implies 0 \ge p^4 - 13p^3 - 14p^2 + 72p
$$
  

$$
\implies 0 \ge p^3 - 13p^2 - 14p + 72,
$$

ou seja,  $(p-2)(p^2-11p-16) \le 0$ . Como  $p > 2$ , temos que

$$
p^2 - 11p - 36 \le 0.
$$

Resolvendo esta inequação, obtemos

$$
\frac{11 - \sqrt{265}}{2} \le p \le \frac{11 + \sqrt{265}}{2}.
$$

Notemos que os únicos valores para p primo são:  $2, 3, 5, 7, 11$  e 13. Agora, basta verificar que, dentre esses números, aqueles que satisfazem  $p^3 - 4p + 9 = n^2$  para algum inteiro n são: 2,7 e 11. Concluímos que existem apenas três números primos p tais que o número  $p^3 - 4p + 9$  é um quadrado perfeito. A resposta correta é o item (b).

4) (OBMU 2019 - 1ª fase - Q 09) Para quantos valores de n inteiros positivos o determinante da matriz

$$
\begin{pmatrix} 2^n & 3^n \\ 3^n & -2^n \end{pmatrix}
$$

 $\acute{\rm{e}}$  divísivel por 7?

(a) 0 (b) 1 (c) 2 (d) 15

 $Solução: Vamos definir a matrix em questaó por A<sub>n</sub> e, inicialmente, iremos calcular o determinante$ de  $A_n$  em função de n.

$$
\det A_n = -2^{2n} - 3^{2n} = -(4^n + 9^n).
$$

Agora, utilizando a congruência modular e escrevendo os termos módulo 7, notemos que:

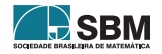

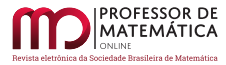

- como  $4 \equiv 4 \mod 7$ , então  $4<sup>n</sup> \equiv 4<sup>n</sup> \mod 7$ ;
- como  $9 \equiv 2 \mod 7$ , então  $9<sup>n</sup> \equiv 2<sup>n</sup> \mod 7$ .

Disso, podemos concluir que

det  $A_n \equiv -(4^n + 2^n) \mod 7$ ,

ou seja,

$$
\det A_n \equiv -2^n(2^n+1) \mod 7.
$$

Nosso objetivo é descobrir para quantos valores n vale a seguinte congruência

$$
-2^{n}(2^{n}+1) \equiv 0 \mod 7,
$$

ou seja, para quantos valores n o inteiro 7 divide  $2^{n}(2^{n} + 1)$ . Como 7 não divide  $2^{n}$  para qualquer inteiro n, então nosso objetivo é saber para quantos valores n o inteiro 7 divide  $2<sup>n</sup> + 1$ .

Considere n um inteiro positivo. Pela Divisão Euclidiana, existem inteiros q e r, quociente e resto, tais que n = 3q + r e  $0 \le r \le 2$ . Assim,  $2^{n} + 1 = 2^{3q+r} + 1 = 8^{q} \cdot 2^{r} + 1$  onde  $0 \le r \le 2$ . Como  $8 \equiv 1$ mod 7, então

$$
2^{n} + 1 \equiv 0 \mod 7 \iff
$$
 existe  $r \in \{0, 1, 2\}$  tal que  $2^{r} + 1 \equiv 0 \mod 7$ .

Notemos que não existe r  $\in \{0, 1, 2\}$  tal que 7 divida  $2^r + 1$ . A resposta correta é o item (a).

5) (OBMU 2019 - 1<sup>2</sup> fase - Q 25) Considere a sequência definida por  $a_1 = 0$ ,  $a_2 = 1$  e, para n  $\geq 3$ ,

$$
a_n = (n-1)(a_{n-1} + a_{n-2})
$$

Determine o resto na divisão de a<sub>2019</sub> por 2019.

(a) 1 (b) 2017 (c) 2019 (d) 2018

Solução: Notemos que

$$
a_n \equiv (n-1)(a_{n-1} + a_{n-2}) \mod n
$$
  
\n
$$
\equiv (-1)(a_{n-1} + a_{n-2}) \mod n
$$
  
\n
$$
\equiv (-1)[(n-2)(a_{n-2} + a_{n-3}) + a_{n-2}] \mod n
$$
  
\n
$$
\equiv (-1)[(n-1)a_{n-2} + (n-2)a_{n-3}] \mod n
$$
  
\n
$$
\equiv (-1)(-a_{n-2} - 2a_{n-3}) \mod n
$$
  
\n
$$
\equiv (-1)^2(a_{n-2} + 2a_{n-3}) \mod n
$$
  
\n
$$
\equiv (-1)^2[(n-3)(a_{n-3} + a_{n-4}) + 2a_{n-3}] \mod n
$$
  
\n
$$
\equiv (-1)^2[(n-1)a_{n-3} + (n-3)a_{n-4}] \mod n
$$
  
\n
$$
\equiv (-1)^2(-a_{n-3} - 3a_{n-4}) \mod n
$$
  
\n
$$
\equiv (-1)^3(a_{n-3} + 3a_{n-4}) \mod n
$$
  
\n
$$
\vdots
$$
  
\n
$$
\equiv (-1)^{n-2}[a_{n-(n-2)} + (n-2)a_{n-(n-1)}] \mod n
$$
  
\n
$$
\equiv (-1)^n[a_2 + (n-2)a_1] \mod n,
$$

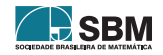

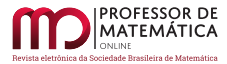

Neto e Sousa

ou seja,

$$
a_n \equiv (-1)^n [a_2 + (n-2)a_1]
$$
 mod n.

Substituindo n = 2019,  $a_2 = 1$  e  $a_1 = 0$  na última congruência acima obtemos

«

$$
a_{2019} \equiv -1 \mod 2019,
$$

ou seja, o resto da divisão de  $a_{2019}$  por 2019 é 2018. A resposta correta é o item (d).

6) (1ª CELL 2021 - Q 01) Seja

$$
A = \begin{pmatrix} 1 & 2 & \cdots & 1000 \\ 1001 & 1002 & \cdots & 2000 \\ \vdots & \ddots & \vdots & \vdots \\ 999001 & 999002 & \cdots & 1000^2 \end{pmatrix}
$$

Escolha qualquer entrada e a denote por  $x_1$ . Em seguida, apague a linha e coluna contendo  $x_1$ para obtemos uma matriz  $999 \times 999$ . Então escolha qualquer entrada e a denote por  $x_2$ . Apague a linha e a coluna contendo  $x_2$  para obter uma matriz  $998 \times 998$ . Realize essa operação 1000 vezes. Determine o valor da soma

 $^{\prime}$ 

$$
x_1 + x_2 + \cdots + x_{1000}
$$

(a) 1000 \t\t (b) 
$$
\frac{1000^3 + 1000}{2}
$$
 \t\t (c) 1000<sup>2</sup> \t\t (d)  $\frac{1000^2 + 1000}{2}$  \t\t (e)  $\frac{1001}{2}$ 

 $Solução: Primeiramente, iremos encontrar uma expressão geral para  $a_{ii}$ . Notemos que$ 

$$
a_{(i+1)j} = a_{ij} + 1000
$$
 e  $a_{i(j+1)} = a_{ij} + 1$ .

Assim, com i (ou j) fixo os elementos  $a_{ij}$  são progressões aritméticas de razão 1 (ou 1000). Como o elemento  $a_{11} = 1$ , temos que

$$
a_{ij} = 1 + 1000 \cdot (i - 1) + 1 \cdot (j - 1)
$$

$$
a_{ij} = 1 + 1000 \cdot (i - 1) + j - 1
$$

$$
a_{ij} = 1000 \cdot (i - 1) + j.
$$

Agora, notemos que, se $x_n = a_{i_n j_n}$ para todo  $n = 1, ..., 1000$ , então  $1 \le i_n, j_n \le 1000$ , com $i_n \ne i_m$  se  $n \neq m$  e j<sub>n</sub>  $\neq j_m$  se  $n \neq m$ . Assim,

$$
\sum_{n=1}^{1000} x_n = \sum_{n=1}^{1000} \left[ 1000 \cdot (i_n - 1) + j_n \right] = \sum_{n=1}^{1000} 1000 \cdot (i_n - 1) + \sum_{n=1}^{1000} j_n
$$

$$
= \sum_{i=1}^{1000} 1000 \cdot (i - 1) + \sum_{j=1}^{1000} j.
$$

Por outro lado, usando a regra de soma dos termos de uma PA, temos que

$$
\sum_{i=1}^{1000} 1000 \cdot (i-1) = \frac{1000[0+1000(1000-1)]}{2} = \frac{1000^3 - 1000^2}{2}
$$

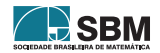

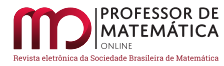

e

$$
\sum_{j=1}^{1000} j = \frac{1000(1+1000)}{2} = \frac{1000^2 + 1000}{2}
$$

.

Portanto,

$$
\sum_{n}^{1000} x_n = \frac{1000^3 - 1000^2}{2} + \frac{1000^2 + 1000}{2}
$$

$$
= \frac{1000^3 + 1000}{2}.
$$

A resposta correta  $\acute{e}$  o item (b).

7) (1ª CELL 2021 - Q 02) Quantos ternos racionais aparecem na expans˜ao binomial de

√3 2 + 6 100? (a) 16 (b) 17 (c) 66 (d) 33 (e) 50

√

Solução: Usando a expansão do binômio de Newton, temos que

$$
(\sqrt[3]{2} + \sqrt{6})^{100} = \sum_{n=0}^{100} {100 \choose n} \cdot (\sqrt[3]{2})^n \cdot (\sqrt{6})^{100-n}
$$

$$
= \sum_{n=0}^{100} {100 \choose n} \cdot (\sqrt[3]{2})^n \cdot \frac{6^{50}}{(\sqrt{6})^n}
$$

Sabemos que:

- todos os termos da forma  $\binom{100}{n}$  são inteiros e, portanto, racionais;
- $\bullet$  (  $\sqrt[3]{2})^n$  é racional se, e somente se, 3 divide n;
- ( √  $\overline{6})^n$  é racional se, e somente se, 2 divide n;
- o produto de um número racional (não nulo) por um número irracional resulta em um número irracional.

Dessa forma, concluímos que

$$
\binom{100}{n} \cdot (\sqrt[3]{2})^n \cdot (\sqrt{6})^{100-n} \text{ é racional se, e somente se, } 6 \mid n.
$$

Como  $n \in [0, 100]$ , basta determinar todos os múltiplos de 6 no intervalo [0, 100]. Notemos que

$$
n = 6k \in [0, 100] \iff k \in \{0, 1, ..., 16\}.
$$

Portanto, existem 17 múltiplos de 6 no intervalo  $[0, 100]$ . A resposta correta é o item (b).

8) (1<sup>2</sup> CELL 2021 - Q 03) Seja f : {1, 2,  $\dots$ }  $\longrightarrow \mathbb{R}$  uma função tal que f(n) – f(n+1) = f(n)f(n+1) para todo n  $\geq 1$ . Sabendo que  $f(2020) = 1/4040$ , o valor de  $f(1)$  é:

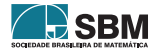

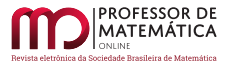

Neto e Sousa

(a) 
$$
\frac{1}{2}
$$
 (b)  $\frac{1}{4040}$  (c)  $\frac{1}{2021}$  (d) 1 (e)  $\frac{1}{2020}$ 

 $Solução: Primeiramente, notemos que$ 

$$
f(n) - f(n+1) = f(n)f(n+1) \implies f(n+1) + f(n)f(n+1) = f(n),
$$

ou seja,

$$
f(n+1) = \frac{f(n)}{1 + f(n)}
$$

para todo n ∈  $\{1, 2, ...\}$ . Deixamos para o leitor mostrar, por indução em n, que

$$
f(n+1) = \frac{f(1)}{1 + n \cdot f(1)}
$$

´e verdadeiro para todo n ∈ {1, 2, ...}. Agora, como f(2020) = 1/4040 segue que

$$
\frac{1}{4040} = f(2019 + 1) = \frac{f(1)}{1 + 2019 \cdot f(1)},
$$

ou seja,

$$
\frac{1}{4040} = \frac{f(1)}{1 + 2019 \cdot f(1)}.
$$

Assim, concluímos que  $f(1) = 1/2021$ . A resposta correta é o item (c).

9) (1<sup>ª</sup> CELL 2021 - Q 04) Considere a sequência  $a_n$  definida por  $a_1 = 2$  e para todo  $n \in \mathbb{N}$ 

$$
a_{n+1} = (a_n)^2 + 6a_n + 6.
$$

Determine o resto de  $a_{100}$  na divisão por 7.

(a) 0 (b) 1 (c) 2 (d) 3 (e) 4

 $Solução: Primeiramente, notemos que$ 

- como  $a_2 = 2^2 + 6 \cdot 2 + 6 = 22$ , então  $a_2 \equiv 1 \mod 7$ ;
- como  $a_3 = (a_2)^2 + 6a_2 + 2$ , então  $a_3 \equiv 1^2 + 6 \cdot 1 + 6 \mod 7$ , ou seja,  $a_3 \equiv 6 \mod 7$ ;
- como  $a_4 = (a_3)^2 + 6a_3 + 2$ , então  $a_4 \equiv 6^2 + 6 \cdot 6 + 6 \mod 7$ , ou seja,  $a_4 \equiv 1 \mod 7$ .

Dessa maneira, conseguimos concluir a seguinte regra para todo n > 1:

$$
a_n \equiv \begin{cases} 1 & \text{mod } 7, & \text{se n é par} \\ 6 & \text{mod } 7, & \text{se n é ímpar} \end{cases}
$$

Logo, o resto de  $a_{100}$  na divisão por 7 é 1. A resposta correta é o item (b).

10) (1<sup>ª</sup> CELL 2021 - Q 05) Considere o número real, escrito em notação decimal,

$$
r = 0, 235831...
$$

em que, a partir da terceira casa decimal após a vírgula, todo dígito é igual ao resto na divisão por 10 da soma dos dois d´ıgitos anteriores. Podemos afirmar que

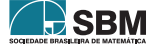
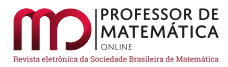

- (a)  $(10^{60} 1) \cdot r$  é inteiro
- (**b**)  $(10^{25} 1) \cdot r$  é inteiro
- (c)  $(10^{17} 1) \cdot r$  é inteiro
- $(d)$  r é irracional algébrico
- $(e)$  r é irracional não algébrico

Solução: Considere ( $F_n$ ) a sequência de Fibonacci e ( $a_n$ ) a sequência formada pelos dígitos de r apos a vírgula, ou seja,  $0 \le a_n < 10$  para todo  $n \in \mathbb{N}^*$  e  $a_1 = 2$ ,  $a_2 = 3$ ,  $a_3 = 5$ , ... . Neste caso, temos que

 $F_{n+2} \equiv a_n \mod 10$ 

para todo inteiro n ≥ 1. Por outro lado, temos que

$$
F_{(n+2)+60} \equiv F_{n+2} \mod 10
$$

para todo inteiro n ≥ 1. Segue que

$$
a_{n+60} \equiv a_n \mod 10
$$

para todo inteiro n $\geq 1$ . Como  $a_n < 10$  para todo n $\in \mathbb{N}^*$ , segue que

$$
a_{n+60}=a_n\\
$$

para todo inteiro n  $\geq 1$ . Daí, a cada 60 termos, a sequência volta a se repetir. Se denotarmos por  $r_1$  este período, então multiplicando r por  $10^{60}$ , obtemos

$$
10^{60} \cdot \mathbf{r} = \mathbf{r}_1 + \mathbf{r},
$$

ou seja,

 $10^{60} \cdot r - r = r_1.$ 

Logo  $10^{60} \cdot r - r = (10^{60} - 1) \cdot r = r_1$  é inteiro. A resposta correta é o item (a).

11) (2<sup>2</sup> CELL 2021 - Q 03) O resto da divisão de  $2^{2021} + 3^{2021}$  por 17 é

(a) 12 (b) 13 (c) 14 (d) 15 (e) 16

Solução: Primeiramente, notemos que

• o Pequeno Teorema de Fermat implica que  $2^{16} \equiv 1 \mod 17$ . Assim,  $(2^{16})^{126} \equiv 1^{126} \mod 17$ , ou seja,  $2^{2016}$  ≡ 1 mod 17. Além disso, temos que  $2^5$  ≡ 15 mod 17. Portanto,

$$
2^{2021} \equiv 15 \mod 17;
$$

• o Pequeno Teorema de Fermat implica que  $3^{16} \equiv 1 \mod 17$ . Assim,  $(3^{16})^{126} \equiv 1^{126} \mod 17$ , ou seja,  $3^{2016}$  ≡ 1 mod 17. Além disso, temos que  $3^5$  ≡ 5 mod 17. Portanto,

$$
3^{2021} \equiv 5 \mod 17.
$$

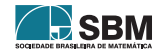

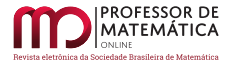

Portanto,

$$
2^{2021} + 3^{2021} \equiv 15 + 5 \mod 17
$$

$$
\equiv 20 \mod 17
$$

$$
\equiv 3 \mod 17.
$$

O resto da divisão de  $2^{2021} + 3^{2021}$  por 17 é 3. Nenhuma das alternativas contém a resposta correta.

12) (2<sup>ª</sup> CELL 2021 - Q 15) Para n natural, seja A<sub>n</sub> a matriz 2 × 2 com entradas  $a_n, b_n, c_n, d_n \in \mathbb{Z}$ dada por

$$
A_n = \begin{pmatrix} a_n & b_n \\ c_n & d_n \end{pmatrix} = \begin{pmatrix} 2 & -1 \\ 1 & 2 \end{pmatrix}^n
$$

(a n-ésima potência da matriz de entradas  $2,1,-1,2$ ). Para quantos valores de n dentre  $1, 2, \ldots, 2021$ a entrada  $c_n$  é um múltiplo de 7?

(a)  $250$  (b)  $251$  (c)  $252$  (d)  $253$  (e)  $254$ 

 $Solução:$  Como queremos saber para quantos valores de n entre 1, 2, ..., 2021 a entrada c<sub>n</sub> é múltiplo de 7, então iremos calcular os coeficientes de  $A_n$  módulo 7. Notemos que

$$
A_1 = \begin{pmatrix} 2 & -1 \\ 1 & 2 \end{pmatrix}, A_2 = \begin{pmatrix} 3 & -4 \\ 4 & 3 \end{pmatrix}, A_3 = \begin{pmatrix} 2 & -4 \\ 4 & 2 \end{pmatrix}, A_4 = \begin{pmatrix} 0 & -3 \\ 3 & 0 \end{pmatrix}
$$

$$
A_5 = \begin{pmatrix} -3 & -6 \\ 6 & -3 \end{pmatrix}, A_6 = \begin{pmatrix} -5 & -2 \\ 2 & -5 \end{pmatrix}, A_7 = \begin{pmatrix} -5 & 1 \\ -1 & -5 \end{pmatrix}, A_8 = \begin{pmatrix} -2 & 0 \\ 0 & -2 \end{pmatrix}.
$$

Segue que

$$
A_{8k} = \begin{pmatrix} (-2)^k & 0\\ 0 & (-2)^k \end{pmatrix}
$$

para todo k. Como

$$
2021 = 8 \cdot 252 + 5,
$$

segue que existem pelo menos 252 valores para n tais que o termo  $c_n$  de  $A_n$  é múltiplo de 7. Para provar que existem apenas esses valores para n tal que  $c_n$  é múltiplo de 7, usaremos a seguinte informação, que pode ser provada por indução: para todo n, temos que  $a_n = d_n e$  c<sub>n</sub> =  $-b_n$ . Suponhamos que existe n tal que  $c_n \equiv 0 \mod 7$ . Portanto,

$$
A_n = \begin{pmatrix} a_n & 0 \\ 0 & a_n \end{pmatrix}.
$$

Agora, usando o algorítmo da divisão, considere q,  $r \in \mathbb{N} \cup \{0\}$  tais que  $n = 8q + r$ , onde  $0 \le r < 8$ (notemos que  $n \geq 8$ ). Assim,

$$
\begin{pmatrix} a_n & 0 \ 0 & a_n \end{pmatrix} = A_n = A_{8q} \cdot A_r = \begin{pmatrix} (-2)^q & 0 \ 0 & (-2)^q \end{pmatrix} \cdot A_r = (-2)^q \cdot A^r.
$$

Se r  $\neq$  0, segue que  $(-2)^q \cdot c_r \equiv 0 \mod 7$ , onde  $c_r \in \{1, 4, 3, 6, 2, -1\}$  o que é absurdo. Logo, r = 0. A resposta correta  $\acute{e}$  o item (c).

13)  $(3<sup>4</sup> \text{ CELL } 2022 - Q 03)$  Seja a um inteiro positivo tal que

$$
1 + \frac{1}{2} + \frac{1}{3} + \dots + \frac{1}{25} = \frac{a}{25!}.
$$

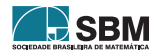

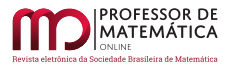

Encontre o resto de a na divisão por 13.

(a) 1 (b) 2 (c) 3 (d) 7 (e) 12

 $Solução: Primeiramente, notemos que$ 

$$
\sum_{n=1}^{25} \frac{1}{n} = \frac{a}{25!} \implies \sum_{n=1}^{25} \frac{25!}{n} = a \implies \sum_{n=1}^{12} \frac{25!}{n} + \frac{25!}{13} + \sum_{n=14}^{25} \frac{25!}{n} = a.
$$

Além disso, temos que

- $\sum_{n=1}^{12} \frac{25!}{n} \equiv 0 \mod 13;$
- $\sum_{n=14}^{25} \frac{25!}{n} \equiv 0 \mod 13;$
- $14 \cdot 15 \cdots 25 \equiv 1 \cdot 2 \cdots 12 \mod 13$ .

Portanto,

$$
a = \sum_{n=1}^{25} \frac{25!}{n} \mod 13
$$
  
\n
$$
\equiv \sum_{n=1}^{12} \frac{25!}{n} + \frac{25!}{13} + \sum_{n=14}^{25} \frac{25!}{n} \mod 13
$$
  
\n
$$
\equiv \frac{25!}{13} \mod 13
$$
  
\n
$$
\equiv 12! \cdot (14 \cdot 15 \cdots 25) \mod 13
$$
  
\n
$$
\equiv 12! \cdot 12! \mod 13,
$$

ou seja,

 $a \equiv (12!)^2 \mod 13.$ 

Por outro lado, o Teorema de Wilson implica que

$$
12! \equiv -1 \mod 13.
$$

Portanto,

$$
a\equiv 1 \mod 13.
$$

Concluímos que o resto de a por 13  $\acute{\text{e}}$  1. A resposta correta  $\acute{\text{e}}$  o item (a).

14) (3ª CELL 2022 - Q 15) Considere a matriz

$$
A = \begin{pmatrix} 3 & -4 \\ 4 & 3 \end{pmatrix}
$$

Qual o menor inteiro n > 0 para o qual  $A^n \equiv A \mod 11$ ? Aqui, dadas duas matrizes  $2 \times 2$  X e Y com entradas inteiras, escrevemos  $X \equiv Y \mod 11$  se cada entrada de X é congruente módulo 11 à entrada de Y na mesma posição.

(a) 11 (b) 16 (c) 121 (d) 110 (e) 120

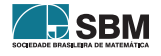

 $Solução: Como queremos saber quando duas matrizes são equivalentes módulo 11, então iremos$ calcular as matrizes  $A<sup>n</sup>$  com os coeficientes módulo 11. Notemos que

$$
A^2 \equiv \begin{pmatrix} 4 & -2 \\ 2 & 4 \end{pmatrix} \mod 11 \qquad e \qquad A^3 \equiv \begin{pmatrix} 4 & 0 \\ 0 & 4 \end{pmatrix} \mod 11.
$$

Seja n um inteiro positivo. Então, pela Divisão de Euclides, existem q, r ∈ Z com  $0 \le r < 3$  tais que  $n = 3q + r$ . Assim,

$$
An \equiv A3qAr \mod 11
$$

$$
\equiv 4qAr \mod 11.
$$

Nosso objetivo é encontrar o menor inteiro q ≥ 1 tal que  $4^qA^r \equiv A \mod 11$  para algum  $0 \le r < 3$ . Agora, deixamos para o leitor a verificação dos seguintes fatos:

- Se r = 0. Nesse caso, não existe q ≥ 1 tal que  $4^qI_2 \equiv A \mod 11$ , onde  $I_2$  é a matriz identidade de ordem 2.
- Se r = 1. Nesse caso, o menor inteiro q  $\geq 1$  tal que  $4^qA \equiv A \mod 11$  é q = 5. Assim,  $n = 3 \cdot 5 + 1 = 16$  é o menor valor para  $r = 1$ .
- Se r = 2. Nesse caso, não existe inteiro q ≥ 1 tal que  $4^qA^2 \equiv A \mod 11$ .

Assim, 16 é o menor inteiro n tal que  $A^n \equiv A \mod 11$ . A resposta correta é o item (b).

15) (OMpD 2022 - 1<sup>ª</sup> fase - Q 01) Qual o resto da divisão de  $11^{3333} + 33^{1111}$  por 7?

(a) 0 (b) 1 (c) 3 (d) 5 (e) 6

Solução: Primeiramente, notemos que

• como 
$$
11^3 \equiv 1 \mod 7
$$
, então  $(11^3)^{1111} \equiv 1^{1111} \mod 7$ , ou seja,

 $11^{3333} \equiv 1 \mod 7$ ;

• o Pequeno Teorema de Fermat implica que  $33^6 \equiv 1 \mod 7$ . Assim,  $(33^6)^{185} \equiv 1^{185} \mod 7$ , ou seja,  $33^{1110} \equiv 1 \mod 7$ . Isso implica que  $33^{1111} \equiv 33 \mod 7$ , ou seja,

$$
33^{1111} \equiv 5 \mod 7.
$$

Portanto,

$$
11^{3333} + 33^{1111} \equiv 1 + 5 \mod 7
$$

$$
\equiv 6 \mod 7.
$$

O resto da divisão de  $11^{3333} + 33^{1111}$  por 7 é 6. A resposta correta é o item (e).

#### Considerações Finais

As olimpíadas de Matemática são de extrema importância para despertar o interesse pelo estudo da Matemática, incentivando os alunos e revelando talentos na área. A motivação desse trabalho foi a falta de material publicado e disponível para estudo, tratando-se de olimpíadas de Matemática de nível universitário. Desenvolvemos soluções de problemas olímpicos envolvendo conteúdos de aritmética, que foram extraídos de competições universitárias de Matemática, sendo selecionadas apenas as questões que não têm nenhuma solução publicada nas páginas oficiais das competições. Além disso, os problemas foram retirados de competições realizadas apenas nos últimos 6 anos, o que aumentou a dificuldade na seleção dessas questões.

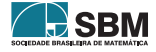

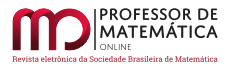

## Abreviações

[CELL] - Competição Elon Lages Lima de Matemática

[GN] - Gallois Noether

[OBMU] - Olimpíada Brasileira de Matemática Universitária

[**OMpD**] - Olimpíada Matemáticos por Diversão

## Referências

- [1] Bagatini, A. Olimpíadas de Matemática, Altas Habilidades e Resolução de Problemas. 82 f. Monografia (Graduação em Matemática) - UFRGS, Porto Alegre, 2010. Disponível em: <[http:]( http://hdl.handle.net/10183/29144) [//hdl.handle.net/10183/29144]( http://hdl.handle.net/10183/29144)>. Acesso em: 4 de Novembro de 2022.
- [2] Costa, G. C. Ordem de Aparição na Sequência de Fibonacci: um Problema sobre Divisibilidade. 81 p. Dissertação (Mestrado em Matemática) - UNB, Brasília, 2015. Disponível em: <[https:]( https://sca.profmat-sbm.org.br/profmat_tcc.php?id1=1887&id2=80134) [//sca.profmat-sbm.org.br/profmat]( https://sca.profmat-sbm.org.br/profmat_tcc.php?id1=1887&id2=80134) tcc.php?id1=1887&id2=80134>. Acesso em: 5 de Janeiro de 2023.
- [3] Hefez, A. Aritmética. Coleção Profmat. 2. ed. Rio de Janeiro: SBM, 2016. 298 p.
- [4] Maciel, M. V. M.; Basso, M. V. de A. Olimpíada Brasileira de Matemática das Escolas Públicas  $(Obmep):$  As origens de um projeto de qualificação do ensino de Matemática na educação básica. X Encontro Gaúcho de Educação Matemática, 2009. Disponível em: <[https://www.projetos.unijui.](https://www.projetos.unijui.edu.br/matem\atica/cd_egem/) [edu.br/matem](https://www.projetos.unijui.edu.br/matem\atica/cd_egem/)\atica/cd egem/>. Acesso em: 4 de Novembro de 2022.
- [5] OBM. Olimpíada Brasileira de Matemática, 2023. Provas e gabaritos. Disponível em:<[https:](https://www.obm.org.br/como-se-preparar/provas-e-gabaritos/) [//www.obm.org.br/como-se-preparar/provas-e-gabaritos/](https://www.obm.org.br/como-se-preparar/provas-e-gabaritos/)> . Acesso em: 1 de Março de 2023.
- [6] OMpD. Matemático por Diversão, [s.d]. Página inicial. Disponível em: <[https://](https://matematicopordiversao.wordpress.com/) [matematicopordiversao.wordpress.com/](https://matematicopordiversao.wordpress.com/)>. Acesso em: 10 de Novembro de 2022.
- [7] Ramos, M. G. O. *A Sequência de Fibonacci e o Número de Ouro*. 93 p. Dissertação (Mestrado em Matemática) - UESC, Ilhéus, 2013. Disponível em: <[https://sca.profmat-sbm.org.br/profmat](https://sca.profmat-sbm.org.br/profmat_tcc.php?id1=90&id2=27580)\_tcc. [php?id1=90&id2=27580](https://sca.profmat-sbm.org.br/profmat_tcc.php?id1=90&id2=27580)>. Acesso em: 5 de Janeiro de 2023.

Manoel Rodrigues de A. Neto Universidade Federal da Paraíba <manoel [rodriguez@hotmail.com](manoel_rodriguez@hotmail.com)>

Wállace M. de Sousa Universidade Federal da Paraíba <<wallace@mat.ufpb.br>>

> Recebido: 27/03/2023 Publicado: 07/06/2023

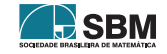

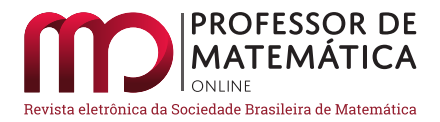

# Ensaio interdisciplinar para o ensino de limite utilizando o GeoGebra.

Maria Cristina Elyote <sup>[1](#page-41-0)</sup><sup>1</sup> José Antonio P. F. Marão <sup>[2](#page-41-1)</sup><sup>1</sup>

#### Resumo

Os fundamentos do C´alculo Diferencial e Integral, especialmente no que diz respeito ao Limite de Funções de uma Variável Real, carecem de métodos eficazes para seu ensino, devido aos resultados, quase sempre insatisfatórios, observados no desempenho dos alunos. Considerando essa necessidade, o trabalho em tela, de cunho teórico, tem o escopo de mostrar que é possível elaborar uma proposta interdisciplinar, abordando problemas que envolvem limites e baseada em interpretações computacionais realizadas com o auxílio do *software* GeoGebra, fornecendo condições para que os épsilons e deltas, presentes na definição de limite, possam ser mais bem compreendidos através de problemas propostos e de suas respectivas interpretações. Além disso, as situações problemas, foram devidamente implementadas no GeoGebra e poder˜ao ser utilizadas pelos professores para lecionarem as suas aulas.

Palavras-chave: Ensino de Cálculo Diferencial e Integral; Interdisciplinaridade; GeoGebra.

#### Abstract

The fundamentals of Differential and Integral Calculus, especially with regard to the Limit of Functions of a Real Variable, lacks effective methods for its teaching, due to the results, almost always unsatisfactory, observed in the performance of students. Considering this need, the work on screen, of a theoretical nature, has the scope to show that it is possible to elaborate an interdisciplinary proposal, addressing problems that involve limits and based on computational interpretations carried out through GeoGebra, providing conditions for the epsilons and deltas, present in the definition of limit, can be better understood through the proposed problems and their respective interpretations. In addition, problem situations are presented, duly implemented in GeoGebra, that can be used by teachers to lecture their classes.

Keywords: Differential and Integral Calculus Teaching; Interdisciplinarity; GeoGebra.

#### 1. Introdução

As Diretrizes Curriculares Nacionais (DCN) para os cursos de Engenharia, Matemática, Física e Química além de cursos como Economia, Administração e Ciências Contábeis estabelecem os

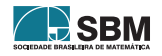

<span id="page-41-0"></span><sup>1</sup>Parcialmente apoiado pela Universidade do Estado da Bahia

<span id="page-41-1"></span><sup>2</sup>Parcialmente apoiado pela Universidade Federal do Maranh˜ao

conteúdos básicos que devem figurar em suas estruturas curriculares. Os Fundamentos de Cálculo Diferencial e Integral é um componente curricular que deve figurar na estrutura curricular de todos os cursos acima listados. No entanto, a pergunta: "Qual abordagem o professor deve aplicar em cada curso?"<sup>e</sup> pertinente, pois o docente é responsável por apresentar os conteúdos e técnicas que fundamentarão outras disciplinas específicas nos respectivos cursos de graduação em que o Cálculo Diferencial e o Integral figuram.

Os conteúdos apresentados ao longo das disciplinas de Cálculo Diferencial e Integral são fundamentais para a formação e consequente utilização dos seus conceitos por parte dos futuros profissionais, uma vez que muitos necessitarão aplicar os referidos conhecimentos em situações específicas ao longo de suas vidas profissionais. Entretanto, mesmo sendo um conjunto de conteúdos fundamentais para a formação de profissionais de diversas áreas, os resultados obtidos pelos discentes não são satisfatórios. Uma pesquisa importante foi feita por Rosa [\[1\]](#page-57-0) e concluiu que a elaboração de estratégias de ensino dos conteúdos ministrados nas disciplinas de Cálculo é fundamental para melhoria dos índices.

A necessidade de estratégias inovadoras para o ensino de Cálculo não é recente, ela remonta à década de 1980, e foi impulsionada por Peter Lax  $[2]$ , que escreveu um texto que posteriormente ficou conhecido como "Reforma do Cálculo". No texto, Lax manifestou insatisfação com o ensino de Cálculo da época e ainda, segundo [\[2\]](#page-57-1), propôs a utilização de tecnologias para o ensino desse importante componente curricular. As tecnologias propostas por Lax, na década de 1980, são: Uso de Calculadora e de *Softwares* Computacionais. Atualmente a utilização desses elementos pode ser feita em um único programa de computador, como o GeoGebra ou o Octave, por exemplo. Segundo Caligares, Schivo & Romiti  $[3]$  "A visualização Matemática é o processo de formação de imagens (seja mentalmente, ou com l´apis e papel, ou com a ajuda da tecnologia) e usando essas imagens de forma eficaz para a descoberta e compreensão Matemática." A visualização da figura do gráfico é fundamental para a compreensão do conceito que está sendo apresentado, mas quando é possível 'dar vida' àquilo que o docente pretende explicar, o discente tem uma experiência ´ımpar que consiste em visualizar "A Matem´atica em Movimento". Um exemplo muito interessante é aquele fornecido na interpretação geométrica acerca do Limite de Funções de Uma Variável Real, que geralmente é feita por meio de um gráfico e nem sempre permite ao aluno compreender o fenômeno de modo satisfatório. Convém lembrar que, dentre as definições apresentadas ao longo das disciplinas Cálculo Diferencial e Integral, a definição de Limite é a que apresenta maior complexidade, seja pelo fato de ser apresentada nos primeiros períodos dos cursos de graduação como também pela dificuldade de interpretação.

Considerando a escassez de referências que tratem de técnicas para o ensino de Limite, este trabalho tem o escopo de apresentar formas para ilustrar a definição, além de apresentar exemplos de cunho interdisciplinar a fim de construir uma proposta viável para o ensino de Limite nos primeiros anos da graduação em cursos de Engenharia, Matemática, Física e Química, por exemplo. Para alcançar os objetivos, o trabalho foi dividido da seguinte forma: Na primeira seção, intitulada A Proposta, foram apresentadas algumas funções importantes do GeoGebra, a definição de Limite e sua respectiva interpretação no GeoGebra. Já na segunda seção, cujo título é O Limite e a Interdisciplinaridade, foram apresentados dois problemas e suas respectivas soluções. Em seguida, na seção O GeoGebra e o Limite, as interpretações para os problemas elencados na seção anterior s˜ao feitas e programas elaborados no GeoGebra foram disponibilizados em [https://www.geogebra.org/](https://www.geogebra.org/u/josemarao) [u/josemarao](https://www.geogebra.org/u/josemarao), possibilitando ao leitor a verificação dos resultados obtidos. Por fim, as Considerações Finais apresentam a conclusões e perspectivas dos autores frente à proposta.

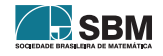

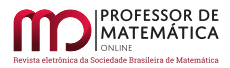

## 2. A Proposta

O GeoGebra é um *software* livre também utilizado por professores de Cálculo Diferencial e Integral [\[4\]](#page-57-3). O *software* possui comandos que permitem a formação de figuras planas e espaciais além de gráficos de Funções de Uma e Duas Variáveis Reais.

A função controle deslizante, presente nas versões do GeoGebra, permite que um parâmetro varie de acordo com a necessidade do programador, o que vai auxiliar na elaboração dos programas que serão utilizados para as interpretações da definição de Limite e dos problemas apresentados ao longo do texto.

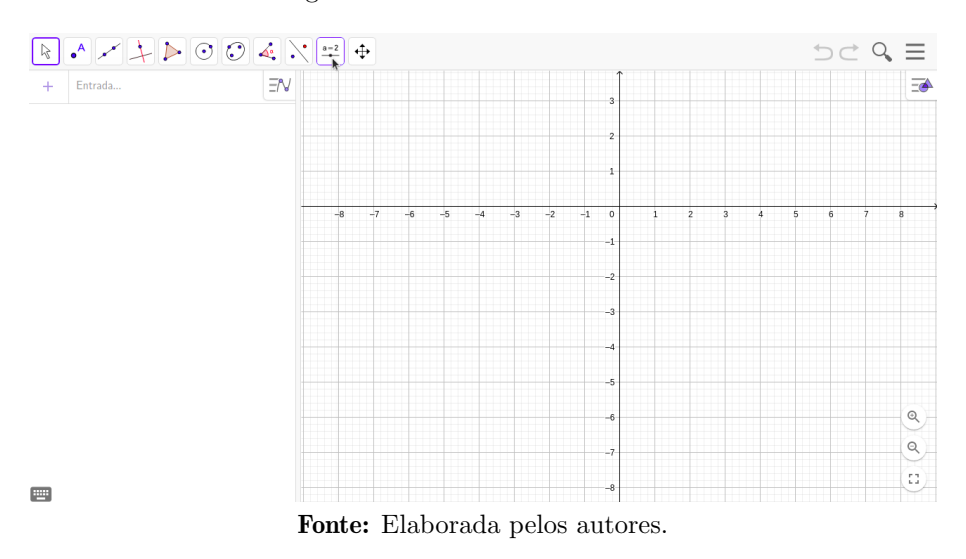

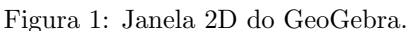

Após selecionar o ícone da função é possível atribuir uma letra que, após inserida em uma expressão, poderá variar em um intervalo previamente escolhido pelo usuário.

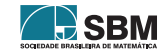

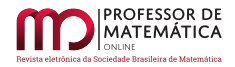

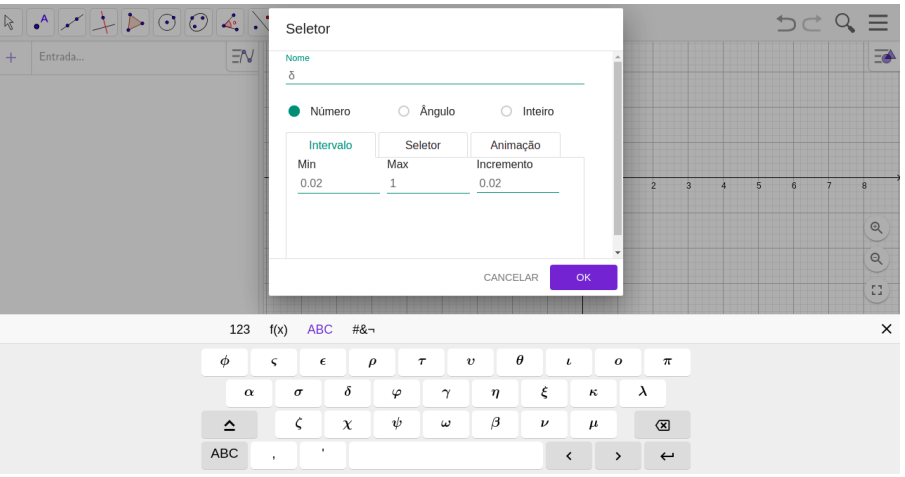

Figura 2: O Controle Deslizante.

Fonte: Elaborada pelos autores.

Acima, na Figura 2, apresenta-se a caixa de seleção do controle deslizante. Nela é possível inserir uma letra ou nome para o controle escolhido, além de um intervalo de variação e seu respectivo incremento. Ainda na Figura 2, o nome escolhido foi  $\delta$ , o intervalo de variação foi de 0.02 até 1, e o incremento escolhido foi 0.02. Uma vez escolhido o controle deslizante é possível gerar gráficos de funções de uma e duas variáveis reais, o que pode ser feito inserindo a lei de formação da função e um intervalo de interesse.

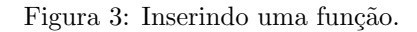

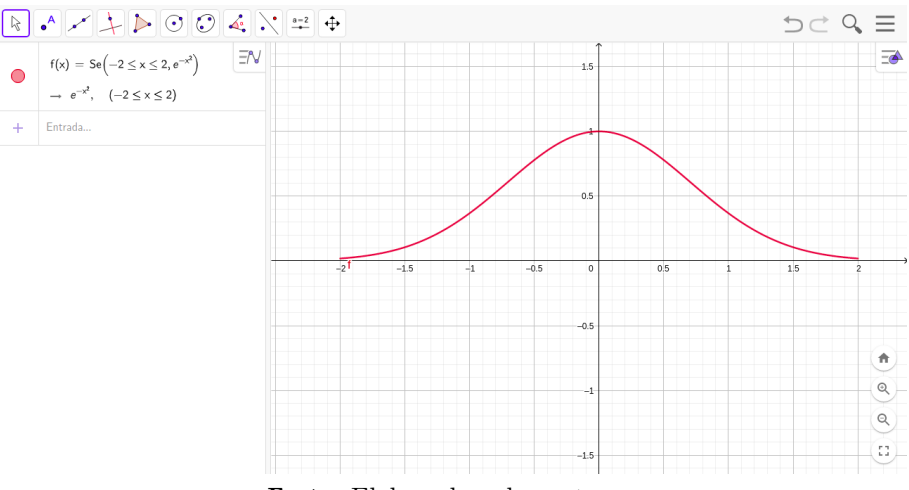

Fonte: Elaborada pelos autores.

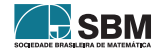

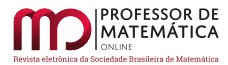

## 2.1. Elementos Matemáticos Importantes

A teoria básica acerca de Limite de Funções de uma Variável Real será discutida ao longo desta subseção. Inicialmente será apresentada a definição formal de limite, pois dela surgirá a primeira implementação feita no software GeoGebra.

Definição 1. Seja f uma função real e A um subconjunto dos números reais. Dado que a é um ponto de acumulação de A e seja L um número real, dizemos que

$$
\lim_{x\to a}f(x)=L
$$

se para todo  $\varepsilon > 0$  existir  $\delta > 0$  tal que, para todo  $x \in A$ , se  $0 < |x - a| < \delta$ , então  $|f(x) - L| < \varepsilon$ .

A partir da definição acima é possível formular as definições de limites laterais e dos limites infinitos e no infinito. Tais definições, apesar de importantes, não serão listadas no texto, mas podem ser encontrada em [\[5\]](#page-57-4).

O cálculo do limite deve considerar o resultado abaixo:

Teorema 1. Se existe

$$
\lim_{x \to a} f(x) = A
$$
  
*e existe*  

$$
\lim_{x \to a} f(x) = B,
$$
  
*então* A = B.

e existe

O **Teorema 1** garante que, se o limite de uma função quando x tende a determinado ponto existe, então esse valor é único. O resultado, apesar de simples, garantirá a unicidade dos resultados que serão encontrados na próxima seção.

A compreens˜ao da teoria de limites depende do correto entendimento da ideia de proximidade. Compreender o comportamento de uma função quando um ponto do seu domínio aproxima-se de um número não é uma tarefa fácil para alunos iniciantes, sobretudo quando a ideia não é apresentada de maneira dinâmica, ou seja, mostrando o efeito que a aproximação provoca na função.

A definição de limite, apresentada acima, será agora ilustrada por meio do GeoGebra, e, para isso, será utilizado o controle deslizante. Para apresentar a situação particular

$$
\lim_{x \to 2} (3x + 1) = 7
$$

foi criado o controle deslizante delta considerando sua variação de 0.2 até 1 com incremento de 0.2. A escolha é justificada pelo fato de que os valores de x devem se aproximar de 2 mas não devem ser iguais a  $2<sup>3</sup>$  $2<sup>3</sup>$  $2<sup>3</sup>$ , e, no caso em tela, a distância entre os valores x e  $2$  será sempre menor do que 1.

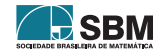

<span id="page-45-0"></span><sup>&</sup>lt;sup>3</sup>O fato de x aproximar-se de 2, mas não assumir o valor 2, é escrito simbolicamente da seguinte forma 0 <  $|x-2| < \delta$ .

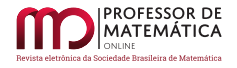

**Controle Deslizante** Nome delta Número Ängulo Inteiro Intervalo **Controle Deslizante** Animação min max Incremento  $0.2$ 1  $0.2$ CANCELAR OK

Figura 4: Inserção de valores para a construção do controle deslizante.

Fonte: Elaborada pelos autores.

Considerando  $f(x) = 3x+1$ ,  $a = 2$  e a definição de limite, do ponto de vista formal, é preciso mostrar que para qualquer  $\varepsilon > 0$  deve existir  $\delta > 0$  tal que, para todo  $x \in D(f)$ , se  $0 < |x - 2| < \delta$ , então  $|(3x+1)-7| < \varepsilon$ . Sendo assim, considerando a última desigualdade:

$$
|(3x+1)-7| = |3x-6| = 3 |x-2| < \varepsilon.
$$

Dado que  $0 < |x - 2| < \delta$ , então  $3 |x - 2| < 3\delta$ . Por fim, escolhendo  $\delta = \frac{\varepsilon}{3}$  $\frac{\varepsilon}{3}$ :

$$
|(3x+1)-7| = |3x-6| = 3 |x-2| < 3.\frac{\varepsilon}{3} = \varepsilon.
$$

Logo,  $|(3x+1)-7| < \varepsilon$ .

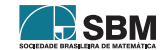

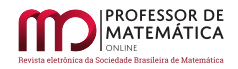

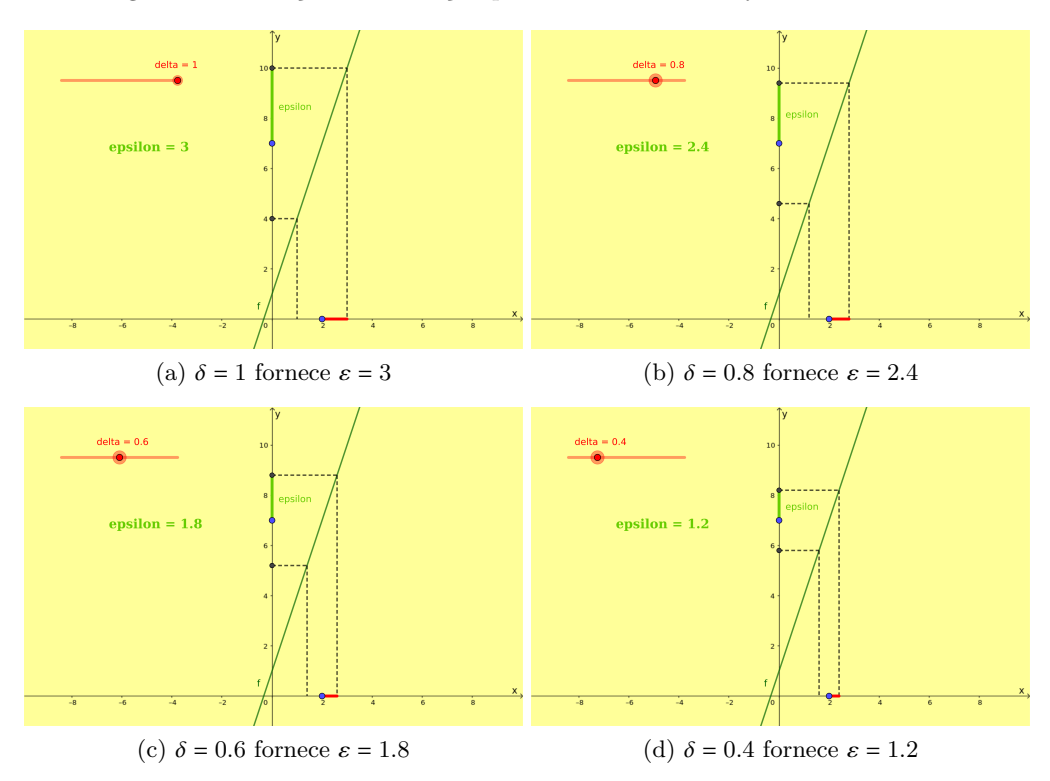

Figura 5: Ilustrações da situação particular feitas no *software* GeoGebra.

Fonte: Elaborada pelos autores.

O quadro acima permite visualizar que os valores de  $f(x)$  ficam cada vez mas próximos de 7 à medida que os valores de x aproximam-se de 2. Além disso, variando os diferentes valores de delta é possível constatar a veracidade da relação  $\delta = \frac{\varepsilon}{3}$  $\frac{\varepsilon}{3}$ .

Além das figuras construídas foi elaborado e disponibilizado um programa, feito no GeoGebra, e que permite ao usuário realizar os testes e assim interagir para comprovar que a relação  $\delta = \frac{\varepsilon}{3}$  $\frac{\varepsilon}{3}$  é verificada para o caso em questão. O programa elaborado está disponível e pode ser acessado por qualquer usuário que tenha interesse, o que é possível graças a uma funcionalidade do GeoGebra, que permite aos seus usu´arios armazenar e compartilhar os programas elaborados. O programa pode ser acessado através do seguinte *link*: <https://www.geogebra.org/m/svfxyab7>. Ao clicar no botão "Iniciar Animação" o usuário terá a oportunidade de verificar como a aproximação ocorre, além de constatar a validade da relação encontrada anteriormente. O botão "Parar", quando acionado, finaliza a animação.

## 3. O Limite e a Interdisciplinaridade

A interdisciplinaridade no ensino de Cálculo deveria ocorrer naturalmente, principalmente quando essa teoria é apresentada para alunos dos cursos de Engenharia, Física e Química, por exemplo, pois através de práticas interdisciplinares é possível evidenciar a importância do Cálculo nas mais diversas aplicações, além de dar sentido para os conceitos apresentados. Segundo Silva, Bernardo

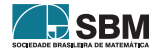

 $&$  Yabiku  $[6]$ ,

[...] grande parte dos alunos, frequentemente, demonstram dificuldades na compreens˜ao dos conceitos matem´aticos fundamentais, por n˜ao encontrarem sentido e t˜ao pouco aplicação prática dos conceitos aprendidos na sala de aula, evidenciando a  $importância pedaqógica da interdisciplinaridade como ferramenta de materialização$ conceitual. (Silva, Bernardo & Yabiku, 2020, p.170)

Fica evidente a importância de formar conexões com outras áreas e assim dar sentido a ideias, quase sempre apresentadas de forma abstrata nos cursos de C´alculo Diferencial e Integral.

Já segundo Silva et al.  $[7]$ ,

 $O$  processo de ensino-aprendizagem pode ocorrer de diversas maneiras, uma delas é através da interdisciplinaridade do conteúdo trabalhado, mostrando ao aluno onde aquele conhecimento aprendido em uma disciplina pode também estar presente em outras. (Silva et al., 2014, p.2)

A ideia de mostrar a importância dos conteúdos do Cálculo para a resolução de problemas de outras ´areas levar´a o aluno a criar elos com teorias que s˜ao desenvolvidas atrav´es desses conhecimentos. Os conteúdos de Física, apresentados na Mecânica Clássica, por exemplo, possuem uma quantidade significativa de tópicos que carecem do Cálculo Diferencial e Integral para serem desenvolvidos.

Agora, serão apresentados dois problemas e em seguida suas respectivas soluções. Como tratado acima, os problemas permitirão a criação de elos com outras disciplinas possibilitando ao aluno a compreensão da importância da Teoria de Limites para a resolução de problemas de Física e Engenharia.

## 3.1. Estimando a tolerˆancia para o lado de uma placas de metal

A Teoria de Limite será utilizada para dimensionar o lado de uma placa metálica dado que sua ´area n˜ao poder´a ultrapassar certo valor.

**Problema 1.** A ATW é uma indústria especializada na fabricação de peças para diferentes aplicações. Atualmente ela precisa fabricar placas de metal quadradas cuja área deve ser igual a 16 cm<sup>2</sup>, com tolerância de 0,90 cm<sup>2</sup>. Considerando que as placas devem ser cortadas de uma placa maior e perfeitamente plana, determine o intervalo em que o lado a do quadrado deve variar para que a especificação imposta no problema seja cumprida?

Considerando que o quadrado possui lado a, é necessário determinar uma variação adequada para o lado de modo que a diferença entre a área do referido quadrado e 16 seja inferior a  $0,90$  cm<sup>2</sup>. Seja  $f(a) = a^2$ , com a > 0, a função que fornece a área de um quadrado de lado a. É necessário considerar inicialmente<sup>[4](#page-48-0)</sup> que dado  $\varepsilon > 0$ , existe  $\delta > 0$  tal que se a  $\in D(f)$  e  $0 < |a-4| < \delta$ , então

$$
\left|a^2 - 16\right| < \varepsilon.
$$

<span id="page-48-0"></span><sup>4</sup>Foi considerada a possibilidade uma vez que a f (a) possui limite quando a tende para 4.

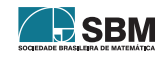

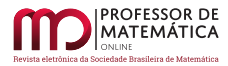

Elyote e Mar˜ao

Assim, a última desigualdade fornece:

$$
|(a-4)(a+4)|<\varepsilon,
$$

sendo necessário determinar um intervalo de variação para  $|(a + 4)|$ , o que poderá ser obtido considerando  $\delta = 1$  na desigualdade  $|(a-4)| < \delta$ . Sendo assim,

$$
-1 < a - 4 < 1
$$
\n
$$
7 < a + 4 < 9
$$

Dado que  $|(a-4)| < \delta e |(a+4)| < 9$ , então

$$
\left|\mathbf{a}^2 - 16\right| < 9\delta.
$$

Considerando  $\delta = \min\left\{1, \frac{\varepsilon}{9}\right\}$  é possível obter:  $|(a-4)(a+4)| < 9\delta = 9\frac{\varepsilon}{9}$  $\frac{\varepsilon}{9} = \varepsilon$ . Com isso, dado que  $\varepsilon$  fornece a diferença entre a área do quadrado de lado 4 e a área do quadrado de lado a [5](#page-49-0), e assumindo que  $\varepsilon = 0,90 \text{ cm}^2$ , é possível afirmar que o valor de  $\delta = \frac{0,90}{9}$  $\frac{90}{9} = 0, 10.$ 

Por fim, dado que  $\delta = 0, 10$ , então é possível afirmar que a medida do lado a do quadrado deve variar entre 3,90 cm e 4,10 cm para que a diferença entre a área do quadrado de lado 4 cm $^2$  e área do quadrado de lado a cm<sup>2</sup> seja sempre inferior a  $0,90 \text{ cm}^2$ .

O próximo problema foi extraído de  $[5]$  e possui o seguinte enunciado:

**Problema 2.** A Lei de Ohm para circuitos elétricos diz que  $V = R$ I. Nessa equação, V é uma voltagem constante, I é a corrente, e R é a resistência em Ohms. Sua empresa recebeu um pedido para fornecer resistores para um circuito no qual V é 120 volts, sendo I = 5,0 Amperes com tolerˆancia de 0, 10 Ampere. Em que intervalo R deve ficar para que I esteja a 0, 1 Ampere do valor alvo 5 Amperes?

A função a ser avaliada é  $I(R) = \frac{120}{R}$ , que é uma função da resistência R. Em virtude da natureza do problema, é necessário determinar um intervalo de variação de R de modo que a diferença entre I(R) e 5 seja menor do que 0, 10. Sendo assim, é necessário mostrar que dado  $\varepsilon > 0$ , existe  $\delta > 0$ tal que se  $x \in D(I)$  e  $0 < |R - 24| < \delta$ , então

$$
|I(R)-5|<\varepsilon.
$$

Fixando que o valor de  $\varepsilon = 0, 10$ , a última inequação fornece o seguinte:

$$
\left|\frac{120}{R} - 5\right| < 0, 10
$$

o que acarreta no seguinte:

$$
-0, 10 < \frac{120}{R} - 5 < 0, 10
$$
\n
$$
4, 9 < \frac{120}{R} < 5, 1
$$

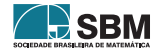

<span id="page-49-0"></span><sup>&</sup>lt;sup>5</sup>Considerando que a deve ser um valor próximo de 4.

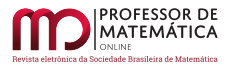

$$
\frac{1}{5,1} < \frac{R}{120} < \frac{1}{4,9}.
$$

Logo, é possível afirmar que a resistência deve variar entre

$$
23,53 < R < 24,48
$$

para que a diferença entre  $I(R)$  e 5 seja menor do que 0, 10.

## 3.2. O GeoGebra e o Limite

A análise matemática feita nos problemas da seção anterior serviu para fornecer os valores solicitados nos enunciados das questões, mas ainda não foi realizada uma interpretação geométrica dos resultados. Ao longo da presente seção serão apresentadas interpretações e animações para esses problemas.

Interpretação do Problema 1. A determinação do menor e do maior valor que o lado do quadrado deve assumir é objetivo do Problema 1, resolvido na seção anterior. A interpretação geométrica do problema foi feita no GeoGebra da seguinte forma: Inicialmente foi constru´ıdo um quadrado de lado 4 cm, que é o quadrado ideal conforme o problema. Em seguida, foi criado um controle deslizante de modo a simular a variação do lado do quadrado no intervalo que vai de 3,9 cm até 4, 1 cm.

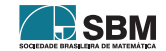

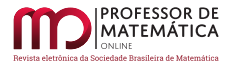

Figura 6: Valores inseridos para a construção do controle deslizante.

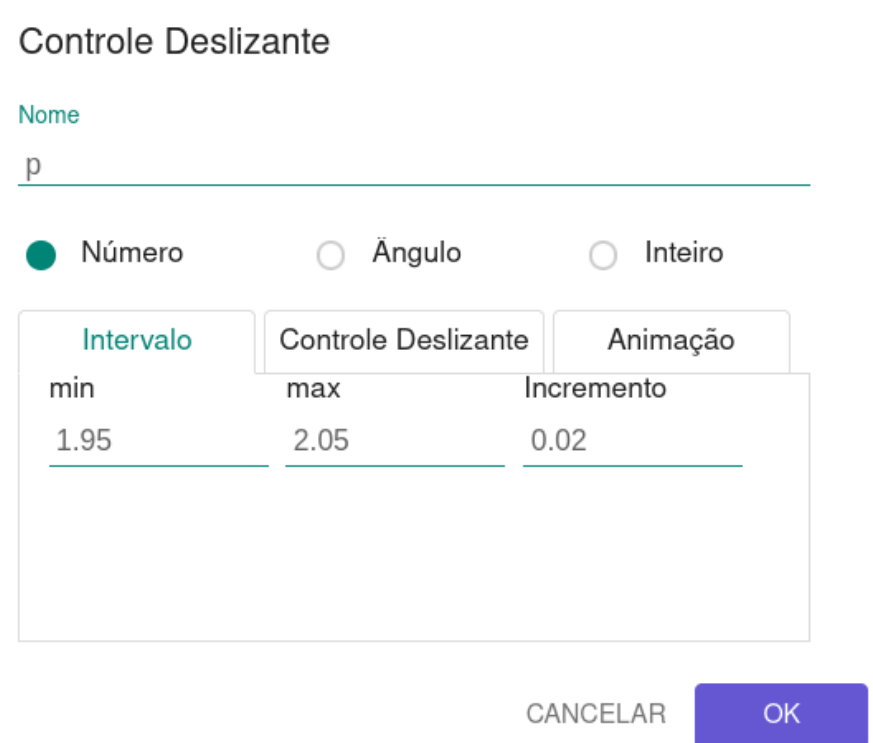

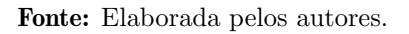

Vale destacar que o intervalo acima corresponde à variação de metade do lado do quadrado, uma vez que o quadrado foi construído por meio das retas  $x = -2$ ,  $x = 2$ ,  $y = -2$  e  $y = 2$ .

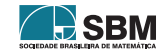

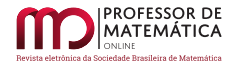

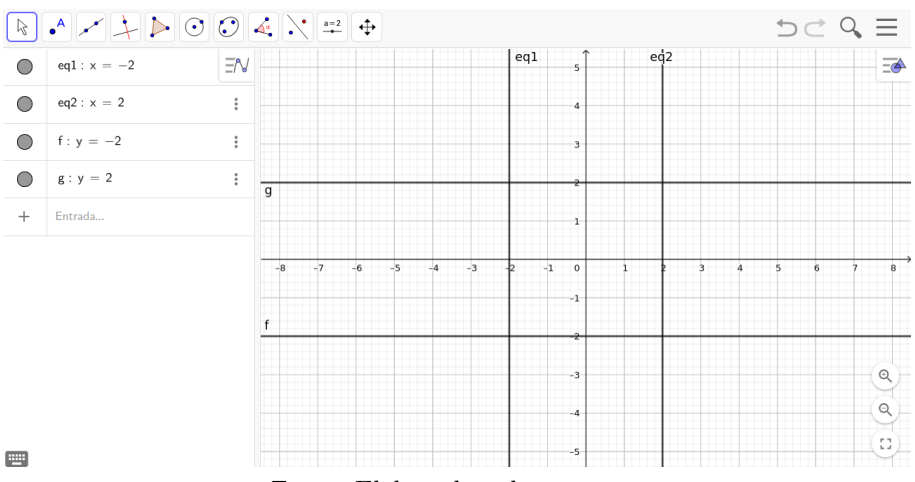

Figura 7: Construção do quadrado de lado 4 centímetros.

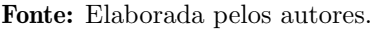

As retas acima permitem a formação de um quadrado de lado 4 cm. Agora, será realizado um procedimento análogo, mas serão utilizados  $x = -p$ ,  $x = p$ ,  $y = -p$  e  $y = p$ , retas em azul, que formarão um quadrado de lado  $2p$ , cuja variação deve estar entre  $3, 9$  cm e  $4, 1$  cm.

Figura 8: Construção do quadrado de lado Variável.

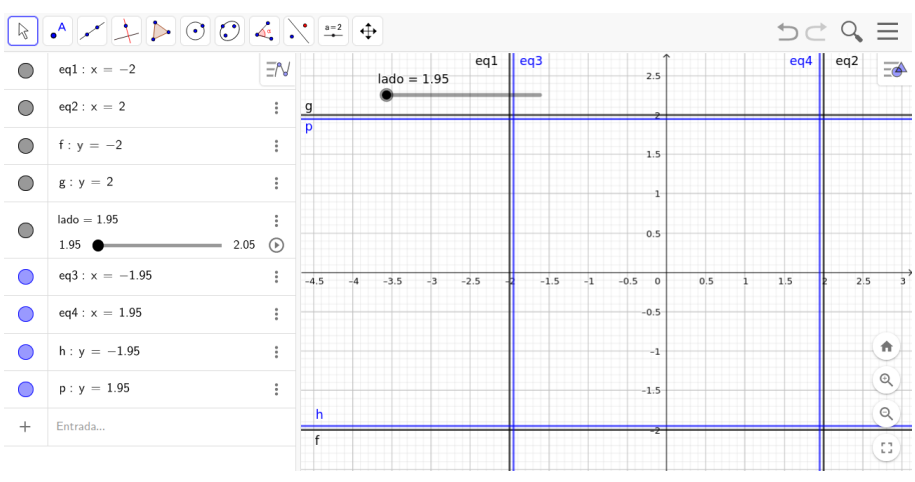

Fonte: Elaborada pelos autores.

Por fim, uma interpretação acerca da validade do resultado encontrado, isto é, se realmente a diferença entre a área do quadrado cujo lado varia entre 3,9 cm e 4,1 cm e a área do quadrado de lado 4 cm<sup>2</sup> é inferior a 0,90 cm<sup>2</sup>, de acordo com a especificação descrita no problema.

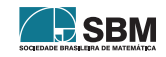

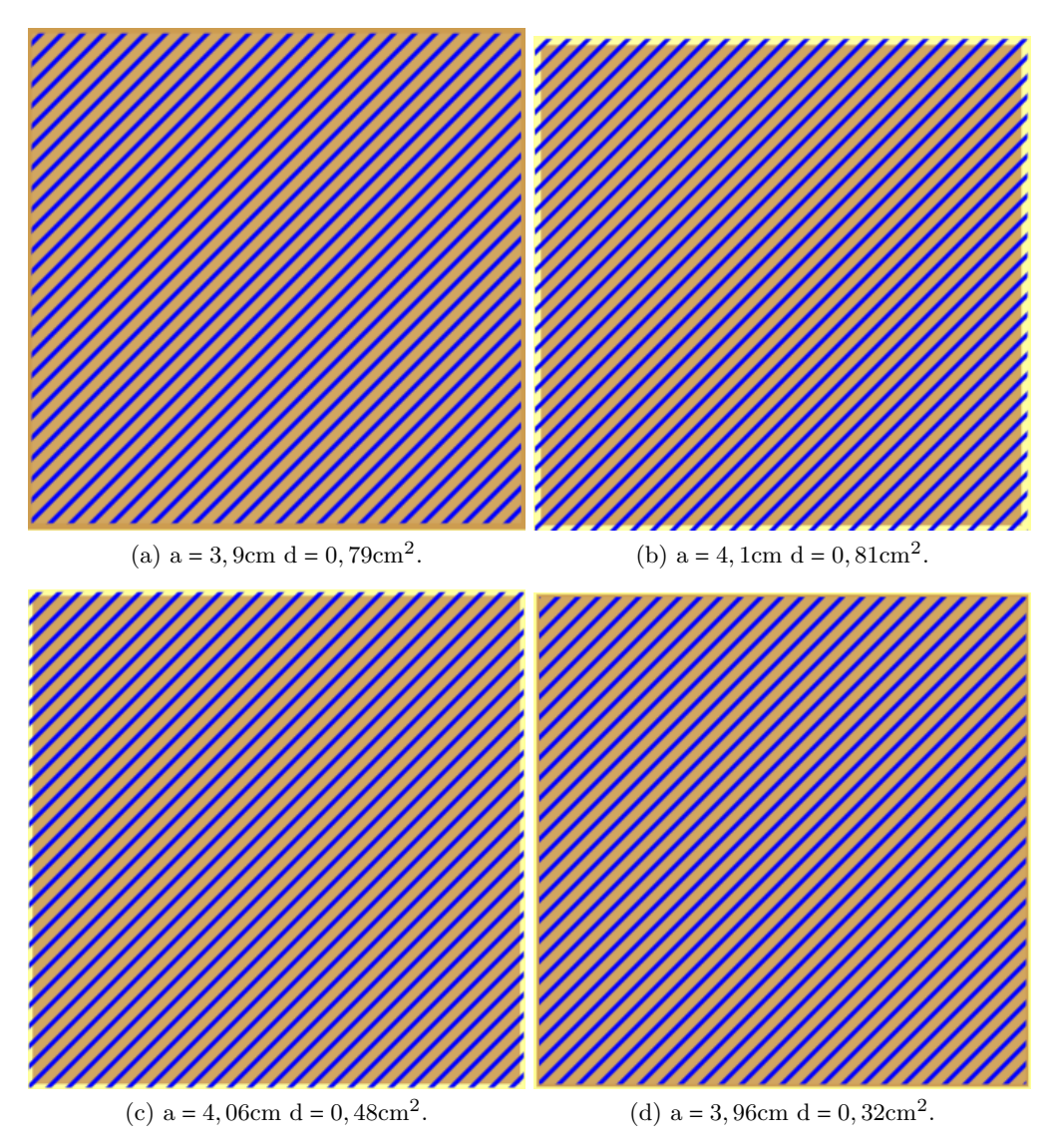

Figura 9: Ilustração da placa de metal no GeoGebra para diferentes valores de a.

Fonte: Elaborada pelos autores.

Acima, em cada figura consta o lado a do quadrado e a respectiva diferença entre sua área e a área do quadrado de lado 16 cm<sup>2</sup>. No quadro é possível notar que as diferenças não superam o valor estipulado no problema, isto é,  $0, 90 \text{ cm}^2$ , desde que  $3, 9 < a < 4, 1$ , o que atesta a validade do intervalo encontrado. Os resultados podem ser verificados e testados no site do GeoGebra em <https://www.geogebra.org/m/yhn6cejf>, que contém material elaborado pelos autores versando sobre o problema em questão.

O programa foi desenvolvido de modo a apresentar uma animação com diferentes tipos de cujos lados variam entre 3,9 cm e 4,1 cm. Para iniciar a animação o usuário deve clicar no botão Variar

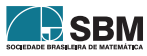

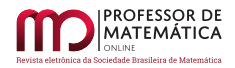

o Lado do Quadrado.

O pr´oximo problema, referente ao dimensionamento do resistor, ser´a agora interpretado.

Interpretação do Problema 2. A interpretação do Problema 2 deve ser feita considerando a função I(R) =  $\frac{120}{R}$ , válida para valores de R ≠ 0. Inicialmente a função foi inserida na caixa de entrada do GeoGebra.

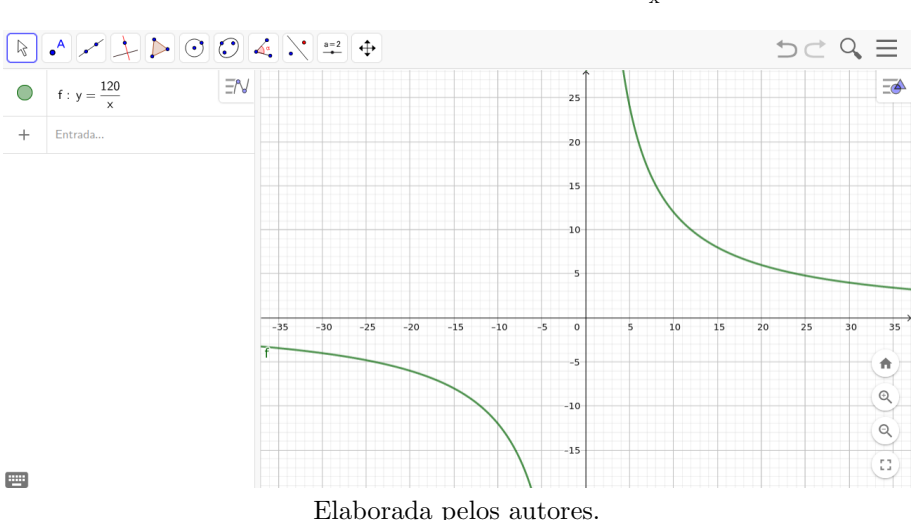

Figura 10: Inserção da função y =  $\frac{120}{x}$ .

Na caixa de texto foi inserido y no lugar de I(R) e x no lugar de R, e a função deve ser considerada para valores de  $x > 0$ . Além disso, foi fixado um intervalo para x, através de um controle deslizante, que no caso do problema, deve variar no intervalo  $23, 53 < x < 24, 48$ .

Por fim, para verificar se o intervalo realmente satisfaz as condições do problema, é necessário avaliar o valor da distância entre os pontos  $A = (a, I(a))$  e  $B = (a, 5)$  em que 23, 53 < a < 24, 48, e para isso foi criado um controle deslizante de acordo com a Figura 11.

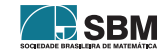

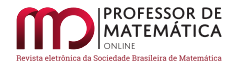

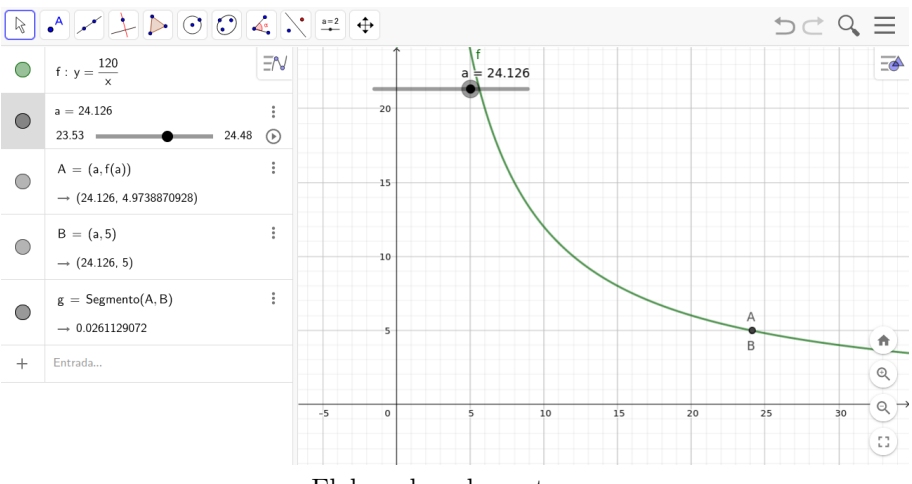

Figura 11: Inserção do controle deslizante.

Elaborada pelos autores.

A função f(x) está definida em todos os pontos do intervalo considerado. Além disso, os pontos A e B parecem coincidir, mas na verdade a distância ente eles fornece o valor de  $\varepsilon$ ,<sup>[6](#page-55-0)</sup> que no problema em questão deve ser menor do que 0, 10 Ampere. A seguir, um quadro ilustrando os valores de  $\varepsilon$ , em diferentes casos.

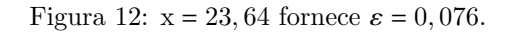

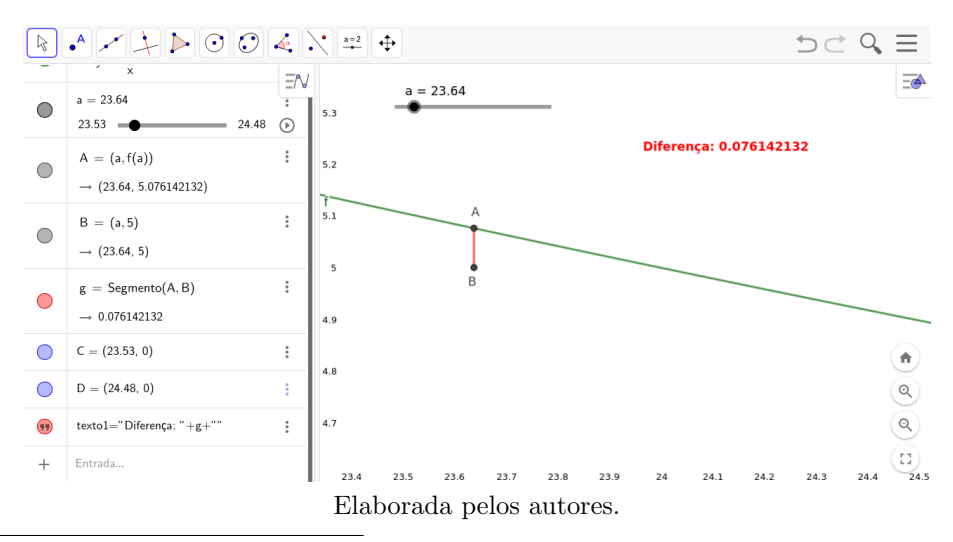

<span id="page-55-0"></span>6A distância entre os pontos A e B é dada por  $|I(R) - 5|$ , que deve ser menor que  $\varepsilon$ .

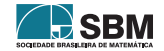

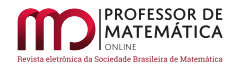

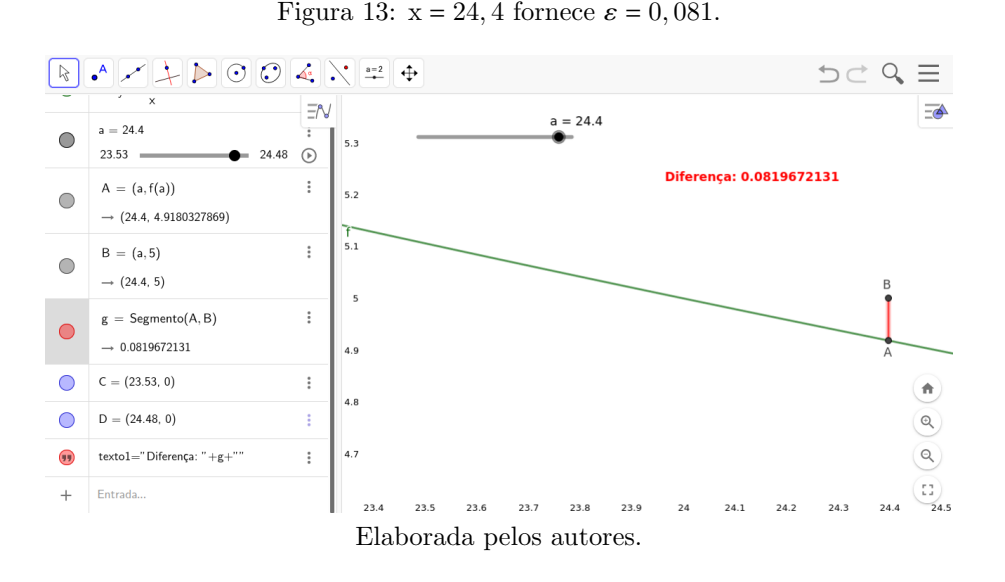

Através da análise das Figuras 12 e 13 é possível constatar que, para valores de x no intervalo considerado, a diferença entre  $I(R)$  e 5 será sempre inferior a 0, 10 Ampere. Uma interpretação geométrica da solução foi elaborada no *software* GeoGebra e pode ser acessada em [https://www.](https://www.geogebra.org/m/jezwga9c) [geogebra.org/m/jezwga9c](https://www.geogebra.org/m/jezwga9c) e em <https://www.geogebra.org/m/zrgrunz6>.

O usuário deve utilizar o botão que está localizado no campo inferior esquerdo da tela e que possibilita a variação de R no intervalo obtido na solução do problema, tornando possível a constatação do resultado.

## 4. Considerações Finais

Os conteúdos apresentados nos cursos Cálculo Diferencial e Integral são fundamentais para o desenvolvimento das teorias presentes em outras disciplinas como Física e Engenharia, por exemplo. A determinação de uma sequência didática eficiente para o ensino de limite não foi o objetivo deste trabalho, que teve o propósito de apresentar uma sequência, baseada nos fundamentos teóricos apresentados ao longo deste trabalho e que pode ser avaliada por docentes que ministram disciplinas de Cálculo que possuem o tema Limite de Funções de Uma Variável em sua ementa.

Entendemos que a sequência é promissora, uma vez que possibilita a interdisciplinaridade, tão importante para dar sentido aos conteúdos, quase sempre abstratos, apresentados no Cálculo Diferencial e Integral, além de permitir a utilização dos recursos computacionais.

Além de dar sentido aos conteúdos, a sequência também permite ao professor apresentar animações e interpretações geométricas dos problemas desenvolvidos, possibilitando o acesso dos alunos aos conteúdos através da página <https://www.geogebra.org/>. Ao acessar a página e localizar o conteúdo, os estudantes ter˜ao a oportunidade de preencher, variar os campos e utilizar os bot˜oes para obter animações dos problemas e também da definição de Limite.

Por fim, considerando que a sequência proposta contém elementos que contemplam métodos eficazes para o ensino de Cálculo Diferencial e Integral, em especial para o ensino de Limite de Função

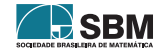

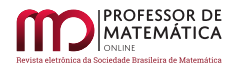

de Uma Variável Real, espera-se que a proposta seja utilizada por professores de Cálculo e que ela seja útil no ensino desse conteúdo.

## Referências

- <span id="page-57-0"></span>[1] Rosa, C. M., "Desempenho Acadˆemico em C´alculo Diferencial e Integral: um Estudo de Caso.", Revista Internacional de Educação. (2019), v.5, 1-15 (Campinas).
- <span id="page-57-1"></span>[2] de Almeida, M. E.; Queiruga-Dios, A., C´aceres, M. J.; "Differential and Integral Calculus in First-Year Engineering Students: A Diagnosis to Understand the Failure.", Mathematics, v. 9, 1-18.
- <span id="page-57-2"></span>[3] Caligaris, M. G., Schivo, M. E., Romiti, M. R.; "Calculus & GeoGebra, an interesting partnership", Procedia - Social and Behavioral Sciences, v. 174, (2015); Elsevier.
- <span id="page-57-3"></span>[4] Nobre, C. N., Meireles, M. R. G., Vieira Júnior, N., Resende, M. N., Costa, L. E., Rocha, R. C.; "The Use of Geogebra Software as a Calculus Teaching and Learning Tool", Informatics in Education, v. 15, (2016); Vilnius University.
- <span id="page-57-4"></span>[5] Thomas, G. B.; Cálculo, v. 1, Pearson, (2012), São Paulo.
- <span id="page-57-5"></span>[6] Silva, A. L., Bernardo, E. P.; Yabiku, K. R.; A Interdisciplinaridade como perspectiva de ensino do Cálculo Diferencial e Integral no Ensino Médio: um estudo de caso., XV Simpósio dos Programas de Mestrado Profissional, Unidade de Pós-Graduação, Extensão e Pesquisa, São Paulo, (2020).
- <span id="page-57-6"></span>[7] Silva G. O.; Souza Neto, E. G.; Teixeira Filha, A. A.; Siqueira, D. R. M.; Bezerra, A, L. R. D. A aplicação do cálculo integral nas ciências da natureza, Desenvolvendo o Pensamento Matemático em Diversos Espaços Educativos, (2014), (Paraíba).

Maria Cristina Elyote Departamento de Ciências Exatas e da Terra Universidade do Estado da Bahia <<elyote@uneb.br>>

José Antonio P. F. Marão Universidade Federal do Maranh˜ao Cidade Universitária Dom Delgado Vila Bacanga, São Luís e Universidade Estadual do Maranh˜ao Campus Paulo VI, Jardim São Cristóvão, São Luís <<jose.marao@ufma.br>>

> Recebido: 15/12/2022 Publicado: 13/06/2023

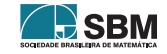

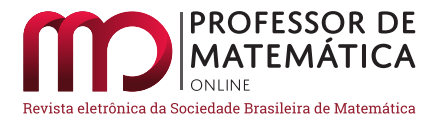

# Desestigmatizando a notação e os diagramas matemáticos

Humberto José Bortoloss[i](https://orcid.org/0000-0003-1212-6252)<sup>n</sup> Lhaylla dos Santos Crissa[ff](https://orcid.org//0000-0003-2344-3077)<sup>o</sup> Wanderley Moura Rezend[e](https://orcid.org/0000-0002-1884-1241)

#### Resumo

Existe, por parte do público em geral, uma percepção negativa associada à notação e aos diagramas matemáticos. Basta ver as imagens e os memes associados à Matemática que se encontram na Internet ou, mais recentemente, este vídeo https://youtu.be/Bz5Mvf2MCEO que viralizou nas redes sociais. O presente texto foi escrito com o intuito de combater esta percepção, em nossa opinião equivocada, trazendo reflexões sobre o papel das notações e formas de representações matemáticas.

Palavras-chave: notação, representação, matemática, linguagem, cultura.

#### Abstract

There is, on the part of the general public, a negative perception associated with mathematical diagrams and notations. Just look at the images associated with Mathematics available on the Internet or, more recently, this video <https://youtu.be/Bz5Mvf2MCEQ> that went viral on social networks. The present text was written with the intention of combating this perception, in our opinion mistaken, bringing reflections about the role of notations and representations in Mathematics.

Keywords: notation, representation, mathematics, language, culture.

## 1. Introdução

E comum encontrar imagens nas redes sociais, como a da figura a seguir, que mostra um aluno ou ´ aluna contemplando fórmulas matemáticas e diagramas com uma postura desesperada. Esse tipo de imagem sugere que as notações e os diagramas matemáticos são intrisicamente ruins. O objetivo principal deste texto é contrapor esse tipo de preconceito mostrando que a notação matemática e os diagramas matemáticos são representações que têm sua utilidade e fazem parte do desenvolvimento da Matemática.

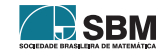

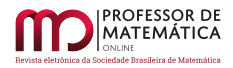

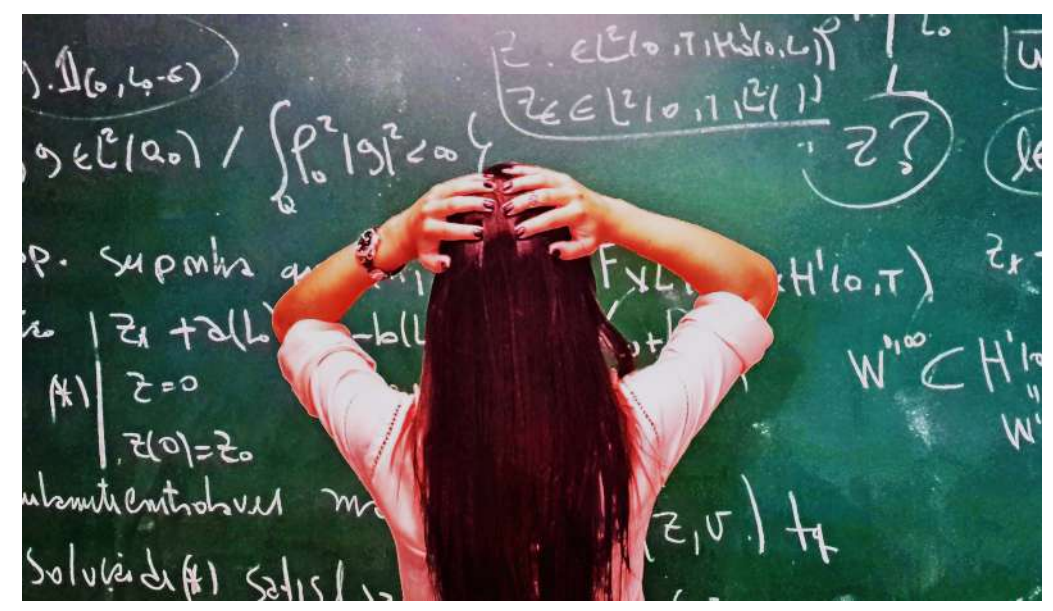

Figura: Uma imagem prototípica da Internet associando a notação matemática a um sentimento negativo. Fonte: os Autores.

Um exemplo contundente de revolução que uma boa notação matemática pode proporcionar é a representação decimal posicional dos números. Ela desbancou os números romanos e o uso de ´abacos e permitiu que os indianos trabalhassem com quantidades bem grandes tais como o raiju, a distância percorrida por Deus em 6 meses se Ele viajar um milhão de quilômetros a cada piscar de olhos, e, também, permitiu o cálculo de juros compostos sem aproximações ou truncamentos, que atendia aos interesses de uma nova classe social em ascensão na Europa. Anterior à notação decimal, os cálculos demandavam tamanha dedicação que motivavam competições entre algoristas. Havia competições entre algoristas (que dominavam os novos números e sua simbologia) e abacistas, fato esse ilustrado na clássica imagem Margarita Philosophica (pérola filosófica) feita em 1508 por Gregor Reisch. A imagem em questão ilustra a disputa entre dois métodos de cálculo matemático: o *algorismo* e o ábaco. O algorismo é um método de cálculo baseado nos números hindu-arábicos (0- $9)$  e em algoritmos escritos (**notação matemática!**), enquanto o ábaco é um instrumento de cálculo manual que utiliza contas ou outros objetos para realizar operações aritméticas. O propósito da imagem era mostrar as diferenças entre os dois sistemas e demonstrar como o conhecimento matemático evoluiu ao longo do tempo. Naquela época, o algorismo estava começando a se tornar mais popular na Europa, e a imagem ajudou a ilustrar essa transição, mostrando as vantagens do novo sistema em relação ao ábaco.

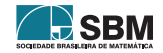

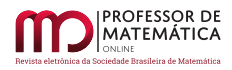

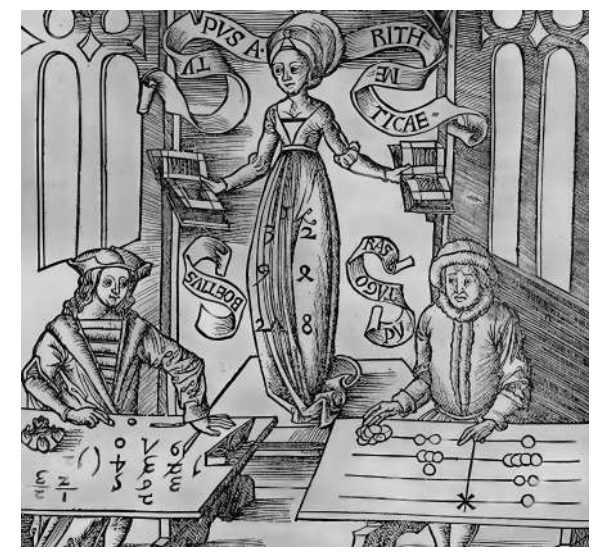

Figura:Algorista vs. Abacista do livro Margarita Philosophica (1508). Fonte: Wikimédia Commons.

E, ainda, outro contexto histórico importante que vale mencionar é o debate sobre qual é a melhor notação para o cálculo diferencial e integral: a notação de Newton ( $\dot{v}$ ,  $\ddot{v}$ , etc. )<sup>[1](#page-60-0)</sup> ou a notação de Leibniz (dy/dx,  $d^2y/dx^2$ ) etc.)? Bardi (2009) faz uma discussão sobre essa questão. A notação e os diagramas matemáticos são representações que viabilizam e potencializam a comunicação e o pensamento matem´atico, pois, como em outras "linguagens", eles expressam, sintetizam e permitem articular o pensamento e gerar ideias. Como disse o matemático Whitehead (1861-1947), ao aliviar o cérebro de todo trabalho desnecessário, uma boa notação deixa-o livre para se concentrar em questões mais avançadas e, com isso, aumentar o poder mental da corrida (Iverson  $(1980)$ .

Um exemplo de má notação matemática que causou complicações ao longo da história é a notação para números imaginários. A notação original usada para representar números imaginários era " $\sqrt{-1}$ ", onde o símbolo da raiz quadrada era usado para indicar a raiz quadrada de um número negativo. No entanto, essa notação pode ser confusa e enganosa, pois as raízes quadradas de números negativos não podem ser representadas como números reais.

O matemático suíço Leonhard Euler, em meados do século XVIII, propôs uma nova notação para representar números imaginários. Ele introduziu a letra "i"para representar a raiz quadrada de  $-1$ (ou seja,  $i^2 = -1$ ). Essa notação simplificou e esclareceu a representação dos números imaginários, permitindo uma melhor compreensão e manipulação dos mesmos em cálculos e equações.

A notação original, usando o símbolo da raiz quadrada para números imaginários, levou a mal-A notação original, usando o simbolo da raiz quadrada para numeros imaginarios, levou a mai-<br>entendidos e confusão na matemática. Por exemplo, as pessoas podem pensar que  $\sqrt{-1} \cdot \sqrt{-1} =$  $-1 \cdot -1 = \sqrt{1}$ , o que é claramente incorreto ao trabalhar com números imaginários. A introdução da notação "i"para números imaginários ajudou a resolver esses problemas e permitiu um maior desenvolvimento no campo da matemática complexa.

## 2. Refletindo Sobre Representações em Sala de Aula:Dois Exemplos Do Projeto ULA

<span id="page-60-0"></span> $1$ Observação : a notação y' é devida a Lagrange.

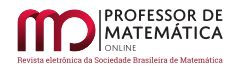

Nossa opinião: mais do que simplesmente ter contato com essas representações, os alunos deveriam refletir conscientemente sobre elas e suas características (metacognição, Silver (2013)). Vamos apresentar dois exemplos de exercícios que levam a esse tipo de reflexão, sendo um do Ensino Fundamental e outro do Ensino Médio. Os exemplos estão presentes nos materiais desenvolvidos no projeto ULA (Um Livro Aberto de Matemática da Obmep e do Impa (<https://umlivroaberto.org/>). Nosso primeiro exemplo (ver figura a seguir) situa-se no contexto de frações, ligado ao Ensino Fundamental. Logo após aprender os diversos tipos de representação de frações, incluindo a notação matemática, o aluno é levado a perceber com este exercício proposto uma grande vantagem da notação matemática: sua economia. Contudo, note que, para decidir qual pessoa comeu mais e menos *pizza*, os diagramas com setores circulares são mais visuais e eficientes.

### Atividade 5

Uma pizza gigante foi dividida em doze fatias iguais. Pedro comeu quatro fatias, Isabella cinco fatias, Bernardo duas fatias e Manuela apenas uma fatia.

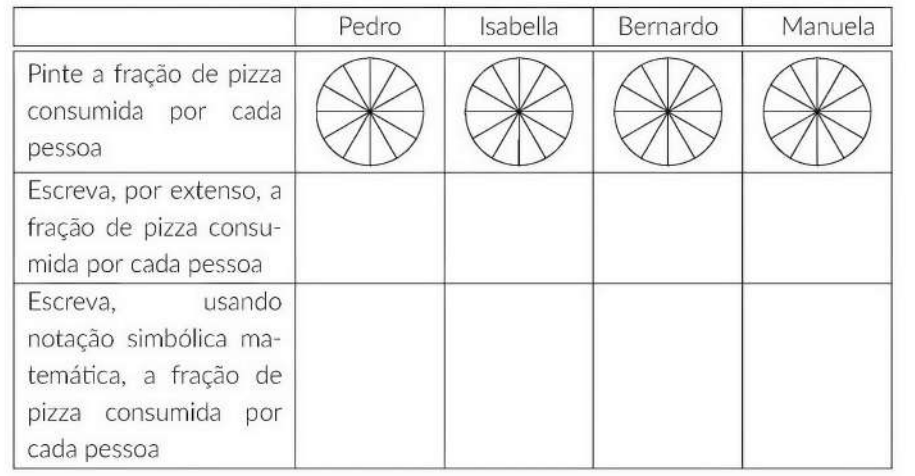

- a) Na sua opinião, qual representação de fração "gasta menos lápis" para ser escrita: usando notação simbólica matemática, escrevendo por extenso ou pintando?
- b) Na sua opinião, qual a representação que mais rapidamente ajuda a decidir quem comeu mais e quem comeu menos pizza?

Figura: exercício metacognitivo sobre as diferentes representações de frações, vantagens e desvantagens.

Fonte: os Autores.

A representação gráfica por excelência para vetores no Ensino Médio tem sido segmentos orientados: as setas. O Livro Aberto propõe uma atividade cujo objetivo é levar o aluno ou a aluna a refletir sobre setas como elementos de representação gráfica perguntando se toda seta é, de fato, um vetor. No caso da placa de trânsito, por exemplo, mostrada na figura a seguir, a resposta é não. Isso deve-se ao fato de a seta só codificar direção e sentido. Nessa situação, a magnitude não faz sentido e não é representada. No contexto do mapa de ondas e da previsão do tempo na TV, também

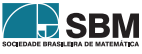

mostrado na figura a seguir, o aluno é levado a perceber que existem outras maneiras de se registrar a magnitude. Ele é levado a perceber que isso pode ser feito por meio de cores, já que o registro por meio do comprimento das setas produziria um diagrama pouco útil, pois nesses mapas há muita variação que fazem com que as setas mais longas sobreponham-se às setas mais curtas. De fato, como os estudiosos de visualização em Computação Gráfica têm mostrado, a maneira de se representar um campo vetorial é mais rica e diversificada do que usar apenas setas! (Munzner, 2013).

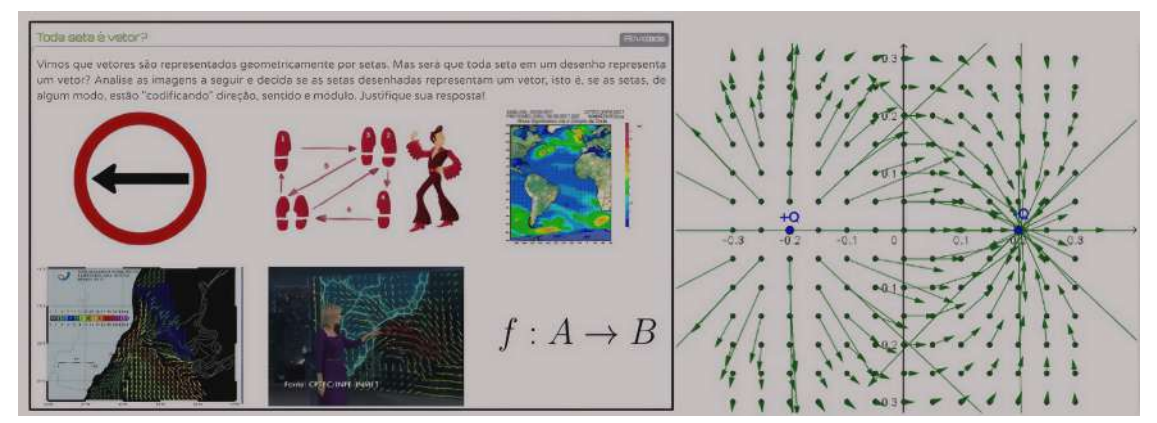

Figura: exercício metacognitivo sobre as diferentes representações de vetores. Fonte: os Autores.

A questão das representações dos vetores é reforçada no Material Suplementar do capítulo que explora o conteúdo de Vetores, em que se mostra como entes não humanos, no caso, formigas e abelhas, representam e comunicam grandezas vetoriais em suas vidas. No caso das abelhas, por exemplo, quando uma delas encontra uma fonte de alimentação, a comunicação da posição dessa fonte é representada por uma dança: a direção e sentido da dança dão a direção e sentido da fonte de alimentação e sua duração codifica a distância (figura a seguir). A dança da abelha, também conhecida como "*waggle dance*", é uma série de movimentos realizados pelas abelhas operárias para transmitir informações sobre a localização de fontes de alimento, como flores com néctar e pólen, para outras abelhas na colmeia. A dança consiste em um padrão em forma de oito, onde a abelha balança o corpo em uma linha reta no meio dos *loops*. O ângulo do balanço em relação à gravidade indica a direção da fonte de alimento em relação ao sol, enquanto a duração do balanço transmite a distância até a fonte de alimento. Essa forma única de comunicação (notação!) permite que as abelhas localizem e coletem recursos de maneira eficiente para sua colônia. Note que a notação é vetorial porque ela codifica direção e magnitude. O fenômeno da dança das abelhas foi descoberto pelo zoólogo e etólogo austríaco Karl von Frisch. Ele estudou o comportamento das abelhas e suas formas de comunicação e, em 1973, recebeu o Prêmio Nobel de Fisiologia ou Medicina por seus trabalhos sobre o comportamento animal, particularmente a dança das abelhas.

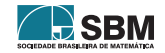

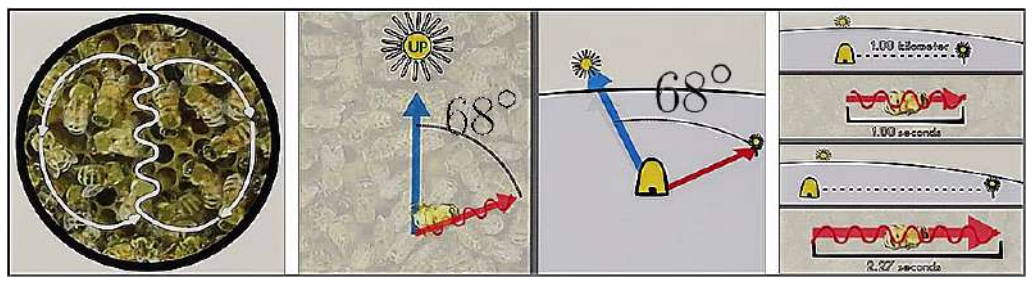

Figura: como abelhas representam vetores com sua dança. Fonte: <https://youtu.be/RGXyhqKsKQ>.

Cabe ressaltar que a invenção e o uso de notações e diagramas peculiares não é algo só da Matemática e, de fato, existem vários exemplos em outros empreendimentos humanos: música, química, dança, medicina, como mostra a figura a seguir. Notações são inevitáveis em qualquer empreendimento humano

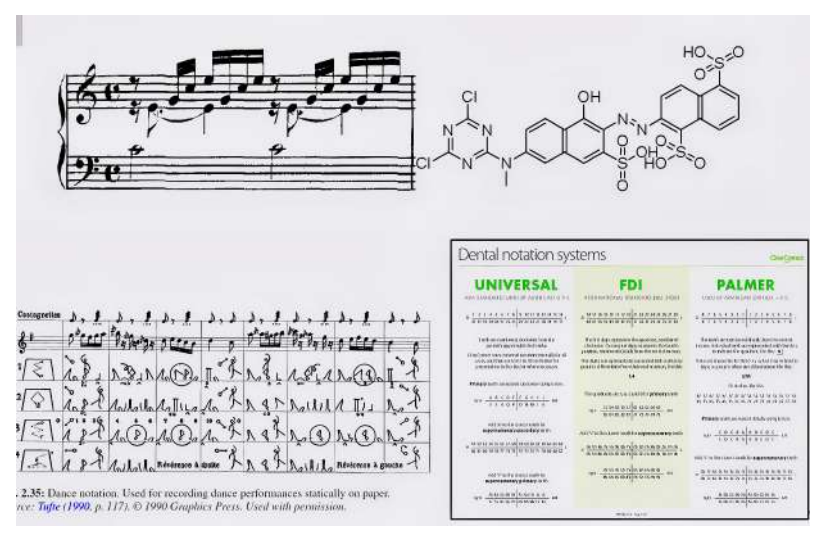

Figura: notações em outras áreas.. Fonte: Wikimedia Common.

## 3. Considerações Finais

Representação é uma das ideias matemáticas fundamentais, segundo a Base Nacional Comum Curricular (Brasil, 2018) Esperamos, com este texto, chamar a atenção de colegas professores e produtores de materiais didáticos para esta questão e, em particular procurar estratégias e situações didáticas que demonstrem para os alunos que fórmulas e digramas matemáticos não foram concebidos para torturá-los, mas que eles têm suas características e muita utilidade! No contexto de notação matemática, uma referência interessantíssima é Cajori (1928) da qual compilamos a tabela a seguir que mostra como a notação para a representação decimal mudou ao longo da história.

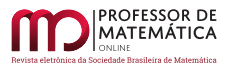

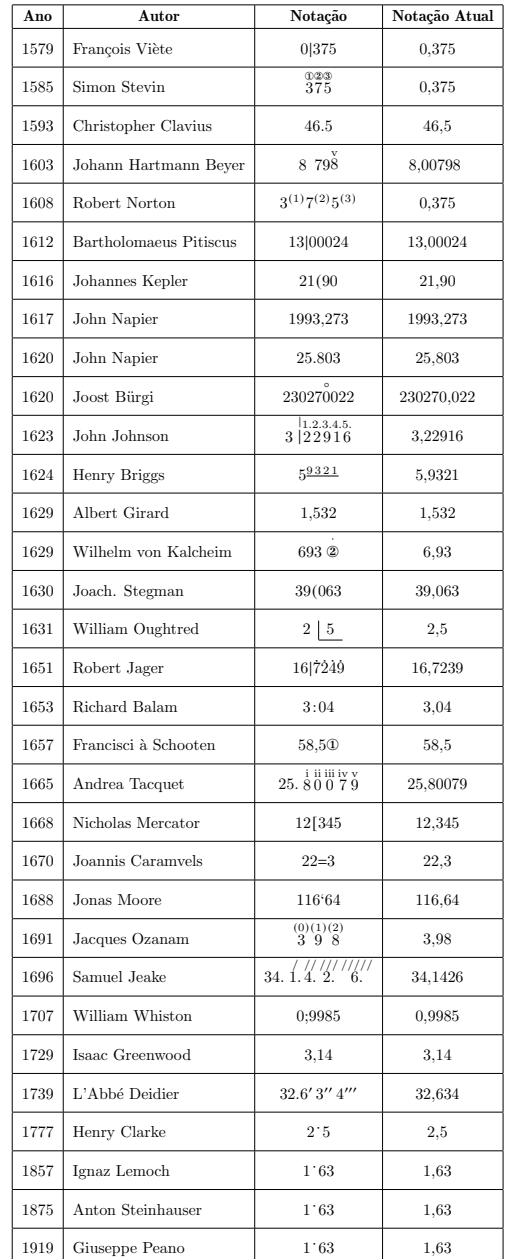

Figura: A representação decimal ao longo dos anos. Fonte: Cajori (1928).

Destacamos que Iverson (2007) lista as qualidades que uma boa notação deve ter. Já Goodman (1976) apresenta uma teoria filosófica das notações. Ainda no contexto filosófico, (Elias, 1991) reúne três temas centrais. No primeiro nível, o autor trata dos símbolos em relação à linguagem, conhecimento e pensamento. Em segundo lugar, ele enfatiza que os símbolos também são padrões sonoros tangíveis da comunicação humana, possibilitados pela pré-condição biológica evolutiva do aparelho vocal humano. Em um terceiro nível, o livro aborda questões teóricas sobre o estatuto ontológico

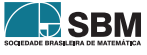

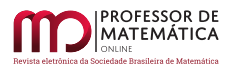

do conhecimento, indo além dos dualismos filosóficos tradicionais, como sujeito//objeto e idealismo//materialismo. Observamos que Cobb, Yackel & McClain (2012) apresentam a questão dos símbolos no contexto escolar. (Knuth, 1992) relata como evoluiu a notação usada nas várias edições de seu clássico livro Concrete Mathematics. Por fim, Larson (1983), em seu livro de resolução de problemas, coloca a escolha de uma boa notação como uma das 12 estratégias fundamentais de resolução de problemas. (Mazur, 2014) observa que a notação matemática pode ser usada para resolver problemas complexos, porque ela permite que soluções intermediárias sejam expressas de maneira clara e concisa. Isso significa que os matemáticos podem trabalhar com soluções parciais e simplificar o processo de resolução de problemas complexos. Além disso, a notação matemática pode ser usada para representar relações entre quantidades e operações matemáticas, o que permite que os matemáticos expressem ideias abstratas de maneira mais concreta.

Em resumo, a notação matemática é uma ferramenta poderosa para resolver problemas complexos porque permite que os matemáticos trabalhem com soluções intermediárias e expressem ideias abstratas de maneira mais concreta. O papel dos s´ımbolos no ensino e na aprendizagem de Matemática tem ganhado a atenção e esforços da comunidade de Educação Matemática. Por exemplo, Arcavi (1994, 2005) introduziu o constructo de Symbol Sense: a habilidade de entender e manipular símbolos. Isso envolve reconhecer padrões, fazer conexões entre diferentes representações e usar símbolos para representar ideias matemáticas. O symbol sense difere do number sense, que  $\acute{e}$  a capacidade de entender o significado dos números e suas relações entre si. O Symbol Sense é uma ideia ainda em desenvolvimento e que não há implicações instrucionais completas descritas ou prescritas para ela. ao longo da história, acadêmicos ilustres têm apontado para as vantagens dos símbolos:

1. Comunicação eficiente: Os símbolos matemáticos permitem que ideias complexas sejam expressas de forma concisa e precisa, facilitando a comunicação entre matemáticos.

Referência: Peirce, C.S. (1879). On the Algebra of Logic. American Journal of Mathematics,  $3(1), 15-57.$ 

2. Representação abstrata: Os símbolos facilitam o estudo de estruturas abstratas e conceitos gerais, em vez de se concentrar em casos específicos.

Referência: Whitehead, A.N. & Russell, B. (1910-1913). *Principia Mathematica*. Cambridge University Press.

3. Generalização: A notação simbólica permite generalizar resultados matemáticos e aplicá-los a uma ampla variedade de situações. Os símbolos facilitam o estudo de estruturas abstratas e conceitos gerais, em vez de se concentrar em casos específicos.

Referência: Bourbaki, N. (1968). *Elements of Mathematics: Theory of Sets*. Hermann, Paris.

4. Rigor e consistência: A matemática simbólica ajuda a garantir rigor e consistência nos argumentos matemáticos e a evitar ambiguidades e mal-entendidos.

Referência: Hilbert, D. (1899). Grundlagen der Geometrie. Teubner, Leipzig.

5. **Facilitar cálculos e raciocínio:** Símbolos matemáticos e notações permitem a execução de cálculos complexos e a aplicação de raciocínio dedutivo.

Referência: Leibniz, G.W. (1679-1685). Dissertatio de arte combinatoria. Leipzig.

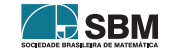

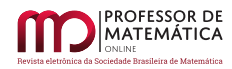

6. Desenvolvimento de linguagem formalizada: A matemática simbólica é a base para a criação de linguagens formalizadas que são essenciais para a lógica, a teoria dos conjuntos e a teoria dos modelos, entre outras áreas.

Referência: Tarski, A. (1941). Introduction to Logic and to the Methodology of Deductive Sciences. Oxford University Press.

7. Aplicações interdisciplinares: A notação matemática simbólica é uma linguagem universal que transcende barreiras culturais e linguísticas e facilita a colaboração interdisciplinar e a aplicação da matemática em outras áreas como a física, a engenharia e a ciência da computação *a física*, a engenharia e a ciência da computação.

Referência: Wigner, E.P. (1960). The Unreasonable Effectiveness of Mathematics in the Natural Sciences. Communications on Pure and Applied Mathematics, 13(1), 1-14.

8. Unificar conceitos, como, por exemplo, a equação  $e^{\pi i} + 1 = 0$ .

Referência: um dos revisores deste artigo.

### Agradecimentos

Os autores agradecem ao projeto Livro Aberto <https://umlivroaberto.org/> com o qual este estudo iniciou-se. Agradecemos também a Carlos Tomei e a Regina Célia Guapo Pasquini pela leitura e sugestões para o texto!

## Referências

- [1] ARCAVI, A. (1994). "Symbol Sense: Informal Sense-Making in Formal Mathematics."For the Learning of Mathematics, 14(3), 24-35.
- [2] ARCAVI, A. (2005). "Developing and Using Symbol Sense in Mathematics". For the Learning of Mathematics, 25(2), 42-47.
- [3] Bardi, Jason Socrates. The Calculus Wars: Newton, Leibniz, and the Greatest Mathematical Clash of All Time. Basic Books, 2009.
- [4] Brasil. Ministério da Educação. *Base Nacional Comum Curricular*. Brasília, 2018.
- [5] Cajori, Florian. A History of Mathematical Notations.Two volumes. The Open Court Company, 1928.
- [6] Cobb, Paul; Yackel, Erna; McClain, Kay. Symbolizing and Communicating in Mathematics Classrooms: Perspectives on Discourse, Tools, and Instructional Design. Routledge, 2012.
- [7] Elias, Norbert. The Symbol Theory. SAGE Publications Limited, 1991.
- [8] Goodman, Nelson. Languages of Art: An Approach to a Theory of Symbols. Hackett Publishing, 1976.
- [9] Iverson, Kenneth E. Notation as a Tool of Thought. ACM Turing Award Lecture, 2007.
- [10] Knuth, Donald E. "Two Notes on Notation". The American Mathematical Monthly , v. 99, n° 5, p. 403-422, 1992.
- [11] Larson, L. C. Problem-Solving Through Problems. New York: Springer,1983 Munzner, Tamara. Visualization Analysis & Design. CRC press, 2014.

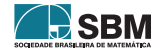

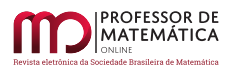

- [12] Mazur, J. (2014). Enlightening Symbols: A Short History of Mathematical Notation and Its Hidden Powers. Princeton University Press.
- [13] Silver, Naomi. "Reflective Pedagogies and The Metacognitive Turn in College Teaching". In: Using Reflection and Metacognition to Improve Student Learning: Across the Disciplines, Across the Academy (2013): p. 1-17.

Humberto José Bortolossi Universidade Federal Fluminense <<humbertobortolossi@id.uff.br>>

Lhaylla dos Santos Crissaff Universidade Federal Fluminense <<lhayllacrissaff@id.uff.br>>

Wanderley Moura Rezende Universidade Federal Fluminense <<wmrezende@id.uff.br>>

> Recebido: 05/12/2022 Publicado: 15/06/2023

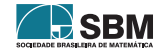

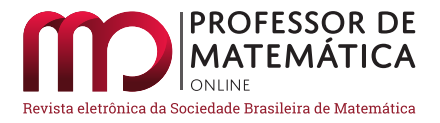

# O pensar matemático no processo de resolução de problemas

Stênio Rocha Silva  $^1$  $^1$   $\bullet$  Leandro Antunes  $\bullet$ 

#### Resumo

A mente humana, durante o processo de resolução de problemas, pode ser caracterizada por duas formas de raciocínio: uma lógica, mecânica, formal; e outra plausível, temporária, heurística, intuitiva. Neste artigo fazemos um levantamento bibliográfico de diversos matemáticos e educadores com trabalhos relevantes para o tema de resolução de problemas matemáticos, revelando suas experiências e o entendimento sobre a dinâmica humana desse processo. Analisando a resolução de um problema, por mais simples que seja, observa-se que o processo constitui-se de fases decisórias que se intercalam entre as verdades matemáticas e as atitudes heurísticas e intuitivas, principalmente nas fases de planejamento e execução do plano de resolução. Nesse contexto o professor de Matemática, ao adotar a resolução de problemas como estratégia metodológica de ensino, deve realizar experiências de forma a entender quais atitudes e sensações seus alunos irão enfrentar. Dessa forma poderá antecipar-se prevendo orientações prévias e atender as suas dificuldades.

Palavras-chave: Problemas Matemáticos; Raciocínio Heurístico; Atitudes Mentais.

#### Abstract

The human mind, during the problem solving process, can be characterized by two forms of reasoning: a logical, mechanical and formal one; and another plausible, temporary, heuristic and intuitive. In this article we carry out a bibliographical survey of several mathematicians and educators with works relevant to the theme of mathematical problem solving, revealing their experiences and understanding of the human dynamics of this process. Analyzing the resolution of a problem, no matter how simple it may be, it is observed that the process consists of decision-making phases that intersperse between mathematical truths and heuristic and intuitive attitudes, mainly in the planning and execution phases of the resolution plan. In this context, the Mathematics teacher, when adopting problem solving as a methodological teaching strategy, must carry out experiments in order to understand which attitudes and sensations his students will face. In this way, he will be able to anticipate, foreseeing previous orientations and attend to his difficulties.

Keywords: Mathematical Problems; Heuristic Reasoning; Mental Attitudes.

#### 1. Introdução

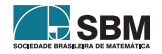

<span id="page-68-0"></span><sup>1</sup>Egresso do Profmat/UTFPR

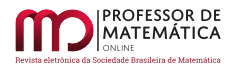

Do primitivo processo de contagem de um pastor para garantir que não havia perdido uma de suas ovelhas ao cálculo recente da trajetória de Plutão para permitir a chegada da sonda *New Horizons* aos confins do sistema solar, a história da humanidade mostra uma eterna intimidade do ser humano com a Matemática. Algo além do mero procedimento lógico existe entre os homens e essa área do conhecimento. Muitos problemas foram solucionados em nossa história, muitas mentes estiveram envolvidas em inúmeros desafios da humanidade.

Angariando atitudes de grandes matemáticos na resolução de alguns de seus problemas, em 1900 o matemático alemão David Hilbert (1862 – 1943) [[10\]](#page-80-0), ao proferir uma palestra em Paris, no Congresso Internacional de Matemáticos, listou 23 problemas matemáticos importantes, naquela época ainda não solucionados. Tais problemas passaram a ser desafios: uns foram solucionados quase que imediatamente; outros tiveram que esperar algumas décadas; alguns mais de meio século e ainda existem problemas não solucionados, como a *Hipótese de Riemann*, que conjectura que a distribuição dos números primos não é aleatória.

A diferença entre o trabalho de uma pessoa comum, um aluno ou alguém interessado em Matemática, resolvendo um problema de geometria, álgebra ou aritmética, é análoga ao trabalho de invenção, determinação e demonstração de um matemático – a diferença está no grau e nível. Guardadas essas proporções, o processo de resolução de problemas reserva ao resolvedor atitudes mentais que vão da forma mais simples de raciocínio, habitualmente utilizada no dia a dia das pessoas, ao raciocínio dedutível, lógico e determinista, bem adequado matematicamente.

Paul Zeitz [[11,](#page-80-1) p. 170 ] diferencia problemas de exercícios da seguinte forma: um exercício é uma questão que se sabe resolver imediatamente, bastando aplicar determinadas técnicas, porém sem necessidade de descobrir quais técnicas usar. Por outro lado, um problema é uma situação que exige mais reflexão e engenhosidade antes de a abordagem correta ser encontrada. Naturalmente, seguindo essa definição a diferenciação entre problemas e exercícios é subjetiva, dependendo das experiências e habilidades de quem está resolvendo a questão.

Este artigo é o produto de uma pesquisa de mestrado e resulta da busca de elementos que instrumentalizem o professor em sua prática em sala de aula diante de um cenário heterogêneo, onde cada aluno tem um entendimento único, construído por suas experiências e pelos mecanismos pessoais com que lida com o ensino da Matemática. O propósito deste trabalho é entendermos quais são os aspectos e características envolvidos nas atitudes mentais presentes no processo de resolução de problemas matemáticos e como o professor em sua prática docente pode usar tais fatores, a partir de uma revisão bibliográfica de autores relevantes para o tema.

## 2. Metodologia

Este artigo trata-se de um levantamento bibliográfico de caráter qualitativo. Foram analisados autores com publicações relevantes para o tema, selecionando para este artigo aqueles com contribuições no aspecto metodológico, em especial aqueles que trataram de estratégias, mecanismos e técnicas para a resolução de problemas. Nessa seleção, também levou-se em conta a participação dos autores na organização de Círculos Matemáticos, Olimpíadas de Matemática ou eventos assemelhados.

Priorizaram-se, quanto aos dados observados e revelados pelos autores consultados, aqueles relacionados às atitudes humanas frente ao processo de resolução de problemas combinados com os procedimentos mecânicos e determinísticos, próprios dessa área do conhecimento. Baseados nos dados qualitativos levantados segundo as descrições das situações apresentadas pelos sujeitos, a

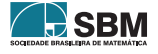

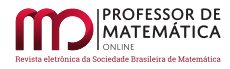

análise ateve-se às atitudes mentais que são acionadas no resolvedor durante o processo de resolução de problemas explicitadas pelos autores selecionados.

### 3. Raciocínio no Processo de Resolução de Problemas por George Pólya

O matemático húngaro George Pólya (1887 – 1985) é uma figura de destaque no estabelecimento de etapas para resolução de problemas. A obra mais importante de Pólya é *A arte de resolver problemas* [\[5](#page-80-2)], de 1945, que não se atém apenas às questões matemáticas, mas também dá um direcionamento ao processo de resolução propriamente dito.

Pólya divide o processo de resolução de problemas em quatro etapas. A primeira etapa é ter uma sólida compreensão do enunciado do problema: suas incógnitas, os dados e condicionante, devendose adotar uma notação adequada e traçar figuras ou diagramas buscando uma melhor familiarização com o problema. Nessa etapa também é importante a motivação do resolvedor para encontrar a solução. Por isso, ao adotar a resolução de problemas como estratégia metodológica, cabe ao professor selecionar questões estimulantes a seus alunos, que gerem interesse em sua resolução, não sendo nem muito fáceis, que tenham solução imediata, nem muito difíceis, que não possam ser resolvidos após um esforço considerável.

A segunda etapa consiste na construção de um plano de resolução. Essa etapa é complexa e envolve conhecimentos, percepções e atitudes gerais. O plano construído e revisado permite orientação para sua execução, que é a terceira etapa.

A medida que o desenvolvimento da execução do plano revela sinais de progresso, uma solução aguarda o resolvedor, após o que um reexame de todo o processo deverá ser implementado. Essa última etapa, apesar de extremamente importante para perceber erros, aprimorar processos e implementar soluções melhores, frequentemente é neglicenciada.

Pólya destaca em sua obra o raciocínio desenvolvido durante a elaboração de um plano de resolução para o problema. O encaminhamento de solução surge, provisório, plausível, mas só será considerado útil ao final do processo ou quando o grau de confiança nas escolhas por ele geradas mostrarem sinais inequívocos de sucesso. Os passos propostos por Pólya para a resolução de problemas constituem um método *heurístico*, isto é, trata-se de um método baseado na descoberta e na invenção de técnicas para a resolução. Esse autor associava os passos de um pensamento heurístico aos andaimes utilizados na construção de um edifício: todos eles são necessários, contudo antes mesmo do final da obra eles não estarão mais presentes.

Um aspecto interessante que ocorre na fase de execução do plano de resolução é a percepção dos sinais de progresso. Eles não devem ser ignorados nem adotados como certeza de sucesso, porém qualquer indicador de sucesso estabelece maior ou menor confiança ao resolvedor para decidir sobre continuidade ou revisão do processo de solução.

O conhecimento matemático formal é garantido pelo raciocínio demonstrativo ou dedutível. Por outro lado, as conjecturas, ideias e hipóteses que aparecem durante a resolução de um problema são sustentadas pelo raciocínio plausível ou aceitável. Este tipo de pensamento ocorre também em outras áreas do conhecimento, como no direito, em que a evidência circunstancial está amparada pelo raciocínio plausível, já que muitas vezes não é possível ter certeza de todas as provas e versões apresentadas em um caso.

Apesar da demonstração final de um teorema ser apresentada de uma maneira essencialmente dedutiva, o processo de descoberta do teorema e as tentativas de demonstração combinam observações, analogias, tentativa e erro, mudança de hipóteses, elaboração de figuras e diagramas,

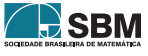

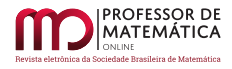

constituindo um trabalho essencialmente criativo, análogo ao processo heurístico. A demonstração final é descrita usando o raciocínio dedutivo ou indutivo, contudo há um grau de invenção, intuição, adivinhação ou predição, anterior a essa dedução, isto é, o raciocínio plausível ou aceitável também está presente na matemática formal.

Pólya afirma que esses dois raciocínios, dedutível e heurístico, não são contraditórios. Na verdade, completam-se: é preciso aprender a utilizá-los para o estudo da matemática e, em particular, na resolução de problemas. Nas palavras de Henry Poincaré, "a lógica consciente é apenas parte do processo criativo" [\[10](#page-80-0)].

Nos esportes de alto rendimento os aspectos mentais e psicológicos são fundamentais para o sucesso, muito além de uma técnica apurada. E eles oscilam, na mente do esportista, à medida que as coisas acontecem na quadra, na arena, na pista, no tabuleiro de xadrez. É preciso se motivar diante de uma situação adversa, difícil. Um tenista mexeria mais as pernas, gritaria um *Come on!*, um maratonista pensaria no próximo quarteirão, no quilômetro 33, 34... Da mesma forma, cabe ao resolvedor de problemas persistir, perseverar, concentrar-se mais, dar um tempo para si mesmo e retornar a problema posteriormente.

Esses são os elementos que descrevem de forma sucinta o entendimento de George Pólya sobre o processo de resolução de problemas, principalmente no que tange aos processos mentais. O autor exalta o papel da analogia, da indução e da heurística, da invenção para solução dos problemas matemáticos. Por outro lado, é lacônico quanto ao papel da intuição nesse processo, tratando essa questão como tema para discussões filosóficas.

## 4. A arte de resolver problemas segundo Paul Zeitz

Paul Zeitz, nascido em 1958, é um matemático americano que venceu a Olimpíada de Matemática dos Estados Unidos (Usamo) e integrou a equipe americana que competiu na primeira Olimpíada de Matemática Internacional (IMO). Zeitz atuou na elaboração de problemas para competições e no treinamento de equipes e escreveu em 1999 o livro *The art and craft of problem solving* [\[11\]](#page-80-1) com diversas técnicas para a resolução de problemas matemáticos.

Para Zeitz, o processo de investigação assume diversas formas e pode ser iniciado por exemplo com uma intuição, uma ideia inicial, uma ideia brilhante ou com uma analogia com um outro problema. Se o resolvedor não é experiente, Zeitz afirma que ele deve munir-se de mais elementos para tornar sua abordagem mais organizada e dar passadas mais seguras. A ajuda pode ser necessária, mas a insistência do resolvedor é fundamental, tornando imprescindível que o problema a ser resolvido seja prazeroso e motivador.

A obra de Zeitz valoriza estratégias psicológicas, ligadas à obstinação e à persistência. Para o autor, a motivação para a resolução do problema é fundamental, já que não faz sentido que alguém deseje solucionar um problema sem a vontade imperiosa de fazê-lo. Por outro lado, afirma que deve haver confiança de que é possível obter sucesso, e para tal é preciso criar condições para que a solução seja possível dividindo o problema, modificando a abordagem, caso ela esteja sendo aplicada há muito tempo sem resultados.

Outro aspecto de destaque para a resolução de problemas em [[11\]](#page-80-1) é a concentração: o foco no problema, seus objetos e suas definições, suas estratégias e a execução do plano. Também a criatividade é fundamental: estar aberto a novas ideias, com atenção às oportunidades no ambiente do problema.

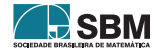
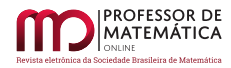

### 5. Algumas estratégias para a Resolução de Problemas segundo Posamentier

Alfred S. Posamentier (nascido em 1942) é outro matemático e educador que se dedicou ao tema resolução de problemas. Posamentier possui mais de oitenta livros em que figura como autor ou coautor, tratando, além da resolução de problemas, temas como geometria euclidiana, curiosidades matemáticas, livros voltados a professores de matemática e história da matemática.

Posamentier também editou o livro *The art of problem solving: a resource for the Mathematics teacher* [\[9](#page-80-0)], em 1996, em parceria com Wolfgang Schulz. Nesse livro são abordadas diversas estratégias para a resolução de problemas, como trabalhar de trás para frente, mudar o ponto de vista, considerar casos extremos, usar aproximações, determinar característica dos objetos, dentre outras.

Duas obras interessantes foram publicadas em 1970, com Charles T. Salkind (1898 – 1968): *Challenging problems in algebra* [\[7](#page-80-1)] e *Challenging problems in geometry* [\[8](#page-80-2)] nas quais além de fazer uma coletânea de diversos problemas com suas soluções, aponta para um cuidadoso e selecionado uso da analogia para resolução de problemas em geometria e álgebra, respectivamente. Algumas estratégias para a resolução de problemas mencionadas nesses dois livros são:

- 1. Utilizar a analogia do problema com outros problemas conhecidos e verificar a existência de padrões ou similaridades;
- 2. Ter flexibilidade no uso de abordagens, adotando algumas menos familiares quando necessário;
- 3. Descobrir se o resultado das manipulações efetuadas faz ou não sentido;
- 4. Verificar se a resposta para o problema é ou não única;
- 5. Utilizar estimativas para verificar erros grosseiros na resposta;
- 6. Checar possíveis restrições para os dados ou resultados;
- 7. Resolver um caso particular antes do caso geral ou generalizar um problema quando o caso específico for difícil de ser atacado diretamente.

## 6. Analogias, generalizações e especificações

A utilização de analogias aparece como uma das principais estratégias para a resolução de problemas em livros de diversos autores. George Pólya a considera uma poderosa ferramenta, permeando as argumentações, os pensamentos e as conclusões cotidianas. Segundo ele, as analogias podem ser imprecisas e incompletas, mas podem tornar-se matematicamente rigorosas, servindo como ferramenta na resolução de problemas.

Há diferenças entre a analogia e outras formas de similaridades que são produzidas de acordo com as reais intensões na mente do observador. A analogia estabelecida por um poeta é contemplativa por natureza. Já um naturalista encontra sugestiva analogia entre a mão humana, a pata de um gato ou a nadadeira de uma baleia.

Analogia concorre com dois outros conceitos: generalização e especialização. Na generalização parte-se de uma consideração sobre um dado conjunto de objetos para outros mais amplos, como de triângulos para polígonos com arbitrário número de lados. Já na especialização parte-se de uma

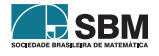

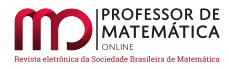

consideração sobre um conjunto de objetos para outro menor, como passamos de polígonos para polígonos regulares.

Esses dois conceitos, generalização e especialização, com a percepções de analogias, orientam operações mentais, gerando descobertas que podem auxiliar na resolução de problemas. A construção de conhecimentos através da analogia é muito utilizada para facilitar a compreensão de temas complexos como por exemplo a eletricidade, que encontra correspondência com a hidrodinâmica.

### 7. O papel da intuição na resolução de problemas

Os matemáticos têm uma maneira muito especial de lidar com os problemas. Segundo Jacques Salomon Hadamard [\[2](#page-80-3), p. 28-29], Jules Henri Poincaré (1854 – 1912), em uma conferência na Sociedade de Psicologia de Paris a respeito da invenção na matemática, revelou suas experiências na resolução de problemas:

*Certa noite, contrariando meus hábitos, tomei café puro e não consegui pegar no sono; as ideias surgiram aos borbotões; eu tinha a impressão de que se chocavam, até duas conseguirem se ligar para formar uma combinação estável*.

O relato de Poincaré mostra as contribuições do inconsciente no desenvolvimento da sua maneira de resolver problemas. Interessante observar o que Hadamard [\[2](#page-80-3), p. 29] também relata sobre as experiências de Carl Friedrich Gauss (1777 – 1855):

*Finalmente, há dois anos, consegui. Não como resultado de meus esforços, mas graças a Deus. O enigma foi resolvido num raio súbito. Não sei dizer qual foi a natureza do fio condutor que ligou o que eu já sabia com o que tornou possível o meu sucesso*.

A intuição matemática é destacada por Poincaré como tendo lugar especial no ensino da Matemática ao, lado da lógica. A intuição desempenha papel de guia juntamente com a analogia como estratégia para resolução de problemas. É estimulada e enriquecida pelas experiências do resolvedor funcionando como instrumento da invenção.

Uma contribuição importante para o processo de resolução de problemas foi estabelecida pelo matemático britânico Alan Turing (1912 – 1954), considerado um dos pais da ciência da computação. Um dos principais objetos de pesquisa de Turing foi a lógica e os imbricados aspectos da escola formalista de David Hilbert (1862 – 1943), outro importante matemático atuante na primeira metade do século XX. Segundo Teresa Numérico [\[4](#page-80-4)] Hilbert acreditava que era possível criar um sistema formal que provasse todos os teoremas matemáticos. Porém, os resultados provados por Turing e por Kurt Gödel (1906 – 1978) mostraram a impossibilidade da realização de tal feito. Os Teoremas da Incompletude de Gödel mostraram que um sistema axiomático recursivamente enumerável não pode ser simultaneamente consistente, isto é, sem contradições, e completo, ou seja, capaz de classificar em verdadeira ou falsa qualquer afirmação dentro da teoria. Turing demonstrou um teorema análogo para a computação, relativo à impossibilidade da existência de um algoritmo capaz de resolver o Problema da Parada para todos os pares de programas e entradas possíveis.

Os elementos matemáticos discutidos por Turing e Gödel estão fora do escopo deste artigo, contudo as discussões são interessantes pois giraram em torno de algoritmos e da mente humana [\[1](#page-80-5)]. A

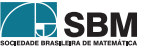

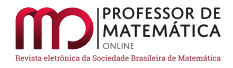

existência de um sistema formal que atendesse aos interesses de Hilbert eliminaria o papel da intuição e da heurística na descoberta matemática. A necessidade de intuição, por exemplo, estaria totalmente eliminada desse processo. Contudo, Turing dizia [\[4\]](#page-80-4):

*Em consequência da impossibilidade de encontrar uma lógica formal que elimine totalmente a necessidade de usar a intuição, voltamo-nos naturalmente para 'sistemas não construtivos' de lógica com os quais nem todos os passos de uma prova são mecânicos, sendo alguns intuitivos.*

O resultado estava de acordo com a percepção de Turing de que era improvável que a demonstração de teoremas pudesse ser efetivada sem o uso de intuição e heurística.

### 8. Resolução e o Pensar Matemático

Para exemplificar as diversas atitudes mentais durante o processo de resolução de problemas, utilizaremos alguns exemplos encontrados na literatura. O primeiro problema foi proposto por Paul Zeitz em [[11\]](#page-80-6).

<span id="page-74-0"></span>**Problema 1.** Seja ABC um triângulo isósceles com  $\overline{AB} = \overline{AC}$ . Uma perpendicular do ponto A para BC, encontra BC em D. Uma perpendicular de D para AC, encontra AC em E. Seja F o ponto médio de ED. Prove que  $AF \perp BE$ .

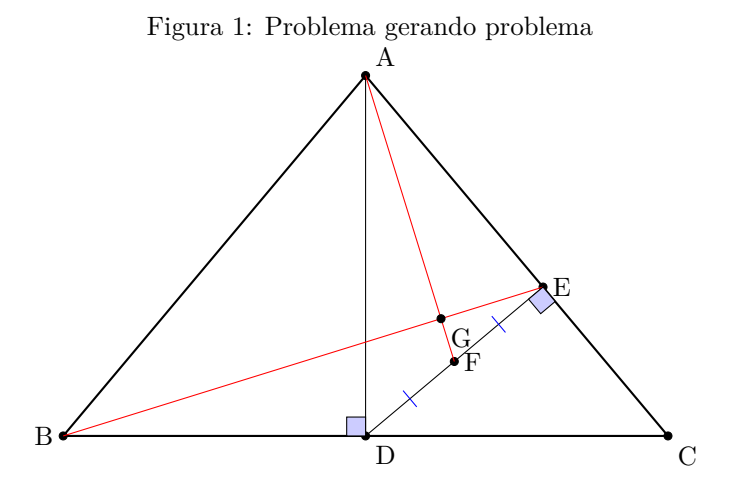

Como Zeitz e outros autores sugerem, a construção da figura [1](#page-74-0) é importantíssima para a compreensão do problema em seu cenário geométrico. Há vários triângulos retângulos na figura [1](#page-74-0). É tentadora a procura por semelhanças de triângulos associada aos segmentos BE e AF. Zeitz (2021) sugere explorar de forma implacável a existência de triângulos semelhantes. Se a intuição apontar para a existência desses objetos, Zeitz sugere perseguir a ideia. Apesar da ótima sugestão, uma minuciosa verificação não identifica, *a priori*, uma relação adequada envolvendo os segmentos AF e BE. Uma nova ideia deve ser encontrada.

Mais uma vez Zeitz (2021) sugere que os melhores amigos do resolvedor de problemas geométricos são: triângulos retângulos, retas paralelas e pontos na circunferência. Deles extraem-se uma variedade de relações entre os objetos aos quais estão associados.

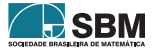

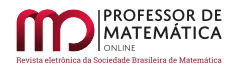

Tal problema está recheado de triângulos retângulos cuja possibilidade de semelhança já foi avaliada. É preciso encontrar uma forma de identificar segmentos perpendiculares se não há como identificar semelhança entre os triângulos retângulos existentes e aqueles triângulos formados pelos segmentos AF e BE.

Uma propriedade interessante relacionada a triângulos retângulos inscritos em circunferências é quando a hipotenusa é o diâmetro da circunferência, daí o vértice oposto à hipotenusa é formado por um ângulo reto.

A figura [1](#page-74-0) não possui circunferências, assim uma precisa ser construída, e, para atender a propriedade em que se sustenta a nova ideia, deve ter como diâmetro o segmento AB. Esse forma o triângulo retângulo ABD e o triângulo AGB, que pode ser retângulo.

A circunferência  $\omega$  é traçada pelo ponto médio de AB, hipotenusa, e o triângulo ABD esta inscrito, conforme figura [2](#page-75-0).

Observando a figura [2,](#page-75-0) para que AF  $\perp$  BE, o ponto G deve pertencer à circunferência  $\omega$ , o triângulo AGB será retângulo, o ∠AGB =  $90^{\circ}$  e então AF  $\perp$  BE.

Mas, como chegar até esse resultado? Observando o arco DG, dois ângulos inscritos em  $\omega$ submetem-se a ele, ∠DAG e ∠DBG e portanto são iguais. Dessa forma, para que o ponto G esteja na circunferência,  $\omega$ , ∠DAG = ∠DBG. E assim tem-se uma solução!

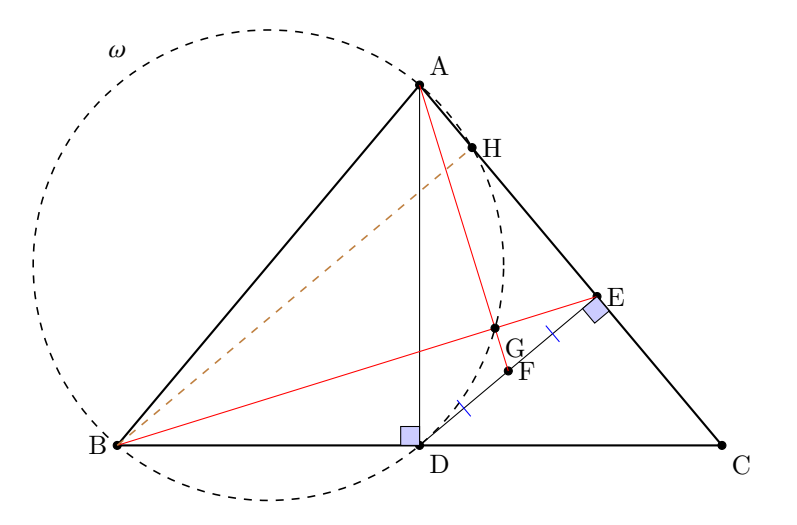

Figura 2: (ZEITZ, 2017, p.291, reprodução e adaptação nossa).

Mas, como chegar a tal resultado? Observa-se que o problema mudou, agora buscamos a igualdade ∠DAG = ∠DBG. Há muitos segmentos, mas vamos trabalhar com os triângulos. Observando o triângulo DEC, retângulo, pode-se construir um outro triângulo retângulo se for traçada a altura do triângulo ABC pelo vértice B incindindo sobre AC no ponto H. Tem-se  $\triangle BHC \approx \triangle DEC$ , semelhantes pois possuem ângulos retos e um ângulo comum, DCE.

Observa-se ainda no triângulo DEC que os ângulos EDC e ̂ DCE são complementares, e assim ̂ ∠ADE = ∠DCE, o que torna os triângulos ADE e BHC, semelhantes. Em virtude desse resultado

<span id="page-75-0"></span>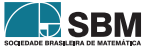

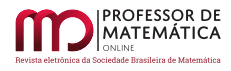

o triângulo ADF, formado pela mediana AF de △ADE, e o triângulo BCE, formado pela mediana de △BHC, são semelhantes o que faz com que ∠GAD = ∠GBD.

O próximo exemplo é um problema proposto por George Pólya em [\[5](#page-80-7)].

Problema 2. Inscrever um quadrado num triângulo dado. Dois vértices do quadrado devem situarse sobre a base do triângulo, e os dois outros vértices sobre os dois outros lados do triângulo, um em cada.

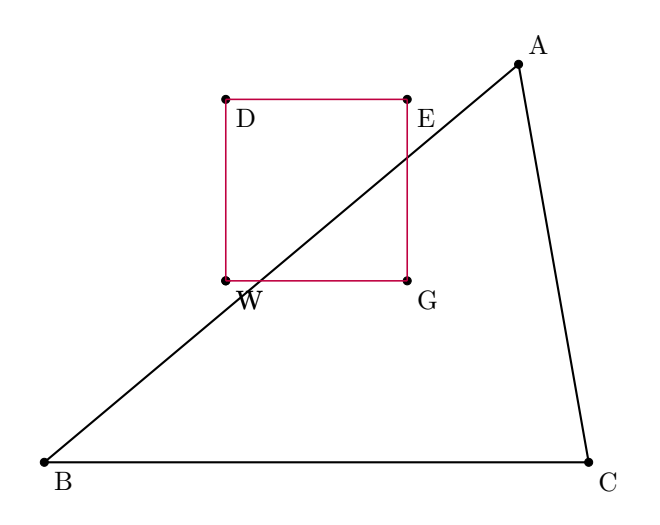

<span id="page-76-0"></span>Figura 3: Desenvolvimento nosso.

A figura [3](#page-76-0), como anteriormente, um passo importante para a melhor compreensão do problema. O cenário é constituído de um triângulo e um quadrado que se localizará numa posição bem específica, segundo a condicionante.

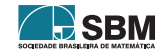

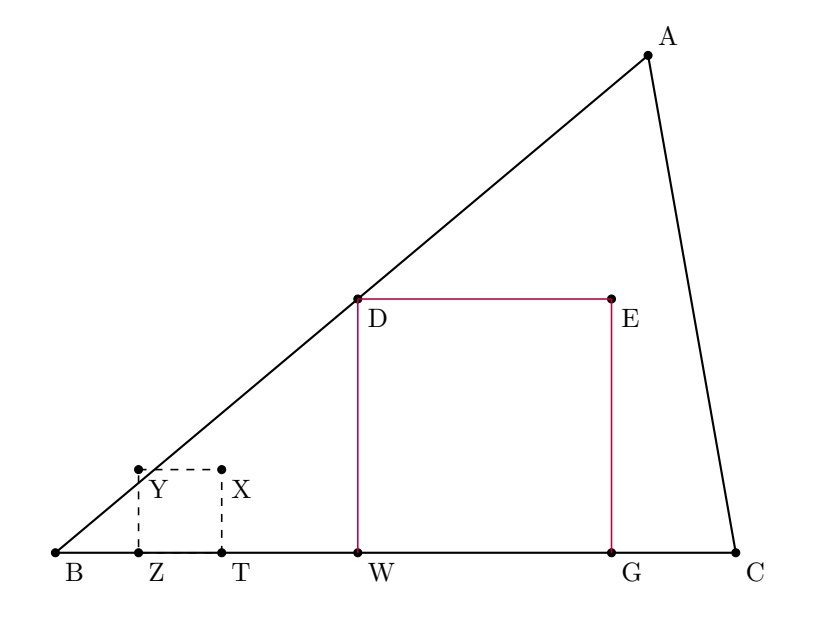

<span id="page-77-0"></span>Figura 4: Desenvolvimento nosso.

Desenhando um quadrado qualquer sobre a base do triângulo da figura [4,](#page-77-0) observa-se que, independentemente do tamanho, ajustes são necessários para cumprir parte da condicionante. Primeiro dois vértices são atendidos com a base do quadrado sobre a base do triângulo. Um outro ajuste permitirá que o outro vértice situe-se sobre um dos lados, assim pelo menos três pontos (os vértices do quadrado) atenderiam à condicionante.

Esse procedimento intuitivo conduzirá a um importante passo para a solução deste problema. Pode o resolvedor evitá-lo, procurando encaixar os quatro vértices do quadrado segundo a condicionante do problema proposto. Tal atitude retardará a fase de planejamento da resolução, a menos que se tenha em mente outro caminho! Uma ideia brilhante!

Observando a figura [4](#page-77-0) tem-se o quadrado DEGW com três de seus vértices cumprindo a condicionante do problema. O terceiro vértice, E, dista igualmente de um ponto do lado AB e do lado BC.

Na figura [5](#page-78-0), tem-se que o quadrado ILMH, onde o vértice L goza da mesma propriedade, ou seja, o ponto L dista igualmente de um ponto do lado AB e do lado BC.

Intuitivamente pode-se concluir que existe um ponto no lado AC equidistante de um ponto do lado AB e do lado BC. Agora, de forma indutiva, se for traçada uma reta entre os pontos L e E, LE, essa deve conter todos os pontos equidistantes dos pontos do lado AB e do lado AC. Eis que descobre-se um *lugar geométrico*. E a interseção da reta LE com o lado AC no ponto Z, define o vértice do quadrado que atende integralmente à condicionante do problema.

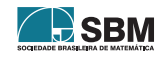

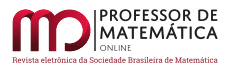

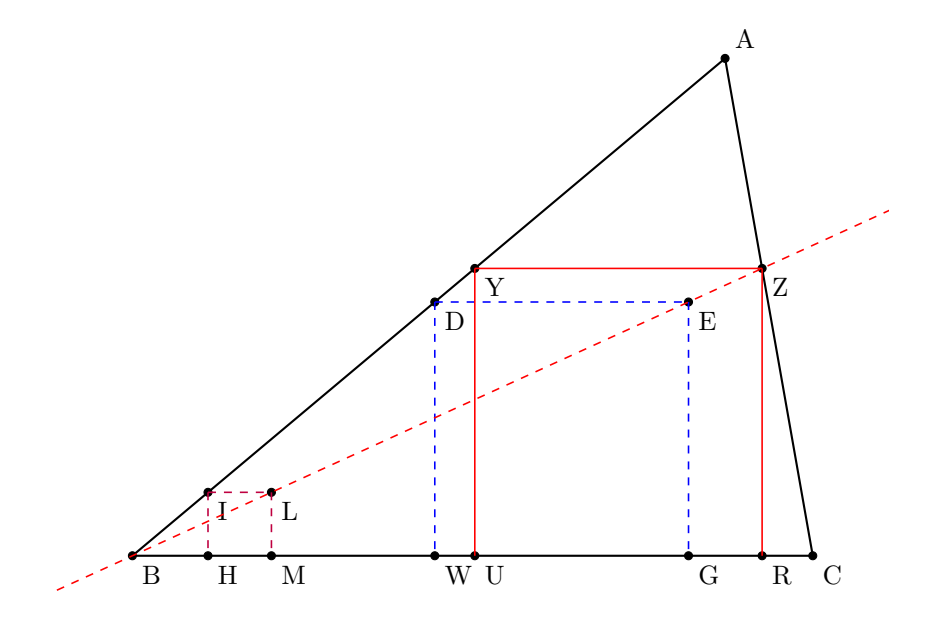

Figura 5: (Pólya, 2006, p.03, reprodução nossa).

O próximo exemplo, também devido a Pólya [\[5](#page-80-7), P. 121] ilustra os procedimentos inventivos num problema de determinação algébrico.

Problema 3. Determinar o valor de x que satisfaz a equação:

$$
8(4^x + 4^{-x}) - 54(2^x + 2^{-x}) + 101 = 0
$$

Inicialmente procurar a compreensão, que apesar da simplicidade da informação apresentada, merece atenção, sempre. Tem-se soma de exponenciais com expoentes diferentes o que é um complicador e exige uma atuação facilitadora para o desenvolvimento algébrico.

<span id="page-78-0"></span>
$$
\begin{aligned}4^x + 4^{-x}\\2^x + 2^{-x}\end{aligned}
$$

Pode inicialmente parecer assustador para um principiante, contudo algumas simplificações podem melhor esclarecer.

$$
4^{x} = (2^{x})^{2}
$$
  

$$
4^{-x} = (2^{x})^{-2}
$$

Uma primeira invenção, que pode parecer uma mágica, um truque, mas foi desenvolvida por uma mente que percebeu uma ideia brilhante.

$$
y = 2^x
$$

O resultado parece vantajoso pois a equação modificou-se e seu tratamento parece mais atrativo.

$$
8(y^2 + \frac{1}{y^2}) - 54(y + \frac{1}{y}) + 101 = 0
$$

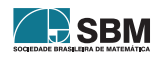

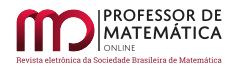

Entretanto, nesse ponto o resolvedor não sabe ainda a condução da invenção inicial. É provável que seu raciocínio heurístico, como expressava Pólya, apontava para o sucesso e ele teria que criar mais uma invenção.

$$
z = y + \frac{1}{y}
$$
  

$$
z^{2} = y^{2} + \frac{1}{y^{2}} + 2
$$
  

$$
8z^{2} - 54z + 85 = 0
$$

Aqui se finaliza, pois o trabalho agora é conduzido por atividades mecânicas para resolver a equação do segundo grau, em z, o que significa efetuar cálculos utilizando um algoritmo já de domínio dos alunos, em tese.

## 9. Conclusão

O que ficou evidente, neste rol de contribuições, foi que os recursos mentais acionados pelos diversos mecanismos à disposição do ser humano neste processo são constituídos de dois tipos de raciocínio: o plausível, de um lado, e o dedutível, demonstrativo, determinista e lógico, do outro. A combinação dessas atitudes permite muita flexibilidade e elasticidade ao processo, tornando o erro e o resultado das tentativas uma forma de aprendizado.

Observa-se entre os autores uma ênfase na presença da intuição e heurística, no pensar matemático. Isso não é unânime: Pólya, por exemplo, pouco se apoia na intuição, prefere a analogia e heurística. Contudo, para todos, a falta desses elementos mentais tornam mecânico o processo. Lógica, intuição, heurística, percepções de similaridade e atitudes inventivas, devem caminhar juntas.

Como essas atitudes são executadas nas diversas experiências do dia a dia do ser humano e sujeitas a seus vícios e descuidos, alguns autores sugerem atenção aos excessos exigindo ponderação e controle. No entanto, a experiência modela essas sensações e percepções garantindo confiança e autonomia.

Analisando a resolução de um problema, por mais simples que seja, observa-se que o processo constitui-se de fases decisórias que se intercalam entre as verdades matemáticas e as atitudes heurísticas e intuitivas, principalmente nas fases de planejamento e execução do plano de resolução. Tal comportamento de uma maneira geral se ajusta aos diversos argumentos defendidos pelos autores consultados, que associam a lógica matemática às impulsivas e provisórias atitudes mentais.

Nesse contexto o professor deve experimentar, principalmente as atividades panejadas e destinadas aos seus alunos, de forma a entender quais atitudes e sensações eles vão enfrentar. Dessa forma poderá antecipar-se, prevendo orientações prévias e atender às dificuldades do grupo.

Este trabalho apresentou diversas sensações inerentes ao resolvedor de problemas matemáticos descritas por indivíduos que as conhecem, vivenciaram e sabem identificá-las nos sujeitos sob sua atenção. Em trabalhos futuros, pretendemos propor atividades onde seja possível uma identificação mais amiúde em grupos de alunos, solucionando problemas em condições específicas, visando melhor instrumentalizar o professor em sala de aula.

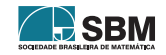

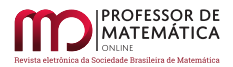

## Referências

- <span id="page-80-5"></span>[1] COPELAND, B. Jack and Shagrir, Oron. *Turing versus Gödel on computability and mind*. In: COPELAND, B. Jack; POSY, Carl J. and SHAGRIR Oran. (Ed.) Computability Turing, Gödel, Church, and beyond. London: MIT, 2015. p. 1-33.
- <span id="page-80-3"></span>[2] HADAMARD, J. *Psicologia da invenção na matemática*. Rio de Janeiro: Contraponto, 2009.
- [3] MARINHO, E. E. S. *Intuição matemática*. 2019. 79 f. Dissertação (Programa de Pós-Graduação Profissional em Matemática – Profmat) - Universidade Estadual da Paraíba, Campina Grande, 2019.
- <span id="page-80-4"></span>[4] NUMÉRICO T. *From Turing machine to 'electronic brain'*. *In*: COPELAND, B. Jack and al.(Ed.) Alan Turing's electronic brain. The struggle to build the ACE, the world's fastest computer. New York: Oxford, 2012. p. 173-192.
- <span id="page-80-7"></span>[5] PÓLYA, G. *A arte de resolver problemas*. Rio de Janeiro: Interciência, 2006.
- [6] PÓLYA, G. *Mathematics and plausible reasoning*: induction and analogy in mathematics. Princeton, New Jersey: Martino Fine Books, 2014.
- <span id="page-80-1"></span>[7] POSAMENTIER, A. S.; SALKIND, C. T. *Challenging problems in algebra*. New York: Courier Corporation, 2012.
- <span id="page-80-2"></span>[8] POSAMENTIER, A. S.; SALKIND, C. T. *Challenging problems in geometry*. New York: Courier Corporation, 2012.
- <span id="page-80-0"></span>[9] POSAMENTIER, A. S.; SCHULZ, W. (Ed.) *The art of problem solving*: a resource for the Mathematics teacher. Thousand Oaks: Corwin Press, 1996.
- [10] STEWART, I. *Os maiores problemas matemáticos de todos os tempos*. Rio de Janeiro, RJ: Editora Schwarcz-Companhia das Letras, 2014.
- <span id="page-80-6"></span>[11] ZEITZ, P. *The art and craft of problem solving*. Hoboken, NJ: John Wiley & Sons, Inc, 2021.

Stênio Rocha Silva [2](#page-80-8) <<stenio@creapr.org.br>>

Leandro Antunes Universidade Tecnológica Federal do Paraná [<leandroantunes@utfpr.br](leandroantunes@utfpr.br)>

> Recebido: 05/02/2023 Publicado: 22/06/2023

<span id="page-80-8"></span>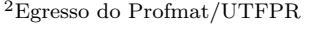

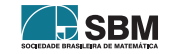

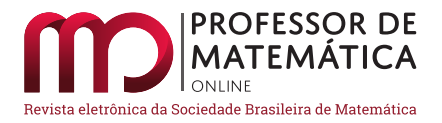

# Uma experiência concreta na Aritmética Modular: Chryzodes.

Dionatan Miguel Fiorin Konageski<sup>[1](#page-81-0)</sup>  $\bullet$  Mari Sano  $\bullet$ 

#### Resumo

A Aritmética Modular possui inúmeras aplicações na educação básica. Este trabalho tem como objetivo aplicar de forma lúdica o conteúdo dessa teoria nos Chryzodes. Com essa aplicação procuramos mostrar uma maneira diferente de trabalhar a Aritmética Modular em sala de aula, maneira essa que irá proporcionar ao educando participar de forma mais ativa das aulas, despertando o seu interesse na Matemática.

Palavras-chave: Números Inteiros; Congruência; Chryzodes.

## Abstract

Modular arithmetic has numerous applications in elementary school. The aim of this work is to playfully apply the content of this theory in Chryzodes. With this application we seek to show a different way of working Modular Arithmetic in the classroom, which will provide the student with an pleasant way to participate in classes and awakening its interest in Mathematics.

Keywords: Integer numbers; Congruence; Chryzodes.

# 1. Introdução

A Aritmética Modular é uma aritmética que envolve apenas os números inteiros e auxilia na resolução de diversos problemas. Essa aritmética pode ser introduzida no ensino básico com o uso do relógio analógico. Além dessa aplicação, existem muitas outras que também podem ser trabalhadas. Um dos principais objetivos deste trabalho é fornecer ferramentas que permitam que os alunos de educação básica e Licenciatura em Matemática aprendam e visualizem a importância da Aritmética Modular.

Cientes das diversas dificuldades presentes no ensino-aprendizagem da Matemática procuramos desenvolver propostas de aulas mais atrativas, isto é, buscamos uma metodologia de ensino diferenciada para motivar e estimular a participação do aluno nas aulas de Matemática.

Diante disso, propomos neste trabalho, produto da dissertação "*Experiências concretas na Aritmética Modular"*, do Mestrado Profissional em Matemática em Rede Nacional - Profmat [[4\]](#page-99-0), a

<span id="page-81-0"></span><sup>1</sup>Parcialmente apoiado pela Coordenação de Aperfeiçoamento de Pessoal de Nível Superior -Brasil (Capes) - Código de Financiamento 001.

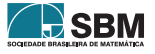

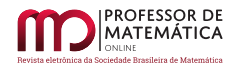

,

introdução de uma atividade através de assuntos relacionados com a Aritmética Modular que instiguem a curiosidade dos alunos. Além de proporcionar uma visão ampla acerca dos conteúdos e mostrar que existem elementos de ligação entre os mesmos, conforme é dito nos Parâmetros Curriculares Nacionais (PCN):

⋯ *muitas vezes os conteúdos matemáticos são tratados isoladamente e são apresentados e exauridos num único momento. Quando acontece de serem retomados (geralmente num mesmo nível de aprofundamento, apoiando-se nos mesmos recursos), é apenas com a perspectiva de utilizá-los como ferramentas para a aprendizagem de novas noções. De modo geral, parece não se levar em conta que, para o aluno consolidar e ampliar um conceito, é fundamental que ele o veja em novas extensões, representações ou conexões com outros conceitos.* (BRASIL, 1998, p.22 e p.23)

Nesse sentido, o presente trabalho desenvolve o conteúdo de congruências por meio da construção de Chryzodes, baseado em [\[1](#page-99-1)], no qual são retomadas as noções de perímetro de uma circunferência, arco de circunferência e o cálculo de seu comprimento – relacionando desta forma assuntos da geometria e aritmética. Para outras formas de desenhos modulares,  $o(a)$  leitor(a) interessado(a) pode consultar [\[5](#page-100-0)].

Com o intuito de obter uma melhor visualização, foi feita a construção de vários Chryzodes, e, em um caso particular, realizado o passo a passo dessa construção. Também foi usado o *software* Chryzodus a fim de produzir alguns Chryzodes. Ainda, foram desenvolvidos dois vídeos: um com o *software* Wolfram CDF Player, que mostra de maneira dinâmica a construção de diferentes Chryzodes, e o outro com o *software* FRAQTIVE, no qual pode ser observado o Conjunto de Mandelbrot para alguns casos.

## 2. Aritmética Modular e Chryzodes

Nesta seção, abordaremos inicialmente, de forma sucinta, o conceito de congruência e suas propriedades, para logo apresentar uma das suas aplicações: Chryzodes. Uma abordagem ampla da teoria de Aritmética Modular pode ser encontrada em [[3\]](#page-99-2).

## 2.1. Congruências

O conceito de congruência, assim como a notação, foi introduzido por Johann Carl Friedrich Gauss (1777 – 1855) em um livro publicado em 1801, intitulado *Disquisitiones Arithmeticae*.

No livro, Gauss apresentou a primeira demonstração da *Lei da Reciprocidade Quadrática* e desenvolveu a teoria das formas quadráticas binárias, entre outros.

Definição 1. Se a, b e m são inteiros, dizemos que a é congruente a b módulo m, para m > 1, se m  $\vert$  (a – b). Ao qual denotaremos por a  $\equiv$  b (mod m).

Por outro lado, se m ∤ (a – b), dizemos que a é incongruente a b módulo m e denotamos por a ≢ b (mod m).

## Exemplo 1.

• 15  $\equiv$  3 (mod 2), pois 2 | (15 – 3);

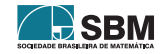

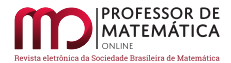

• 19  $\not\equiv$  7 (mod 5), pois 5  $(19-7)$ .

*Observação* 1. Se a, b, m  $\in \mathbb{Z}$ , com m > 1, então a  $\equiv$  b (mod m) se, e somente se, a e b possuem o mesmo resto na divisão euclidiana por m. Portanto, uma outra maneira de comprovar que 15 ≡ 3 (mod 2) é verificando que os restos da divisão de 15 e de 3 por 2 são iguais a 1.

As Proposições que enunciaremos e demonstraremos a seguir apresentam algumas propriedades elementares das Congruências.

Proposição 1. *Se* a, b, c, m ∈ ℤ*, com* m > 1*, então:*

*i)* a ≡ a (mod m) *(propriedade reflexiva);*

*ii) Se* a ≡ b (mod m)*, então* b ≡ a (mod m) *(propriedade simétrica);*

*iii) Se* a ≡ b (mod m) *e* b ≡ c (mod m)*, então* a ≡ c (mod m) *(propriedade transitiva).*

*Demonstração. i*) Como m | 0, temos que m |  $(a - a)$ . Logo,  $a \equiv a \pmod{m}$ .

- *ii*) Se a ≡ b (mod m), então m | (a b). Assim, m | (b a), isto é, b ≡ a (mod m).
- *iii*) Se a ≡ b (mod m) e b ≡ c (mod m), então m | (a-b) e m | (b-c). Portanto, m | (a-b) + (b-c), o que é equivalente a m  $( a - c )$ . Dessa forma,  $a \equiv c \pmod{m}$ .

<span id="page-83-2"></span>**Proposição 2.** *Se* a, b, c, d, m  $\in \mathbb{Z}$ , *com* m > 1*, são tais que*  $a \equiv b \pmod{m}$  *e*  $c \equiv d \pmod{m}$ , *então:*

- $i)$  a + c  $\equiv$  b + d (mod m);
- $ii)$   $a c \equiv b d \pmod{m}$ ;
- $iii)$  ac  $\equiv$  bd (mod m).

*Demonstração.* De a≡b (mod m) e c ≡ d (mod m) temos que existem  $k_1, k_2 \in \mathbb{Z}$  tais que

<span id="page-83-0"></span>
$$
a - b = k_1 m; \tag{1}
$$

<span id="page-83-1"></span>
$$
c - d = k_2 m. \t\t(2)
$$

- *i)* Somando as igualdades ([1\)](#page-83-0) e [\(2](#page-83-1)), obtemos  $(a + c) (b + d) = (k_1 + k_2)m$ , e isso implica que  $a + c \equiv b + d \pmod{m}$ .
- *ii*) Subtraindo as igualdades [\(1\)](#page-83-0) e [\(2](#page-83-1)), segue que  $(a b) (c d) = (k_1 k_2)m$ . Logo,  $a c \equiv b d$ (mod m).
- *iii*) Multiplicando a igualdade [\(1](#page-83-0)) por c e a igualdade ([2\)](#page-83-1) por b, temos que ac-bc = ck<sub>1</sub>m e bc-bd = bk<sub>2</sub>m. Agora, somando as últimas duas igualdades obtemos ac – bc + bc – bd =  $(ck_1 + bk_2)m$ . De onde,  $ac ≡ bd \pmod{m}$ .

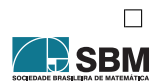

 $\Box$ 

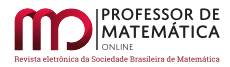

*Observação* 2. Se a, b, m ∈ Z, com m > 1, são tais que a ≡ b (mod m), então a<sup>n</sup> ≡ b<sup>n</sup> (mod m), para todo inteiro positivo n, o qual pode ser demonstrado usando a terceira propriedade da Proposição [2](#page-83-2) e o Princípio da Indução.

A primeira Proposição afirma que a congruência é uma relação de equivalência, e a segunda nos diz que a congruência é compatível com as operações de soma, diferença e produto nos inteiros.

**Exemplo 2.** Determine o resto da divisão de  $1! + 2! + \cdots + 50! + 20^{321}$  por 21.

 $Solução$ . Para n ≥ 7, temos que n! ≡ 0 (mod 21). Logo,

$$
1! + 2! + \dots + 50! \equiv 1! + 2! + 3! + 4! + 5! + 6! + 0 + \dots + 0 \pmod{21}
$$

$$
\equiv 1 + 2 + 6 + 24 + 120 + 720 \pmod{21}
$$

$$
\equiv 12 \pmod{21}.
$$

Como 20  $\equiv -1 \pmod{21}$ , segue que  $20^{321} \equiv -1 \pmod{21}$ . Assim,  $1! + 2! + \cdots + 50! + 20^{321} \equiv 11$ (mod 21) e o resto da divisão de 1! + 2! + ⋯ + 50! + 20<sup>321</sup> por 21 é 11.

#### 2.2. Chryzodes

A palavra Chryzode deriva do grego "Chrysos"(escrito em ouro) e "zooide"(círculo), ou seja, escrita de ouro em um círculo, e são as representações geométricas e gráficas de números e operações aritméticas modulares por meio de uma circunferência dividida em arcos iguais [\[1](#page-99-1)].

Uma maneira de construirmos um Chryzode é marcar m pontos sobre uma circunferência de modo a dividi-la em m arcos congruentes e, em seguida, ordenar e numerar esses pontos de  $0$  a m  $-1$ . Feito isso, escolhemos um número natural a, que multiplicará a sequência de números 1, 2, 3, 4, 5, … , m – 1. Logo, determinamos as congruências módulo m para essa sequência de números:

> $a \cdot 1 \equiv b_1 \pmod{m};$  $a \cdot 2 \equiv b_2$ (mod m);  $a \cdot 3 \equiv b_3 \pmod{m};$ ⋮  $a \cdot (m-2) \equiv b_{m-2} \pmod{m};$  $a \cdot (m-1) \equiv b_{m-1} \pmod{m}.$

Por fim, para obter o Chryzode, basta ligar cada ponto correspondente aos números da sequência 1, 2, 3, 4, 5, ..., m – 1 com o respectivo valor congruente em módulo m. Ou seja, unindo os pontos 1  $\rm b_1,\,2\,\rm com$   $\rm b_2,\,3\,\rm com$   $\rm b_3,\,e$  assim sucessivamente, teremos um conjunto de linhas desenhadas no círculo inicial, que forma o Chryzode dado pelo fator multiplicativo a, considerando a conguência módulo m.

O Chryzode pode ser representado desenhando as linhas ou plotando com um computador apenas os pontos de intersecção entre as linhas (quando o número de linhas for muito grande). Para essa finalidade podemos utilizar o *software* Chryzodus, disponível em:

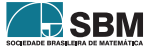

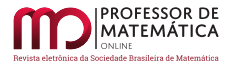

## [https://chryzodus-a-chryzode-explorer.soft112.com.](https://chryzodus-a-chryzode-explorer.soft112.com)

Assim, podemos desenhar diferentes Chryzodes. Para isso basta variar o valor de a e de m. No seguinte exemplo construiremos um Chryzode, utilizando a explicação acima.

<span id="page-85-0"></span>Exemplo 3. Vamos desenhar o Chryzode representando a multiplicação por 2 no módulo 11.

Para  $a = 2 e$  m = 11, temos que

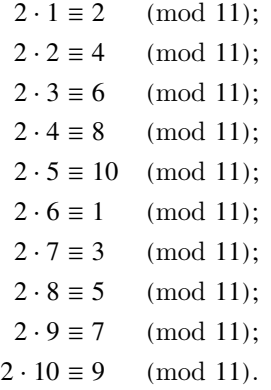

Logo, desenhamos uma linha de cada número da sequência 1, 2, 3, 4, 5, 6, 7, 8, 9, 10 com o respectivo valor da multiplicação por 2 módulo 11, isto é, uma linha de 1 à 2, de 2 à 4, de 3 à 6, de 4 à 8, de 5 à 10, de 6 à 1, de 7 à 3, de 8 à 5, de 9 à 7 e de 10 à 9. O resultado da construção do Chryzode é mostrado na Figura [1.](#page-86-0)

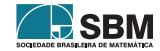

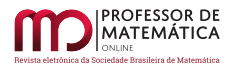

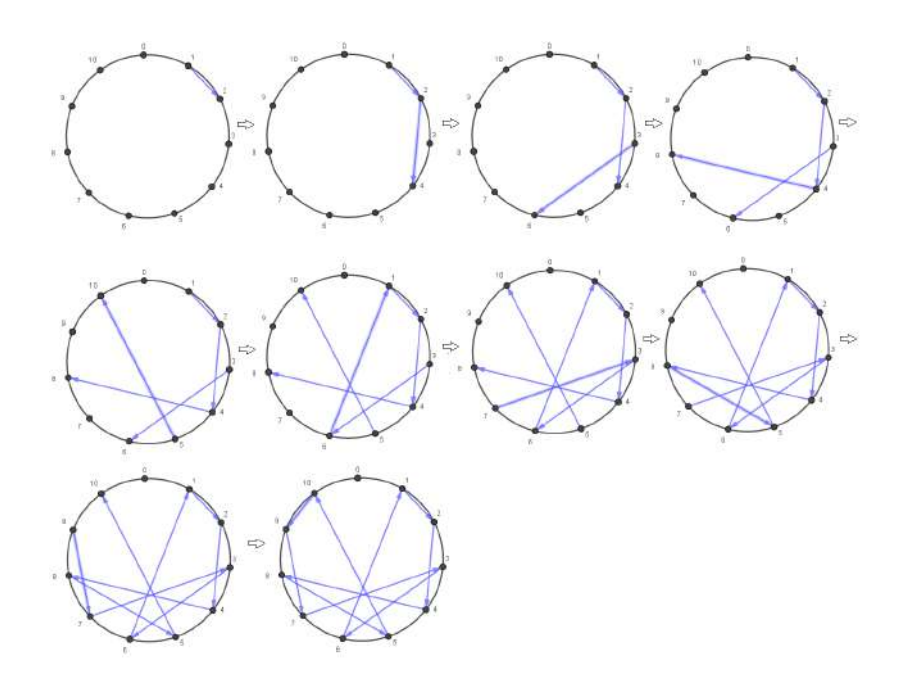

Figura 1: Chryzode, produto por 2 no módulo 11, em linha. Fonte: Os autores

<span id="page-86-0"></span>No *software* Chryzodus, obtemos o resultado conforme a Figura [2](#page-86-1).

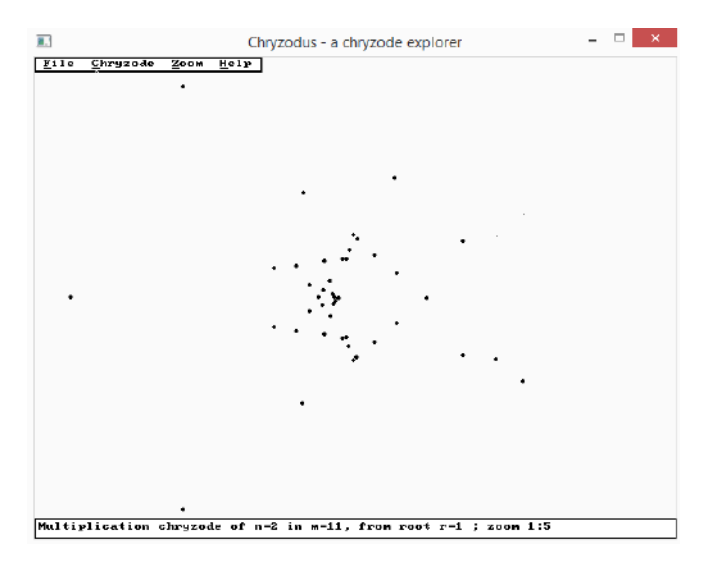

<span id="page-86-1"></span>Figura 2: Pontos de interseção das linhas do Chryzode, produto por 2 no módulo 11 obtido pelo *software* Chryzodus.

Fonte: Os autores

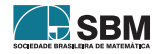

*Konageski e Sano*

Para uma melhor visualização vamos "esconder"a circunferência e, para um mesmo valor de a, variar o valor de m (do módulo). Dessa forma, teremos os Chryzodes para módulo 10, 11, 12, 13, 14, 15, 20, 30, 40, 50 e 70. Conforme podemos visualizar nas Figuras [3](#page-87-0) à [13.](#page-89-0)

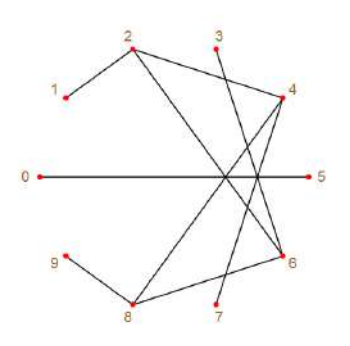

<span id="page-87-0"></span>Figura 3: Chryzode, produto por 2 no módulo 10. Fonte: Os autores

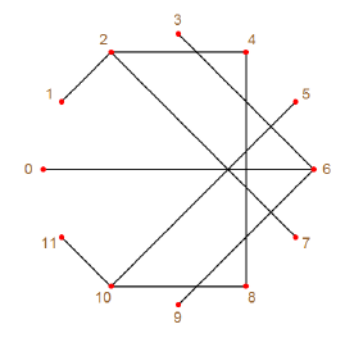

Figura 5: Chryzode, produto por 2 no módulo 12. Fonte: Os autores

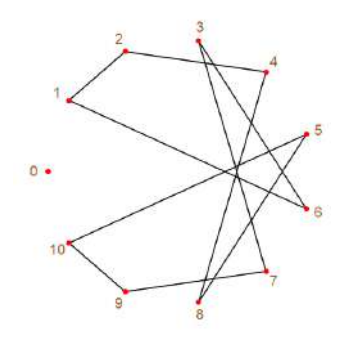

Figura 4: Chryzode, produto por 2 no módulo 11. Fonte: Os autores

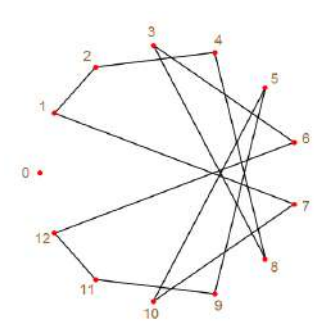

Figura 6: Chryzode, produto por 2 no módulo 13. Fonte: Os autores

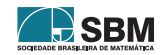

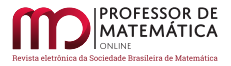

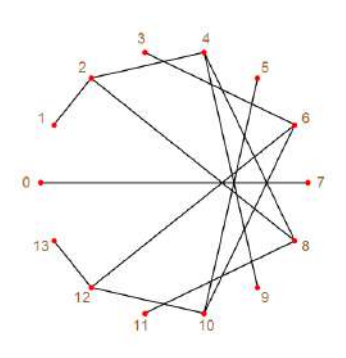

<span id="page-88-0"></span>Figura 7: Chryzode, produto por 2 no módulo 14. Fonte: Os autores

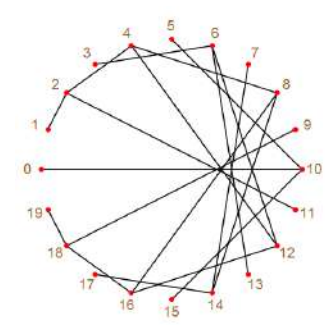

Figura 9: Chryzode, produto por 2 no módulo 20. Fonte: Os autores

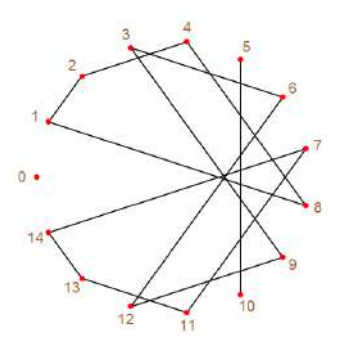

Figura 8: Chryzode, produto por 2 no módulo 15. Fonte: Os autores

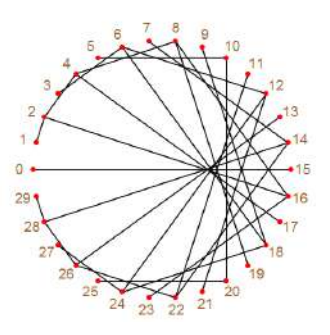

Figura 10: Chryzode, produto por 2 no módulo 30. Fonte: Os autores

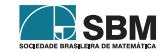

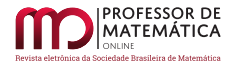

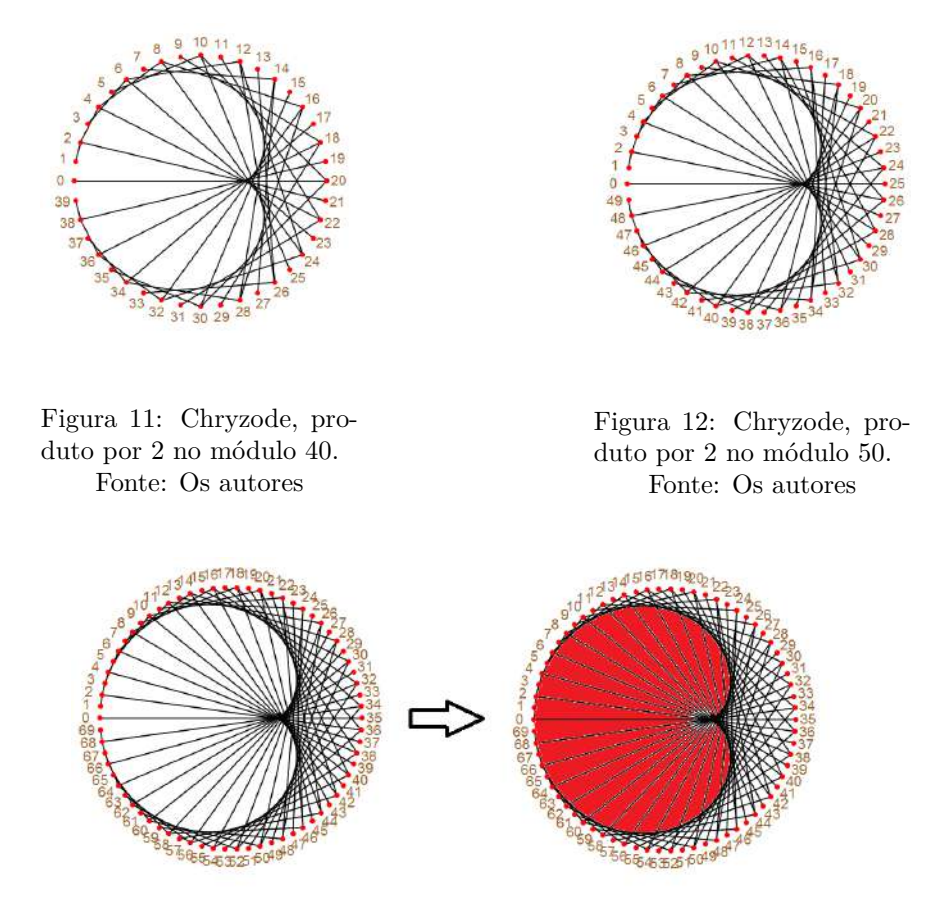

<span id="page-89-0"></span>Figura 13: Chryzode, produto por 2 no módulo 70. Fonte: Os autores

Lembremos que, dada uma família de retas, uma *envolvente* é uma curva tal que a sua reta tangente em cada ponto pertence à familia de retas dada (veja, por exemplo, [\[7](#page-100-1)]). A curva em forma de coração nas Figuras [7](#page-88-0) à [13](#page-89-0) é uma envolvente desse tipo de Chryzoides, que por tal razão recebe o nome do *cardioide*, que também aparece no conjunto de Mandelbrot<sup>[2](#page-89-1)</sup> do tipo  $z^2 + c$ , veja Figura [14.](#page-90-0)

No *software* Chryzodus, quanto maior o valor de m e com as cores certas, a construção de Chryzode fornece um *cardioide* como curva envolvente mais definida, como mostra a Figura [15](#page-90-1).

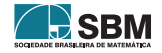

<span id="page-89-1"></span> ${}^{2}$ Foge do escopo deste trabalho definir e demonstrar propriedades desse conjunto. Mas para aguçar o interesse do(a) leitor(a), o Conjunto de Mandelbrot é um fractal definido como o conjunto de pontos *c* no plano complexo para o qual a sequência  $z_k = f(z_{k-1})$ , onde  $f(z) = z^n + c$  e  $z_0 = 0$ , não tende a infinito. Ou pode ser consultado em [[6](#page-100-2)].

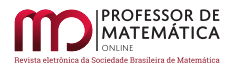

<span id="page-90-0"></span>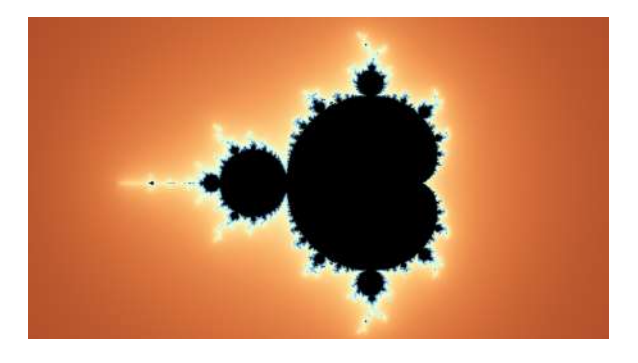

Figura 14: Conjunto de Mandelbrot do tipo $\rm z^2+c.$ Fonte: Os autores

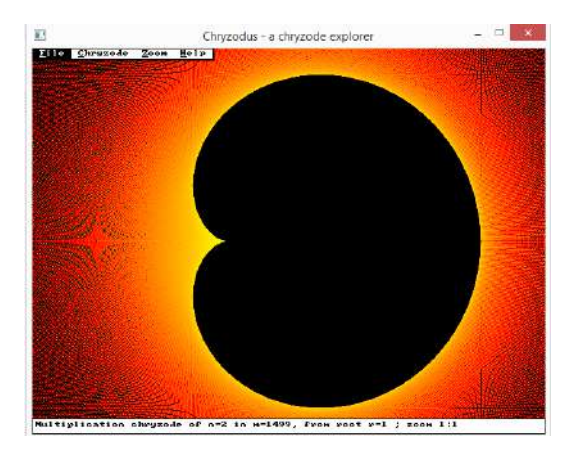

Figura 15: Chryzode (*cardioide*), produto por 2 no módulo 1499. Fonte: Os autores

A seguir, exibiremos alguns exemplos de Chryzodes correspondentes à multiplicação por a = 3. Da mesma forma que na multipliplicação por 2, não exibiremos a circunferência e iremos variar o valor de m. Assim, teremos os Chryzodes para módulo 10, 11, 12, 13, 14, 15, 20, 30, 40, 50 e 70, conforme Figuras apresentadas a seguir: Figuras de 17 a 27.

<span id="page-90-1"></span>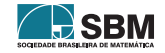

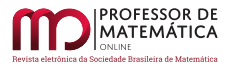

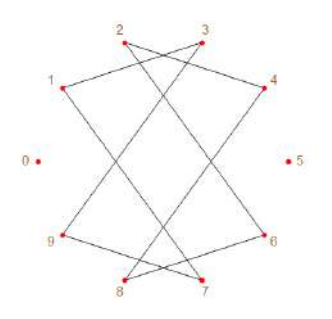

Figura 16: Chryzode, produto por 3 no módulo 10. Fonte: Os autores

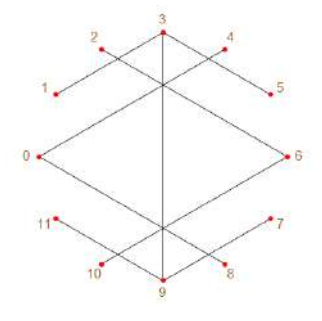

Figura 18: Chryzode, produto por 3 no módulo 12. Fonte: Os autores

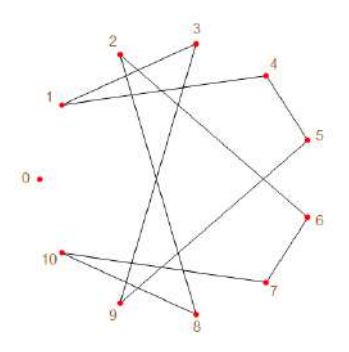

Figura 17: Chryzode, produto por 3 no módulo 11. Fonte: Os autores

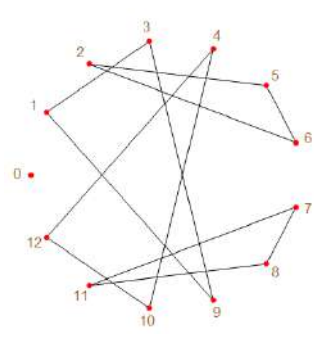

Figura 19: Chryzode, produto por 3 no módulo 13. Fonte: Os autores

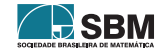

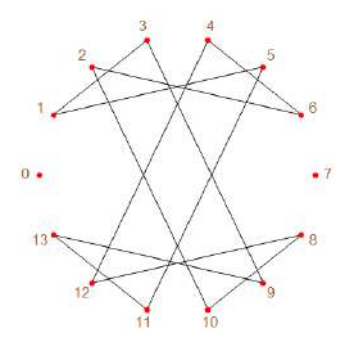

Figura 20: Chryzode, produto por 3 no módulo 14. Fonte: Os autores

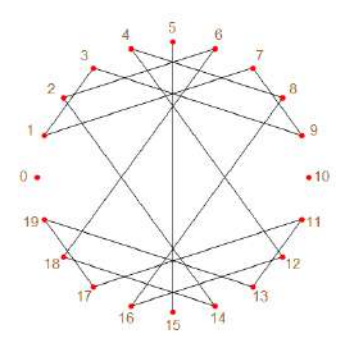

Figura 22: Chryzode, produto por 3 no módulo 20. Fonte: Os autores

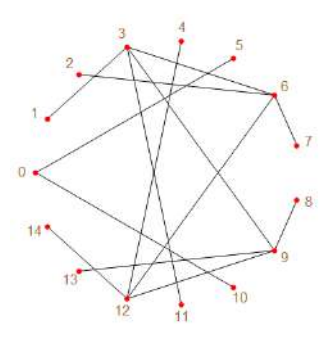

Figura 21: Chryzode, produto por 3 no módulo 15. Fonte: Os autores

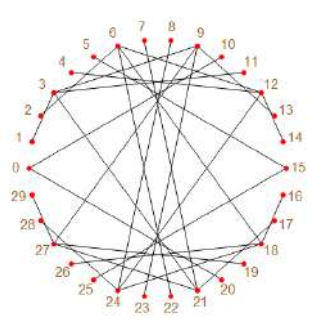

Figura 23: Chryzode, produto por 3 no módulo 30. Fonte: Os autores

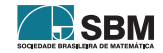

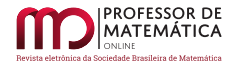

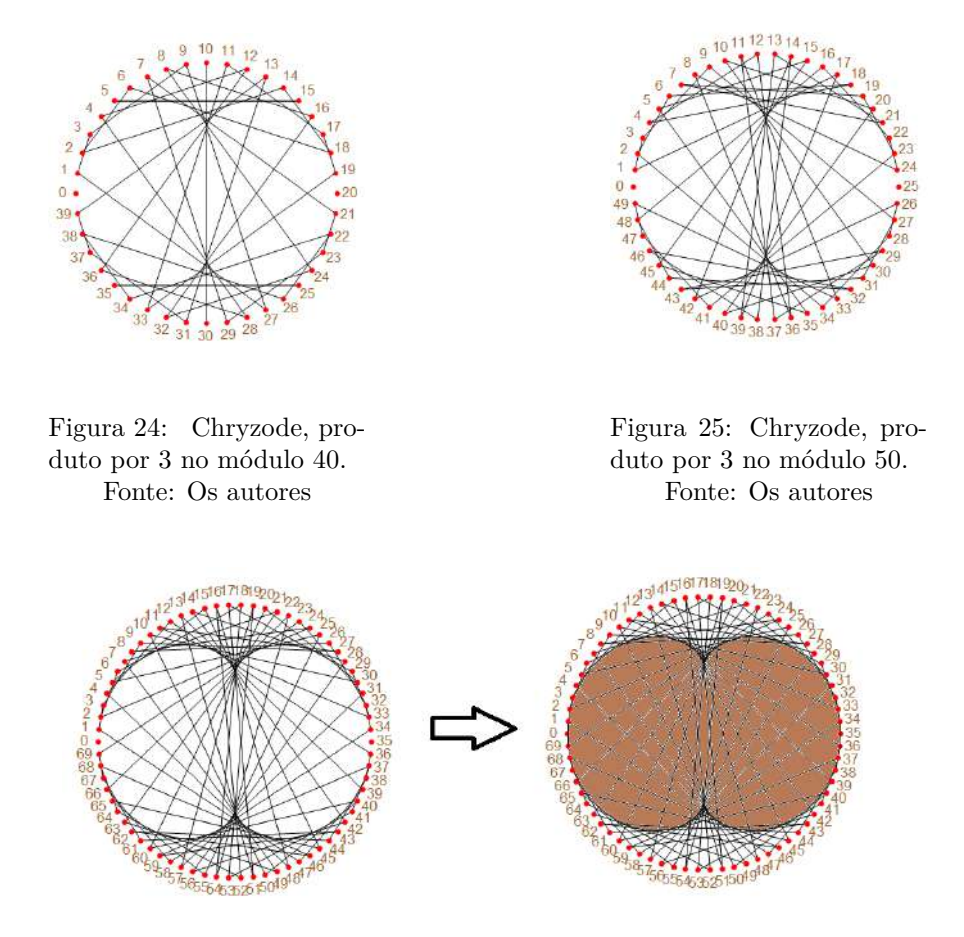

Figura 26: Chryzode, produto por 3 no módulo 70. Fonte: Os autores

Assim observamos que, variando o valor de m, obtemos uma curva envolvente parecida com um rim, o qual podemos visualizar na pintura da Figura [26](#page-93-0). Em razão disso, essa curva recebe o nome de *nefroide*, que também surge em outros contextos como o bulbo principal do conjunto de Mandelbrot do tipo  $z^3 + c$ , conforme podemos visualizar na Figura [27](#page-94-0).

<span id="page-93-0"></span>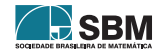

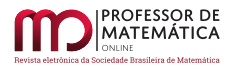

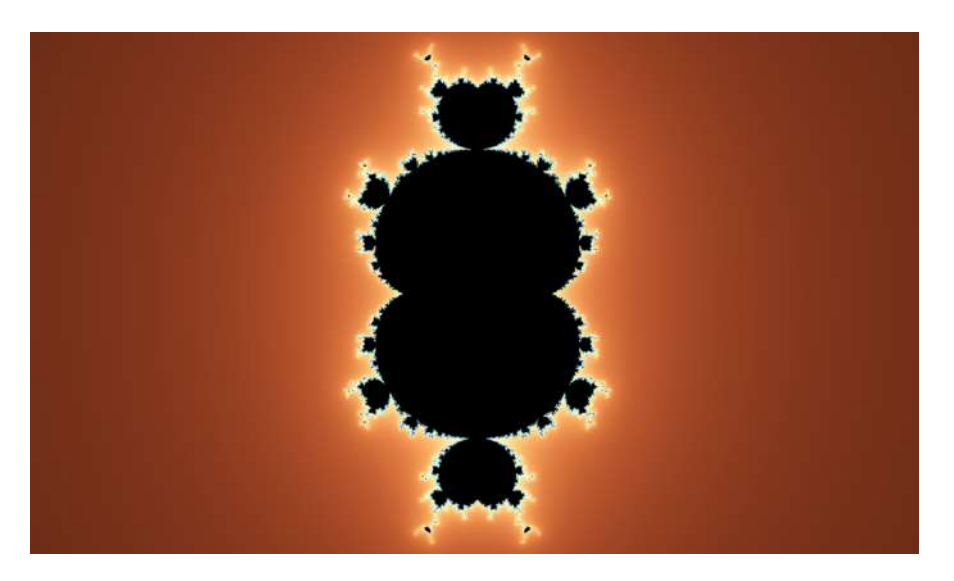

Figura 27: Conjunto de Mandelbrot do tipo  $z^3$  + c. Fonte: Os autores

No *software* Chryzodus, também é possível construir o *nefroide*, conforme podemos ver na Figura [28.](#page-94-1)

<span id="page-94-0"></span>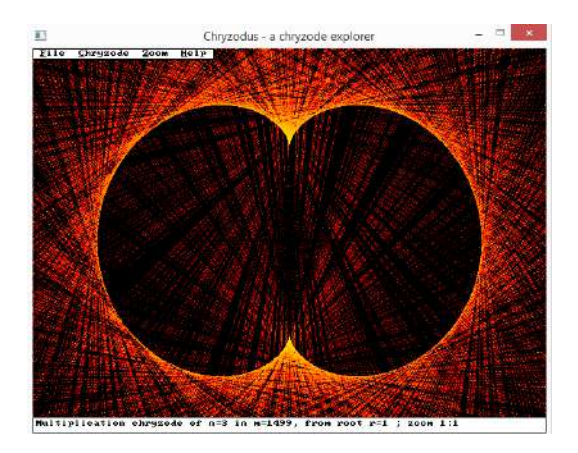

Figura 28: Chryzode (*nefroide*), produto por 3 no módulo 1499. Fonte: Os autores

Considerando a multiplicação por a = 2, observamos que a curva envolvente fornecida pelo processo de construção de Chryzode tem a forma de uma "pétala", e para a multiplicação por a = 3, duas "pétalas". Também, notamos que para o caso a = 4 tem três "pétalas", e para o caso a = 5 tem quatro "pétalas", como mostram as Figuras [29](#page-95-0) e [30.](#page-95-1)

<span id="page-94-1"></span>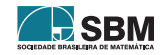

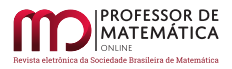

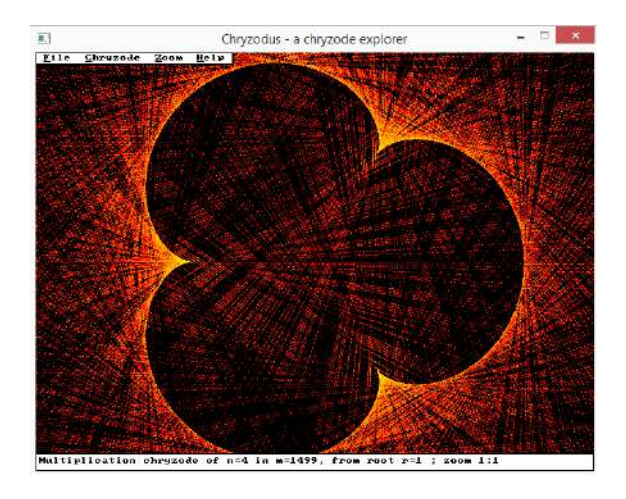

Figura 29: Chryzode, produto por 4 no módulo 1499.

<span id="page-95-0"></span>Fonte: Os autores

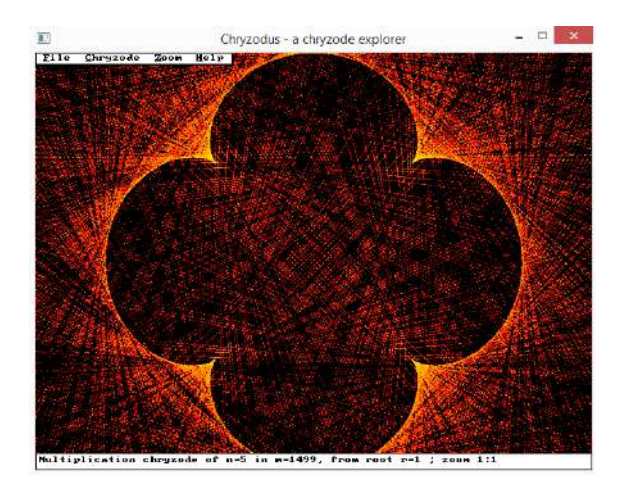

<span id="page-95-1"></span>Figura 30: Chryzode, produto por 5 no módulo 1499.

Fonte: Os autores

Para visualizarmos o que acontece de uma forma dinâmica, amparada por recursos tecnológicos, foi criado o vídeo que varia o valor de a e o valor de m dos Chryzodes, o que está disponível em: <https://www.youtube.com/watch?v=sSq3DCkpS-g&t=12s>.

Para n = 2, 3, 4, 5, 6, observamos o mesmo fenômeno para o conjunto de Mandelbrot $z_k = z_{k-1}^n + c$ , ou seja, para cada n (2 ≤ n ≤ 6) obtemos n – 1 "pétalas". O que pode ser visualizado no *software* FRAQTIVE, disponível em:

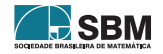

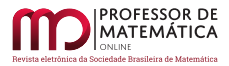

# [https://fraqtive.mimec.org/.](https://fraqtive.mimec.org/)

Para um maior entendimento do *software* e da criação dos Conjuntos de Mandelbrot, foi desenvolvido um breve vídeo disponível em: <https://www.youtube.com/watch?v=t31ulWRs4mY>.

## 3. Proposta de atividade

Nesta seção, propomos uma atividade de Chryzodes que pode ser desenvolvida por alunos do Ensino Fundamental, a partir do 8 <sup>∘</sup> ano, e do curso de Licenciatura em Matemática.

Os objetivos desta proposta de atividade são levar os estudantes a calcular o perímetro de uma circunferência, dividir uma circunferência em m partes iguais, reconhecer arco de circunferência e calcular seu comprimento, promover a aprendizagem da aritmética modular de forma lúdica com o uso de operações simples para determinar diferentes congruências modulares. Além disso, a atividade permite que os estudantes façam uso de instrumentos básicos de desenho-régua e compasso e, acreditamos, potencializa a concentração e estimula a criatividade.

Para desenvolver a atividade serão necessários cartolina, papel ou mdf, régua, compasso, lápis, caneta, lápis de cor, gis de cera, canetinhas coloridas, pregos e barbante.

Antes da aplicação da atividade sugerimos uma aula de introdução à teoria básica de congruências. A seguir descrevemos os passos a serem seguidos para o desenvolvimento da atividade:

- distribuir para os alunos ou grupos o Chryzode a ser desenhado, ou seja, multiplicação por a no módulo m;
- com o compasso desenhar uma circunferência em um papel ou cartolina do tamanho que desejar;
- calcular o comprimento da circunferência pela fórmula  $C = d\pi$ , onde C é o comprimento da circunferência e d é o diâmetro da circunferência;
- dividir o comprimento da circunferência em m partes iguais;
- medir o barbante com o resultado acima e cortá-lo;
- estipular o ponto 0 na circunferência e com o barbante cortado determinar os  $(m-1)$  pontos;
- determinar as congruências  $a \cdot i \equiv b_i \pmod{m}$ , para  $i = 1, 2, \dots, m 1$ ;
- ligar os pontos 1 com  $b_1$ , 2 com  $b_2$ , 3 com  $b_3$ , …, m-1 com  $b_{m-1}$ , formando assim o Chryzode;
- depois de construído o Chryzode, preenche-lo da maneira que a criatividade sugerir.

Como material que pode ser apresentado em sala de aula, construímos em uma tábua de mdf cortada em forma circular o Chryzode do Exemplo [3,](#page-85-0) onde a é igual a 2 e m é igual a 11.

Assim, medimos o diâmetro da tábua, que deu 48, 6 cm; calculando o comprimento da circunferência encontramos 152, 68 cm (aproximadamente); dividindo esse valor por 11, encontramos que cada comprimento de arco é igual a 13, 88 cm (aproximadamente). Após isso, cortamos um barbante com essa medida e fizemos as marcações na tábua. Em seguida, pregamos um prego em cima de cada marcação.

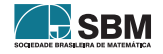

*Konageski e Sano*

Logo, conforme os cálculos do Exemplo [3](#page-85-0), amarramos um barbante de 1 à 2, de 2 à 4, de 3 à 6, de 4 à 8, de 5 à 10, de 6 à 1, de 7 à 3, de 8 à 5, de 9 à 7 e de 10 à 9.

O passo a passo e o resultado final pode ser conferido nas Figuras [31](#page-97-0) a [40](#page-99-3).

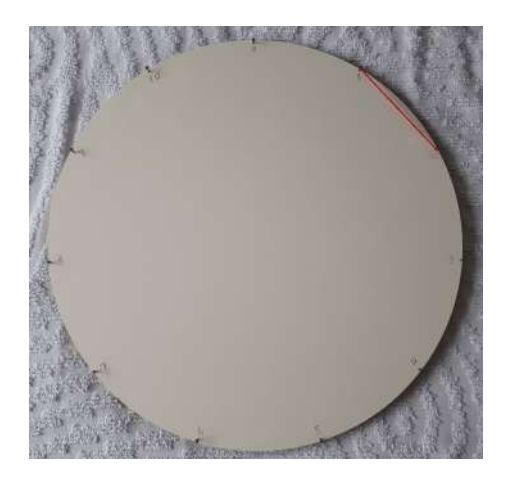

Figura 31: Linha de 1 à 2. Fonte: Os autores

<span id="page-97-0"></span>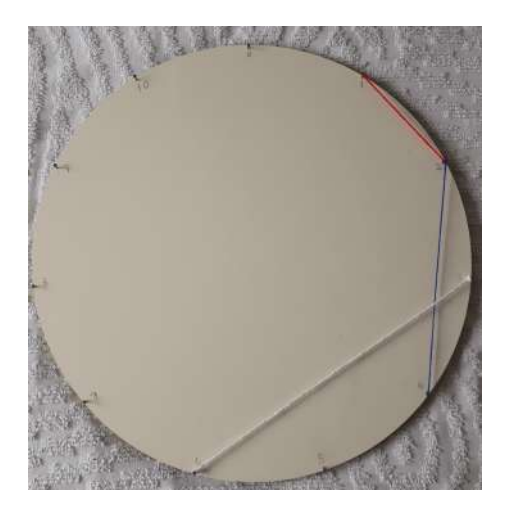

Figura 33: Linha de 3 à 6. Fonte: Os autores

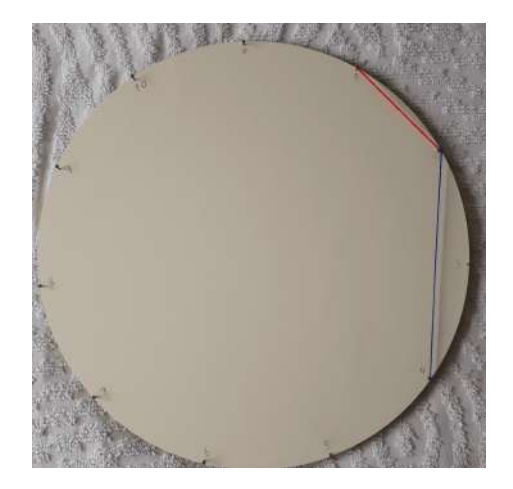

Figura 32: Linha de 2 à 4. Fonte: Os autores

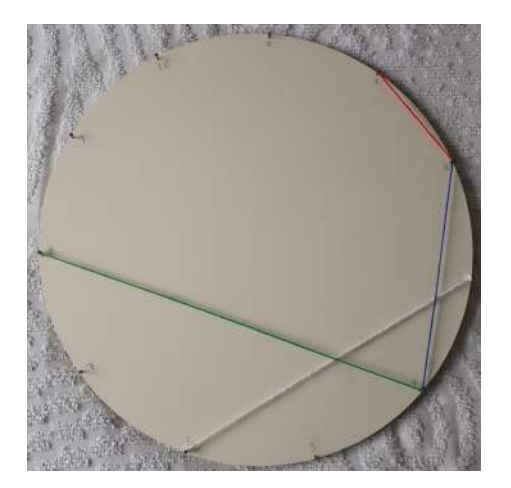

Figura 34: Linha de 4 à 8. Fonte: Os autores

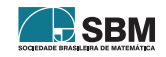

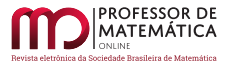

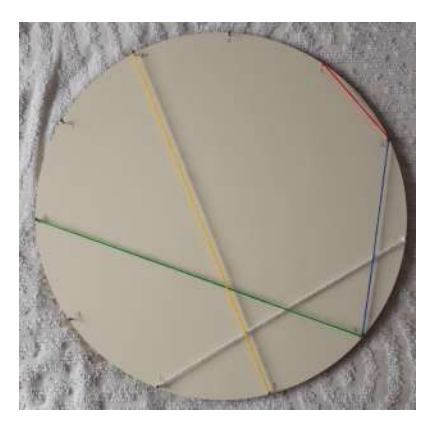

Figura 35: Linha de 5 à 10. Fonte: Os autores

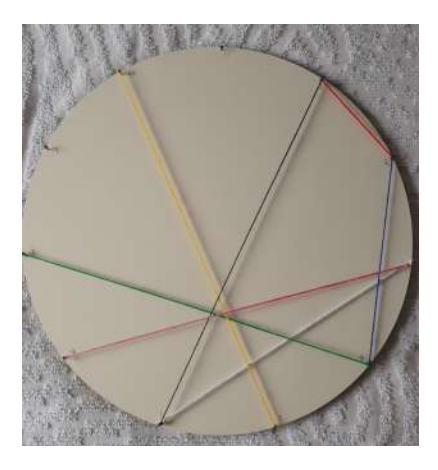

Figura 37: Linha de 7 à 3. Fonte: Os autores

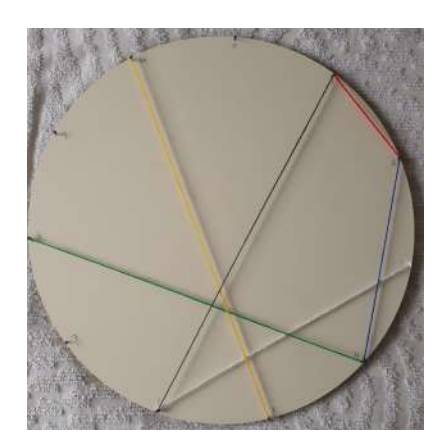

Figura 36: Linha de 6 à 1. Fonte: Os autores

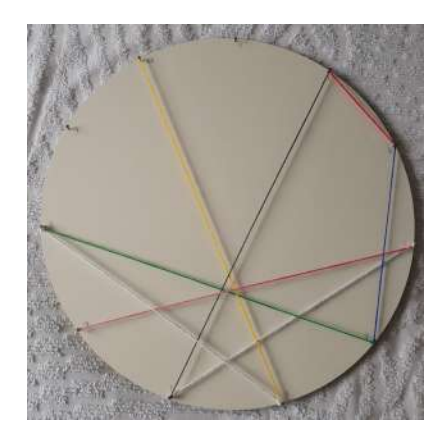

Figura 38: Linha de 8 à 5. Fonte: Os autores

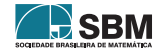

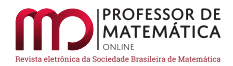

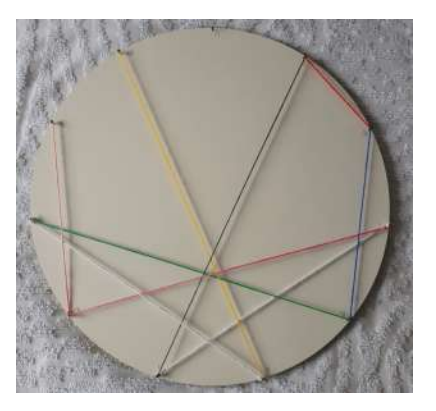

Figura 39: Linha de 9 à 7. Fonte: Os autores

<span id="page-99-3"></span>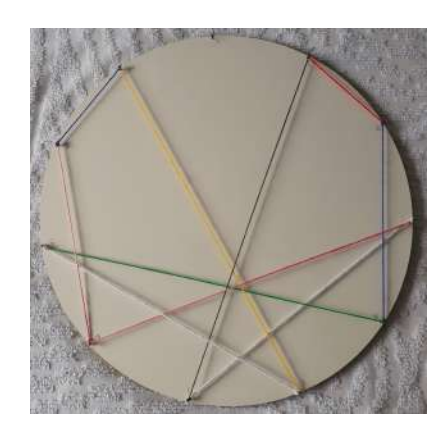

Figura 40: Linha de 10 à 9. Fonte: Os autores

# 4. Considerações finais

Este trabalho teve como objetivo apresentar uma das aplicações da Aritmética Modular cuja finalidade é o despertar da curiosidade dos alunos, no processo de ensino/aprendizado da Matemática, com atividades interessantes.

Acreditamos que a Aritmética Modular poderia ser enfatizada na educação básica, pois permite exercitar o raciocínio lógico-dedutivo, com diferentes graus de dificuldade, e, desse modo, abrindo espaço a cada atividade proposta, a introdução de outras atividades com um grau mais elevado de dificuldade. Dessa forma o aluno é instigado a pensar estratégias para tentar resolver estas atividades, as quais podem desenvolver potencialidades que acarretam uma melhora no seu desempenho dentro e fora de sala de aula.

## Agradecimentos

O presente trabalho foi realizado com apoio da Coordenação de Aperfeiçoamento de Pessoal de Nível Superior -Brasil (Capes) -Código de Financiamento 001.

## Referências

- <span id="page-99-1"></span>[1] Bello, M. G. *La Aritmética Modular y algunas de sus aplicaciones*. Dissertação (Maestría en enseñanza de las Ciencias Exactas y Naturales) — Universidad Nacional de Colombia, 2011. Disponível em: <[https://repositorio.unal.edu.co/bitstream/handle/unal/8328/moreiagomezbello.](https://repositorio.unal.edu.co/bitstream/handle/unal/8328/moreiagomezbello.2011.pdf?sequence=1&isAllowed=y) [2011.pdf?sequence=1&isAllowed=y](https://repositorio.unal.edu.co/bitstream/handle/unal/8328/moreiagomezbello.2011.pdf?sequence=1&isAllowed=y)>. Acesso em: 01 de agosto de 2022.
- [2] BRASIL, S. d. E. F. *Parâmetros curriculares nacionais Matemática*. Brasília: MEC/SEF, 1998. Disponível em: <<http://portal.mec.gov.br/seb/arquivos/pdf/matematica.pdf>>. Acesso em: 01 de agosto de 2022.
- <span id="page-99-2"></span>[3] Hefez, A. *Aritmética*. Coleção Profmat. Rio de Janeiro, Editora SBM, 2016.
- <span id="page-99-0"></span>[4] Konageski, D. M. F. *Experiências concretas na aritmética modular*. Dissertação de Mestrado, Profmat- UTFPR, Curitiba-PR: Universidade Tecnológica Federal do Paraná, 2019.

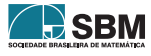

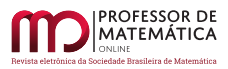

- <span id="page-100-0"></span>[5] Koshy, T. *Elementary number theory with applications*. Elsevier. Boston, Mass., 2007.
- <span id="page-100-2"></span>[6] Reis, M. V. dos. *Conjunto de Mandelbrot*. Dissertação (Profmat) — Universidade Federal de Goiás, 2016. Disponível em:  $\langle \text{https://sca.profmat-sbm.org.br/profmat-}tcc.php?id1=$ [3974&id2=95006](https://sca.profmat-sbm.org.br/profmat_tcc.php?id1=3974&id2=95006)>. Acesso em: 01 de agosto de 2022.
- <span id="page-100-1"></span>[7] Tavares, J. *Envolventes*. Rev. Ciência Elem., V10(1):007, 2022.

Dionatan Miguel Fiorin Konageski SED/SC <<dionatanmiguel@hotmail.com>>

Mari Sano Universidade Tecnológica Federal do Paraná [<marisano@utfpr.edu.br](marisano@utfpr.edu.br)>

> Recebido: 21/10/2022 Publicado: 07/07/2023

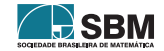

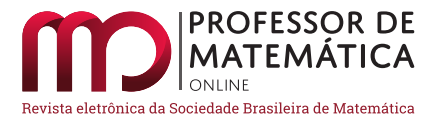

# Função polinomial do segundo grau com o Lumibot-CoppeliaSim

Cássio Lima Macedo  $\bullet$  Cleidinaldo Aguiar Souza  $\bullet$ 

#### Resumo

Neste trabalho abordaremos funções polinomiais do segundo grau através do ambiente de simulação robótica, CoppeliaSim. Mais precisamente utilizaremos o Lumibot, que é um dos robôs presentes no ambiente de simulação CoppeliaSim. Todo esse processo faz parte do modo de aprendizagem STEM, em que problemas matemáticos são resolvidos através da interdisciplinaridade com outras áreas apresentadas aos estudantes da educação básica. Apresentaremos o passo a passo para a utilização do ambiente de simulação CoppeliaSim, assim como um código em linguagem Python que pode ser alterado de modo adequado, possibilitando a criação e resolução de novos problemas envolvendo funções polinomiais do segundo grau. O método utilizado neste trabalho evidencia como as novas profissões necessitam cada vez mais de criatividade matemática. Consequentemente, este trabalho pode despertar a criatividade matemática necessária aos estudantes de hoje, para que os mesmos possam ocupar os novos postos de trabalho.

Palavras-chave: Função Polinomial do Segundo Grau; Robótica; CoppeliaSim; Ensino; STEM.

#### Abstract

In this work we will approach second degree polynomial functions through the robotic simulation environment, CoppeliaSim. More precisely, we will use Lumibot, which is one of the robots present in the CoppeliaSim simulation environment. This whole process is part of the STEM learning mode, in which mathematical problems are solved through interdisciplinarity with other areas presented to basic education students. We will present step by step the use of the CoppeliaSim simulation environment, as well as a code in Python language that can be changed accordingly, allowing the creation and resolution of new problems involving second degree polynomial functions. The method used in this work shows how new professions increasingly need mathematical creativity. Consequently, this work can wake up the mathematical creativity needed by today's students, so that they can occupy new jobs.

<span id="page-101-0"></span>Keywords: Polynomial Function of the Second Degree; Robotics; CoppeliaSim; Teaching; STEM.

#### 1. Introdução

Em educação básica, um dos maiores desafios do ensino de matemática é apresentar aos alunos conteúdos que se complementam e que se desenvolvam, exigindo que o educando, para além de

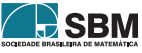

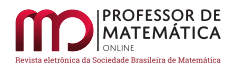

reproduzir fórmulas aparentemente isoladas, desenvolva a capacidade de ler, escrever, interpretar e produzir os elementos, durante o processo de alfabetização matemática, de maneira eficaz. Recentemente, (OLIVEIRA e SOUZA, 2020) apresentaram uma alternativa para esse desafio, abordando um conteúdo que inúmeras vezes é trabalhado em educação básica de forma abstrata, sem apresentar qualquer relação com outras áreas do conhecimento, ou até mesmo com outros conteúdos dentro da matemática, que são as matrizes.

Atualmente estamos diante da quarta revolução industrial, chamada de indústria 4.0, que é caracterizada pela digitalização e pela robótica no processo de produção, ou seja, é baseada em inovações tecnológicas digitais que alteram as interfaces entre o trabalho humano e os processos controlados por sistemas computacionais. Como consequência, novas profissões estão surgindo e algumas profissões de décadas estão desaparecendo. Isto é uma inerência das revoluções industriais, que influenciam para além da produção o sistema educacional dos países. A indústria 4.0 tem feito mudanças no sistema educacional, porém ao contrário das revoluções industriais anteriores, a nova indústria tem feito com que novas tecnologias sejam desenvolvidas em uma velocidade várias vezes à frente do ritmo das mudanças do sistema de educação. Isso tem feito com que vários países priorizem o processo de capacitação para atender à indústria 4.0.

A indústria 4.0 exige que os humanos tenham, além do conhecimento, habilidades para colaborar, resolver problemas, pensar criticamente e trabalhar em equipe (ROSA e OREY, 2018). É cada vez mais evidente que as novas tecnologias estão fundindo os mundos físico, digital e biológico, influenciando toda sociedade e modificando todas disciplinas. É um desafio fazer com que os estudantes de hoje tenham criatividade e habilidade necessárias para trabalhar com as novas tecnologias, e no futuro possam desenvolver novas tecnologias importantes para a sociedade. Uma alternativa para preparar gerações para os desafios que as novas profissões exigem, é o modo de aprendizagem STEM, que em inglês significa *Science, Technology, Engineering, and Mathematics.* Tal modo de aprendizagem nos anos de 1990 foi originalmente chamado pelo National Science Foundation (NSF) de SMET (Science, Mathematics, Engineering, and Technology). A sigla SMET foi reordenada em 2001 para a sigla STEM pela bióloga americana Judith Ramaley (TSUPROS, *et al.*, 2009).

O modo de aprendizagem STEM, é uma abordagem educacional que integra ciência, tecnologia, engenharia e matemática no processo de ensino e aprendizagem. O modo de aprendizagem STEM é uma interdisciplinaridade entre ciência, tecnologia, engenharia e matemática (BYBEE, 2013; GONZALEZ e KUENZI, 2012). Outra definição para STEM é o processo de aprendizagem através de problemas da vida real (YILDIRIM e SELVI, 2016). Além disso, o uso de STEM é adequado para o ensino e aprendizagem, desenvolvendo um pensamento criativo e crítico dos alunos (PRATAMA, *et. al*, 2016). Por sua vez, o STEM é uma excelente abordagem para promover o envolvimento dos alunos na aprendizagem, pois os alunos são fisicamente e emocionalmente envolvidos no ambiente de aprendizagem (STRUYF, 2019).

O modo de aprendizagem STEM tem sido desenvolvido em muitos países como, por exemplo: Taiwan (CHEN e LIN, 2019), Estados Unidos (GONZALEZ e KUENZI, 2012), Suiça (HINOJO-LUCEMA, *et. al*, 2020), Japão (YATA, *et. al*, 2020) e muitos outros. No trabalho de (OLIVEIRA e SOUZA, 2020) os autores fizeram uma abordagem teórica de tal método de aprendizagem, combinando a teoria de matrizes com geometria e navegação autônoma de robôs.

Uma maneira de combinar todas as áreas do modo de aprendizagem STEM é utilizando robótica no processo de ensino e aprendizagem (NAYA, *et. al*, 2017; TAKACS, *et. al*, 2016). Dessa forma, o modo de aprendizagem STEM enquadra-se no Construtivismo de Jean Piaget, em que materiais favorecem ao aluno aprender envolvendo-os com o que está sendo construindo. Em toda educação básica podemos utilizar robôs como ferramenta educacional. Em particular, no ensino médio o professor em colaboração com o aluno podem aprofundar a capacidade robótica e as apli-

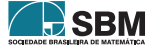

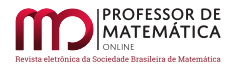

cações.

A robótica como ferramenta educacional está em rápida expansão, onde professores, pesquisadores e empresas estão caminhando em conjunto para criar um novo ambiente de aprendizagem nas escolas. As plataformas robóticas educacionais mais populares são as seguinte: AlphaBot2, Lego Ev3, Dash&Dot, Edison, EUROPA, Ranger, Mbot, ThymioII. Existem ainda simuladores robóticos voltados para a indústria, que, embora não sejam plataformas educacionais, podem ser facilmente adaptadas para o modo de aprendizagem STEM, como, por exemplo: CoppeliaSim e RobotStudio.

Neste trabalho utilizaremos a robótica como ferramenta educacional, onde utilizaremos o modo de aprendizagem STEM no processo de ensino e aprendizagem de funções polinomiais do segundo grau. Mais precisamente, utilizaremos o simulador robótico CoppeliaSim, onde apresentaremos uma maneira de os professores trabalharem funções polinomiais do segundo grau resolvendo problemas atuais do mundo real, através dessa ferramenta. Este trabalho está organizado da seguinte maneira: a seção ([1\)](#page-101-0) é formada por esta breve introdução; na seção ([2\)](#page-103-0) apresentamos o ambiente de simulação CoppeliaSim, assim como um código que será alterado ao longo do trabalho; na seção ([3\)](#page-109-0) através da função polinomial do segundo grau, daremos uma funcionalidade para o robô, trabalhando diretamente com problemas que ilustram situações reais para um bom funcionamento de um robô; a seção [\(4](#page-118-0)) é dedicada para a conclusão do trabalho.

#### <span id="page-103-0"></span>2. CoppeliaSim

Nesta seção faremos uma breve apresentação do ambiente de simulação CoppeliaSim, onde passaremos uma ideia do seu funcionamento e apresentaremos o robô que utilizaremos ao longo do trabalho, assim como o código em linguagem Python.

CoppeliaSim, antigamente chamado de V-REP, é um simulador robótico para dinâmica de corpos rígidos, que simula com um alto de grau de precisão as partes que compõem um robô e sua interação com o ambiente. O CoppeliaSim foi desenvolvido pela Toshiba e atualmente pertence a empresa Coppelia Robotics AG, localizada em Zurique na Suíça. Existem três versões do *software* CoppeliaSim: player, edu e pró. A versão pró é de uso puramente comercial, enquanto que as versões player e edu são versões livres. Neste trabalho utilizaremos a versão edu, que é a versão do *software* gratuita para estudantes, professores e pesquisadores.

O CoppeliaSim é um simulador multiplataforma que suporta um ambiente de desenvolvimento integrado, podendo se comunicar com vários ambientes de programação, ou seja, o *software* possui uma flexibilidade e uma portabilidade que facilita o ajuste do código de programação. O usuário tem a possibilidade de escolher entre utilizar a linguagem de programação do Coppelasim, chamada de Lua, ou utilizar outras linguagens, como, por exemplo Python.

Neste trabalho utilizaremos a linguagem de programação Python, onde o código será escrito e compilado através do ambiente de desenvolvimento integrado, PyCharm. Ou seja, integraremos o Python ao CoppeliaSim para sistema operacional windows. Para que a integração aconteça, os seguintes *softwares* devem estar instalados no PC que será utilizado:

- CoppeliaSim Edu 4.0, que pode ser baixado através do *link*: https:// www.coppeliarobotics.com/downloads. A escolha desta versão deve-se ao fato de que a mesma possui o robô que iremos trabalhar;
- Python, versão 2.7.18, que pode ser baixada através do *link*: https://www.python.org/downloads/release/python-270/ . A escolha desta versão é justamente para o bom funcionamento com a versão do CoppeliaSim escolhida;

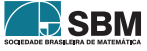

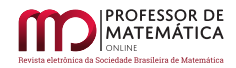

• PyCharm, que pode ser baixado através do *link*: https://www.jetbrains.com/pycharm/download/#section=windows. Sugiro escolher a versão comunidade, que é mais leve que a profissional. Após baixar o PyCharm crie uma conta como professor ou aluno para utilizar o *software*.

Com os três *softwares* já instalados, integraremos o CoppeliaSim ao Python, obtendo assim um ambiente adequado para o nosso trabalho. O procedimento para integrar o Python ao CoppeliaSim é feito de modo bem simples seguindo os passos abaixo:

- (1) vá até a pasta onde está instalado o CoppeliaSim, abra a pasta *programming*, depois abra a pasta remoteApiBindings, em seguida abra a pasta python, copie os arquivos: sim.py e simConst.py;
- (2) procure a pasta PycharmProjects, abra a pasta Project e cole dentro dessa pasta os arquivos copiados no passo anterior;
- (3) retorne para a pasta remoteApiBindings, abra a pasta lib, depois a pasta windows copie o arquivo remoteApi.dll e cole este arquivo junto aos demais arquivos do passo anterior na pasta Project do PycharmProjects;
- (4) finalmente estão interligados o CoppeliaSim com o python, agora é só abrir o CoppeliaSim e o PyCharm para que possamos trabalhar.

O CoppeliaSim é uma plataforma dinâmica, bastante interativa e muito elegante. Agora teremos contato com o Lumibot, robô que será utilizado ao longo deste trabalho. A Figura [1](#page-104-0), ilustra o passo a passo para utilização desta plataforma. Embora esteja numerado cada passo, não significa que esta deva ser a ordem adota.

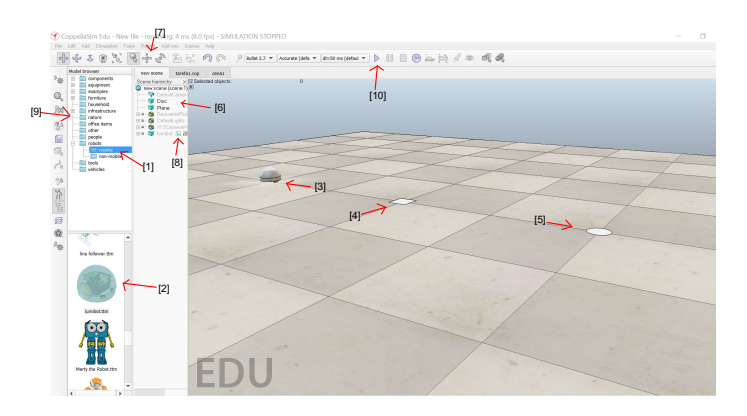

Figura 1: CoppeliaSim

- (1) Na barra de botão modelo as pastas são divididas por categorias, selecionamos na pasta robot a subpasta mobile.
- (2) Na subpasta robot escolhemos o robô Lumibot e arrastamos com o *mouse* para a área de trabalho.
- (3) Temos o Lumibot na área de trabalho.

<span id="page-104-0"></span>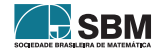

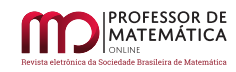

- (4) Clicando com o botão direito do *mouse* em qualquer local da área de trabalho, aparacerá uma caixa, onde podemos clicar em add, em seguida escolher a opção primitive shape e escolher o plane. Automaticamente o plano e qualquer outra forma primitiva será colocada na origem do plano que representa a área de trabalho.
- (5) Fazemos o mesmo que o passo anterior e escolhemos a opção disc.
- (6) Podemos alterar o nome dos objetos que estão na área de trabalho. Além disso, podemos selecionar os objetos diretamente clicando sobre os seus nomes.
- (7) Após selecionar os objetos que estão na área de trabalho, clicando sobre esse ícone podemos modificar a posição dos objetos na área de trabalho.
- (8) Clicando sobre tal ícone abriremos o código em linguagem Lua do Lumibot, apagaremos todo o código Lua que está dentro dessa caixa e digitaremos: simRemoteApi.start(19999). Em seguida fechamos a caixa.
- (9) Na barra de botão modelo, podemos selecionar diversos objetos, como por exemplo garras, plantas, cadeiras, janelas etc.
- (10) Este é o ícone que inicia o processo que o Lumibot irá execultar

Para os cenários que iremos trabalhar na próxima seção, o processo de construção é semelhante a esse.

O Lumibot é um robô móvel autônomo com duas rodas, envolvido por uma carenagem de formato esférico com 0,2 metro de diâmetro em sua base por 0,2 metro de altura. Sob sua carenagem transparente que se assemelha a um concha, podem ser visto seus equipamentos eletrônico que se iluminam quando o robô está em funcionamento. Tal robô é parecido com criaturas que moram no fundo do mar ou águas-vivas, como ilustra a Figura [2](#page-105-0). O Lumibot, quando está em movimento, deixa rastros brilhantes que desaparecem lentamente.

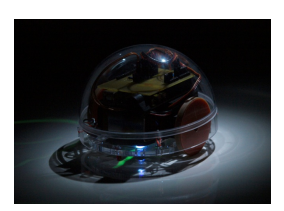

Figura 2: Lumibot real

A versão virtual do Lumibot produzida dentro da plataforma de simulação CoppeliaSim, reproduz com fidelidade a versão real do robô, como ilustra Figura [3](#page-106-0).

<span id="page-105-0"></span>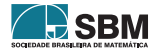

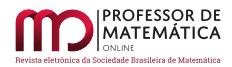

<span id="page-106-0"></span>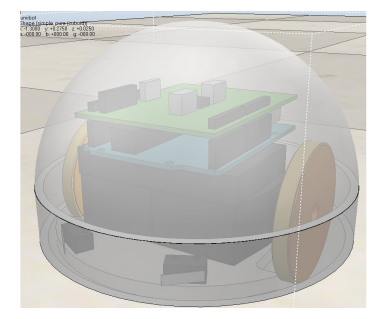

Figura 3: Lumibot versão virtual

Por sua vez, a Figura [4](#page-106-1) ilustra os passos que serão aplicados neste trabalho para a utilização do PyCharm.

| File Edit View Navigate Code Befactor Run Tools VCS Window Help pythonProject2 - parabola.py<br>m                                                                                                    |                                                                              |
|----------------------------------------------------------------------------------------------------|------------------------------------------------------------------------------|
| python <sup>or</sup> ovet2 reparabolapy                                                                                                    | Current File<br>$B -$                                                        |
| $[3]$<br><b>B</b> parabola.ov                                                                                                    |                                                                              |
| å<br><b>E CAUsers\SAMSU</b><br># coding=utf-8<br><b>THE VERN</b><br># Insert in a script in Coppelia<br>ia listancia cucid<br># simRenoteApi.start(19999)<br>in Lumibotmov.c<br>import syntable<br><b>B</b> Navegação.py<br>[2]<br>in parabola.ov<br>try:<br><b>Bucharoma</b> el<br>innort sin<br>$\overline{7}$<br><b>B</b> simpy<br>[4]<br>except:<br>simConstpy<br>$\circ$<br>print ('"sin.pv" could not be inported. This means very probably that')<br>10<br>print ('either "sin.py" or the renoteApi library could not be found.')<br>11<br>print ('Make sure both are in the same folder as this file.')<br>12 <sub>1</sub><br>print ('or appropriately adjust the file "sin.pv"')<br>13<br>14<br>$nmin+ 1 1 $<br>A.C.<br>try | [6]<br>A11 A62 242 A<br>$\overline{171}$<br>[1]<br>[5]<br><b>HILL LITTLE</b> |
| <b>C</b> parabola<br>Run:                                                                                                    |                                                                              |
| C:\Users\SAMSUNG\PycharmProjects\pythonProject2\venv\Scripts\python.exe C:\Users\SAMSUNG\PycharmProjects\pythonProject2\parabola.p\<br>Program started<br>Failed connecting to renote API server<br>틃<br>Program ended<br>ш                                                                                                    |                                                                              |
| Process finished with exit code 8<br>[8]                                                                                                    |                                                                              |
| P Version Control<br>表 Python Packages<br>TODO<br><b>O</b> Problems<br>Ferminal<br><b>O</b> Services<br><b>C</b> Python Console<br>> Ren<br>THE COST                                                                                                    |                                                                              |

<span id="page-106-1"></span>Figura 4: PyCharm

- (1) Neste ambiente digitamos o código em linguagem Python que será utilizado com o CoppeliaSim.
- (2) O código é numerado por linhas e colunas, cada linha dessa chama-se linha de comando.
- (3) Através desse ícone podemos abrir um código que esteja salvo, bem como salvar o código que acabamos de criar.
- (4) Nessa parte ficam todos os códigos que estão salvos dentro da pasta Project, assim como os arquivos que copiamos da pasta onde está instalado o CoppeliaSim.
- (5) Quando esse símbolo fica vermelho é uma aviso de que o código tem erros, além de avisar a quantidade de erros que temos.
- (6) Quando mais de um código estiverem abertos podemos escolher qual o código será compilado. Sugiro que a opção Current File esteja sempre selecionada.

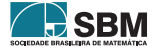

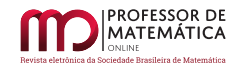

- (7) Este é o botão compilar.
- (8) Quando a compilação tiver sido um sucesso esta será a mensagem que aparecerá.

Para finalizar a seção apresentaremos o código em Python que será utilizado neste trabalho. Cada linha de comando será acompanhada por  $m \mapsto$ , em que o natural m representa a linha onde a frase deve iniciar quando digitada no ambiente PyCharm. Essa notação, m ↦, não deve ser digitada junto com o código, sua utilidade é apenas para nos localizarmos.

Iniciamos o código com a comunicação entre o Python e o CoppeliaSim:

```
1 \mapsto \#coding = utf - 82 \mapsto \# Insert in a script in Coppelia
3 \rightarrow \#simRemoteApi.start(19999)
    Em seguida importamos as funções matemática e de tempo:
4 \rightarrowimport symtable
5 \rightarrowtry:
6 \mapsto import sim
7 \rightarrowexcept:
8 \mapsto print ('-)9 \rightarrow print('"sim.py"could not be imported. This means very probably that')
10 \rightarrow print('either "sim.py"or the remoteApi library could not be found.')
11 \mapsto print('Make sure both are in the same folder as this file,')
12 \rightarrow print ('or appropriately adjust the file "sim.py"')
13 \mapsto \text{print}(\text{``}\text{''})14 \mapsto print (")
15 \rightarrowimport math
16 \rightarrowimport time
17 ↦print ('Program started')
18 \rightarrow \text{sim}.\text{sim}xFinish(-1)
19 → clientID = sim.simxStart('127.0.0.1', 19999, True, True, 5000, 5)
    Agora declaramos os nomes do robô e do alvo, respectivamente:
20 \rightarrowrobotname = 'lumibot'
21 \rightarrowtargetname = 'Alvo'
22 \mapstoif clientID != −1 ∶
23 \rightarrow time.sleep(2)
    Logo abaixo coletamos e armazenamos os valores do robô e do alvo:
24 \rightarrow [erro, robot] =sim.simxGetObjectHandle(clientID, robotname,sim.simx_opmode_oneshot_wait)
25 \rightarrow [erro, target] =sim.simxGetObjectHandle(clientID, targetname, sim.simx _opmode_oneshot
                      _wait)
26 \mapsto [erro, robotLeftMotor] = sim.simxGetObjectHandle(clientID, robotname +'_leftMotor',
                                  sim.simx_opmode_oneshot_wait)
27 \rightarrow [erro, robotRightMotor] = sim.simxGetObjectHandle(clientID, robotname +'_rightMotor',
                                  sim.simx_opmode_oneshot_wait)
    Depois coletamos as posições do robô e do alvo, assim como o ângulo de orientação do robô:
28 \rightarrow [erro, positionrobot] =sim.simxGetObjectPosition(clientID, robot, -1, sim.simx_opmode
                              _streaming)
29 \rightarrow [erro, positiontarget] =sim.simxGetObjectPosition(clientID, target, -1, sim.simx_opmode
                               _streaming)
30 \rightarrow [erro, orientationrobot] = sim.simxGetObjectOrientation(clientID,robot,-1,sim.simxopmode_
                                                                                                         R SBM
```
301
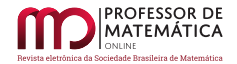

#### opmode\_streaming)

#### $31 \mapsto$  time.sleep(2)

Através dos comandos dos motores abaixo, declaramos as velocidades nas rodas direita e esquerda, assim como valores de referência para a distância do alvo e para a velocidade:

 $32 \rightarrow \text{sim}.\text{Sint}\text{XSetJointTargetVelocity}$ (clientID, robotRightMotor, 0.0, sim.simx\_opmode\_oneshot)

 $33 \rightarrow \text{sim.simxSetJointTargetVelocity}(clientID, robotLeftMotor, 0.0, \text{sim.simx}-opmode-oneshot)$ 

 $34 \rightarrow$  state = 'stopped'

 $35 \rightarrow$  dist set = 0.1

 $36 \rightarrow \text{vref} = 2.0$ 

 $37 \rightarrow$  running = True

 $38 \rightarrow$  while(running):

Declaramos as variáveis que representarão as posições do robô, do alvo e do ângulo. Além de defirmos a distância que será utilizada:

```
39 \rightarrow [erro, [xr, yr, zr]] = sim.simxGetObjectPosition(clientID, robot, -1, sim.simx opmode buffer)
```

```
40 \rightarrow [erro, [xt, yt, zt]] =sim.simxGetObjectPosition(clientID, target, -1, sim.simx, pmode buffer)
```

```
41 \mapsto [erro, [alpha, beta, gamma]] = sim.simxGetObjectOrientation(clientID, robot, -1, sim.simx
```

```
_opmode_buffer)
```
 $42 \rightarrow \text{dist} = \text{math}.\text{sqrt}((\text{xt} - \text{xr}) * (\text{xt} - \text{xr}) + (\text{yt} - \text{yr}) * (\text{vt} - \text{yr}))$ 

Inserimos os valores dos coeficientes da função, as posições inicial  $x_i$  e final  $x_f$  do robô durante a trajetória, assim como a própria função:

```
43 \rightarrow \quad \quad \text{xp} = \text{xr}44 \rightarrow \text{vp} = \text{vr} + 0.545 \rightarrow ap = -1
46 \rightarrow bp = 0
47 \rightarrow \text{cp} = 048 \rightarrow xi = -149 \rightarrow xf = 150 \rightarrow \text{dr} = 4.551 \rightarrow fxp = ap * xp * xp + bp * xp + cp
    Em seguida faremos as transições entre os estágio, (parado, alinhando e avançando):
52 \rightarrow if(state ==' stopped')&(dist > dist_set):
53 \rightarrow state =' align'
54 \rightarrow elif(state ==' align')&(gamma < (ap/abs(ap)) * math.pi/2) :
55 \rightarrow state =' forward'
56 \rightarrow elif(state ==' forward') & (dist < dist_set) :
57 \rightarrow state =' stopped'
     Agora podemos introduzir as velocidades nas rodas direita e esquerda em cada estágio:
58 \rightarrow if state == 'stopped':
59 \rightarrow \text{vRightMotor} = 0.060 \rightarrow \text{vLeftMotor} = 0.061 \rightarrow running = False
62 \rightarrow elif state == 'align':
63 \rightarrow \text{vRightMotor} = (ap/abs(ap)) * -\text{vref}64 \rightarrow \text{vLeftMotor} = (ap/abs(ap)) * vref65 \rightarrow elif state =='forward':
```

```
66 \leftrightarrow vRightMotor = (ap/abs(ap))*((xi–xf)/(abs(xi–xf)))*(1/(0.05))*((1/(math.sqrt(abs((2∗ap*xp+
bp)∗(2∗ap∗xp+bp)+1)))∗(ap/abs(ap))∗(–(yp–fxp))∗(2∗ap∗xp+bp) +1/(math.sqrt(abs((2∗ap∗xp+bp)∗(2∗
ap * xp + bp) + 1))) * (xi - xf)/(abs(xi - xf)) * math.sqrt(abs(1 - (ap/abs(ap)) * (-(yp - fxp)) * ((ap/abs(ap)) *
```
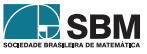

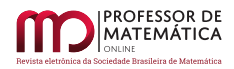

 $(-(yp - fxp))))$ ) \*((0.18 \* math.sin(gamma))/(2 \* dr) – math.cos(gamma)) + (1/(math.sqrt(abs((2 \* ap \*  $xp + bp$  \*  $(2 * ap * xp + bp) + 1)$ ) \*  $(ap/abs(ap))$  \*  $(-(yp - fxp)) - 1/(math,sgrt(abs((2 * ap * xp + bp)))$ ∗(2∗ap∗xp+bp)+1)))∗(xi–xf)/(abs(xi–xf))∗math.sqrt(abs(1–(ap/abs(ap))∗(–(yp–fxp))∗((ap/abs(ap))∗  $(-(yp - fxp))))$  \* (2 \* ap \* xp + bp)) \* ((0.18 \* math.cos(gamma))/(2 \* dr) + math.sin(gamma))) 71  $\rightarrow$  vLeftMotor = (ap/abs(ap)) \*((xi–xf)/(abs(xi–xf))) \*(1/(0.05)) \*((1/(math.sqrt(abs((2∗ap∗xp+ bp)∗(2∗ap∗xp+bp)+1)))∗(ap/abs(ap))∗(–(yp–fxp))∗(2∗ap∗xp+bp)+1/(math.sqrt(abs((2∗ap∗xp+bp) ∗(2∗ap∗xp+bp)+1)))∗(xi–xf)/(abs(xi–xf))∗math.sqrt(abs(1–(ap/abs(ap))∗(–(yp–fxp))∗((ap/abs(ap))∗  $(-(yp - fxp))))$ ) \*  $((-0.18 * \text{math.sin(gamma)})/(2 * dr) - \text{math.cos(gamma)}) + (1/(\text{math.sqrt(abs((2 * ap * \text{rank}(2) * d)))}))$  $xp + bp$  \*  $(2 * ap * xp + bp) + 1)$ ) \*  $(ap/abs(ap))$  \*  $(-(yp - fxp)) - 1/(mathsf{math.sqrt(abs((2 * ap * xp + bp) * (2 * ap)))})$  $ap * xp + bp) + 1))$ ) \*  $(xi - xf)/(abs(xi - xf))$  \*math.sqrt(abs $(1 - (ap/abs(ap))$  \*  $(-(yp - fxp))$  \*  $((ap/abs(ap))$  \*  $(-(yp - fxp))))$  \*  $(2 * ap * xp + bp)$  \* (math.sin(gamma) – (0.18 \* math.cos(gamma))/ $(2 * dr))$ Por fim, encerramos o código:  $76 \rightarrow$  sim.simxPauseCommunication(clientID, True)  $77 \rightarrow$  sim.simxSetJointTargetVelocity(clientID, robotRightMotor, vRightMotor, 4im.simx\_opmode\_oneshot)

 $78 \leftrightarrow \text{sim}.\text{sim}.\text{SetJointTargetVelocity}$ (clientID, robotLeftMotor, vLeftMotor, sim.simx\_opmode\_oneshot)

- $79 \rightarrow \text{sim}.\text{sim}.\text{PauseCommunication}$  (clientID, False)
- $80 \rightarrow \text{sim}.\text{simxPauseSimulation}(clientID,sim.simx\_opmode\_oneshot\_wait)$
- $81 \rightarrow \text{sim.simxFinish}(\text{clientID})$
- $82 \rightarrow$  else:
- $83 \rightarrow$  print ('Falha de conexão')
- $84 \rightarrow \text{print('Programa finalizado')}$

Fique atento, pois cada frase do código que apresentamos acima deve ser digitada, rigorosamente, da mesma maneira obedecendo a ordem para linhas e os espaço para as colunas. Tudo ocorrendo bem, o código já digitado iremos colocar o CoppeliaSim para funcionar através do Py-Charm. Para isso, inicie o processo no CoppeliaSim (passo (10) ilustrado na Figura [1](#page-104-0)), em seguida execute o código com PyCharm (passo (7) ilustrado na Figura [4](#page-106-0)).

# 3. Resultado

Nesta seção utilizaremos funções polinomiais do segundo grau para que possamos dar funcionalidade para o Lumibot, apresentando uma maneira de resolver um problema do mundo real que consiste em determinar a trajetória de um robô móvel.

Função polinomial do segundo grau, também chamada de função quadrática, é um dos principais conteúdos ensinado no ensino médio. É de grande importância que os estudantes dominem completamente a função quadrática; isto significa entender suas características e possíveis aplicações.

O método de ensino, comumente, utilizado nas escolas de ensino médio consiste em explicar a definição de função quadrática, fazer exemplos e apresentar suas diferentes formas. A forma mais comum utilizada é dada da seguinte maneira:

<span id="page-109-0"></span>
$$
f(x) = ax^2 + bx + c \qquad a \neq 0.
$$
 (1)

Assim, partindo de ([1\)](#page-109-0) exploramos as raízes, o gráfico que é uma parábola, vértices com o valor mínimo e máximo, sinal, monotonicidade, e os casos em que a parábola tem concavidade para cima e para baixo.

Um dos requisitos mais importantes para os alunos é que eles entendam corretamente a conexão de dependência dos coeficientes a, b e c em ([1\)](#page-109-0). De certa forma, conhecendo esses coeficientes, a função quadrática fica completamente determinada. Isto é, sejam $\mathbf{x}_0, \mathbf{x}_1, \mathbf{x}_2$ núme-

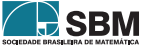

ros reais ou complexos distintos, queremos determinar uma função f(x) que satisfaça [\(1](#page-109-0)) tal que  $f(x_0) = y_0, f(x_1) = y_1, f(x_2) = y_2$ . Ou seja, o sistema linear

$$
\begin{array}{rcl}\nax_0^2 & + & bx_0 & + & c & = & y_0 \\
ax_1^2 & + & bx_1 & + & c & = & y_1 \\
ax_2^2 & + & bx_2 & + & c & = & y_2\n\end{array} \tag{2}
$$

.

admite uma única solução { $a \neq 0, b, c$ }. Como  $x_0, x_1, x_2$  são distintos, então multiplicando a primeira linha em  $(2)$  $(2)$  por  $(x_1 - x_2)$ , a segunda por  $-(x_0 - x_2)$  e a terceira por  $(x_0 - x_1)$ , obtemos:

$$
\begin{cases}\n a(x_1 - x_2)x_0^2 + b(x_1 - x_2)x_0 + c(x_1 - x_2) = y_0(x_1 - x_2) \\
 -a(x_0 - x_2)x_1^2 - b(x_0 - x_2)x_1 - c(x_0 - x_2) = -y_1(x_0 - x_2) \\
 a(x_0 - x_1)x_2^2 + b(x_0 - x_1)x_2 + c(x_0 - x_1) = y_2(x_0 - x_1)\n\end{cases}
$$
\n(3)

Somando membro a membro as três equações acima, segue-se que

<span id="page-110-0"></span> $\sqrt{ }$  $\mathbf{I}$ ⎨  $\mathbf{I}$  $\mathfrak{r}$ 

$$
a = \frac{y_0(x_1 - x_2) - y_1(x_0 - x_2) + y_2(x_0 - x_1)}{(x_1 - x_2)x_0^2 - (x_0 - x_2)x_1^2 + (x_0 - x_1)x_2^2}.
$$

Continuando com o processo, multiplicamos a primeira, segunda e terceira linhas em [\(2](#page-110-0)) por  $-(x_1^2 - x_2^2), (x_0^2 - x_2^2)$  e  $-(x_0^2 - x_1^2)$ , respectivamente, e em seguida somando membro a membro, obtemos que

$$
b = \frac{y_0(x_1^2 - x_2^2) - y_1(x_0^2 - x_2^2) + y_2(x_0^2 - x_1^2)}{(x_1 - x_2)x_0^2 - (x_0 - x_2)x_1^2 + (x_0 - x_1)x_2^2}
$$

Finalmente, multiplicamos a primeira, segunda e terceira linhas em  $(2)$  $(2)$  por  $(x_2x_1^2 - x_1x_2^2)$ ,  $-(x_2x_0^2 - x_0x_2^2)$  e  $(x_1x_0^2 - x_0x_1^2)$ , respectivamente, e em seguida somando membro a membro, obtemos que

$$
c = \frac{y_0(x_2x_1^2 - x_1x_2^2) - y_1(x_2x_0^2 - x_0x_2^2) + y_2(x_1x_0^2 - x_0x_1^2)}{(x_1 - x_2)x_0^2 - (x_0 - x_2)x_1^2 + (x_0 - x_1)x_2^2},
$$

desde que  $(x_1 - x_2)x_0^2 - (x_0 - x_2)x_1^2 + (x_0 - x_1)x_2^2 \neq 0$ .

Portanto, existem e são únicos os coeficientes a  $\neq 0, b, c$ . Além disso, o processo acima permite determinar esses coeficientes. Segue-se que conhecendo três valores para x e  $f(x)$  em  $(1)$  $(1)$ , obtemos os coeficientes a, b e c, e consequentemente toda a função f(x).

Utilizaremos o Construtivismo como recurso pedagógico, tendência essa que estimula os alunos a participarem ativamente do processo de aprendizagem utilizando materiais que propiciam ao aluno a aprender e a pensar sobre o aprender (PAPERT, 2020).

Dividiremos esta seção em quatro subseções que serão chamadas de cenários. Após apresentar a plataforma e os cenários aos alunos, o professor pode dividir a turma em grupos de no máximo quatro componentes, onde dois grupos podem ficar com o mesmo cenário. O professor propõe aos grupos que encontrem a trajetória descrita pelo robô em seu, respectivo, cenário. Após os alunos encontrarem a função polinomial do segundo grau que será utilizada para determinar a trajetória do robô Lumibot, o professor pode projetar as respectivas trajetórias encontradas por cada grupo.

#### 3.1. Cenário 1

Inicialmente consideraremos um cenário bem simples criado através do CoppeliaSim, formado apenas por um piso de centro na origem, que coincide com o centro do círculo branco. Além

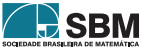

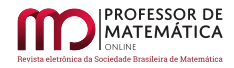

disso, sobre o piso temos um quadrado branco de lados medindo 0.01 metro e um símbolo em X de cor branca e o robô Lumibot, como ilustra a Figura [5](#page-111-0). Partindo do círculo que é a origem do plano, obtemos que o robô Lumibot localiza-se na posição  $P_i = (-2, 0.24)$ . Por sua vez, o quadrado está localizado na posição  $P = (-1, -0.75)$ , e o alvo que o Lumibot deve atingir representado pelo símbolo X está localizado na posição  $P_f = (0, 0.25)$  $P_f = (0, 0.25)$  $P_f = (0, 0.25)$ , como ilustra a Figura 5. Todas essas posições são consideradas em relação ao centro de massa dos objetos e são dadas em metros.

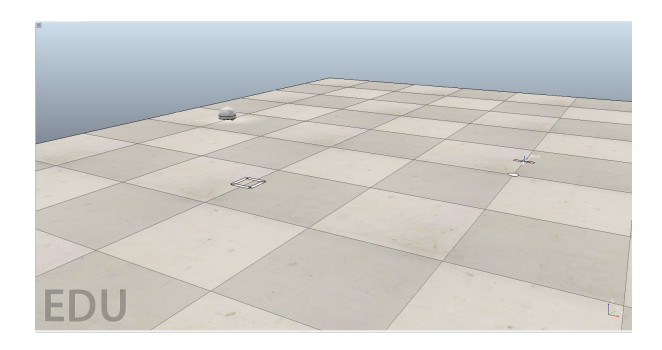

Figura 5: Plano centrado sobre o círculo

Queremos encontrar uma trajetória para que o Lumibot saia de sua posição inicial, passe pelo quadrado branco e chegue até o alvo. Considerando a expressão [\(1](#page-109-0)), quando o robô estiver em sua posição inicial obtemos que a função f satisfaz  $f(-2) = 0.24$ , ou seja,  $4a-2b+c = 0.24$ . No momento em que o robô passar pelo quadrado, a função f satisfaz  $f(-1) = -0.75$ , isto é, a - b + c = -0.75. Por sua vez, no momento em que o robô atingir o alvo, a função f satisfaz f(0) = 0.25 e assim obtemos o sistema linear:

<span id="page-111-1"></span><span id="page-111-0"></span>
$$
\begin{cases}\n4a - 2b + c = 0.24 \\
a - b + c = -0.75 \\
c = 0.25\n\end{cases}
$$
\n(4)

Resolvendo o sistema  $(4)$  $(4)$ , segue-se que a = 1, b = 2 e c = 0.25, donde

$$
f(x) = x^2 + 2x + 0.25
$$

é a função polinomial do segundo grau obtida, cujo gráfico representa a trajetória procurada, como ilustra a Figura [6](#page-112-0). Seguindo as notações do código em Python dado na seção 2, temos que

$$
fxp = xp * xp + 2 * xp + 0.25
$$

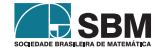

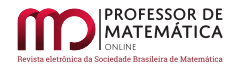

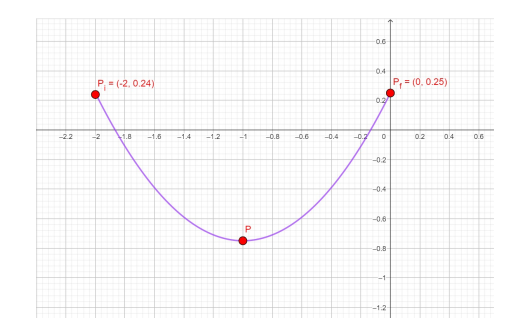

<span id="page-112-0"></span>Figura 6: Parábola determinada por  $\rm P_i,$  P e  $\rm P_f$ 

Substituiremos os valores diretamente no código dado na seção 2. Iniciamos com o valor da constante ap = 1, que será substituído na linha 45; depois o valor da constante bp = 2, que será substituído na linha 46; por sua vez o valor da constante cp = 0.25, que será substituído na linha 47; em seguida o valor inicial de x,  $xi = -2$ , será substituído na linha 48; continuando, substituímos o valor final de x, xf = 0, que será substituído na linha 49; e, por último, o valor de controle de trajetória dr = 4.5 será substituído na linha 50. Segue-se, que o Lumibot percorrerá o trajeto descrito por uma parábola passando pelo quadrado até atingir o alvo, como ilustra a Figura [7](#page-112-1). Toda a trajetória pode ser acompanhada na íntegra através do *link* https://youtu.be/i1cv8HZYD5w

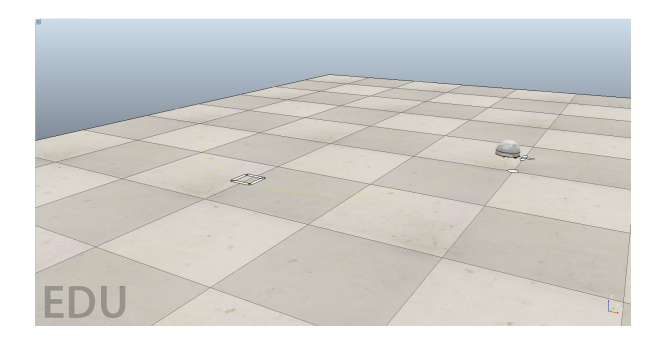

Figura 7: Trajeto descrito até atingir o alvo

O valor do ponto de controle pode ser escolhido entre 1 e 10, sendo que a escolha desse valor influencia diretamente no percurso do robô.

#### 3.2. Cenário 2

Considere o cenário de uma sala de estar, composta por uma poltrona, uma mesa de centro, um *notebook*, um copo de vidro, uma jarra de vidro, uma planta, uma caixa verde (escondida pela

<span id="page-112-1"></span>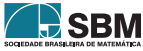

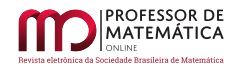

mesa de centro) e o Lumibot, como ilustra a Figura [8](#page-113-0)

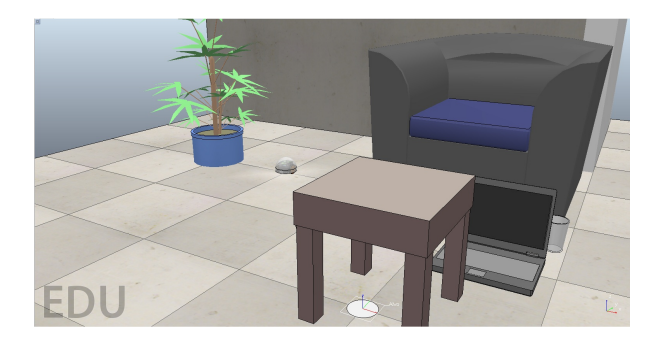

<span id="page-113-0"></span>Figura 8: O Lumibot à direita da poltrona, e alvo embaixo da mesa

Sabendo que o centro da poltrona é exatamente a origem do plano, e que cada quadrado que compõe o piso tem lados medido 0.5 metro, obtemos que o Lumibot situa-se na posição  $P_i = (-1, 0)$ sobre o plano, e o alvo está situado na posição  $P_f = (0, -1)$ . Queremos encontrar a trajetória que será seguida pelo robô para sair de sua posição inicial e chegar até o seu alvo, representado pelo círculo embaixo da mesa de centro. Como entre o robô e o alvo temos uma caixa, como ilustra a Figura [9](#page-113-1), então não podemos utilizar uma reta como trajetória.

<span id="page-113-1"></span>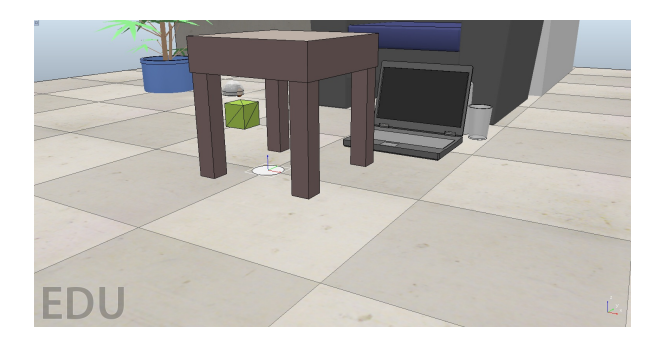

Figura 9: Caixa verde como obstáculo

Uma alternativa para esse problema é dada através da expressão [\(1](#page-109-0)), pois quando o robô encontra-se na posição inicial, a função f satifaz  $f(-1) = 0$ , ou seja,  $a-b+c=0$ ; por sua vez, quando o robô atingir o alvo, f satisfaz  $f(0) = -1$ , isto é, c = -1. Afim de determinarmos completamente a função polinomial f necessitamos de pelo menos mais um ponto sobre o gráfico da função. Para isso, note que o robô deve desviar da caixa em verde centrada no ponto  $Q = (-0.5, -0.5)$ , com dimensões da base dadas por 0.10 metro de largura por 0.10 metro de comprimento. Assim, levando em consideração as dimensões da caixa e do robô, a posição P =  $(-\frac{\sqrt{10}}{5}, -\frac{6}{10})$  é um local

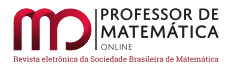

seguro para o robô passar durante seu percurso. Para essa posição P, f satisfaz  $f(-\frac{\sqrt{10}}{5}) = -\frac{6}{10}$ , ou seja,  $\frac{2}{5}a - \frac{\sqrt{10}}{5}b + c = \frac{-3}{5}$ , e assim obtemos o sistema linear:

<span id="page-114-0"></span>
$$
\begin{cases}\n a - b + c = 0 \\
 \frac{2}{5}a - \frac{\sqrt{10}}{5}b + c = -\frac{3}{5} \\
 c = -1\n\end{cases}
$$
\n(5)

Resolvendo o sistema ([5\)](#page-114-0), segue-se que  $a = 1$ ,  $b = 0$  e  $c = -1$ , donde a função quadrática cujo gráfico ilustrado na Figura [10](#page-114-1) representa o trajeto que será seguido pelo Lumibot, até atinge o seu alvo, dada da seguinte maneira:

$$
f(x) = x^2 - 1
$$

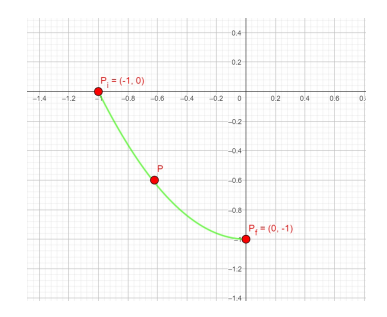

Figura 10: Parábola determinada por  $\rm P_i,$  P e  $\rm P_f$ 

Ou seja, seguindo as notações do código obtemos a função quadrática

<span id="page-114-1"></span>
$$
fxp = xp * xp - 1.
$$

Substituiremos os valores diretamente no código. Iniciamos com o valor da constante ap = 1 que será substituído na linha 45; depois o valor da constante bp = 0 que será substituído na linha 46; por sua vez o valor da constante  $cp = -1$ , que será substituído na linha 47. Continuando, substituímos o valor inicial de x, xi = -1, na linha 48, e por sua vez o valor final de x, xf = 0, que será substituído na linha 49. Finalmente o valor de controle de trajetória dr = 4.5 será substituído na linha 50. Segue-se que o Lumibot percorrerá o trajeto descrito por uma parábola desviando do obstáculo até atingir o alvo, como ilustra a Figura [11](#page-115-0).

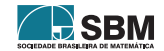

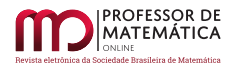

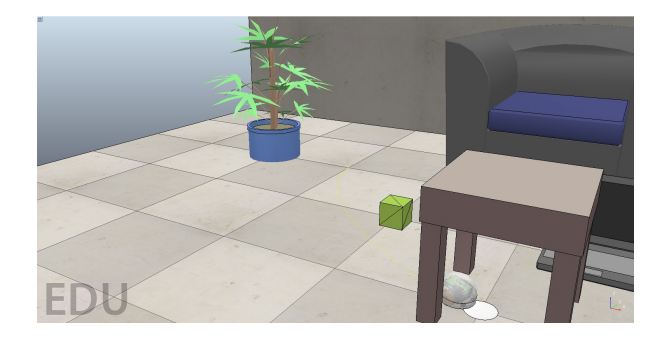

<span id="page-115-0"></span>Figura 11: Trajetória desviando da caixa verde

Toda a trajetória pode ser acompanhada na íntegra através do link https://youtu.be/wvAcMiRbHSg

#### 3.3. Cenário 3

Considere o mesmo cenário ilustrado anteriormente, com apenas uma mudança, o alvo que estava embaixo da mesa agora localiza-se ao lado da poltrona, como ilustra a Figura [12](#page-115-1)

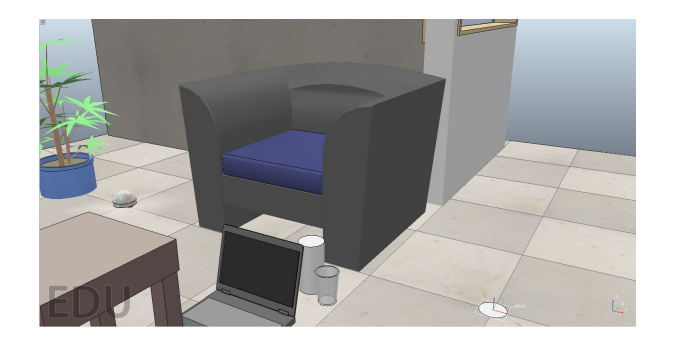

Figura 12: Alvo à esquerda da poltrona

Como cada quadrado que forma o piso tem lado medindo 0,5 metro, obtemos que a posição do alvo no plano é dada pelo par ordenado  $P_f = (1, 0)$ . Queremos encontrar a trajetória que será seguida pelo robô para sair de sua posição inicial $\mathrm{P_{i}}$ e atingir o seu alvo  $\mathrm{P_{f}.}$  Uma alternativa para esse problema é considerar a trajetória descrita no cenário anterior, prolongando a parábola, passando embaixo da mesa de centro até atingir $\mathrm{P_{f}.}$  Assim, obtemos a mesma função quadrática  $f(x) = x^2 - 1$  cujo gráfico ilustrado na Figura [13](#page-116-0), representa a trajetória que o robô irá seguir até atingir o seu alvo.

<span id="page-115-1"></span>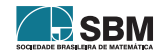

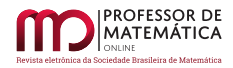

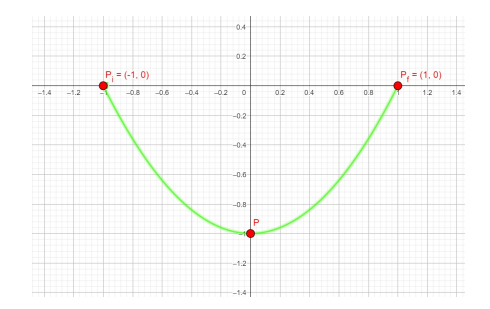

<span id="page-116-0"></span>Figura 13: Parábola determinada por  $\rm P_i,$  P e  $\rm P_f$ 

Trocando apenas os valor final xf = 1 no Cenário 2, segue que o Lumibot seguirá a trajetória descrita por uma parábola, como ilustra a Figura [14](#page-116-1).

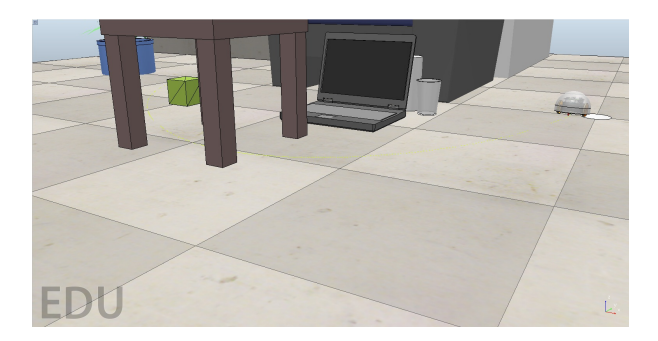

Figura 14: Trajetória descrita pelo robô até atingir o alvo

Toda a trajetória pode ser acompanhada na íntegra através do *link* https://youtu.be/ZCTPnD80Anw

#### 3.4. Cenário 4

Considere uma sala de jantar conjugada com uma sala de estar e uma pequena cozinha. A sala de estar é composta por uma planta, duas poltronas de cor azul, dois copos de vidro bem próximos as poltronas, uma mesa de centro sobre um tapete; em cima da mesa de centro temos um projetor de imagem apontando para uma tela de projeção retrátil sobre a parede ao fundo da sala. A sala de jantar é composta por uma mesa e seis cadeiras. Por sua vez, a cozinha tem uma bancada para a sala de jantar e uma porta de abertura e fechamento automático. Todo esse cenário é ilustrado de modo panorâmico na Figura [15](#page-117-0)

<span id="page-116-1"></span>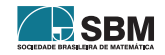

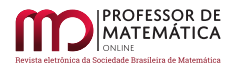

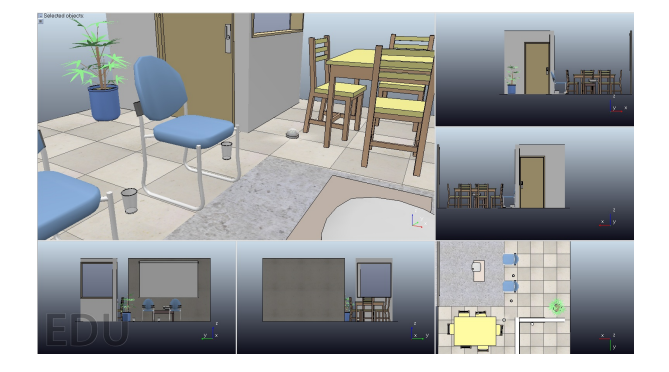

Figura 15: Vista panorâmica das salas com a cozinha

Queremos que o robô Lumibot situado na sala de jantar, na posição  $P_i = (0, 1)$ , atinja o alvo dado por um círculo branco situado na cozinha, na posição  $P_f = (-1.07, 1.15)$ , como ilustra a Figura [16](#page-117-1).

<span id="page-117-0"></span>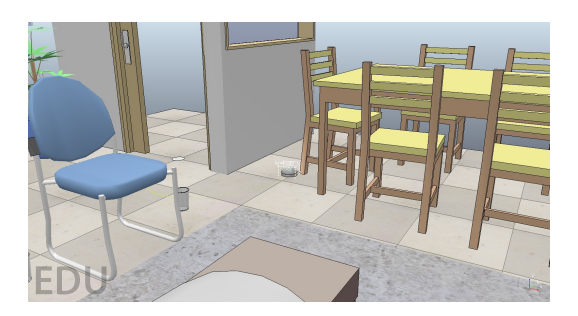

<span id="page-117-1"></span>Figura 16: O alvo na cozinha

Mais uma vez, uma alternativa para este problema é dada através da expressão ([1\)](#page-109-0). Conhecemos as posições $\mathrm{P}_\mathrm{i}$ e $\mathrm{P}_\mathrm{f}$ sobre gráfico dessa função; daí para que a função fique completamente determinada precisamos encontrar mais um ponto sobre o gráfico da função f. Considerando as dimensões do robô, considere o ponto  $P = (-0.5, 0.5)$  por onde o robô deve passar durante seu percurso até atingir o seu alvo. Segue-se que quando o robô encontra-se na posição inicial, f satisfaz  $f(0) = 1$ , ou seja, c = 1; no instante em que o robô atingir a posição P, f satisfaz  $\frac{1}{4}a + \frac{1}{2}b + c = \frac{1}{2}$ ; por sua vez, quando o robô encontra-se sobre a posição final, f satisfaz f(–1.07) = 1.15, isto é,  $\frac{11449}{10000}a + \frac{107}{100}b + c = \frac{115}{100}$ . Dessa forma obtemos o sistema linear:

$$
\begin{cases}\n\frac{11449}{10000}a + \frac{107}{100}b + c = 0\\ \n\frac{1}{4}a + \frac{1}{2}b + c = \frac{1}{2}\\ \nc = 1\n\end{cases}
$$
\n(6)

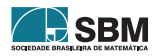

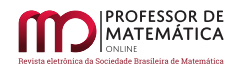

.

Resolvendo o sistema acima, obtemos a função polinomial do segundo grau:

$$
f(x) = 2x^2 + 2x + 1,
$$

cujo gráfico ilustrado na Figura [17](#page-118-0)

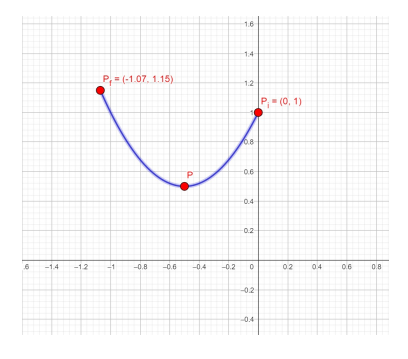

Figura 17: Parábola determinada por  $\rm P_i,$  P e  $\rm P_f$ 

representa a trajetória que o robô irá seguir até atingir o seu alvo. Ou seja, seguindo as notações do código obtemos a função

<span id="page-118-0"></span>
$$
fxp = 2 * xp * xp + 2 * xp + 1.
$$

Substituindo no código os valores ap = 2, bp = 2, cp = 1, xi = 0, xf =  $-1.07$  e kp = 4.5, nas linhas 45, 46, 47, 48, 49, 50, respectivamente, segue-se que o Lumibot percorre o trajeto passando pelo quadrado até atingir o obstáculo, como ilustra a Figura [15](#page-117-0).

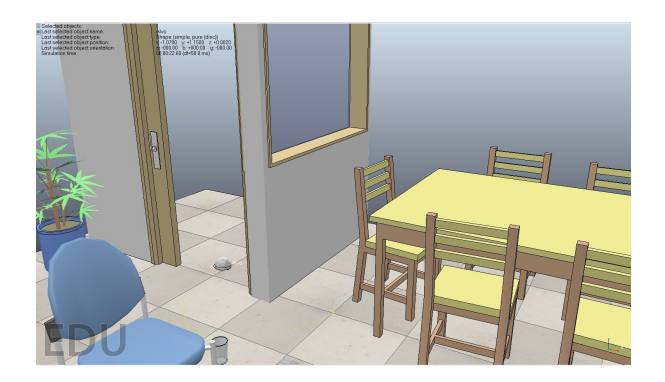

Figura 18: Trajeto descrito até atingir o alvo

Toda a trajetória pode ser acompanhada na íntegra através do *link* https://youtu.be/hD7qcXIcCcc

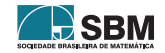

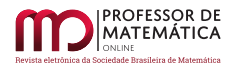

# 4. Conclusão

Neste trabalho, através do ambiente de simulação robótica, CoppeliaSim, conseguimos uma interdisciplinaridade envolvendo o conteúdo matemático de funções polinomiais do segundo grau. Mais precisamente, através do gráfico das funções polinomiais do segundo grau, conseguimos apresentar uma funcionalidade para o robô Lumibot. Dessa forma, obtemos uma importante ferramenta que permite despertar criatividade matemática dos alunos da educação básica, ou do público em geral, para atuarem com as novas profissões. Tudo isso está em comum acordo com o modo de aprendizagem STEM.

Apresentamos o ambiente de simulação CoppeliaSim acompanhado de um código editável, isso permite aos professores criarem novos cenários que podem ser trabalhados com os alunos em sala de aula, como, por exemplo explorando trajetórias para o Lumibot descritas por parábolas com a concavidade voltada para baixo.

Em geral, utilizando o Lumibot podemos ainda trabalhar com situações de contexto mais complexos, estimulando os alunos a trabalharem com a noção de pontos de mínimo e máximo, ou situações diversas. De certa forma, tal ferramenta desperta tanto o interesse dos alunos por matemática, assim como a criatividade matemática necessária para resolver problemas reais como os apresentados neste trabalho.

## Referências

- [1] Bybee, R. W. (2013). The Case for STEM Education: Challenges and Opportunities. Washington DC: National STEM Teachers Association. Disponível em: https://www.nsta.org/resources/case-stem-education-challenges-and-opportunities Acessado em: 15 jul. 2022.
- [2] Chen, C. S., Lin, J. W. (2019). A Practical Action Research Study of the Impact of Maker-Centered STEM-PjBL on a Rural Middle School in Taiwan. *International Journal of Science and Mathematics Education*, 17(1), 85–108. Disponível em: https://eric.ed.gov/?id=EJ1220538 Acessado em: 20 mar. 2022.
- [3] Gonzalez, H. B. and Kuenzi, J. (2012). Science, technology, engineering, and mathematics (STEM):A Primer. Congressional Research Service, August, 1–15. Disponível em: http://www.stemedcoalition.org/wp-content/uploads/2010/05/STEM-Education-Primer.pdf. Acessado em: 06 fev. 2022.
- [4] Hinojo-Lucena, F. J., Dúo-Terrón, P., Navas-Parejo, M. R., Rodríguez-Jiménez, C., Moreno-Guerrero, A. J. (2020). Scientific performance and mapping of the term STEM in education on the web of science. Sustainability (Switzerland), 12(6), 1–20. Disponível em: https://www.mdpi.com/665100. Acessado em: 12 mai. 2022.
- [5] Naya, M. et al. (2017). A versatile robotic plataform for educational interaction. *In Proceedigns of the 9th IEEE International Conference on Intelligent Data Acquisition and Advanced Computing Systems: Technology and Applications(IDAACS)*, Bucharest, Romania, 21–23; Volume 1, pp. 138–144. Disponível em: http ∶ //idaacs.net/storage/conferences/2/abstracts/i17 – 052 –  $\text{camera}_{\text{r}}$ eady.pdf
	- Acessado em: 18 abr. 2022.
- [6] Oliveira, M. F. e Souza, C. A. (2020). A Circunferência de Centro na Origem como Produto de Matrizes. *Professor de Matemática online-PMO*, volume 8, 535-550. Dísponível em:

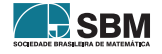

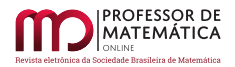

https://scholar.archive.org/work/5nizl5is5zhznljm5zgmmys7oi/access/wayback/http://pmo.sbm.org  $\text{content}$ /uploads/sites/16/dlm<sub>u</sub>ploads/2020/10/art39<sub>v</sub>ol8<sub>P</sub>MO<sub>S</sub>BM<sub>2</sub>020b.pdf Acessado em: 20 jul. 2022.

- [7] Papert, S. A. (2020). Mindstorms: *Children, computers, and powerful ideas. Basic books.*
- [8] Pratama, I., Permanasari, A. E., Ardiyanto, I., & Indrayani, R. (2016). A review of missing values handling methods on time-series data. *In 2016 international conference on information technology systems and innovation* (ICITSI), 1-6.
- [9] Rosa, M., Orey, D. C. (2018). STEM Education in the Brazilian Context: An Ethnomathematical Perspective. In R. Jorgensen & K. Larkin (Eds.), STEM Education in the Junior Secondary: The State of Play (pp. 221–247). Springer Singapore. Disponível em: https ∶ //link.springer.com/chapter/10.1007/978 – 981 – 10 – 5448 – 8<sub>1</sub>1 Acessado em: 14 mar. 2022.
- [10] Struyf, A., Loof, H. De, Pauw, J. B., & Petegem, P. Van. (2019). Students ' engagement in different STEM learning environments : integrated STEM education as promising practice ? *International Journal of Science Education*, 41(10), 1387–1407. Disponível em: https://www.tandfonline.com/doi/abs/10.1080/09500693.2019.1607983 Acessado em: 14 mar. 2022
- [11] Takacs, A. G. et al. (2016). Teachers kit: development, usability and communities of modular robotic kits for classroom education. *IEEE Robotics* & *Automation Magazine* 23(2): 30-39.
- [12] Tsupros, N., Kohler, R., & Hallinen, J. (2009). STEM education: A project to identify the missing components. Pittsburgh, PA: Intermediate Unit 1 and Carnegie Mellon.
- [13] Yildirim, B. and Selvi, M. (2016) J. Examination of the effects of STEM education integrated as a part of science, technology, society and environment courses. *Journal of Human Science*, 13(2), 684-3695. Disponível em: https://avesis.gazi.edu.tr/yayin/f3a35b99-cc1d-4f50-b75c-ba09f4501b5b/examinationof-the-effects-of-stem-education-integratedas-a-part-of-science-technology-society-andenvironmentcourses/document.pdf Acessado em: 18 jul. 2022.
- [14] Yata, C., Ohtani, T., Isobe, M., (2020). Conceptual framework of STEM based on Japanese subject principles. *International Journal of STEM Education*, 7,1-10. Disponível em: https://stemeducationjournal.springeropen.com/articles/10.1186/s40594-020-00205-8 Acessado em: 20 mai. 2022.

Cássio Lima Macedo Secretaria de Educação de Timon Maranhão  $\langle k$ assiooolima@gmail.com $\rangle$ 

> Cleidinaldo Aguiar Souza Universidade Federal do Piauí-UFPI  $\langle$ <aguiarnaldo@ufpi.edu.br> $>$

> > Recebido: 25/03/2023 Publicado: 02/08/2023

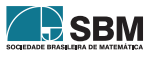

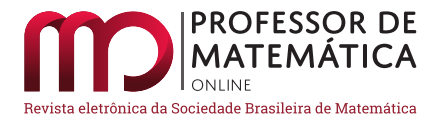

# A geometria analítica do máximo da razão entre duas formas quadráticas

Lucas Monteiro Chaves  $\bullet$  Maria do Carm[o P](https://orcid.org/0000-0002-4779-1116). de Toledo Costa  $\bullet$  Carlos José dos Reis<sup><sup>®</sup></sup>

#### Resumo

Neste trabalho apresentamos uma visão intuitiva para o cálculo do máximo do quociente entre duas formas quadráticas, baseada em conceitos geométricos e geometria analítica.

Palavras-chave: Formas quadráticas; Elipsoides; Multiplicador de Lagrange.

## Abstract

In this work we present an intuitive view to calculate the maximum of the quotient between two quadratic forms, based on geometric concepts and analytical geometry.

Keywords: Quadratic forms; Ellipsoids; Lagrangian multiplier.

# 1. Introdução

Funções polinomiais em uma variável são funções simples, muito estudadas, e podem ser generalizadas para funções polinomiais em várias variáveis. Um caso particular dessas funções polinomiais em várias variáveis, que possuem propriedades interessantes, são as formas quadráticas, que podem ser definidas utilizando um pouco da teoria de matrizes, como segue.

Se  $B_{n\times n}$  é uma matriz simétrica e  $x_{n\times 1}$  um vetor n-dimensional, então as formas quadráticas são dadas pelas funções, em n variáveis, definidas por  $g(x) = x^t Bx$ . Se a matriz B é positiva definida, então  $g(x) \ge 0$  e  $g(x) = 0$  se, e somente se, o vetor x é o vetor nulo [\[1\]](#page-131-0).

Para o caso em que B é positiva definida, as curvas de nível das formas quadráticas, o conjunto {x ∈ R<sup>n</sup>; x<sup>t</sup>Bx = constante}, definem os chamados elipsoides, que são generalizações das elipses em  $\mathbb{R}^2$ , como se vê no caso simples dado pela equação

$$
\begin{bmatrix} x & y \end{bmatrix} \begin{bmatrix} \frac{1}{a^2} & 0 \\ 0 & \frac{1}{b^2} \end{bmatrix} \begin{bmatrix} x \\ y \end{bmatrix} = \frac{x^2}{a^2} + \frac{y^2}{b^2} = \text{constante.} \tag{Figure 1}
$$

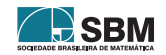

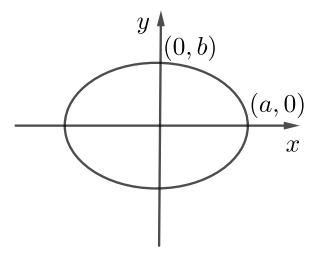

Figura 1: Elipse centrada na origem

# <span id="page-122-0"></span>2. Quociente de formas quadráticas

Um problema de grande interesse em aplicações, por exemplo, em Estatística e Otimização, é o de se obter o máximo do quociente entre duas formas quadráticas  $[2, 3]$  $[2, 3]$  $[2, 3]$ .

Formalmente, dada

$$
f: \mathbb{R}^{n} - \{0\} \to \mathbb{R}
$$

$$
\mathbf{x} \mapsto \frac{\mathbf{x}^{\mathbf{t}} A \mathbf{x}}{\mathbf{x}^{\mathbf{t}} B \mathbf{x}},
$$

$$
(1)
$$

 $com B<sub>n×n</sub>$  positiva definida, quer se calcular

$$
\max_{\mathbf{x}} f(\mathbf{x}) = \max_{\mathbf{x}} \frac{\mathbf{x}^t A \mathbf{x}}{\mathbf{x} B \mathbf{x}^t}.
$$

Esse problema é bem conhecido e admite uma solução explícita que utiliza apenas conceitos de Algebra Linear e a Teoria dos Multiplicadores de Lagrange [[2,](#page-131-1) [3\]](#page-131-2). Essa demonstração será apre-sentada na seção [2.3.](#page-129-0) Formalmente, o cálculo do máximo pode se apresentar da forma: se  $Q_{n \times n}$  é uma matriz ortogonal que diagonaliza a matriz B, isto é,  $Q^tBQ = D_B$ , em que  $D_B$  é uma matriz diagonal cujos elementos são os autovalores de B, então:

<span id="page-122-1"></span>**Teorema 1.** O máximo da função f é igual ao maior autovalor da matriz  $D_B^{-\frac{1}{2}}QAQ^tD_B^{-\frac{1}{2}}$ , sendo  ${\rm D}_{\rm B}^{-{1\over2}}$  matriz diagonal cujos elementos são o inverso da raiz quadrada dos autovalores de B [\[3\]](#page-131-2).

Apesar dos conceitos de Álgebra Linear serem essencialmente geométricos, o Teorema [1,](#page-122-1) como enunciado, não apresenta ao leitor qualquer possibilidade de uma compreensão intuitiva. O objetivo deste artigo é encontrar a solução desse problema a partir de sua geometria, e com isso, espera-se que essa abordagem torne a solução mais intuitiva. Uma ferramenta matemática muito transparente para se explicitar a geometria de um problema é a Geometria Analítica, e essa será amplamente utilizada.

A primeira estratégia para atacar o problema é utilizar a ferramenta básica para se calcular máximos e mínimos de funções: derivar e igualar a zero. Mas as derivadas parciais de quociente de polinômios levará-nos-á a um sistema polinomial e, portanto, de difícil solução ou até

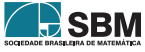

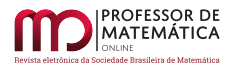

mesmo impossível. Portanto, tal caminho não parece muito encorajador. E se utilizarmos a teoria dos máximos e mínimos condicionados? Embora o problema seja um problema de maximização sem nenhuma restrição, é possível transformá-lo em um problema de maximização com restrição, e a restrição será o elemento geométrico que precisamos. Para isso, deve-se observar o fato fundamental de que o valor de f(x) depende apenas da reta definida por x, isto é,  $f(x) = f(\alpha x)$ , para todo  $\alpha \in \mathbb{R}, \alpha \neq 0$ . De fato,

$$
f(\alpha \mathbf{x}) = \frac{(\alpha \mathbf{x}^t) A(\alpha \mathbf{x})}{(\alpha \mathbf{x}^t) B(\alpha \mathbf{x})} = \frac{\alpha^2 \mathbf{x}^t A \mathbf{x}}{\alpha^2 \mathbf{x}^t B \mathbf{x}} = f(\mathbf{x}).
$$

Podemos então restringir f a um conjunto que contenha um elemento de cada semirreta que passa pela origem. Um candidato natural é uma curva de nível da forma quadrática definida por B, o elipsoide centrado na origem,

$$
J=\{\boldsymbol{x}\in\mathbb{R}^n,\boldsymbol{x}^tB\boldsymbol{x}=1\},
$$

como ilustra a Figura [2.](#page-123-0)

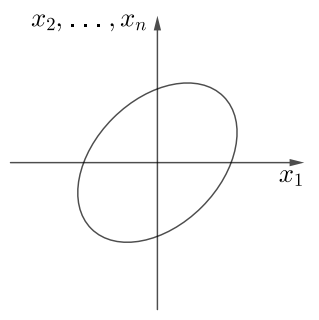

Figura 2: Elipsoide J centrado na origem

<span id="page-123-1"></span><span id="page-123-0"></span>Restrito ao conjunto J, a função f fica da forma

$$
f: J \subset \mathbb{R}^n \to \mathbb{R}
$$

$$
\mathbf{x} \mapsto \mathbf{x}^t A \mathbf{x}.
$$

Estudar um caso particular vai ajudar a se ter uma ideia geométrica do problema. Dado um vetor  $\mathbf{b}_{n\times1}$  ∈  $\mathbb{R}^n$ , seja a matriz  $A_{n\times n}$  dada por  $A = (\mathbf{b}_{n\times1})(\mathbf{b}_{n\times1})^t$ . Note que a matriz A, neste caso, é positiva semidefinida e tem posto 1. Logo,

$$
f(\mathbf{x}) = \mathbf{x}^{\mathrm{t}} A \mathbf{x} = \mathbf{x}^{\mathrm{t}} (\mathbf{b} \mathbf{b}^{\mathrm{t}}) \mathbf{x} = (\mathbf{x}^{\mathrm{t}} \mathbf{b})(\mathbf{x}^{\mathrm{t}} \mathbf{b})^{\mathrm{t}} = (\mathbf{x}^{\mathrm{t}} \mathbf{b})^2 = (\|\mathbf{x}\| \|\mathbf{b}\| \cos \theta)^2,
$$

sendo  $\theta$  o ângulo entre os vetores  $\mathbf{x} \in \mathbf{b}$ .

Portanto, o máximo de f, restrito a J, é o vetor  $\tilde{\mathbf{x}}_{n\times1}$  em J que nos dá a maior projeção sobre o vetor  $\mathbf{b}_{n\times 1}$ .

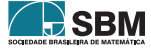

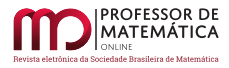

Neste caso particular, o problema fica totalmente descrito em termos geométricos; devemos encontrar o vetor  $\tilde{\mathbf{x}} \in \mathcal{J}$  em que um hiperplano perpendicular ao vetor **b** tangencia o elipsoide J, como ilustra a Figura [3.](#page-124-0) Observe que  $-\tilde{x}$  também é uma solução.

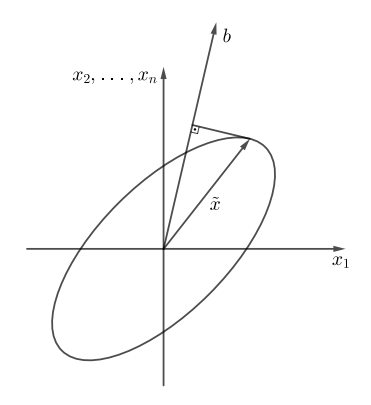

Figura 3: Geometria do ponto do máximo

#### <span id="page-124-0"></span>2.1. O caso n=2

Para calcular explicitamente o vetor  $\tilde{\mathbf{x}}$  vamos simplificar ainda mais o problema, considerando o caso n = 2 e o vetor  $\mathbf{b}_{2\times1}$  sobre o eixo y, isto é,  $\mathbf{b} = \begin{bmatrix} 0 & 0 \\ 0 & 0 \end{bmatrix}$ r . Seja  $(x(t), y(t))$  uma curva sobre a elipse J e, portanto,

$$
f(x) = \begin{bmatrix} x(t) & y(t) \end{bmatrix} \begin{bmatrix} a & b \\ b & c \end{bmatrix} \begin{bmatrix} x(t) \\ y(t) \end{bmatrix} = a(x(t))^2 + 2bx(t)y(t) + c(y(t))^2.
$$
 (2)

Derivando a equação  $(2)$  e igualando a zero, obtemos

<span id="page-124-1"></span>
$$
2ax(t)x'(t) + 2b(x'(t)y(t) + x(t)y'(t)) + 2cy(t)y'(t) = 0.
$$
\n(3)

No ponto  $\tilde{\mathbf{x}} = (\mathbf{x}(0), \mathbf{y}(0))^t$  o vetor tangente à curva é horizontal, pois é perpendicular ao vetor b, isto é,  $y'(0) = 0$ , como ilustra a Figura [4.](#page-125-0)

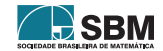

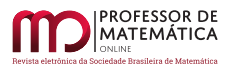

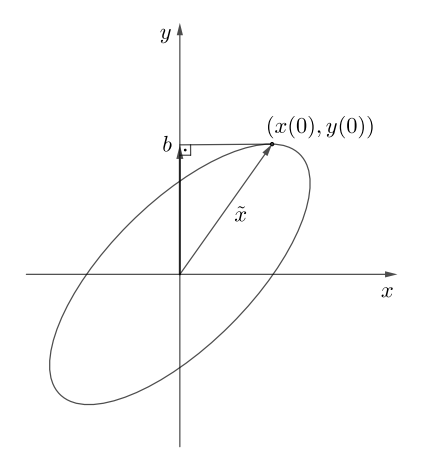

Figura 4: Vetor tangente

<span id="page-125-0"></span>Portanto, pela equação [\(3\)](#page-124-1),

 $(2ax(0) + 2by(0))x'(0) = 0,$ 

ou seja,

 $2ax(0) + 2by(0) = 0$ 

o que implica

$$
x(0) = -\frac{b}{a}y(0).
$$

Assim, tem-se o sistema

$$
\begin{cases}\nx(0) = -\frac{b}{a}y(0) \\
a(x(0))^2 + 2bx(0)y(0) + c(y(0))^2 = 1.\n\end{cases}
$$

Substituindo  $x(0)$  obtém-se uma equação do segundo grau para  $y(0)$ , e o problema, para este caso particular, está totalmente resolvido.

#### 2.2. O caso geral

O que se pode fazer em relação ao caso geral? Tem-se, pelo Teorema Espectral [\[4,](#page-131-3) [5\]](#page-131-4), que se  $\lambda_1, \lambda_2, \ldots, \lambda_n$  são os autovalores da matriz A relativos aos autovetores unitários  $e_1, e_2, \ldots, e_n$ , então

$$
A = \lambda_1 e_1 e_1^t + \lambda_2 e_2 e_2^t + \dots + \lambda_n e_n e_n^t.
$$

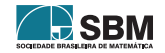

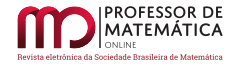

<span id="page-126-0"></span>Portanto,

$$
f(\mathbf{x}) = \mathbf{x}^{\dagger} A \mathbf{x}
$$
  
\n
$$
= \lambda_1 \mathbf{x}^{\dagger} (e_1 e_1^{\dagger}) \mathbf{x} + \dots + \lambda_n \mathbf{x}^{\dagger} (e_n e_n^{\dagger}) \mathbf{x}
$$
  
\n
$$
= \lambda_1 (\mathbf{x}^{\dagger} e_1) (e_1^{\dagger} \mathbf{x}) + \dots + \lambda_n (\mathbf{x}^{\dagger} e_n) (e_n^{\dagger} \mathbf{x})
$$
  
\n
$$
= \lambda_1 (\mathbf{x}^{\dagger} e_1)^2 + \dots + \lambda_n (\mathbf{x}^{\dagger} e_n)^2
$$
  
\n
$$
= \lambda_1 (\|\mathbf{x}\| \|\|e_1\| \cos \theta_1)^2 + \dots + \lambda_n (\|\mathbf{x}\| \|\|e_n\| \cos \theta_n)^2
$$
  
\n
$$
= \|\mathbf{x}\|^2 (\lambda_1 \cos^2 \theta_1 + \dots + \lambda_n \cos^2 \theta_n)
$$
  
\n
$$
\leq \|\mathbf{x}\|^2 (\cos^2 \theta_1 + \dots + \cos^2 \theta_n) \max_i \lambda_i.
$$
 (4)

As coordenadas  $(\cos \theta_1, \ldots, \cos \theta_n)$  são as coordenadas de um ponto na esfera unitária  $S^{n-1}$ , pois  $\cos^2\theta_1 + \cdots + \cos^2\theta_n = 1$ . Para se convencer dessa igualdade, vejamos o caso particular em  $\mathbb{R}^3$ : considere o cubo de vértices

$$
(0,0,0), \left(\frac{1}{\sqrt{3}},0,0\right), \ldots, \left(\frac{1}{\sqrt{3}},\frac{1}{\sqrt{3}},0\right), \left(\frac{1}{\sqrt{3}},\frac{1}{\sqrt{3}},\frac{1}{\sqrt{3}}\right).
$$

A diagonal desse cubo, definida pelo ponto  $\left(\frac{1}{\sqrt{3}}, \frac{1}{\sqrt{3}}, \frac{1}{\sqrt{3}}\right)$ ), tem comprimento um e a projeção nos eixos coordenados dá-se pelos ângulos  $\theta_1, \theta_2, \theta_3$  e, portanto,  $\cos^2 \theta_1 + \cos^2 \theta_2 + \cos^2 \theta_3 = 1$ .

Retornando à desigualdade em [\(4\)](#page-126-0) e supondo, sem perda de generalidade, que  $\lambda_1 = \max_i \lambda_i$ , tem-se  $f(\mathbf{x}) \leq ||\mathbf{x}||^2 \lambda_1.$ 

Vamos novamente simplificar o problema e pensar no caso mais simples, em que o elipsoide J é uma esfera de raio 1, isto é, a matriz B é a matriz identidade. Logo,  $f(x) \leq \lambda_1$ , mas como  $f(e_1) = e_1^t A e_1 = \lambda_1$ , fica então provado que o máximo de  $f(x)$  é o maior autovalor de A, como de fato se tem pela demonstração do Teorema [1](#page-122-1) apresentada na seção [2.3.](#page-129-0)

Voltemos à situação geral, mas ainda com a seguinte restrição: os eixos principais dos elipsoides definidos por A e B são coincidentes e definidos pelos vetores unitários  $\{u_1, \ldots, u_n\}$ . Em termos de Algebra Linear,tal propriedade traduz-se no fato das matrizes  $A \in B$  comutarem, isto  $\acute{e}$ ,  $AB = BA$ , o que implica que são simultaneamente diagonalizáveis [\[1\]](#page-131-0). Tem-se também que A comuta com  $B^{-1}$  e que os autovalores de  $AB^{-1}$  são dados pelo quociente entre os autovalores dessas matrizes.

Vamos obter o vetor  $\tilde{x}$  em que ocorre o máximo de f. Sendo mais cuidadosos em relação à notação, pois utilizamos a letra f para designar três funções diferentes. Seremos mais específicos:

 $f_1(\mathbf{x}) = \frac{\mathbf{x}^{\mathrm{t}} A \mathbf{x}}{\mathbf{x}^{\mathrm{t}} B \mathbf{x}},$  $f_2(x) = x^t A x$  restrita a  $x^t B x = 1$  e  $f_3(x) = x^t A x$  sem restrição em x.

As curvas de nível de  $f_1$  são retas que passam pela origem, as curvas de nível de  $f_2$  são dois pontos definidos pela interseção entre uma reta que passa pela origem e o elipsoide  $x^{\text{t}}Bx = 1$  e as curvas de nível de f<sub>3</sub> são elipsoides. Observe que esses elipsoides, que são curvas de nível de f<sub>3</sub>, f<sub>3</sub>(**x**) = k, para valores de k suficientemente grandes, contêm em seu interior o elipsoide  $\mathbf{x}^t B \mathbf{x} = 1$ . Como

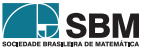

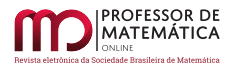

 $f_1(x) = f_2(x) = f_3(x)$  para x no elipsoide  $x^t Bx = 1$ , o máximo de  $f_2$  ocorre na curva de nível de  $f_3$ de menor valor de k, para o qual esses elipsoides, que contêm o elipsoide  $\mathbf{x}^t B \mathbf{x} = 1$ , tangenciam-se pela primeira vez. A ocorrência da tangência, geometricamente intuitiva, pode ser provada de maneira rigorosa pela difenciabilidade dos elipsoides. Veja a Figura [5.](#page-127-0)

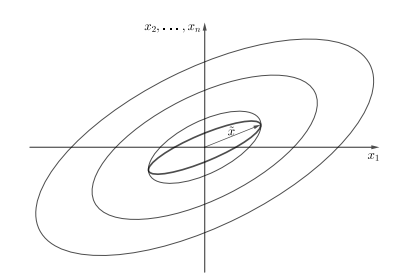

Figura 5: Elipsoides com eixos principais coincidentes

<span id="page-127-0"></span>Sejam  $\{\alpha_1, \ldots, \alpha_n\}$  os autovalores da matriz B. Da Geometria Analítica dos elipsoides tem-se que  $\|\tilde{\mathbf{x}}\|^2$  é igual ao inverso de um dos autovalores da matriz B, { $\alpha_1, \ldots, \alpha_n$ }, digamos o autovalor relativo ao índice j, logo,  $\|\tilde{\mathbf{x}}\|^2 = \frac{1}{\alpha_j}$  [\[1\]](#page-131-0).

Como  $\tilde{\mathbf{x}}$  está sobre o eixo definido por  $\mathbf{u}_j$ , então  $\tilde{\mathbf{x}}$  também é múltiplo do autovetor  $\mathbf{u}_j$  de A. Logo,

$$
f(\tilde{\mathbf{x}}) = \tilde{\mathbf{x}}^{\mathrm{t}} A \tilde{\mathbf{x}} = \lambda_j ||\tilde{\mathbf{x}}||^2 = \frac{\lambda_j}{\alpha_j}.
$$

Portanto, o máximo de f( $\tilde{x}$ ) é o maior autovalor de AB<sup>-1</sup>, como também se obtém pela demons-tração do Teorema [1.](#page-122-1)

Finalmente, vejamos o caso geral em que os elipsoides definidos pelas curvas de nível de  $f_3$  e o elipsoide  $x^t Bx = 1$  estão em posições quaisquer. Vale o argumento anterior, em que o ponto de máximo  $\tilde{x}$  ocorre no primeiro ponto em que as curvas de nível de f<sub>3</sub>, que contêm o elipsoide  $\mathbf{x}^t B \mathbf{x} = 1$ , o tangenciam pela primeira vez (Figura [6\)](#page-128-0).

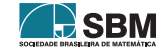

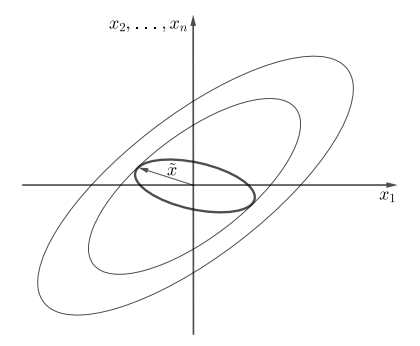

Figura 6: Elipsoides com eixos principais n˜ao coincidentes

<span id="page-128-0"></span>Considere uma curva qualquer  $\mathbf{z}(t) = (z_1(t), \ldots, z_n(t))^t$  sobre o elipsoide J tal que  $\mathbf{z}(0) = \tilde{\mathbf{x}}$ . Como  $\mathbf{z}(t)$  está sobre o elipsoide J tem-se que  $\mathbf{z}^t(t) \mathbf{B} \mathbf{z}(t) = 1$ . Derivando  $\frac{d}{dt} [z^t(t) \mathbf{B} \mathbf{z}(t)]_{t=0} = 0$  e, portanto,  $\frac{d}{dt} \mathbf{z}^t(t) \mid_{t=0} B\mathbf{z}(0) + \mathbf{z}^t(0) B \frac{d}{dt} \mathbf{z}(t) \mid_{t=0} = 0 \text{ logo},$ 

$$
\mathbf{v}^{\mathrm{t}} \mathbf{B} \tilde{\mathbf{x}} + \tilde{\mathbf{x}}^{\mathrm{t}} \mathbf{B} \mathbf{v} = 0,
$$

ou seja,

 $\mathbf{v}^{\mathrm{t}} \mathbf{B} \tilde{\mathbf{x}} + (\mathbf{v}^{\mathrm{t}} \mathbf{B} \tilde{\mathbf{x}}) = 0$ 

e assim,

 $2\mathbf{v}^{\mathrm{t}}\mathbf{B}\tilde{\mathbf{x}}=0,$ 

para todo vetor **v** no espaço tangente de J em  $\tilde{x}$ .

Considerando uma outra curva  $\mathbf{w}(t) = (w_1(t), \dots, w_n(t))^t$ , com  $\mathbf{w}(0) = \tilde{\mathbf{x}}$ , mas agora no elipsoide definido por A, obtém-se também que  $\mathbf{v}^t A\tilde{\mathbf{x}} = 0$  para todo vetor  $\mathbf{v}$  no espaço tangente do elipsoide definido por A. Como os elipsoides são tangentes entre si em  $\tilde{x}$ , os dois vetores B $\tilde{x}$  e A $\tilde{x}$  são perpendiculares a um mesmo hiperplano em  $\mathbb{R}^n$  e, portanto, são vetores colineares, isto é, existe um número  $\beta$  tal que A $\tilde{\mathbf{x}} = \beta \mathbf{B} \tilde{\mathbf{x}}$ , como ilustra a Figura [7.](#page-129-1)

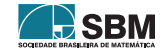

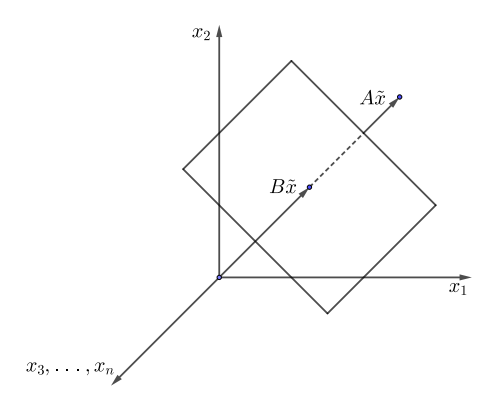

Figura 7: Vetor normal ao hiperplano tangente

<span id="page-129-1"></span>Como  $A\tilde{x} = \beta B\tilde{x}$  tem-se que  $B^{-1}A\tilde{x} = \beta \tilde{x}$  e, portanto,  $\tilde{x}$  é um autovetor de  $B^{-1}A$  relativo ao autovalor  $\beta$ . Tem-se também que

$$
f(\tilde{x}) = \tilde{x}^t A \tilde{x} = \tilde{x}^t (\beta B \tilde{x}) = \beta \tilde{x}^t B \tilde{x} = \beta.
$$

Agora, como  $A\tilde{x} = \beta B\tilde{x}$ , ou seja,  $B^{-1}A\tilde{x} = \beta \tilde{x}$  temos que  $\tilde{x}$  é um autovetor de  $B^{-1}A$  relativo ao autovalor  $\beta$ , que é justamente o valor da função  $f_1(x) = f_2(x) = f_3(x) = x^t A x$  no ponto  $\tilde{x}$ .

Com o raciocínio de que os elipsoides definidos pelas curvas de nível de  $f_3(x) = x^t A x = k$ , que contêm o elipsoide  $x^t Bx = 1$ , vão se tornando menores à medida que k diminui e, novamente, utilizando o argumento de diferenciabilidade, ocorre o primeiro ponto  $\tilde{x}$  de tangência. Temos aqui uma questão em que a tangência poderia ocorrer em todos os pontos de um subelipsoide do elipsoide  $x^t Bx = 1$ , mas tal situação, que demanda uma análise matemática mais sofisticada, é contornada supondo que os dois elipsoides estão em uma posição genérica e apenas em posições particulares ocorreria infinitos pontos de tangência. Então  $\tilde{\mathbf{x}}^t \mathbf{A} \tilde{\mathbf{x}}$  é o maior valor possível para k, pois para valores maiores os elipsoides definidos por  $f_3$  contêm, estritamente, o elipsoide  $\mathbf{x}^t B \mathbf{x} = 1$ e, portanto,  $k = \beta$  é o maior autovalor da matriz  $B^{-1}A$ , e temos assim a solução final do problema.

<span id="page-129-0"></span>A construção acima utiliza essencialmente os argumentos geométricos da demonstração do método dos Multiplicadores de Lagrange.

#### 2.3. Prova do Teorema [1](#page-122-1) utilizando Multiplicadores de Lagrange

Voltemos ao problema geral que é o de maximizar  $f(x) = x^t A x$  restrito ao elipsoide  $J = \{x \in \mathbb{R}^n, x^t Bx = 1\}$ . Vamos utilizar a teoria usual dos Multiplicadores de Lagrange. A função lagrangeana é

$$
L(\mathbf{x}, \lambda) = \mathbf{x}^{\mathrm{t}} A \mathbf{x} - \lambda (\mathbf{x}^{\mathrm{t}} B \mathbf{x} - 1),
$$

logo

$$
\nabla_{\mathbf{x}} L(\mathbf{x}, \lambda) = 2\mathbf{x}^{\mathbf{t}} A - 2\lambda \mathbf{x}^{\mathbf{t}} B
$$

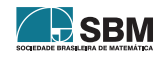

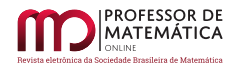

e fazendo  $\nabla_{\mathbf{x}}L(\mathbf{x}, \lambda) = 0$ , segue que  $A\mathbf{x} = \lambda B\mathbf{x}$  e, portanto,  $B^{-1}A\mathbf{x} = \lambda \mathbf{x}$ .

Logo, os vetores críticos de f restritos a  $x^t Bx = 1$  são dados pelos autovetores de B<sup>-1</sup>A. Para um autovetor x tem-se

$$
B^{-1}Ax = \lambda x \Rightarrow Ax = \lambda Bx \Rightarrow f(x) = x^tAx = \lambda x^tBx = \lambda
$$

e, portanto, o máximo de f, restrito a  $x^t Bx$ , ocorre para o autovetor de  $B^{-1}A$  relativo ao maior autovalor  $\lambda$ .

Para concluir a demonstração do Teorema 1, observando que os autovalores da matriz MN são iguais aos autovalores da matriz NM, quaisquer que sejam as matrizes M e N [\[5\]](#page-131-4), os autovalores de  $D_B^{-\frac{1}{2}} Q^{\dagger} A Q D_B^{-\frac{1}{2}}$  são iguais aos autovalores da matriz  $Q D_B^{-\frac{1}{2}} D_B^{-\frac{1}{2}} Q^{\dagger} A = Q D_B^{-1} Q^{\dagger} A = B^{-1} A$ .

#### 3. Conclusão

O método geométrico e intuitivo utilizado para resolver o problema de maximização não pode e não poderia querer substituir o método elegante e conciso dos Multiplicadores de Lagrange. A justificativa para este artigo baseia-se em dois pontos empiricamente observados pelos autores: primeiro, o estudante e o profissional ao aplicarem o m´etodo dos Multiplicadores de Lagrange, muitas vezes o fazem de forma puramente algébrica sem, de fato, ter uma plena consciência do que foi calculado; segundo, a geometria analítica é uma ferramenta expressiva do poder da Matemática e, apesar disso, pode estar sendo negligenciada no ensino acadêmico.

Espera-se que, das construções acima, o estudante e o profissional que necessitam desses resultados, tenha uma melhor visão intuitiva do que realmente foi calculado.

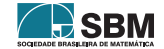

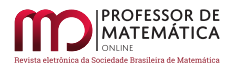

# Referências

- <span id="page-131-0"></span>[1] Boldrini, J.L., et al. Álgebra linear. São Paulo: Harbra, 1980.
- <span id="page-131-1"></span>[2] Ferreira, D.F. *Estatística multivariada*. Lavras: Ufla, 2018.
- <span id="page-131-2"></span>[3] Lehmann,E.L.; Casella, G. Theory of point estimation. New York: Springer-Verlag, 1998.
- <span id="page-131-3"></span>[4] Lima, E.L. Álgebra linear. Rio de Janeiro: Impa, 2003. (Coleção Matemática Universitária).
- <span id="page-131-4"></span>[5] Santos, R.J. *Álgebra linear e aplicações*. Belo Horizonte: UFMG, 2010.

Lucas Monteiro Chaves Universidade Federal de Lavras <<lucas@ufla.br>>

Maria do Carmo P. de Toledo Costa Universidade Federal de Lavras <<mctoledo@ufla.br>>

> Carlos José dos Reis Universidade Federal de Alfenas <<carlosjreis17@yahoo.com.br>>

> > Recebido: 14/07/2022 Publicado: 08/08/2023

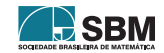

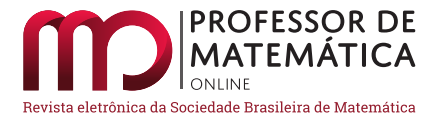

# O problema de Langley: uma abordagem natural

Jamil Ferreira **D** Fábio Corrêa de Castro **D** 

#### Resumo

Neste trabalho apresentamos o desfecho de uma abordagem natural em busca da solução do Problema de Langley. Seguimos o caminho ingênuo, sem truques, do que seria uma abordagem real em sala de aula para um problema desconhecido. Isso conduz-nos a uma jornada de obstáculos geométricos e algébricos, e indagações tão ricas quanto as soluções apresentadas para o problema.

Palavras-chave: Problema de Langley; Triângulo Russo; Geometria Plana; Trigonometria

#### Abstract

In this paper we present the outcome of a natural approach in search of the solution of Langley's Problem. We followed the naive, untructed path of what would be a real classroom approach to an unknown problem. This leads us on a journey of geometric and algebraic obstacles, and inquiries as valuable as the solutions presented to the problem.

Keywords: Langley's Problem; Russian Triangle; Plane Geometry; Trigonometry

#### 1. Introdução

O Problema de Langley é um famoso e difícil problema de geometria elementar, apresentado pelo Matemático inglês Edward Mann Langley (1851 - 1933) em 1922 ([\[1\]](#page-143-0)). Esse problema é amplamente conhecido como "o problema do Triângulo Russo", embora não tenhamos encontrado na literatura fontes precisas sobre a razão desse nome.

O problema que leva tal nome é o seguinte: encontrar o valor do ângulo x na Figura 1, sabendo que o triângulo ABC é isósceles, sendo  $\overline{AB} = \overline{AC}$  e  $\hat{A} = 20^{\circ}$ .

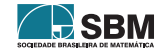

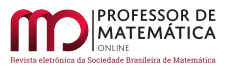

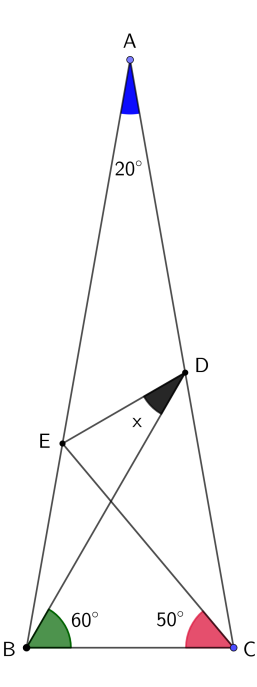

Figura 1: O Problema de Langley: sendo  $\overline{AB} = \overline{AC}$ , qual o valor de x?

A solução mais usual para esse problema é amplamente divulgada em vídeos e sítios da internet, al´em de livros de geometria. Veja, por exemplo, as aulas de Geometria Plana do Programa de Iniciação Científica da Obmep. Tal solução depende de um artifício bastante sutil e difícil de ser percebido e será apresentada mais adiante.

Quando nos deparamos com esse problema, tentamos, como sempre, o caminho mais óbvio de resolução que, se não conduzisse à solução, forçaria outros artifícios. O curioso é que o caminho que tentamos pareceu ter dado certo. No entanto, ao compararmos com a solução usualmente oferecida, que, como dissemos, ´e bastante perspicaz, percebemos que ela n˜ao coincidia com a nossa. Como essa solução é clássica, concluímos que a nossa resolução, obviamente, estava equivocada em algum ponto. Aí, iniciamos a viagem de detectar nosso erro, um tanto sutil, estudar a resolução clássica e elaborar uma terceira solução, dessa vez correta, e que nos parece bem mais natural do que a clássica.

Essas soluções serão discutidas a partir da próxima seção. Sugerimos sempre que o leitor tente por si só resolver o problema antes de ler as resoluções apresentadas. Assim, você se familiariza com o problema, imerge nele e, caso não consiga resolvê-lo por completo, entenderá muito melhor as soluções apresentadas.

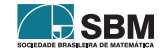

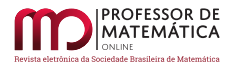

#### 2. Nossa primeira tentativa

 $E$  imediato encontrarmos os valores dos ângulos assinalados na Figura  $2$  a seguir, usando simplesmente resultados bem básicos sobre ângulos em triângulos, como, por exemplo, que a soma das medidas dos ângulos internos de um triângulo é 180° e que a medida de um ângulo externo de um triângulo é igual à soma das medidas dos dois ângulos internos que não são adjacentes ao dado externo. Assim, encontramos facilmente os dois ângulos de 70°, os dois de 110°, o de 20° e o de 30° (pois cada ângulo da base do triângulo isósceles ABC mede 80°), o de 40° e o de 50°. Denotemos as medidas dos demais ângulos desconhecidos por  $y$ ,  $z \in w$ , conforme a Figura [2.](#page-134-0)

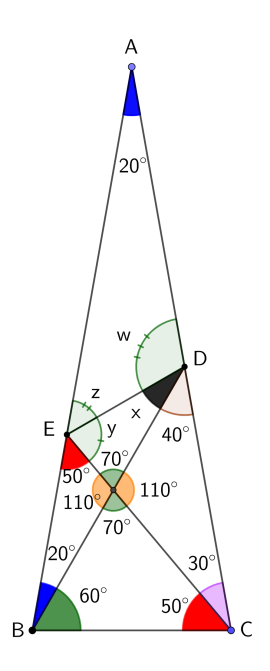

Figura 2: Angulos facilmente obtidos a partir dos dados do problema.

Vemos facilmente que esses valores desconhecidos (que são positivos) devem satisfazer o seguinte sistema de equações:

<span id="page-134-1"></span>
$$
x + y = 110^{\circ} \tag{1}
$$

$$
x + w = 140^{\circ} \tag{2}
$$

$$
z + w = 160^{\circ} \tag{3}
$$

$$
y + z = 130^{\circ} \tag{4}
$$

E isso parece ótimo, pois basta resolver um sistema com quatro equações lineares e quatro incógnitas! No entanto, esse sistema é indeterminado, já que a equação [\(1\)](#page-134-1) pode ser eliminada, pois decorre das demais, da seguinte forma:  $x + y = (x + w) + (y + z) - (z + w) = 140 + 130 - 160 = 110$ . Agora,

<span id="page-134-0"></span>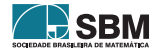

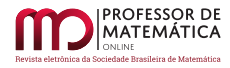

deixando w como variável livre, obtemos, das equações  $(2)$ ,  $(3)$  e  $(4)$ ,

<span id="page-135-0"></span>
$$
x = 140^{\circ} - w \tag{5}
$$

$$
z = 160^{\circ} - w \tag{6}
$$

$$
y = -30^{\circ} + w \tag{7}
$$

em que w representa um valor qualquer entre 30° e 140° (pelas equações [\(5\)](#page-135-0) e [\(7\)](#page-135-0), para que x e y sejam positivos). Assim, alguns possíveis valores para x são x =  $45^{\circ}$  (quando w =  $95^{\circ}$ ) ou x =  $30^{\circ}$ (quando w = 110<sup>°</sup>), dentre os infinitos outros do intervalo  $0° < x < 110°$ , que ocorre ao variar w dentro do intervalo que vai de 30◦ a 140◦ .

Intuitivamente, essas várias possibilidades de valores para x parecem estranhas, pois x parece estar univocamente determinado. Além disso, as soluções apresentadas usualmente conduzem apenas a  $x = 30°$ . Assim, descobrimos que a nossa "solução", aparentemente correta, deve conter alguma incoerência e com isso ficamos mais curiosos em descobri-la do que resolver o problema em si. Quem sabe, assim, poderíamos também descobrir o porquê do artifício que todas as soluções publicadas utilizam, e aí, sim, talvez o víssemos com mais naturalidade.

Para iniciar nossa análise, destaquemos o quadrilátero ADFE, conforme a Figura [3.](#page-135-1)

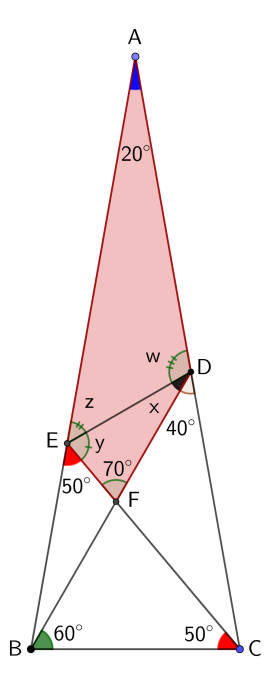

Figura 3: Destaque do quadrilátero ADFE.

Resolver o sistema a que chegamos consiste em resolver o seguinte problema relativo a esse quadrilátero:

<span id="page-135-1"></span>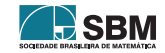

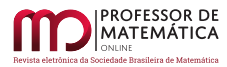

**Problema 1:** No quadrilátero ADFE da Figura [3,](#page-135-1) sabe-se que  $E\hat{F}D = 70^\circ$ ,  $E\hat{A}D = 20^\circ$ ,  $A\hat{E}F = 130^\circ$  $e \text{ ADF} = 140^\circ$ . Encontrar os valores x, w, z, y dos ângulos indicados.

Notemos inicialmente que os dados fornecidos não determinam um único quadrilátero e nem sequer quadriláteros semelhantes, ou seja, quatro ângulos de um quadrilátero não determinam um quadrilátero, nem sequer sua forma (compare com o caso AAA de semelhança de triângulos). Para ver isso, basta, por exemplo, traçar o segmento E'F' paralelo a EF, conforme mostra a Figura [4.](#page-136-0)

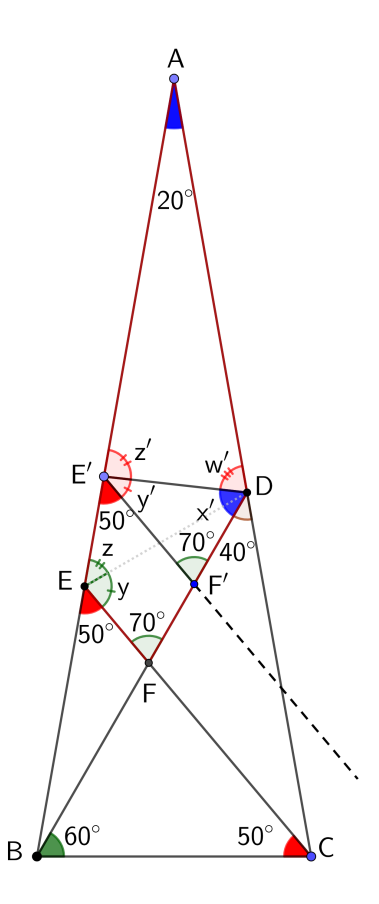

Figura 4: Os quadriláteros ADFE e ADF<sup>'</sup>E' possuem ângulos internos congruentes, mas não são semelhantes.

Observe que o novo quadrilátero AE'F'D tem seus ângulos correspondentes congruentes aos do quadrilátero AEFD, embora esses dois quadriláteros obviamente não sejam semelhantes (por quê?). Além disso, apesar de o ângulo AÊ<sup> $\prime$ </sup>F' continuar medindo 130° e E<sup> $\prime$ </sup>F<sup> $\prime$ </sup>D continuar medindo 70°, a nova diagonal DE' produzirá valores de ângulos x', w', y' e z' diferentes dos correspondentes x, w, y e z da situação anterior. Isso quer dizer que o problema admite várias soluções. Assim, esse novo problema distanciou-se do problema original, retirando-lhe a "rigidez" geométrica. E foi esse o problema que resolvemos, não o original. De fato, se tentarmos recuperar o triângulo ABC original a partir do quadrilátero AE'F'D, perceberemos que o triângulo não será mais isósceles, conforme ilustra a Figura [5.](#page-137-0)

<span id="page-136-0"></span>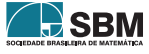

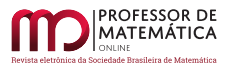

<span id="page-137-0"></span>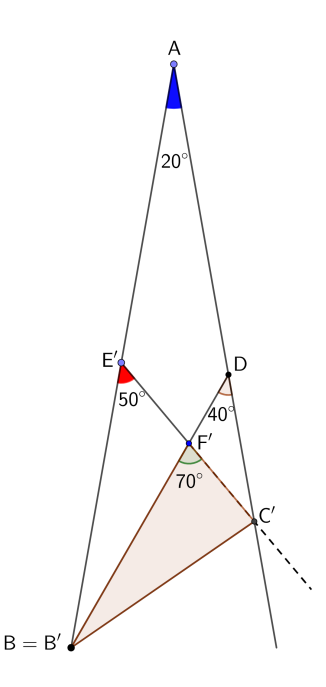

Figura 5: Recuperando o triângulo ABC' a partir do quadrilátero ADF'E'.

O que ocorreu é que nossa solução acabou por deixar esvair-se a condição inicial de que o triângulo ABC é isósceles, sem que percebêssemos. Só percebemos por meio da intuição, dizendo-nos que o problema deveria ter apenas uma solução e também por sabermos dos textos a resolução clássica que nos dá x = 30°. Ou seja, o triângulo isósceles ABC dado conduz a um quadrilátero ADFE, tal que  $\hat{EFD} = 70^\circ$ ,  $\hat{EAD} = 20^\circ$ ,  $\hat{AEF} = 130^\circ$  e  $\hat{ADF} = 140^\circ$ . Porém, um quadrilátero nessas condições pode não "morar" num triângulo isósceles.

Veja na Figura [6,](#page-138-0) a seguir, alguns exemplos explícitos de soluções do problema do quadrilátero que apresentam  $x = 17^\circ$ ,  $x = 30^\circ$  e  $x = 52^\circ$ . Nessa figura, EC, E'C' e E''C'' são segmentos paralelos (Observe ainda que obteríamos, similarmente, soluções variadas traçando-se paralelas D'F' ao lado DF, em vez das paralelas ao lado EC).

Observemos ainda que o ângulo de 20° em B e o de 30° em C, C' ou C'' não dependem de o triângulo ABC (ou ABC' ou ABC'') ser ou não isósceles.

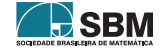

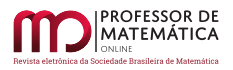

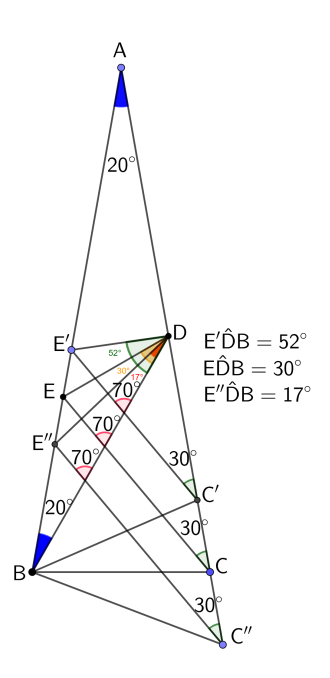

<span id="page-138-0"></span>Figura 6: Algumas soluções do Problema 1.

Essas considerações fornecem-nos um outro enunciado para o problema que a nossa solução resolve:

Problema 2: No triângulo ABC da figura [7](#page-139-0) seguinte, encontre a medida x do ângulo EDB, sabendo que  $\hat{A} = 20^\circ$ ,  $\widehat{ABD} = 20^\circ$ ,  $\widehat{ACE} = 30^\circ$  e  $\widehat{EFD} = 70^\circ$ .

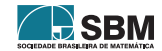

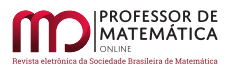

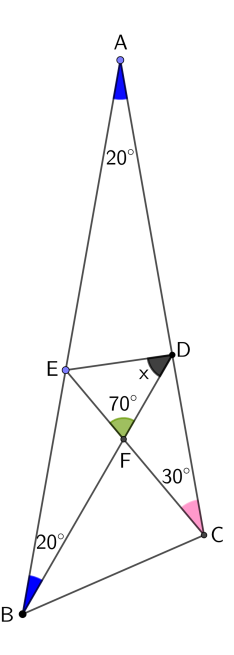

<span id="page-139-0"></span>Figura 7: Ilustração do Problema 2.

# 3. Solução usual, nada natural.

A solução usual (assista em [\[2\]](#page-144-0)) começa por construir um segmento de reta BP, com P em CD, tal que CBP = 20°, conforme Figura [8.](#page-140-0) Essa sutil construção é a primeira ligação do quadrilátero ADFE com a hipótese de que o triângulo ABC seja isósceles; isto é, essa construção contribuirá para não perdermos a hipótese de que o triângulo ABC seja isósceles, quando chegarmos ao quadrilátero ADFE, conforme explicitaremos a seguir.

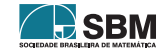

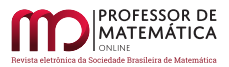

<span id="page-140-0"></span>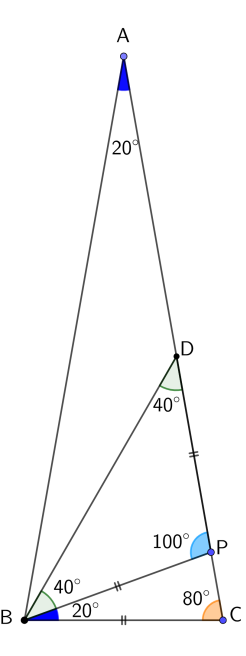

Figura 8: Criação do segmento  $\overline{BP}$  tal que CBP = 20°: a varinha mágica da solução clássica.

Primeiramente, observamos que o triângulo CBP é isósceles, pois seus ângulos com vértices em C e P medem 80◦ .

Observação importante 1: aqui usamos a hipótese de que  $\angle ACB = 80^\circ$ . Note que essa hipótese será a base de todas as construções feitas até chegarmos à solução final, diferentemente do que ocorreu em nossa tentativa de solução, na qual utilizamos, sim, que AĈB = 80°, para concluir que AĈE = 30°, que foi o que efetivamente usamos, e isso poderia ocorrer independentemente da hipótese  $\angle ACB = 80^\circ$ , conforme argumentamos na Seção 2.

Segue-se que  $\overline{BC} = \overline{BP}$  e que AP<sup> $\overline{B}$ </sup> mede 100°, suplementar adjacente de 80°.

Vemos, então, que o triângulo BPD tem os ângulos em B e D medindo 40°, que, em B, vem de 60° – 20° e, em D, de 180° – (100° + 40°). Logo, seus lados BP e PD são congruentes (veja a Figura [8\)](#page-140-0). E notável que esse segmento BP produziu na situação apresentada dois triângulos isósceles! E não para por aí! Vejamos a Figura [9:](#page-141-0)

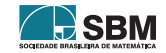

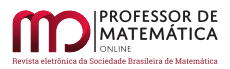

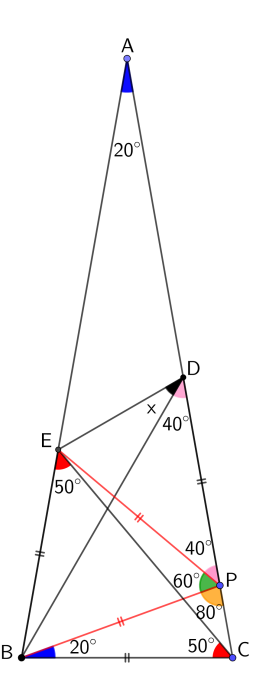

<span id="page-141-0"></span>Figura 9: O triângulo CBE é isósceles.

O triângulo CBE é isósceles, pois os ângulos nos vértices C e E medem 50°, já que em B mede 80°.  $Logo BC = BE$ .

Observação importante 2: aqui usamos a hipótese de que  $\widehat{ABC} = 80^\circ$ . Essa observação, juntamente com a observação importante 1, garantem a permanência da hipótese de que o triângulo ABC é isósceles.

Assim, já obtivemos  $\overline{BC} = \overline{BP} = \overline{BE} = \overline{PD}$ . De  $\overline{BP} = \overline{BE}$ , segue-se que o triângulo BPE é isósceles. Como EÊP mede 60° (vindo de 80° – 20°), o triângulo é, na verdade, equilátero. Logo,  $\overline{PE} = \overline{BP}$ . Como  $\overline{PD}$  também é igual a  $\overline{BP}$ , segue-se que o triângulo EPD é isósceles. Os ângulos de sua base medem  $x + 40^{\circ}$  e o ângulo em P desse triângulo mede  $E\hat{P}D = B\hat{P}D - BP\hat{E} = (180^{\circ} - 80^{\circ}) - 60^{\circ} = 40^{\circ}$ . Logo,  $(x + 40^{\circ}) \cdot 2 + 40^{\circ} = 180^{\circ}$ , de onde obtemos  $x = 30^{\circ}$ .

Vale enfatizar, novamente, que essa solução sutilmente mantém a hipótese de o triângulo ABC ser isósceles, porque nela utiliza-se a subdivisão dos ângulos da base em  $60° + 20°$  e  $50° + 30°$ para deduzir que os demais triângulos obtidos também são isósceles, sendo que na nossa resolução utilizamos essencialmente apenas os ângulos de 20° e de 30°, deixando livres seus adjacentes, como já observado anteriormente.

# 4. Nossa segunda tentativa

Após explorar os ângulos que ocorrem no problema original sem chegar à solução, tomamos duas ações: a de compreender onde estava o nosso equívoco e, consequentemente, entender a razão do sutil artifício utilizado na solução usual; e a de oferecer uma solução simples e natural usando trigonometria, que passamos a apresentar.

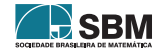

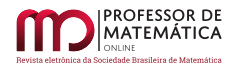

Nesta seção usaremos a Figura [10](#page-142-0) como referência. Os valores numéricos de ângulos que aparecem na figura são obtidos de forma simples, usando no máximo o fato que a soma dos ângulos internos de um triângulo é  $180^\circ$ .

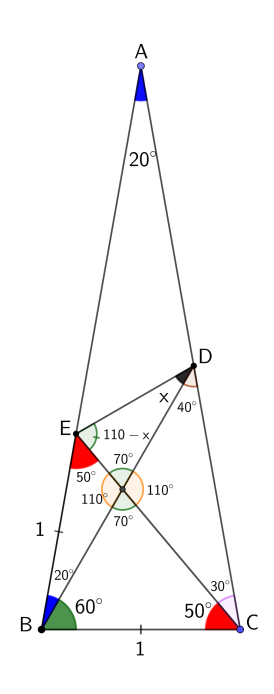

Figura 10: Angulos naturalmente obtidos a partir dos dados do problema.

<span id="page-142-0"></span>Para fixar uma escala, resolvemos considerar  $\overline{BC} = 1$ .

Note que  $\overline{BE} = 1$ , pois, como já vimos, o triângulo CBE é isósceles (dois ângulos internos medindo 50◦ ).

Assim, aplicando a Lei dos Senos no triângulo BCD, obtemos  $\frac{1}{\text{sen}(40°)} = \frac{BD}{\text{sen}(80°)}$ . Aplicando a Lei dos Senos no triângulo BDE, obtemos  $\frac{1}{\text{sen}(x)} = \frac{BD}{\text{sen}(160°-x)}$ .

Isolando  $\overline{BD}$  em ambas as equações e igualando os valores, obtemos

<span id="page-142-1"></span>
$$
\frac{\text{sen}(160^\circ - \mathbf{x})}{\text{sen}(\mathbf{x})} = \frac{\text{sen}(80^\circ)}{\text{sen}(40^\circ)}.
$$
 (8)

Porém,  $\frac{\text{sen}(80°)}{\text{sen}(40°)} = \frac{2 \cdot \text{sen}(40°) \cos(40°)}{\text{sen}(40°)} = 2 \cos(40°) = 2 \cdot \text{sen}(50°)$ . Também, sen $(160° - x) = \text{sen}(20° + x)$ , pois os argumentos são ângulos suplementares. Assim, podemos reescrever a equação [8](#page-142-1) da seguinte forma:

$$
\operatorname{sen}(20^\circ + x) = 2 \operatorname{sen}(50^\circ) \operatorname{sen}(x).
$$

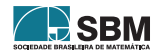

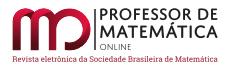

Portanto,  $2\operatorname{sen}(50^\circ)\operatorname{sen}(x) = \operatorname{sen}(x + 20^\circ) = \operatorname{sen}(x)\cos(20^\circ) + \operatorname{sen}(20^\circ)\cos(x)$ . Como  $x = 0$  não é a solução procurada, podemos dividir a equação por sen $(x)$  para obter

$$
2\operatorname{sen}(50^\circ) = \cos(20^\circ) + \operatorname{sen}(20^\circ)\operatorname{cotan}(x),
$$

ou seja,

$$
\text{cotan(x)} = \frac{2 \text{sen}(50^\circ) - \text{cos}(20^\circ)}{\text{sen}(20^\circ)} = \frac{2 \text{sen}(50^\circ)}{\text{sen}(20^\circ)} - \text{cotan(20^\circ)} = \frac{2 \text{sen}(20^\circ + 30^\circ)}{\text{sen}(20^\circ)} - \text{cotan(20^\circ)} =
$$

$$
\frac{2\left(\text{sen}(20^{\circ})\frac{\sqrt{3}}{2} + \frac{1}{2}\cos(20^{\circ})\right)}{\text{sen}(20^{\circ})} - \text{cotan}(20^{\circ}) = \sqrt{3} + \text{cotan}(20^{\circ}) - \text{cotan}(20^{\circ}) = \sqrt{3}.
$$

Como x é um ângulo agudo com cotangente  $\sqrt{3}$ , concluímos que x mede 30°.

## 5. Conclus˜ao

Esse clássico problema de geometria elementar, assim como outros problemas de matemática elementar desafiadores, traz soluções sutis, difíceis de serem percebidas pelos estudantes e também por seus professores!

Invariavelmente, tais soluções são apresentadas sem quaisquer considerações sobre sua sutileza, como se elas fossem naturais, o que a nosso ver, tornam-se, distantes do estudante ou do leitor, embora apresentadas de forma impecável do ponto de vista lógico.

Como professores, consideramos que esses problemas devem ser enfrentados pelos estudantes e pelos seus professores de forma aberta, desnudando as dificuldades trazidas pelos problemas, trilhando caminhos naturais e, caso tais caminhos não conduzam a uma solução satisfatória, aí sim, apelar para artifícios sutis.

Essa postura gera uma aproximação entre o problema e o universo intelectual do estudante, entre o professor e o aluno e a discuss˜ao torna-se mais viva, humana, em vez de se dar num limbo de perfeições lógicas quase inalcançáveis.

No caso presente, nossa solução não dependeu da varinha mágica dada pela criação do segmento de reta BP. O ponto P foi escolhido de modo que o triângulo CBP fosse isósceles e semelhante ao triângulo ABC original. Esse segmento resolveu de modo brilhante o problema, mas haja inspiração para encontrá-lo! Já a nossa solução não dependeu de tanta inspiração, mas acionou de forma oportuna a trigonometria. A discussão dessas e outras soluções mostra ao estudante as ilimitadas possibilidades criativas oferecidas pela Matemática, deixando aberta a porta para a sua própria criatividade.

# Agradecimentos

Pelas valiosas sugestões, deixamos nossos agradecimentos ao $(\hat{a})$  referee.

# Referências

<span id="page-143-0"></span>[1] Langley, E. M. 644. "A Problem". The Mathematical Gazette, v. 11, n° 160 (Oct., 1922), p. 173.

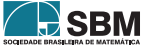
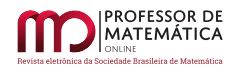

[2] Programa de Iniciação Científica da Obmep. "Geometria - Aula 26 - Desafio: o problema do triângulo russo". Youtube, 27 ago. 2013. Disponível em: <https://youtu.be/7jnlhPZoIjo>. Acesso em: 01 jun. 2023.

> Jamil Ferreira Universidade Federal de Ouro Preto <<jamilfer@gmail.com>>

Fábio Corrêa de Castro Universidade Federal do Espírito Santo <<fabio.castro@ufes.br>>

> Recebido: 12/04/2022 Publicado: 14/08/2023

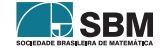